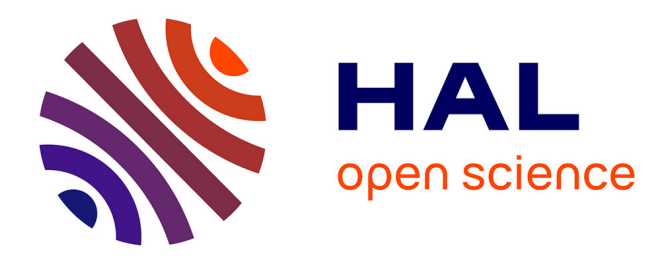

## **Etude de techniques de calculs multi-domaines appliqués à la compatibilité électromagnétique**

Laurent Patier

## **To cite this version:**

Laurent Patier. Etude de techniques de calculs multi-domaines appliqués à la compatibilité électromagnétique. Autre. Université Blaise Pascal - Clermont-Ferrand II, 2010. Français. NNT :  $2010CLF22068$ . tel-00834164

## **HAL Id: tel-00834164 <https://theses.hal.science/tel-00834164>**

Submitted on 14 Jun 2013

**HAL** is a multi-disciplinary open access archive for the deposit and dissemination of scientific research documents, whether they are published or not. The documents may come from teaching and research institutions in France or abroad, or from public or private research centers.

L'archive ouverte pluridisciplinaire **HAL**, est destinée au dépôt et à la diffusion de documents scientifiques de niveau recherche, publiés ou non, émanant des établissements d'enseignement et de recherche français ou étrangers, des laboratoires publics ou privés.

UNIVERSITÉ BLAISE PASCAL DE CLERMONT-FD

N ◦ attribué par la bibliothèque ⊔ ⊔ ⊔ ⊔ ⊔ ⊔ ⊔ ⊔ ⊔ ⊔ ⊔ ⊔ ⊔

## **THÈSE**

pour obtenir le grade de

DOCTEUR D'UNIVERSITÉ

Spécialité : Électromagnétisme

préparée au laboratoire Onera

dans le cadre de l'École Doctorale des Sciences pour l'Ingénieur

présentée et soutenue publiquement par

### Laurent PATIER

le Mercredi 17 novembre 2010

Titre : Étude de techniques de Calculs Multi-Domaines appliqués à la Compatibilité Électromagnétique

Directeur de thèse : Françoise PALADIAN

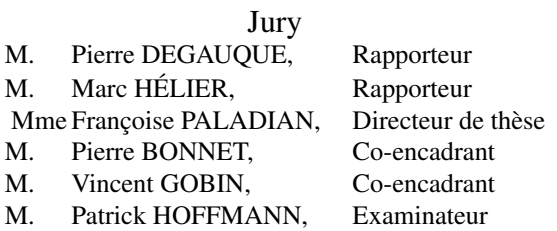

Choisissez un travail que vous aimez et vous <sup>n</sup>'aurez pas <sup>à</sup> travailler un seul jour de votre vie. **CONFUCIUS** 

On peu<sup>t</sup> <sup>à</sup> force de faire confiance mettre quelqu'un dans l'impossibilité de nous tromper. JOSEPH JOUBERT

À ma petite famille : mes grands-parents, mes parents et ma sœur.

# Table des matières

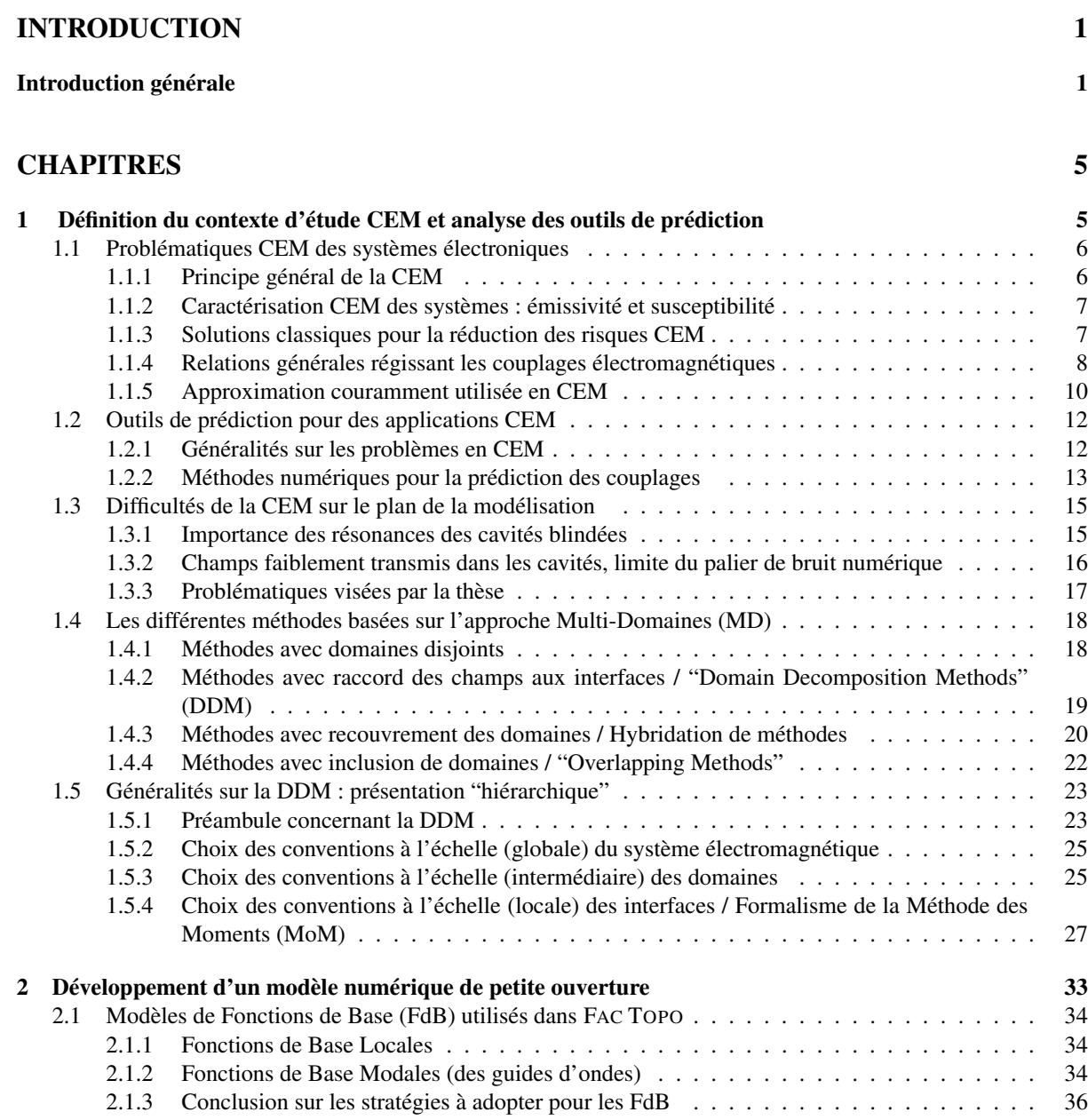

#### TABLE DES MATIÈRES

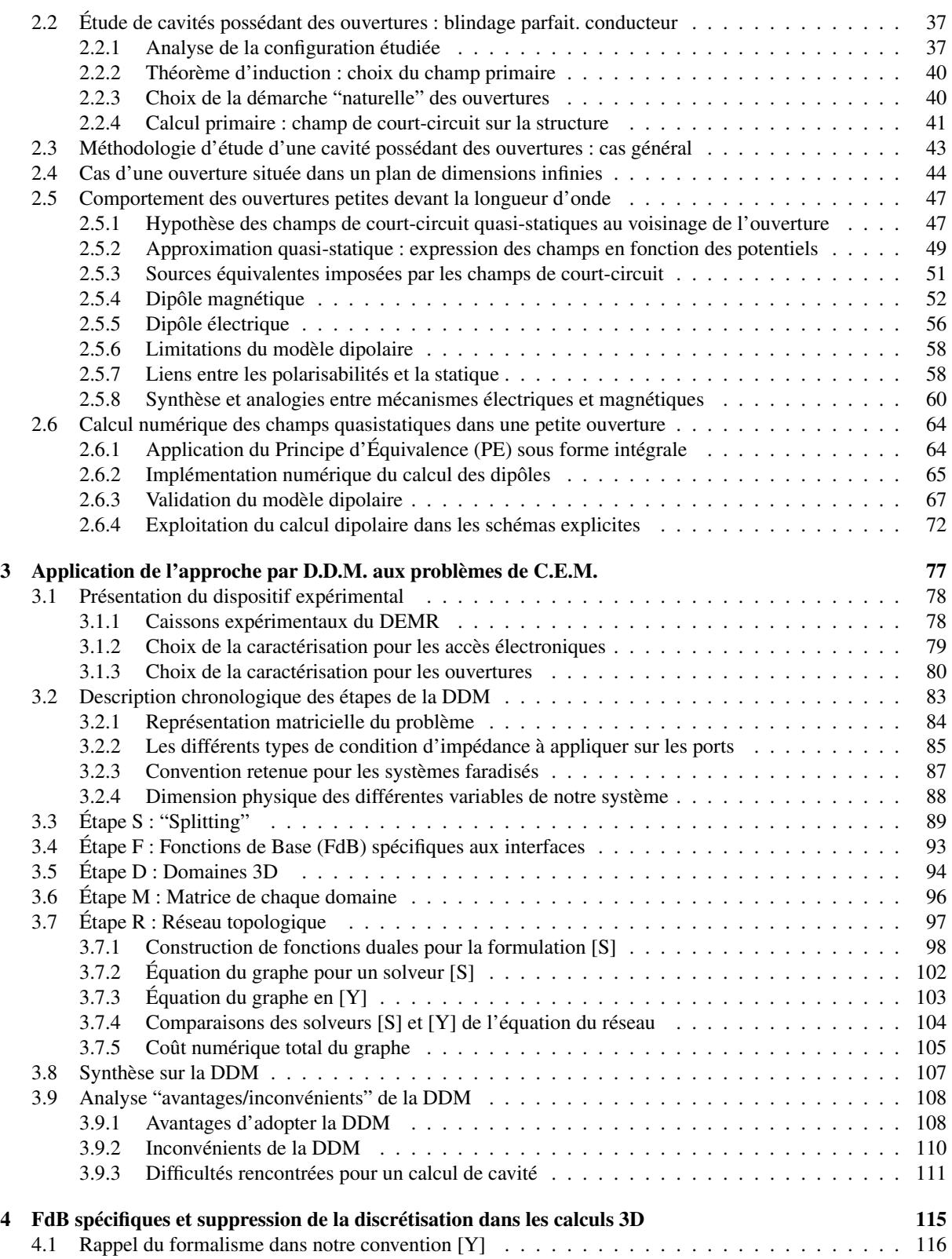

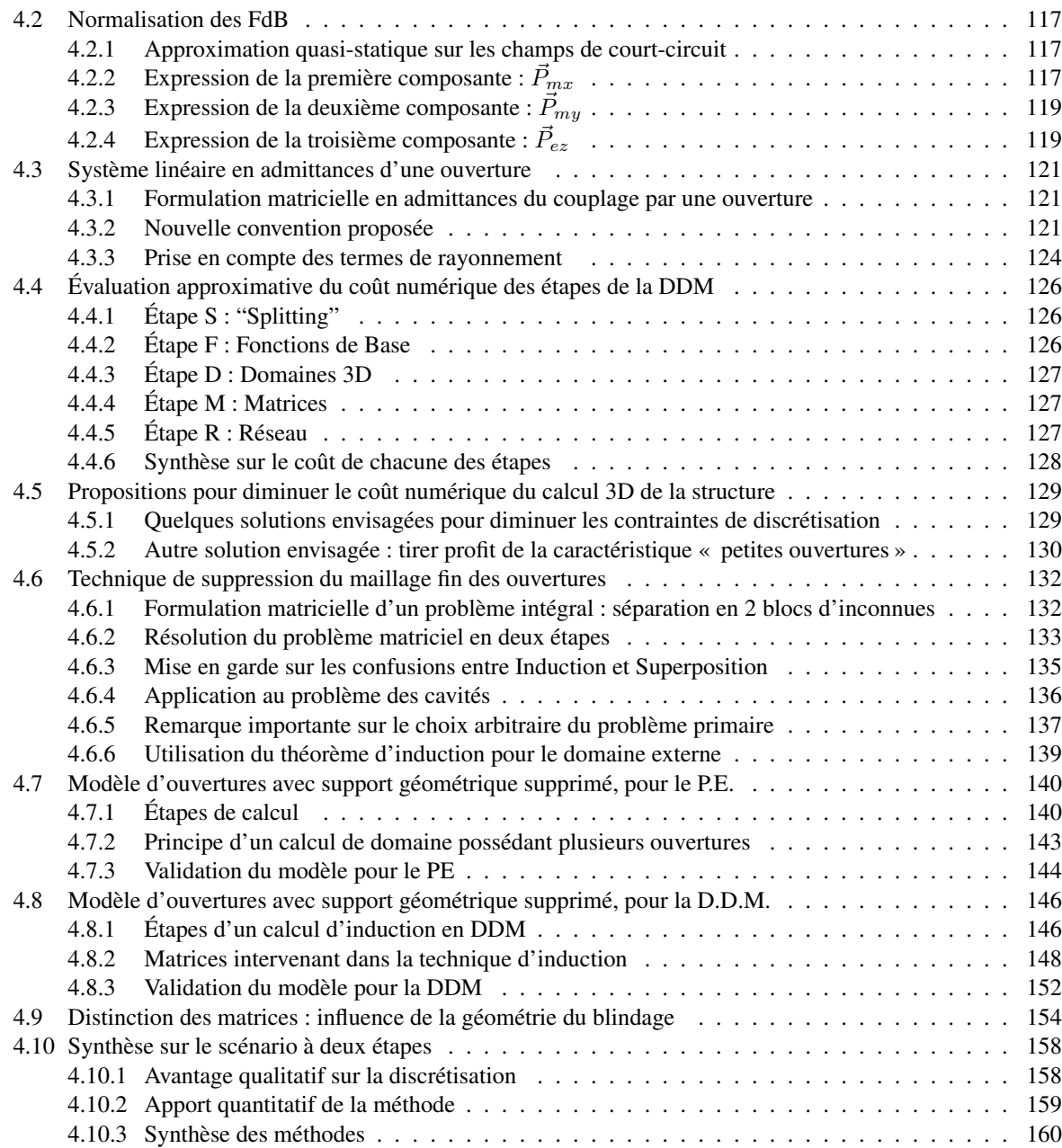

#### CONCLUSION 163

#### ANNEXES 169

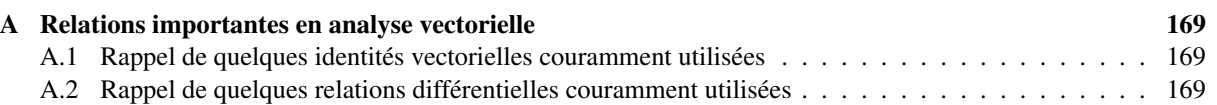

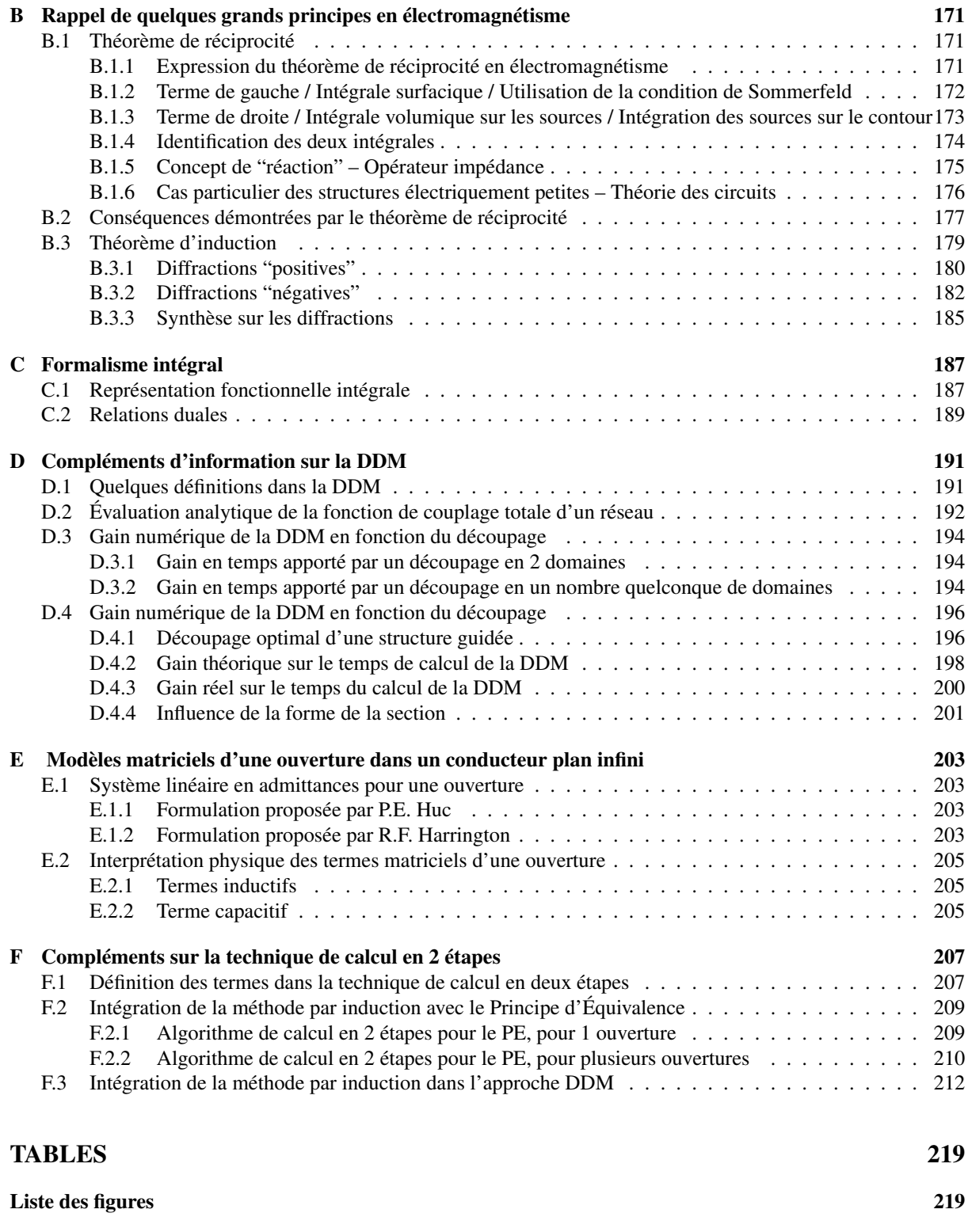

#### Liste des tableaux 221

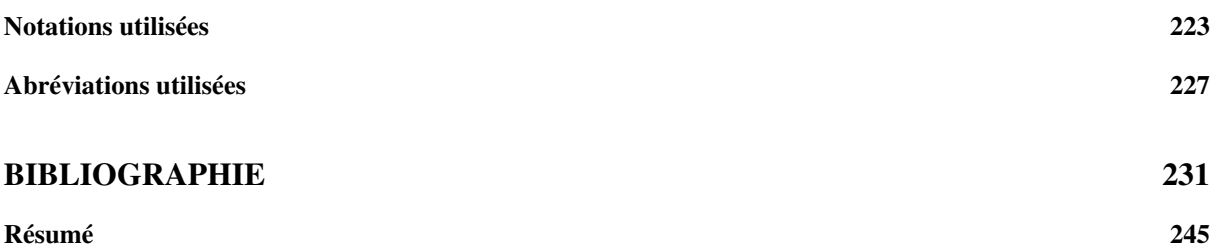

TABLE DES MATIÈRES

## Introduction générale

Le domaine d'étude concerne les problèmes de Compatibilité ÉlectroMagnétique (CEM). L'un des buts de la CEM est de minimiser la susceptibilité d'un dispositif électronique victime, c'est-à-dire diminuer le niveau de couplage vers l'intérieur de la structure où est placé ce dispositif (zone faradisée). Une solution classique consiste à utiliser un blindage. Or, ce blindage possède, en pratique, des défauts de faradisation inévitables : hublots, fentes, systèmes d'aérations, ...

La prédiction des risques CEM consiste à évaluer ces défauts de faradisation dès la phase amont, c'est-à-dire avant la réalisation du système/prototype. Cette étude consiste à déterminer le niveau de couplage se produisant à travers les ouvertures du blindage. Cette interaction dépend des caractéristiques géométriques, à la fois de la structure et des ouvertures. De plus, ces ouvertures sont généralement « petites » en CEM, i.e. la longueur L de l'ouverture est petite devant *la dimension* D*struct du système* et devant *la longueur d'onde* λ, sur des blindages électriquement grands ( $D<sub>struct</sub>$  valant plusieurs  $\lambda$ ).

Par conséquent, deux approches sont envisageables pour cette étude : la réalisation d'un calcul analytique ou l'utilisation d'un modèle numérique. Le calcul analytique n'est a priori envisageable que si l'on peut faire une approximation du problème par une configuration canonique et en particulier en dehors du domaine résonnant de la structure. Or, les configurations les plus problématiques se situent justement dans cette gamme (à partir de  $D_{struct} \sim \lambda/2$ ), car le niveau de couplage peut être augmenté par le blindage. L'approche analytique ne peut donc pas être envisagée et l'utilisation des méthodes numériques est alors nécessaire.

C'est dans l'optique de garantir un résultat de grande précision que de nombreux auteurs ont poursuivi les recherches sur les modèles analytiques d'ouvertures.

En effet, dès 1940, H.A. Bethe a donné l'expression analytique du couplage pour une « petite ouverture », i.e. la *longueur* L *de l'ouverture* petite devant λ, de forme circulaire sur un plan infini [27]. Ce travail a constitué un point de départ fondamental de l'étude des petites ouvertures. Il a montré deux caractéristiques importantes. D'une part, que le couplage par une petite ouverture se traduit par uniquement 3 composantes, propres à la géométrie de l'ouverture. D'autre part, que les dipôles équivalents à l'ouverture sont proportionnels aux champs de court-circuit éclairant cette ouverture. Ces coefficients de proportionnalité sont par la suite appelés « polarisabilités », faisant référence aux analogies avec l'électrostatique et la magnétostatique.

Vers 1950, S.B. Cohn a réalisé la mesure expérimentale de ces polarisabilités et a ainsi validé la théorie prédite par Bethe dans le cas de l'ouverture circulaire. Des mesures ont également été faites pour des ouvertures elliptiques et rectangulaires [61]. Obtenus pour différents rapports « L/W », L représentant la *longueur* et W la *largeur* de l'ouverture, ses résultats ont montré que le comportement ne s'exprime a priori pas de manière simple en fonction de  $L$  et  $W$ . Cela justifie, et encore à ce jour, le constat que la majorité des résultats dans la littérature ne restent

#### INTRODUCTION GÉNÉRALE

valables que pour des géométries canoniques uniquement, i.e. circulaires ou elliptiques. Pour d'autres géométries, comme des ouvertures carrées ou rectangulaires, les résultats analytiques ne s'étendent pas nécessairement de manière simple.

Dans les années 1970, K.F. Casey a poursuivi les recherches sur le modèle analytique de Bethe dans le cas d'ouvertures chargées [50]. Cette problématique est intéressante pour des considérations pratiques, notamment lorsque l'on utilise des grillages pour blinder. Les résultats analytiques correspondent, une nouvelle fois, au cas d'une ouverture circulaire située dans un plan.

A partir de 1980, R.F. Harrington et J.R. Mautz ont proposé un modèle « semi-analytique » intégrant un formalisme des petites ouvertures [166]. Parallèlement à cela, de multiples travaux concernaient le développement des méthodes numériques. Le modèle d'Harrington a tiré profit des informations physiques du couplage par une petite ouverture fournies par Bethe. En supposant la connaissance de la polarisabilité d'une ouverture, le modèle a montré qu'il peut atteindre une précision bien meilleure (suppression du bruit numérique).

Vers 1990, L.K. Warne et K.C. Chen ont repris le travail analytique de Casey mais l'ont étendu au cas des ouvertures épaisses [244]. Un résultat analytique asymptotique a été formulé, toujours dans le cas canonique d'une ouverture circulaire sur un plan, d'épaisseur électrique non négligeable, où l'*épaisseur* T peut être grande comparativement à la *largeur* W.

Pour finir, dans les années 2000, Y.B. Park et H.J. Eom ont poursuivi les recherches sur des modèles analytiques, dans le but de se rapprocher de manière toujours plus réaliste des configurations rencontrées en pratique. Ils ont proposé un modèle semi-analytique pour des ouvertures épaisses placées en réseau, où la *distance* D *entre ouvertures* est comparable à la *longueur* L de ces ouvertures [187].

Un rapide bilan, pour les couplages sur un plan conducteur possédant des petites ouvertures, fait apparaître que les résultats analytiques permettent de comprendre de nombreux phénomènes sur les ouvertures circulaires, qu'elles soient chargées, épaisses et/ou couplées. Cependant, ces modèles ne sont pas adaptés aux configurations rencontrées en pratique. Une des raisons principales est que le blindage que l'on considère n'est jamais un plan infini, mais une cavité fermée. Par ailleurs, les problèmes relatés en CEM concernent souvent le domaine résonnant, pour lequel le niveau de couplage ne peut pas être prédit de manière analytique.

La solution est d'utiliser des méthodes numériques à « formulation rigoureuse ». En effet, pour la gamme de fréquences qui nous intéresse, nous ne pouvons pas appliquer d'approximation, ni l'approximation quasi-statique  $(\lambda \gg D_{\text{struct}})$ , ni l'approximation quasi-optique  $(\lambda \ll D_{\text{struct}})$ . Ces méthodes rigoureuses générales résolvent alors *de manière approchée les équations avec les Conditions aux Limites exactes*, faute de pouvoir résoudre analytiquement *par un calcul exact le problème approché*, dans la mesure où l'approximation du blindage par un plan n'est alors plus justifiée. On est alors confronté aux limitations propres à chaque schéma numérique. Nous ne décrivons pas l'ensemble des méthodes numériques disponibles à l'heure actuelle, tant la liste exhaustive serait longue (FDTD, IE, PEEC, TLM, DG,  $\dots$ <sup>1</sup>).

Ces différentes raisons nous ont conduits à la présente étude. Les deux domaines scientifiques indépendants, du *couplage par des ouvertures* et du *développement de méthodes numériques*, ont donc connu des avancées remarquables depuis plusieurs dizaines d'années. Tout ceci illustre le besoin d'un outil de prédiction pour ces problématiques de CEM. Ces avancées justifient que l'on se rapproche toujours plus du résultat attendu, i.e. le niveau de couplage à l'intérieur d'un blindage imparfait, malgré des cheminements différents pour atteindre cet objectif commun. L'étude présentée dans ce manuscrit consiste à tirer profit des connaissances du comportement physique des ouvertures pour l'intégrer au développement d'un modèle numérique.

<sup>1.</sup> Voir tables page 228.

La démarche adoptée a consisté à définir précisément les problématiques visées par la modélisation. Puis, nous avons évalué les limitations des principales méthodes numériques disponibles dans la littérature, en fonction des configurations étudiées. On recherche un compromis pour obtenir une précision convenable du résultat. L'objectif à atteindre correspond à une erreur inférieure à 3 dB sur la valeur de couplage et un coût numérique faible, i.e. le temps de calcul et les ressources mémoire. La méthode qui a été retenue est la Méthode par Décomposition de Domaines (*Domain Decomposition Method*, DDM).

À cette étape (Chapitre 1), cette méthode nous a conduit à définir *trois phases* dans le but de fournir l'outil de calcul au cœur de la DDM, la génération des Fonctions de Base (FdB), l'étape qui conditionne principalement la précision finale de la méthode.

*Au cours de la première phase,* nous nous sommes inspirés de la stratégie adaptée à des domaines connexes, préalablement utilisée pour la DDM. On s'est donc intéressé à définir un problème « quasi-canonique » très proche de notre application de cavités possédant des ouvertures (Chapitre 2).

*Dans la deuxième phase,* nous avons adapté les différentes étapes de la DDM aux préoccupations CEM (Chapitre 3).

*Dans la troisième phase de la méthode,* nous avons développé un outil adapté à la génération de FdB spécifiques aux ouvertures (Chapitre 4). Nous avons ensuite proposé une technique permettant de supprimer la contrainte de fine discrétisation de l'ouverture et de son voisinage, dans le but de diminuer fortement le temps de calcul de la méthode, sans pour autant dégrader la précision du modèle précédemment développé.

Pour finir, nous avons conclu de manière générale sur les modèles d'ouvertures développés pour la DDM, ainsi que sur les perspectives intéressantes en terme de modélisation pour la CEM.

INTRODUCTION GÉNÉRALE

## Chapitre 1

# Définition du contexte d'étude CEM et analyse des outils de prédiction

Dans ce chapitre, l'objectif est de rappeler brièvement les préoccupations de la Compatibilité ÉlectroMagnétique (CEM). Les difficultés inhérentes à la modélisation numérique des couplages électromagnétiques sont évoquées. Cette discussion nous permet alors de situer les problématiques visées dans un contexte de prédiction des perturbations induites en CEM.

Parmi les outils numériques, nous avons dressé un rapide bilan des solutions disponibles, en évoquant les limitations des différentes méthodes. Cette présentation est restée focalisée sur des applications CEM et, en particulier, sur des configurations incluant des cavités couplées par de petites ouvertures. Notre démarche s'est appuyée sur les dernières avancées dans le domaine de la modélisation numérique, en adoptant une statégie Multi-Domaines (MD). Nous avons alors détaillé les raisons de notre choix, qui s'est porté sur la Méthode par Décomposition de Domaines (DDM). Les principes de la DDM ont été présentés succinctement et nous ont conduits vers le développement de modèles spécifiques aux ouvertures.

## 1.1 Problématiques CEM des systèmes électroniques

#### 1.1.1 Principe général de la CEM

Comme son nom le suggère, la compatibilité électromagnétique consiste à assurer la *compatibilité* entre, d'une part, une source de perturbation *électromagnétique*, et d'autre part, un circuit électronique victime, par l'intermédiaire de ce que l'on appelle le *chemin de couplage* des perturbations (Fig. 1.1).

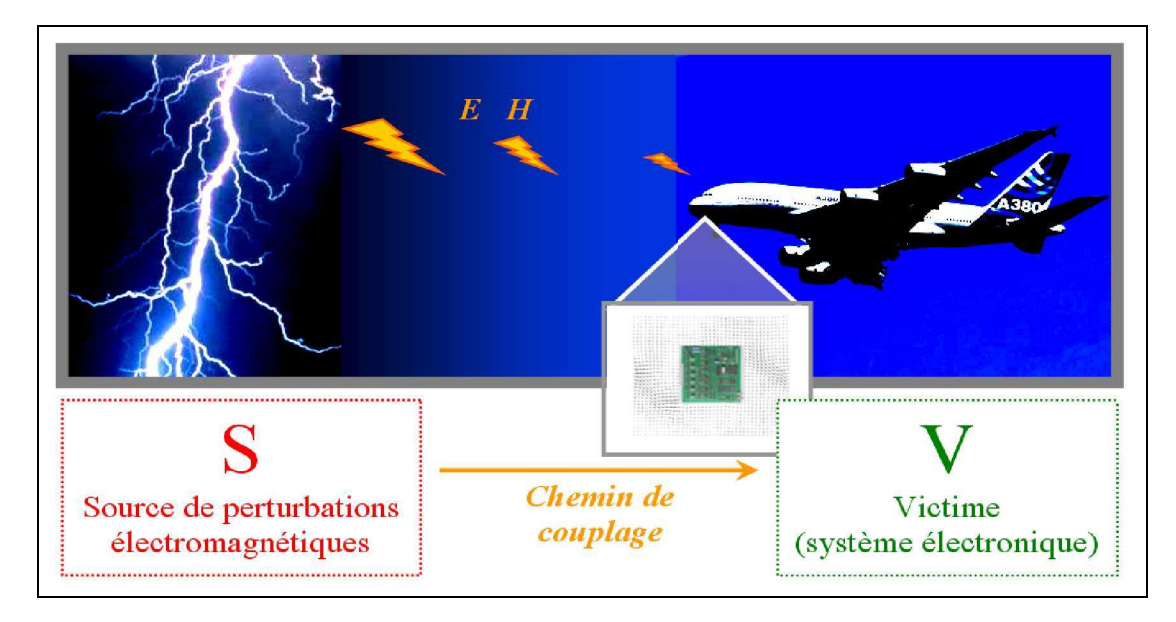

FIGURE 1.1 – Principe d'une problématique typique en Compatibilité ÉlectroMagnétique, avec définition de la *source*, de la *victime* et du *chemin de couplage* des champs perturbateurs.

Les sources de perturbations peuvent être de diverses origines, aussi bien naturelles (comme la foudre, les décharges électrostatiques, . . .) qu'artificielles (systèmes électriques et électroniques), intentionnelles ou non.

Les victimes de ces agressions correspondent a priori à toute partie électronique d'un système. Cependant, on comprend immédiatement que l'intérêt que l'on va porter à la vulnérabilité d'un organe électronique va dépendre de l'importance de sa fonction au sein du système global. Une ampoule située sur le plafonnier des passagers aura évidemment une contrainte CEM beaucoup plus faible que celle du calculateur de bord de l'avion.

Le chemin de couplage, pour finir, va évidemment conditionner le niveau d'interaction entre les sources et les victimes. Lorsque l'on s'intéresse à la conception d'un système possédant de nombreux éléments susceptibles d'être incompatibles sur le plan électromagnétique <sup>1</sup>il est impératif d'adapter le chemin de couplage, pour, si possible, confiner l'énergie d'une source dans une certaine zone, en évitant de transmettre cette perturbation dans la zone d'une victime potentielle. La prédiction de cette fonction de couplage est une des préoccupations principales des industriels qui conçoivent des systèmes incluant de l'électronique. Pour cela, ils s'efforcent, depuis de nombreuses années, à modéliser de manière toujours plus fidèle les comportements électromagnétiques observés en

<sup>1.</sup> On utilisera la notation "EM" pour remplacer l'adjectif "ÉlectroMagnétique".

pratique. Tout ceci permet un gain sur le temps de conception, mais aussi et surtout, une meilleure compréhension des couplages à l'intérieur du futur système, tout en réduisant les coûts numériques.

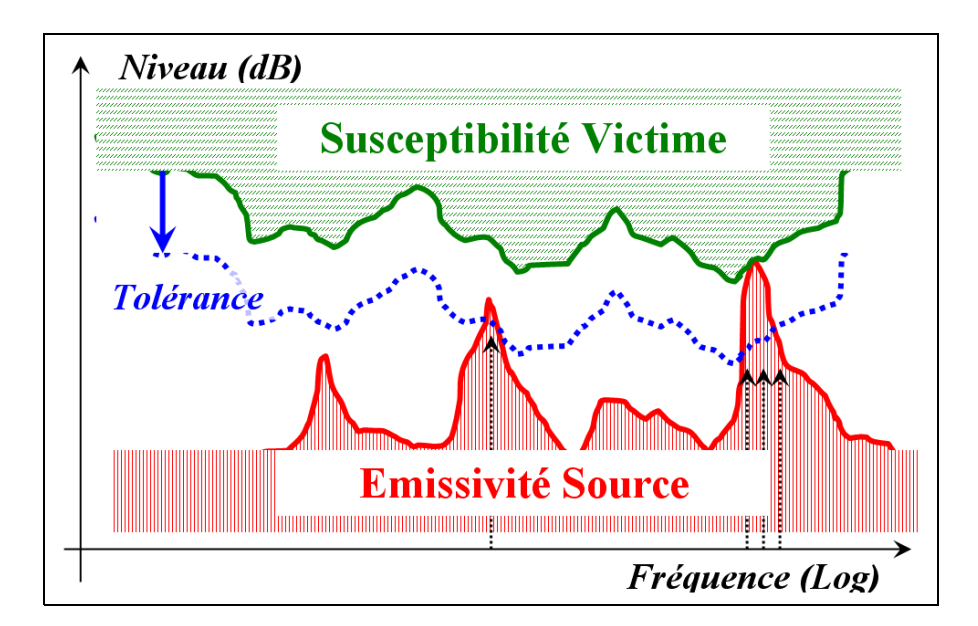

#### 1.1.2 Caractérisation CEM des systèmes : émissivité et susceptibilité

FIGURE 1.2 – Exemple de diagramme de susceptibilité/émissivité.

#### 1.1.3 Solutions classiques pour la réduction des risques CEM

Bien évidemment, les solutions CEM face aux dysfonctionnements se traitent de manière graduelles, puisque l'on comprend qu'il n'est pas envisageable, de vouloir blinder l'ensemble des organes du système sous prétexte de vouloir assurer le durcissement de ce dernier vis-à-vis des perturbations.

Les règles de conception et les mises à la masse permettent en premier lieu de diminuer considérablement le niveau de susceptibilité d'un équipement, notamment pour la *CEM interne*, i.e. en tant que système "autocompatible" d'un point de vue électromagnétique. À titre indicatif [182], citons des ordres de grandeur des longueurs de câblages pour les systèmes industriels de la vie courante : on compte environ 3 km de câbles pour une voiture moderne, 30 km pour un bus, 300 km dans un avion de ligne et 3 000 km pour des paquebots ! On comprend alors que si l'on fait cohabiter tous ces câbles de manière totalement anarchique, il ne serait pas étonnant d'être pollué par les fronts raides des signaux (fortes amplitudes, commutations brèves). Des règles de câblages s'imposent donc, avec notamment le zonage des conducteurs en fonction du type de signal véhiculé (puissance, numérique, analogique), les mises à la masse, l'éloignement des faisceaux et/ou leur orthogonalisation, ou encore le rapprochement des conducteurs de leur plan de masse. Ce sont autant de solutions qui minimisent les couplages au sein du système électrique et électronique.

Le filtrage des spectres parasites permet de compléter ces règles de câblage, qui ne peuvent évidemment pas tout résoudre. La condition restrictive est que le spectre perturbateur doit se situer hors de la bande de fonctionnement

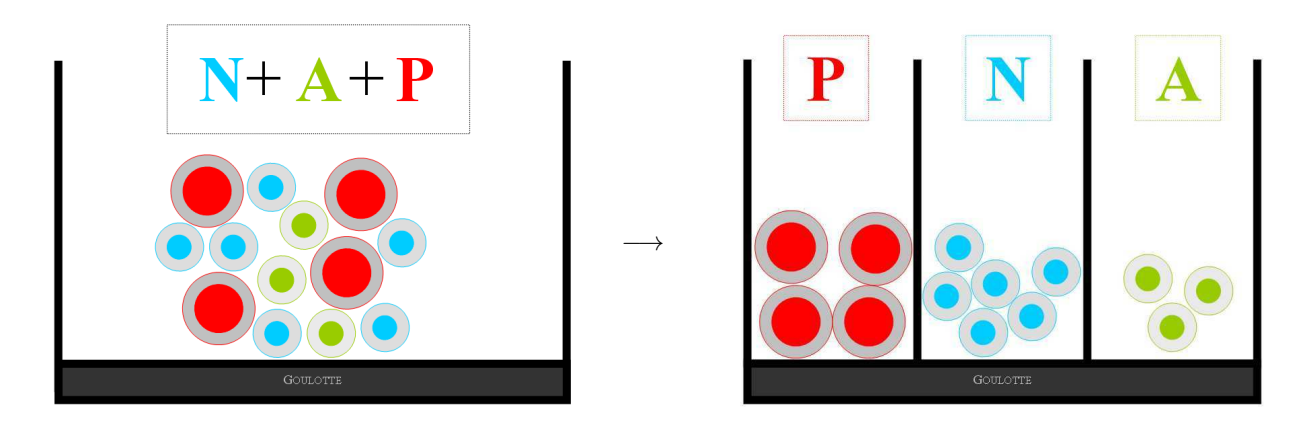

FIGURE 1.3 – Exemple de prévention des risques CEM à l'aide du zonage des câbles, notamment répartis en fonction de la nature des signaux qui transitent : *Analogique* (A), *Numérique* (N) et *Puissance* (P).

du système, sous peine que le filtre détériore également le signal utile. Pour un système avionique qui doit être protégé des impacts de foudre, on sait que le courant qui s'écoule sur la voilure de l'avion génère un spectre large bande à l'intérieur de la structure, qui a de grandes chances de venir empièter sur la bande de fréquences utile. On comprend donc que l'action de filtrage ne suffira pas à respecter les spécifications CEM imposées par le système.

Le blindage et le torsadage des lignes est aussi une solution très largement employée pour abaisser le niveau de couplage transmis sur les faisceaux de câbles transitant dans la structure <sup>2</sup>

Le fait de blinder ces faisceaux par un *simple* voire *double tressage* va donc réussir à diminuer de plusieurs ordres de grandeur la susceptibilité des câbles à l'intérieur de notre système.

Dans cette optique, on peut poursuivre ce raisonnement en blindant à l'échelle du système tout entier, les organes électriques/électroniques vis-à-vis du milieu extérieur perturbateur.

La faradisation des équipements est un autre moyen de protection du système global, en annulant, en première approximation, le couplage entre le domaine extérieur (où sont présentes les sources) et le domaine interieur (où sont présents les organes de commande) : c'est le principe de la *cage de Faraday* (voir Figure 1.5).

#### 1.1.4 Relations générales régissant les couplages électromagnétiques

Les équations régissant les interactions électromagnétiques sont connues depuis le XIX<sup>e</sup>siècle grâce à J.C. Maxwell, puisque la première formulation faisant le lien entre *champ électrique* et *champ magnétique* datent de 1873 [167]. Le système d'équations en porte depuis naturellement son nom ; une <sup>3</sup> écriture des *équations de Maxwell* est énoncée Tableau 1.1.

<sup>2.</sup> Il est discutable d'associer la technique de *torsadage des lignes* à celle du *blindage*, puisque les gammes d'utilisation de ces protections dépendent du système (le torsadage par exemple n'a d'intérêt que contre le couplage magnétique lorsqu'au moins une des extrêmités de la paire de lignes est isolée du reste de la structure. Nous avons cependant choisi de les regrouper sous le même aspect de la réduction des perturbations *par l'action des mutuelles de couplage*.

 $\vec{z}$  and the numeries at employer.<br>3. De nombreuses écritures sont évidemment possibles pour décrire les intéractions entre le champ électrique  $\vec{z}$  et le champ magnétique  $\vec{\mathcal{H}}$ . Nous présentons ici les équations sous la forme qui nous semble la plus naturelle, où l'équation de *conservation de la charge* est alors déduite des équations en rotationnel (composition par l'opérateur divergence, puis identification aux équations en divergence).

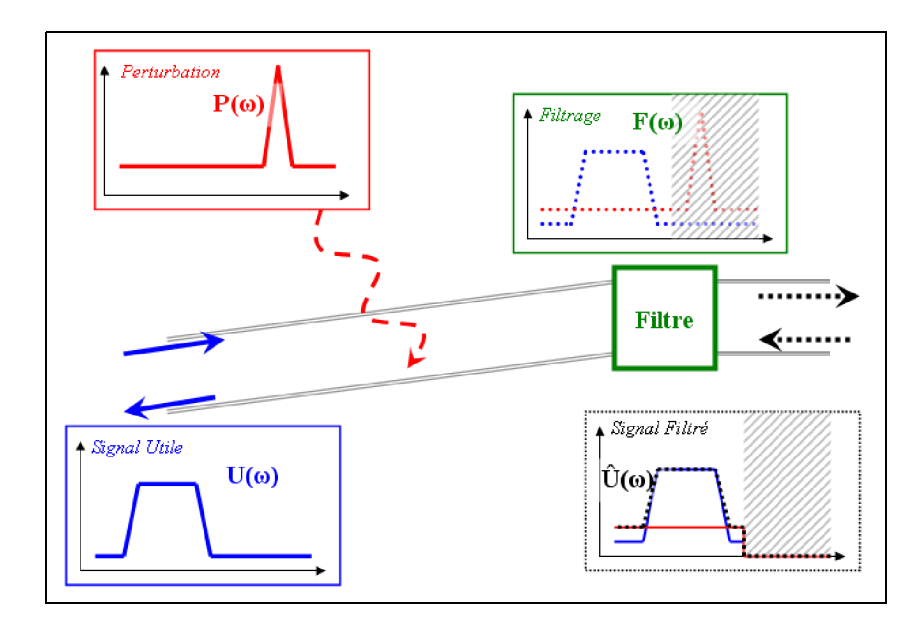

FIGURE 1.4 – Illustration du principe de filtrage des spectres parasites.

Nous rappelons les grandeurs énoncées dépendantes du temps :

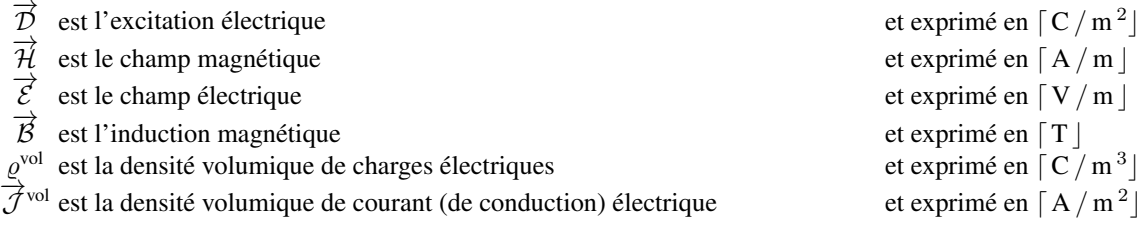

Les fonctions σ (), ε () et µ () sont des fonctions *constitutives du milieu*, qui dans le cas général dépendent de la pulsation  $\omega$ , du vecteur d'onde  $\overrightarrow{k}$  et de la position spatiale  $\vec{r}$ .

Si le milieu est linéaire, ces fonctions se simplifient en tenseurs, respectivement  $\bar{\bar{\sigma}}$ ,  $\bar{\bar{\varepsilon}}$  et  $\bar{\bar{\mu}}$ .

Si le milieu est en plus homogène, ces tenseurs  $\bar{\bar{\sigma}}$ ,  $\bar{\bar{\varepsilon}}$  et  $\bar{\bar{\mu}}$ , ne dépendent alors plus de  $\vec{r}$ .

Si le milieu est en plus isotrope, ces tenseurs ne dépendent plus de  $\overrightarrow{k}$  et deviennent alors des scalaires  $\sigma$ ,  $\varepsilon$  et  $\mu$ .

Lorsque l'on étudie un système linéaire, les expressions sont plus faciles à manipuler en régime harmonique en utilisant le formalisme complexe. Ainsi, chacune des grandeurs temporelles  $\vec{\mathcal{X}}(\vec{r},t)$  précédemment définies s' expriment suivant la convention  $e^{+i\omega t}$ :

$$
\overrightarrow{\mathcal{X}}(\vec{r},t) = \text{Re}\left\{\int_{-\infty}^{+\infty} \overrightarrow{X}(\vec{r},\omega) \cdot e^{i\omega t} d\omega\right\}
$$
(1.10)

#### 1.1. PROBLÉMATIQUES CEM DES SYSTÈMES ÉLECTRONIQUES 9

CHAPITRE 1. DÉFINITION DU CONTEXTE D'ÉTUDE CEM ET ANALYSE DES OUTILS DE PRÉDICTION

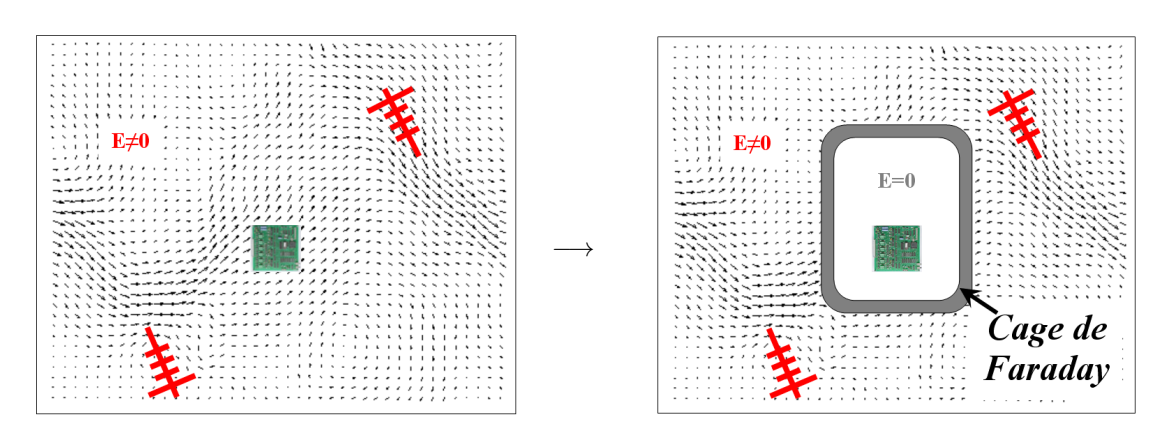

FIGURE 1.5 – Illustration du principe de faradisation d'un équipement.

où la variable complexe  $\overrightarrow{X}$  peut être retrouvée par l'intégrale de Fourier :

$$
\overrightarrow{X}(\vec{r},\omega) = \int_{-\infty}^{+\infty} \overrightarrow{\mathcal{X}}(\vec{r},t) \cdot e^{-i\omega t} dt
$$
\n(1.11)

Ce formalisme suppose bien évidemment que la grandeur continue  $\vec{x}$  varie de manière *linéaire* en fonction de l'amplitude de la source.

Dans le manuscrit, nous noterons systématiquement les grandeurs *temporelles* par des lettres *arrondies* ( $\vec{\epsilon}$ ,  $\vec{\mu}$ ,  $\overrightarrow{\mathcal{J}},...$ ). ces grandeurs *complexes* par des lettres *droites* ( $\overrightarrow{E}, \overrightarrow{H}, \overrightarrow{J},...$ ).

#### 1.1.5 Approximation couramment utilisée en CEM

La loi d'Ohm se traduit par la relation entre *la densité volumique de courant électrique* <sup>→</sup> voltant (exprimée en [A / m<sup>2</sup>]) et *le champ électrique* E<sup>1</sup><sub>blind</sub> (exprimée en [V / m ]) à l'intérieur du blindage, par l'intermédiaire de la conductivité électrique  $\sigma_{\text{blind}}$  du blindage (exprimée en  $\lceil S/m \rceil$ ) :

$$
\overrightarrow{J}_{\text{blind}}^{\text{vol}} = \sigma_{\text{blind}} \overrightarrow{E}_{\text{blind}} \tag{1.12}
$$

Or, en pratique, les matériaux utilisés pour les blindages ont une conductivité  $\sigma_{blind}$  de valeur très élevée.

Dans ce cas, on remarque que la relation 1.12 avec  $\sigma_{\text{blind}} \to \infty$  impose au champ électrique  $\overrightarrow{E}_{\text{blind}}$  de tendre vers  $\vec{0}$ , puisque le courant  $\vec{J}^{\text{vol}}_{\text{blind}}$  doit conserver une grandeur finie. Les expressions des champs dans le métal  $(\forall p'(\vec{r}') \in S_{cc})$  se résument alors simplement à :

$$
\overrightarrow{E}_B(\overrightarrow{r}') = \overrightarrow{0} = \overrightarrow{D}_B(\overrightarrow{r}')/\varepsilon \qquad (1.13a)
$$

$$
\mu \dot{\overrightarrow{H}}_B(\vec{r}') = \vec{0} = \overrightarrow{B}_B(\vec{r}')
$$
\n(1.13b)

On admettra donc que les champs  $\overrightarrow{E}$  et  $\overrightarrow{H}$  ne pénètrent pas dans les bons conducteurs, qui seront considérés comme "*parfaits*" dans la suite du manuscrit.

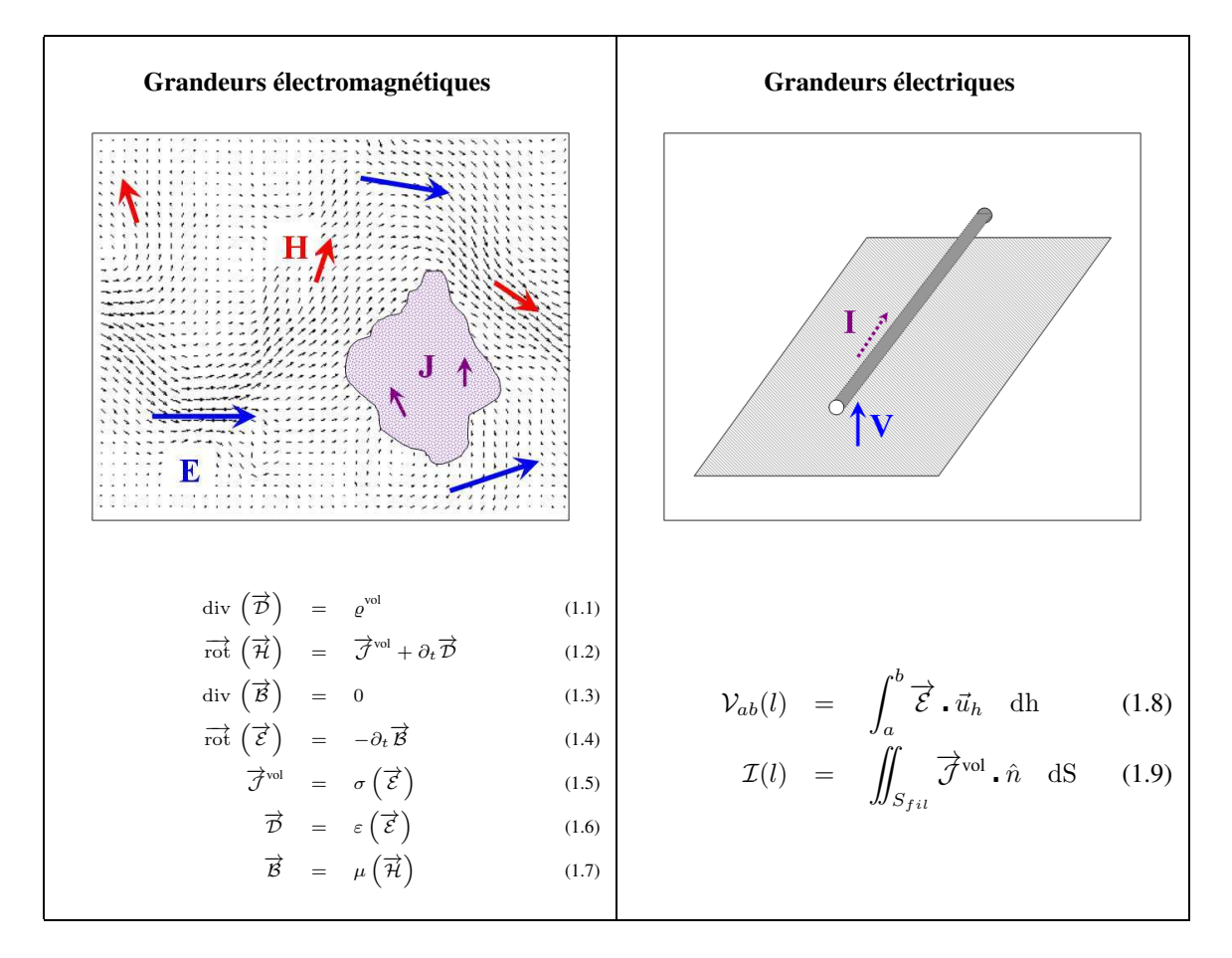

TABLE 1.1 – Expression des relations fondamentales s'appliquant pour des systèmes électromagnétiques (à gauche) et pour des circuits (à droite).

## 1.2 Outils de prédiction pour des applications CEM

#### 1.2.1 Généralités sur les problèmes en CEM

#### Prédiction des risques CEM en phase amont

Durant la phase de conception d'un équipement, on cherche à évaluer les risques de perturbation sur un système, en évaluant la fonction de couplage entre la source et la victime par exemple. L'une des solutions les plus courantes aujourd'hui est de modéliser le problème électromagnétique afin d'évaluer les niveaux de champ induit sur le système. En effet, bien que certains problèmes puissent toujours être traitées par des calculs analytiques (résonances de masses [53], problèmes BF, . . .), de nombreuses situations ne peuvent plus être assimilées à des configurations canoniques dont la résolution serait analytique.

#### Spécificités de la modélisation en CEM

En CEM, il est courant de classer l'ensemble des couplages électromagnétiques en trois grands types : les couplages *par rayonnement*, les couplages *par conduction* et les couplages *« champ – câble »*.

Les couplages *par rayonnement* sont caractérisés par la notion d'efficacité de blindage (*Shielding Effectiveness* en Anglais, SE) de la structure, pour laquelle le matériau utilisé est généralement suffisamment conducteur pour le considérer comme un « métal parfait ». Cette pratique est remise en cause en aéronautique où l'on souhaite utiliser des matériaux composites, introduits pour leur bénéfice en terme de poids et de rigidité. Ils sont cependant moins bons conducteurs et protègent donc moins sur le plan électromagnétique. La question du gain de poids de la structure composite reste néanmoins un peu controversée, car ce gain en poids est compensé par le surplus de blindages qu'il faut introduire pour la protection électromagnétique.

Les couplages *par conduction* dans les câblages sont à ce jour bien pris en compte par les outils de simulation développés et couvrent en grande partie des besoins industriels [188].

Concernant l'évaluation de l'effet des couplages *« champ – câble »* il est à noter que des méthodes introduites dans le passé ont montré leur grande efficacité. Il reste important de noter que toutes les problématiques industrielles rencontrées ne sont pas résolues à ce jour, notamment dans le domaine spatial où l'on s'intéresse en particulier au rayonnement des câbles en-dessous de la stucture [82].

Néanmoins, bien que la carcasse métallique agisse comme une cage de Faraday en première approximation, l'influence des discontinuités de blindage n'est pas négligeable. En effet, un blindage parfaitement continu n'est pas réalisable sur le système réel, pour de nombreuses raisons : nécessité de voir vers l'extérieur d'un véhicule (visières, hublots), contraintes d'échauffement de l'électronique embarquée (trous d'aération), passage de câbles entre l'intérieur et l'extérieur des boîtiers, raccord entre les pièces métalliques (fentes créées par les trappes), etc. . . Les défauts de faradisation inévitables que sont les ouvertures sont donc à prendre en compte pour connaître l'effet du rayonnement des sources électromagnétiques vers l'intérieur de la structure. Cette thématique est fortement demandée par les industriels, notamment dans l'aéronautique et le spatial [82]. Savoir prendre en compte ces aspects dans l'analyse électromagnétique d'un système constitue un impératif pour les industriels.

#### 1.2.2 Méthodes numériques pour la prédiction des couplages

Nous ne ferons pas ici la description exhaustive des méthodes numériques applicables en CEM, le nombre d'approches éprouvées se révélant trop important. Néanmoins, malgré les avancées tant scientifiques (schémas numériques développés) que technologiques (efficacité constamment croissante des ordinateurs), le besoin industriel n'est toujours pas satisfait : on souhaite toujours être plus précis, pour un coût numérique minimisé, traitant des structures toujours plus grandes (en termes d'inconnues), à des fréquences toujours plus élevées ! Ainsi, aucune méthode ne peut se prétendre idéale pour la prédiction de tous les aspects électromagnétiques d'un système (aspects CEM, antennes, SER, . . .) et c'est pourquoi la tendance est de s'orienter vers des stratégies « multi-méthodes » (multidomaine, hybridation, . . .).

Parmi les approches théoriques pouvent être enivsagées, citons :

- les méthodes analytiques ;
- les méthodes 3D rigoureuses ;
- les méthodes 3D asymptotiques ;
- les méthodes de type « circuit » ;
- les méthodes adaptées à la Théorie des Lignes de Transmission (TLT) ;
- les méthodes « Multi-Domaines » (MD).

Dans la littérature, nous pouvons trouver un grand nombre de résultats analytiques pour les calculs de blindages de forme canonique [150, 241, 47]. La prise en compte des différents cas réels s'avère cependant très souvent impossible.

Les méthodes rigoureuses explicites, résolvent les équations de Maxwell en rotationnel (respectivement éq. de Maxwell-Ampère et Maxwell-Faraday) :

$$
\overrightarrow{\text{rot}}\left(\overrightarrow{\mathcal{H}}\right) = \overrightarrow{\mathcal{J}} + \partial_t \overrightarrow{\mathcal{D}} \tag{1.14}
$$

$$
\overrightarrow{\text{rot}}\left(\overrightarrow{\mathcal{E}}\right) = -\partial_t \overrightarrow{\mathcal{B}} \tag{1.15}
$$

Pour traduire la condition de rayonnement à l'infini, on voit qu'il faut introduire *explicitement* <sup>4</sup>la condition de Sommerfeld par une méthode spécifique aux frontières du domaine de calcul. En pratique, cette condition est remplie par des Conditions aux Limites Absorbantes (ABC en Anglais, pour *Absorbing Boundary Condition*).

Les méthodes rigoureuses implicites, contrairement aux précédentes, permettent de résoudre l'équation d'Helmholtz. On obtient ainsi, pour l'*Équation d'Helmholtz en Champ Électrique* :

$$
k^2 \overrightarrow{E} + \overrightarrow{\Delta E} = \frac{-1}{i\omega \varepsilon} \overrightarrow{\text{grad div }} \overrightarrow{J} + i\omega \mu \overrightarrow{J} \stackrel{\text{net.}}{=} \overrightarrow{\mathcal{S}}_E \left( \overrightarrow{J} \right)
$$
(1.16)

et pour l'*Équation d'Helmholtz en Champ Magnétique* :

$$
k^{2}\overrightarrow{H} + \overrightarrow{\Delta H} = -\overrightarrow{\text{rot}}\overrightarrow{J} \stackrel{\text{net.}}{=} \overrightarrow{S}_{H}\left(\overrightarrow{J}\right)
$$
\n(1.17)

Or, la solution de l'une ou l'autre de ces équations est donnée par le théorème de Green, qui pour le champ

<sup>4.</sup> Les méthodes explicites font également intervenir un critère de stabilité du schéma (couramment appelé critère CFL [66]), qui impose une *discrétisation temporelle* maximale en fonction de la *discrétisation spatiale*. Ce critère de stabilité est propre aux schémas explicites.

*électrique* conduit à l'*Équation Intégrale Fonctionnelle en Champ Électrique* :

$$
\vec{E}(\vec{r}) = \vec{S}_E \left\{ \iiint_{\mathcal{V}_{\rm src}} \vec{J}(\vec{r}') \overrightarrow{\rm grad} \, \tilde{\mathcal{G}}(\vec{r}, \vec{r}') \, d\tilde{r}' \right\} \tag{1.18}
$$

et pour le champ *magnétique* à l'*Équation Intégrale Fonctionnelle en Champ Magnétique* respectivement :

$$
\vec{H}(\vec{r}) = \vec{S}_E \left\{ \iiint_{\mathcal{V}_{\rm src}} \vec{J}(\vec{r}') \vec{\text{rot}} \, \vec{\mathcal{G}}(\vec{r}, \vec{r}') \, d\tilde{r}' \right\} \tag{1.19}
$$

où  $\overrightarrow{\text{grad}} \, \widetilde{\mathcal{G}}(\vec{r}, \vec{r}')$  est la fonction de Green normalisée, solution de l'équation :

$$
k^2 \widetilde{\mathcal{G}}(\vec{r}, \vec{r}') + \Delta \widetilde{\mathcal{G}}(\vec{r}, \vec{r}') = -\delta (\vec{r} - \vec{r}')
$$
 (1.20)

La différence fondamentale avec les méthodes explicites est que cette fois-ci, la condition de rayonnement est *implicite* aux champs solutions de ces équations intégrales. Il n'y a donc aucune condition à rajouter en plus de la structure qui est modélisée.

Nous ne détaillerons pas ici les méthodes asymptotiques, mais nous les citons à titre informatif.

L'optique physique (*Physical Optics* en Anglais, PO) est une méthode intégrale utilisant l'approximation du plan tangent, en supposant que la densité surfacique de courant électrique ne dépend que du champ magnétique incident, comme dans le cas du plan métallique infini.

L'optique géométrique (*Geometrical Optics* en Anglais, GO) approxime quant à elle les ondes par de simples rayons lumineux ; c'est une méthode très simplificatrice, puisqu'elle ne prend donc pas en compte les phénomènes tels que la diffraction, les interférences ou encore la polarisation des ondes.

Les méthodes "circuit" résolvent les équations différentielles caractérisant le comportement électrique des composants électroniques, qu'ils soient linéaires (comme que les *résistances*, *inductances* ou *capacités*) ou nonlinéaires (comme que les *diodes* ou les *transistors*). Ces méthodes peuvent évidemment être utilisées pour l'électronique, mais elles sont aussi très performantes pour des aspects CEM en *Basses Fréquences* (où l'on peut assimiler le comportement d'un système par des schémas équivalents électriques), ou pour des structures filaires électriquement courtes ; il s'agit de la *Théorie des Lignes de Transmission* (TLT, évoquée ensuite).

La TLT est appliqué à partir d'une analyse topologique des câblages [188]. Ces méthodes sont adaptées aux problématiques de couplage *par conduction* et également au couplage *champ – câble*. Le cœur du problème se situe dans les faisceaux de ligne, où l'on doit prendre en compte les phénomènes de propagation, le coefficient de pertes éventuel de la ligne, ainsi que les couplages par diaphonie au sein des torons de câbles.

Parmi les méthodes "multi-domaines", il convient de citer :

– Les méthodes avec *raccord aux interfaces* <sup>5</sup> , sont, tout comme les méthodes TLT, basées sur une analyse topologique de la structure ; mais contrairement aux schémas TLT, la continuité tangentielle des champs sur

<sup>5.</sup> Dans la littérature, nous pouvons trouver la distinction entre les méthodes de *sous-structuration*, dont la résolution des *Conditions aux Limites* (CAL) est effectuée en une seule étape, et les méthodes *par décomposition de domaines*, dont la résolution est itérative. Il est cependant assez difficile de trouver une seule appellation parmi l'univers des méthodes MD. Aussi, nous utiliserons comme de nombreux auteurs la dénomination de *Méthode par Décomposition de Domaines* (DDM) pour faire référence à notre méthode, qui applique pourtant les CAL en une seule étape.

une interface commune est prise en compte très facilement dans une étape de « raccord » des domaines. On rencontre fréquemment le terme de Méthode par Décomposition de Domaines (DDM en Anglais, pour *Domain Decomposition Method*).

- Les méthodes avec *recouvrement de domaines* (méthodes hybrides) interviennent bien souvent dans les schémas *explicites*, où l'on va assurer la continuité des champs de part et d'autre des domaines par l'intermédiaire d'une zone de recouvrement.
- Les méthodes avec *domaines disjoints* existent également [177], à l'aide d'une formulation intégrale, temporelle ou fréquentielle.
- Les méthodes de *« chevauchement de maillages »*, (*Overlapping Methods* en Anglais), peuvent aussi s'inscrire au sein du groupe des méthodes MD. Un ou plusieurs domaines sont inclus à l'intérieur d'un domaine hôte [197], en calculant l'effet du domaine intérieure de manière précise et sa répercution sur le domaine hôte.

Pour finir, nous pouvons également citer les méthodes *PoWer Balance* (=PWB), qui traitent de manière topologique les problèmes électromagnétiques. Elles peuvent s'associer aux méthodes MD, mais comme l'analyse consiste à un *bilan statistique* des transferts énergétiques entre domaines, on peut écarter cette méthode puisqu'elle ne s'inclut pas au sein des *méthodes déterministes*.

Nous conclurons sur les méthodes MD, en notant qu'elles sont à l'heure actuelle de plus en plus utilisées. L'un des intérêts convoités est le gain en terme de *coût numérique*, qui devient un élément très important lorsque l'on s'intéresse à des problématiques "lourdes" en terme de ressources informatiques. Un autre élément intéressant est l'aspect *multi-méthode*, qui permet de tirer localement profit des différentes avancées scientifiques en terme de modélisation.

### 1.3 Difficultés de la CEM sur le plan de la modélisation

#### 1.3.1 Importance des résonances des cavités blindées

Pour protéger un équipement électronique vis-à-vis d'un rayonnement perturbateur, on peut le placer à l'intérieur d'une cavité pour atténuer fortement le champ. Cependant, nous savons que la pénétration localisée des ondes par l'intermédiaires de défauts (trous, passage de câbles, . . .) peut être amplifiée par la cavité que forme le blindage englobant le système : pour des gammes de fréquences où la cavité résonne, le niveau de champ peut alors devenir critique puisqu'il est entretenu par la cavité en surtension ! De même que sur le plan électromagnétique les performances sont dégradées par ces résonances (diminution de l'efficacité de blindage de la cavité), elles dégradent également les performances sur un plan numérique.

Pour les schémas *temporels*, les fortes résonances dans la cavité imposent des temps de simulation beaucoup plus long que pour des systèmes "ouverts", puisqu'il faut attendre que le champ dans la cavité soit suffisamment amorti et ainsi ne pas modifier le contenu spectral du couplage calculé par FFT <sup>6</sup>. De plus, pour les schémas *dispersifs* (FDTD <sup>7</sup>par exemple), il faut compenser cette augmentation de dispersion en raffinant un peu plus le maillage, ce qui alourdit encore le coût du calcul. Pour les schémas *implicites* avec solveur itératif, on remarque que la convergence est dégradée pour des bandes de fréquences où le système résonne.

De même, la prise en compte de la diffraction d'une ouverture sur un boîtier pose problème numériquement. La forte variation du champ (singularité) sur les bords des ouvertures impose, pour être précis, un maillage très fin

<sup>6.</sup> FFT = *Fast Fourrier Transform* en Anglais, Transformée de Fourrier Rapide.

<sup>7.</sup> FDTD = *Finite Differences in Time Domain* en Anglais, Différences Finies dans le Domaine Temporel.

à sa périphérie, ce qui est très pénalisant.

#### 1.3.2 Champs faiblement transmis dans les cavités, limite du palier de bruit numérique

Nous l'aurons compris, pour réduire le couplage entre l'extérieur (où des sources perturbatrices sont présentes) et l'intérieur de la cage de Faraday (zone immunisée), le blindage doit posséder des ouvertures les plus petites possibles. Or, c'est ce champ (faible, relativement au champ de court-circuit "extérieur") qu'il faut évaluer. . . avec suffisamment de précision ! Si l'on choisit d'évaluer le champ total interne à la cavité par une méthode implicite

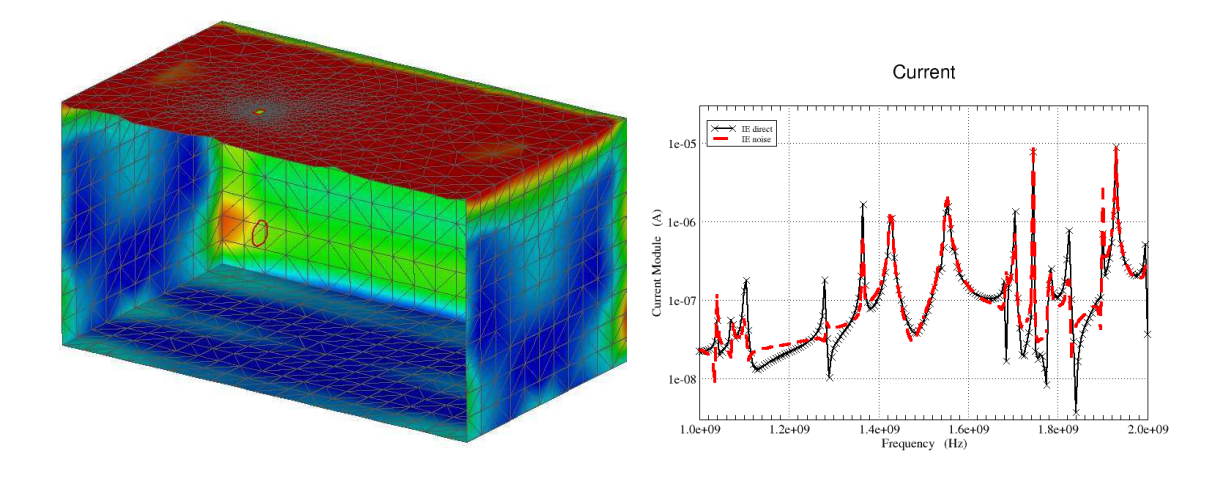

FIGURE 1.6 – Calcul par méthode intégrale du courant induit sur une boucle court-circuitée, placée dans une cavité avec ouverture éclairée par une onde plane. À gauche, configuration géométrique du problème. À droite, calcul pour la cavité avec *ouverture libre* (en courbe noire continue) et pour la mesure de bruit, i.e. *ouverture court-circuitée* (en courbe rouge pointillée).

(comme les Équations Intégrales), on peut alors observer des erreurs numériques importantes, du fait du faible niveau de couplage. En effet, le champ total  $\overrightarrow{E}^{\text{num}}$ , s'évalue comme la somme vectorielle du champ incident  $\overrightarrow{E}^{\text{inc}}$ et du champ diffracté  $\overrightarrow{E}$ <sup>dif</sup>. Or, si l'on s'intéresse au champ total qui pénètre à travers le blindage, le calcul revient à effectuer une différence numérique entre  $\overrightarrow{E}^{\text{inc}}$ , qui est analytique (donc sans bruit associé), et  $\overrightarrow{E}^{\text{dif}}$ , qui est quant à lui numérique (avec un bruit numérique  $\overrightarrow{\Delta E}^{\text{dif}}$  associé) :

$$
\vec{E}^{\text{num}} = \underbrace{\vec{E}^{\text{inc}} + \vec{E}^{\text{dif}}}_{\vec{E}^{\text{tot}}} + \underbrace{\overrightarrow{\Delta E}^{\text{dif}}}_{\Delta \vec{E}^{\text{tot}}} \tag{1.21}
$$

Un risque intervient lorsque l'amplitude de couplage  $\left|\overrightarrow{E}^{\mathrm{tot}}\right|$ est faible devant celle de l'excitation  $\left|\overrightarrow{E}^{\text{inc}}\right|$   , puisque la valeur calculée <sup>8</sup> s'expose plus facilement aux erreurs numériques  $\overrightarrow{\Delta E}$ <sup>dif</sup>. Par exemple, si l'on traite le cas d'une cavité ouverte possédant une bande en réception à l'intérieur (cf. Fig. 1.6), on peut en effet calculer des valeurs totalement bruitées car le champ total  $\overrightarrow{E}$ <sup>tot</sup> que l'on cherche est inférieur au bruit total  $\left| \overrightarrow{\Delta E}^{\rm tot} \right|$  

<sup>8.</sup> Le champ total "exact"  $\overrightarrow{E}$ <sup>tot</sup> correspond à «  $\overrightarrow{E}$ <sup>inc</sup> +  $\overrightarrow{E}$ <sup>dif</sup> ».

 $\frac{1}{\Delta}$  L'erreur  $\overline{\Delta}E^{\text{tot}}$  associée à ce calcul correspond alors à «  $\overline{\Delta}E^{\text{diff}}$  ».

(résultant du calcul numérique  $\overrightarrow{\Delta E}^{\text{dif}}$  du champ diffracté) :

$$
\left| \left| \vec{E}^{\text{tot}} \right| \right| \lesssim \left| \left| \overrightarrow{\Delta E}^{\text{tot}} \right| \right| \tag{1.22}
$$

Une solution existe cependant en appliquant le *théorème de réciprocité* [37], mais elle conduit à deux fois plus de calculs.

#### 1.3.3 Problématiques visées par la thèse

Nous nous intéresserons aux problèmes faisant intervenir des cavités couplées, dans la bande de fréquences où un nombre réduit de résonances est excité. Une application typique est illustrée Figure 1.7. L'objectif est de prédire

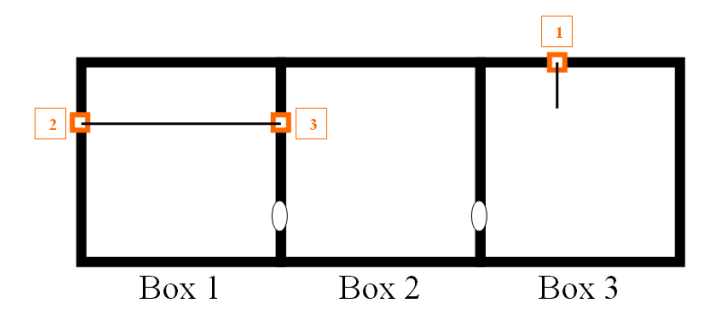

FIGURE 1.7 – Problématique d'étude générique : évaluation de la fonction de couplage entre différentes cavités.

la réponse des cavités couplées en déterminant la fonction de couplage entre les différents ports électroniques du système composé ici par les 3 cavités. La méthodologie développée dans cette thèse se généralise à un nombre quelconque de cavités.

Pour résoudre les problématiques de cavités couplées par des petites ouvertures, nous voyons que la méthode avec raccord aux interfaces est naturellement adaptée : surfaces conductrices, isolant de manière bien distincte plusieurs domaines, reliés entre eux par des interfaces que sont les ouvertures.

La Méthode par Décomposition de Domaines semble donc répondre parfaitement à notre problème.

### 1.4 Les différentes méthodes basées sur l'approche Multi-Domaines (MD)

Nous cherchons à résoudre un problème électromagnétique, la solution devant vérifier pour tout domaine physique  $\mathcal{D}_{tot}$  :

- les équations de Maxwell dans le milieu ;
- les Conditions aux Limites imposées par le domaine entier  $\mathcal{D}_{tot}$ ;
- la Condition de Rayonnement à l'infini.

Les méthodes MD consistent alors à découper ce domaine  $\mathcal{D}_{tot}$  en plusieurs sous-domaines  $\mathcal{D}_{\delta}$ , connexes ou non ; la méthode MD devra de toute façon assurer, à travers le découpage en plusieurs domaines, les 3 points précédemment énoncés (*Éq. Maxwell, CAL domaines, CR infini*).

Pour chacune des méthodes MD, le champ est décrit suivant un schéma propre au domaine concerné. Il faut dans tous les cas s'assurer de la continuité des champs entre chacun des domaines topologiquement reliés. Cette relation de continuité dépend des méthodes utilisées, en particulier des schémas *explicites* ou *implicites*, *temporels* ou *fréquentiels*. Ainsi, malgré la possibilité de faire cohabiter des méthodes de nature différentes (par exemple FDTD et IE), il est en pratique beaucoup plus facile de faire intervenir des méthodes similaires, sur les plans *"temporel/fréquentiel"* et *"explicite/implicite"*. Cela justifie le fait que l'on rencontre en pratique plus fréquemment des associations de méthodes *"temporelles+explicites"* avec FDTD/FVTD/DGTD ou bien *"fréquentielles+implicites"* IE/PEEC/PO/GO, que des associations FDTD/IE par exemple.

On pourrait classer les méthodes MD suivant 3 catégories : les méthodes où les sous-domaines *se recouvrent*, les méthodes où les sous-domaines *sont disjoints* (i.e. non connexes) et les méthodes où les sous-domaines *sont adjacents*.

#### 1.4.1 Méthodes avec domaines disjoints

Une formulation intégrale a été proposée pour prendre en compte le raccord des champs entre des domaines  $\delta$ et  $\delta'$  qui seraient disjoints [177]:

$$
\mathcal{D}_{\delta} \cap \mathcal{D}_{\delta'} = \emptyset \tag{1.23}
$$

dont l'illustration est Figure 1.8 (chaque domaine  $\delta/\delta'$  est identifié par une lettre  $\{a, b, c, \ldots\}$ ).

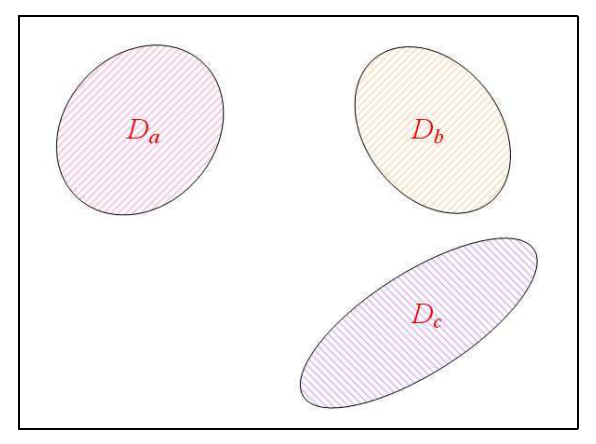

FIGURE 1.8 – Illustration d'une décomposition multi-domaines avec domaines disjoints.

La méthode est fondée sur un développement en multipôles ; elle est à la fois originale et performante, mais cependant complexe au niveau du formalisme. Ce type de méthode révèle toute son efficacité pour des schémas explicites, puisqu'elle permet alors de lever la contrainte de propagation explicite des champs par sa formulation implicite ; ce qui constitue un aspect précurseur en la matière.

On notera que l'on pourrait rattacher les méthodes de multipôles rapides (*Fast Multipole Method*, FMM) à ce type de formulation ; nous ne l'inclurons cependant pas à la *famille des méthodes MD avec domaines disjoints*, afin d'éviter un amalgame entre le *découpage FMM* (de type "octree") d'une structure et la *méthode multipolaire des domaines disjoints*.

#### 1.4.2 Méthodes avec raccord des champs aux interfaces / "Domain Decomposition Methods" (DDM)

Considérons cette fois-ci le cas où les domaines  $\mathcal{D}_{\delta}$  et  $\mathcal{D}_{\delta'}$  ont pour intersection l'interface  $\partial_{\delta,\delta'}$ , (Figure 1.9).

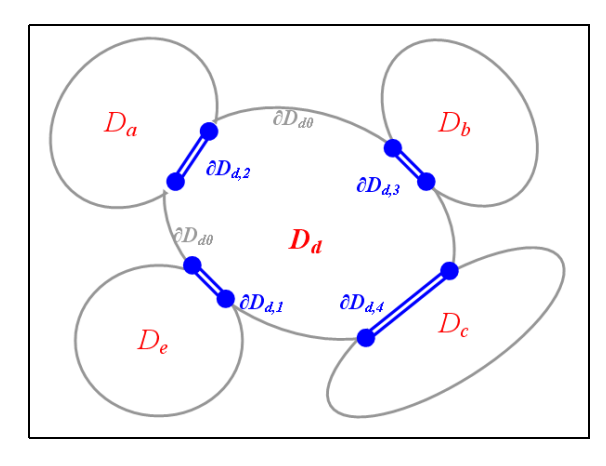

FIGURE 1.9 – Illustration d'une décomposition multi-domaines avec raccord aux interfaces.

L'interface  $\partial_{\delta,\delta'}$  représente à la fois une sous-partie du domaine  $\mathcal{D}_{\delta}$  et du domaine  $\mathcal{D}_{\delta'}$ . Cette interface  $\partial_{\delta,\delta'}$ , que nous qualifierons de "*globale*" à l'échelle du graphe (représenté Fig. 1.10), est commune aux deux domaines δ et  $\delta'$ , ce qui signifie qu'elle s'identifie également d'une part à l'*interface i locale* au domaine  $\mathcal{D}_\delta(\partial\mathcal{D}_{\delta,i})$  et d'autre part à l'*interface i' locale* à l'autre domaine  $\mathcal{D}_{\delta'}$  ( $\partial \mathcal{D}_{\delta',i'}$ ) :

$$
\mathcal{D}_{\delta} \cap \mathcal{D}_{\delta'} = \partial_{\delta, \delta'} = \partial \mathcal{D}_{\delta, i} = \partial \mathcal{D}_{\delta', i'} \tag{1.24}
$$

Lorsque l'on isole un volume, il faut choisir –en plus des *Conditions Aux Limites* (CAL) *physiques*– les *conditions de charge à appliquer sur les interfaces*, puisqu'il faut bien délimiter un contour pour chaque volume considéré. Ainsi, on peut réaliser un calcul local pour chacun de ces volumes.

La décomposition du problème en différents volumes se schématise alors par un *graphe*, comme le montre la Figure 1.10. Chaque *nœud* représente un volume du calcul DDM et chaque *branche* une relation aux interfaces entre les volumes.

La *continuité physique des champs* aux interfaces sont par la suite assurées grâce au réseau topologique, à partir

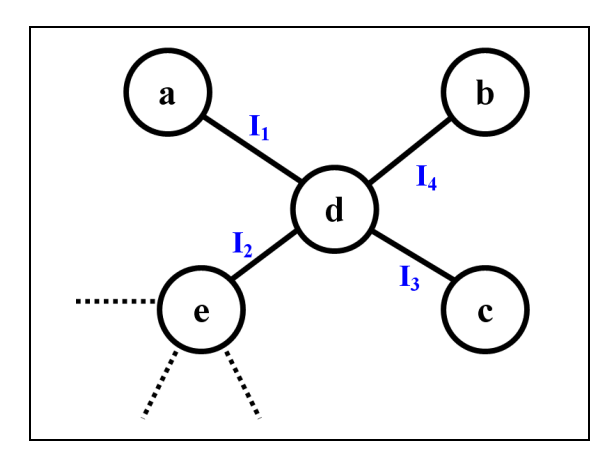

FIGURE 1.10 – Exemple de graphe associé au problème électromagnétique de la Figure 1.9.

duquel on fabrique une matrice de connectivité entre les *conditions de charge choisies* et la *continuité physique des champs*. Ici, la difficulté du problème se situe pricipalement au niveau des nœuds du graphe, i.e. les « domaines » du problème électromagnétique, où le choix de la description des champs sur les interfaces du domaine est crutiale, comme nous le verrons (Chap. 4). Ces méthodes sont particulièrement adaptées aux problématiques de couplage par rayonnement [13].

#### 1.4.3 Méthodes avec recouvrement des domaines / Hybridation de méthodes

Considérons un ensemble quelconque de domaines  $\mathcal{D}_\delta$ , où chaque volume  $\delta$  sera identifié par une lettre ( $\delta \in$  $\{a, b, c, \ldots\}$ , comme le montre la Figure 1.11.

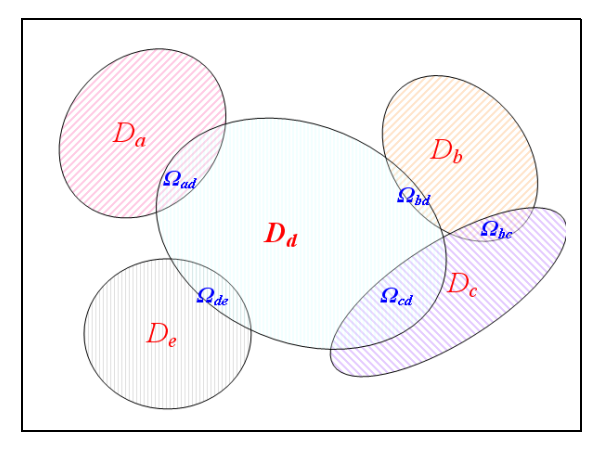

FIGURE 1.11 – Illustration d'une décomposition multi-domaines avec recouvrement.

On assure le raccord des champs à l'aide d'une hybridation spatiale des méthodes dans la zone de raccord  $\Omega_{\delta,\delta'}$ pour tous les domaines  $\delta$  et  $\delta'$  dont l'intersection entre  $\mathcal{D}_{\delta}$  et  $\mathcal{D}_{\delta'}$  est non nulle [143] :

$$
\mathcal{D}_{\delta} \cap \mathcal{D}_{\delta'} = \Omega_{\delta, \delta'} \tag{1.25}
$$

Notons  $\vec{\Psi}_{\delta}$  une composante quelconque des champs électrique et/ou magnétique du domaine  $\mathcal{D}_{\delta}$ .

La continuité des champs entre les domaines  $\mathcal{D}_{\delta}$  et  $\mathcal{D}_{\delta'}$  est assurée par une pondération des champs de chaque domaine  $(K_{\delta}(\cdot))$  pour  $\mathcal{D}_{\delta}$  et  $K_{\delta'}(\cdot)$  pour  $\mathcal{D}_{\delta'}$  au sein du domaine d'intersection  $\Omega_{\delta,\delta'}$ .

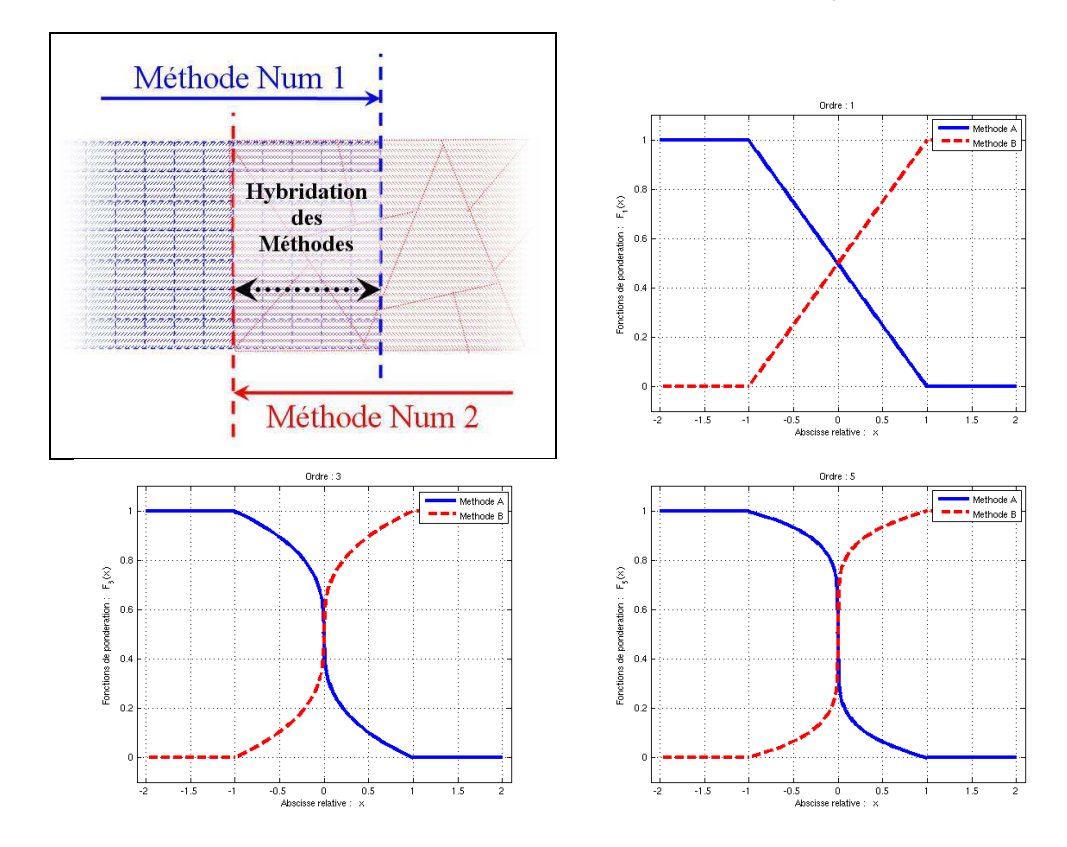

FIGURE 1.12 – Principe d'hybridation de deux méthodes (à gauche). Exemple de fonctions de pondération  $K(x)$ sur la zone de raccord (à droite, avec des fonctions d'ordre 1, 3 et 5 respectivement).

On peut alors introduire des fonctions de pondération  $K_\delta(\cdot)$  et  $K_{\delta'}(\cdot)$  qui sont complémentaires sur le domaine d'intersection :

$$
\forall r_{\Omega} \in \Omega_{\delta,\delta'}: \qquad K_{\delta}(r_{\Omega}) + K_{\delta'}(r_{\Omega}) = 1 \tag{1.26}
$$

Au final, les champs s'expriment suivant une pondération des différents schémas [222] :

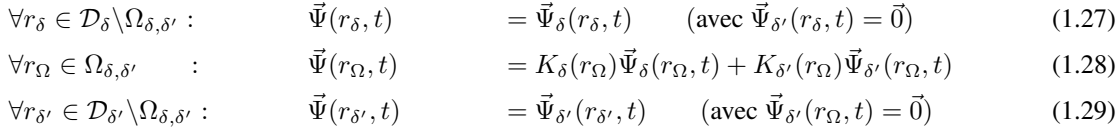

Le raccord des champs, établi dans une ou plusieurs directions dans l'espace, nécessite généralement plusieurs cellules du fait de la méthode de type « saute-mouton », que l'on peut faire coïncider pour faciliter l'implémentation (hybridation des maillages). Sinon, des méthodes généralisent ce raccord sur des zones « tampon », dont les maillages ne coïncident pas a priori. On notera que ces méthodes multidomaines *explicites* se distinguent des méthodes calculant par « décomposition » du problème en plusieurs domaines, qui ont l'avantage de permettre des calculs paramétriques : le calcul n'est réeffectué que pour le domaine concerné, contrairement à ces méthodes *explicites* qui doivent prendre en compte l'ensemble du problème à chaque calcul..

#### 1.4.4 Méthodes avec inclusion de domaines / "Overlapping Methods"

Considérons le cas d'une grande structure possédant de petits détails, tel un avion avec ses hublots par exemple. Il semble naturel d'un point de vue topologique d'associer un domaine hôte  $\mathcal{D}_d$  pour la structure entière et plusieurs sous-domaines  $\mathcal{D}_{s,i}$ , comme l'illustre la Figure 1.13.

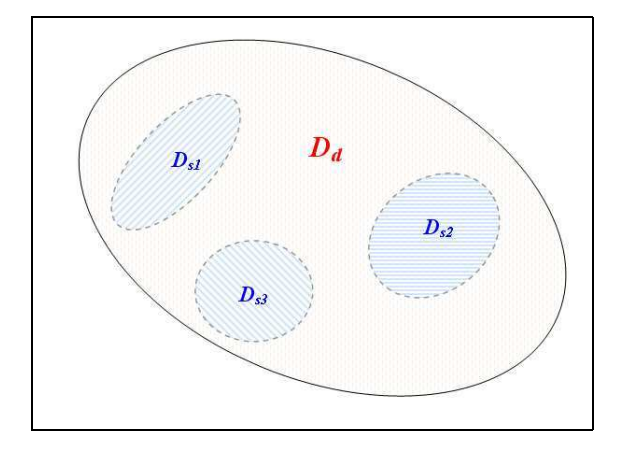

FIGURE 1.13 – Illustration d'une décomposition multi-domaines avec inclusion de domaines.

Les sous-domaines  $\mathcal{D}_{s,i}$  vérifient alors :

$$
\mathcal{D}_d \cap \mathcal{D}_{s,i} = \mathcal{D}_{s,i} \tag{1.30}
$$

$$
\mathcal{D}_{s,i} \cap \mathcal{D}_{s,i'} = \emptyset \tag{1.31}
$$

L'avantage de cette formulation est qu'elle peut permettre d'introduire une condition d'impédance arbitraire (différent de la condition réelle du problème) dans le domaine hôte  $\mathcal{D}_d$ . Cela peut permettre, dans le cas de l'avion avec hublots, d'étendre les caractéristiques métalliques du fuselage aux hublots, dont la prise en compte est fait de manière locale dans  $\mathcal{D}_{s,i}$ , que l'on répercute ensuite dans le domaine hôte  $\mathcal{D}_d$ . Cette technique est fréquemment nommée « *Overlapping Method* » [197], puisque les maillages respectifs de la *structure* et de la *sous-structure* se chevauchent.

## 1.5 Généralités sur la Méthode par Décomposition de Domaines (DDM) : présentation "hiérarchique"

#### 1.5.1 Préambule concernant la DDM

À l'origine, l'ONERA s'est intéressé à la Méthode par Décomposition de Domaines (=DDM) en électromagnétisme pour les raisons suivantes principalement :

- traiter des problématiques numériques trop coûteuses par des méthodes directes, pour des contraintes d'espace mémoire et/ou de temps de calcul, principalement dû au nombre d'inconnues du problème (de grande taille vis-à-vis de la longueur d'onde).
- effectuer des études paramétriques sur une partie de la structure (antenne sur un porteur, hélice en rotation, . . .), en cherchant ainsi à éviter un calcul complet de la structure pour chaque configuration à tester.
- combiner l'avantage de méthodes numériques différentes, ce qui permet à la fois un gain numérique (pour l'avantage sur la précision et/ou le coût numérique de la méthode utilisée pour calculer le domaine) et une souplesse pratique pour le choix arbitraire des méthodes.

La DDM, comme beaucoup de méthodes numériques en électromagnétisme, s'inspire de la mécanique, avec des techniques de sous-structurations [196] ; elle a été adaptée à l'électromagnétisme par la suite. Le code DDM de l'ONERA est baptisé FAC TOPO pour « FACtorisation TOPOlogique ».

Un calcul avec la Méthode par Décomposition de Domaines peut se décrire en différentes phases, illustrées sur le schéma Fig. 1.14. Chaque étape va conditionner la précision sur résultat final, ainsi que le temps de calcul global de la méthode. Comme il est difficile d'apporter un critère quantitatif sur la précision, on essaiera autant que possible de mettre en évidence le paramètre le plus resticrif : dissipation, dispersion, limitation du modèle, etc.

Avant cette étude, le code DDM développé à l'ONERA traitait des problématiques d'antennes et de SER, dont les caractéristiques électromagnétiques étaient "similaires" d'un point de vue topologique. On peut en effet remarquer que les noeuds du réseau s'apparentent plutôt à des domaines électromagnétiques "ouverts" et les branches font transiter des champs dont l'énergie est essentiellement active. Le développement d'un code pour ce type d'application précis aura nécessairement engendré une méthodologie spécifique, qui n'est pas forcément adaptée à la notre, où les nœuds correspondent plutôt à des domaines confinés et où les branches véhiculent des champs essentiellement réactifs.

C'est pour cela que nous décidons de décrire les étapes de la DDM de l'*échelle* la plus « *globale* » (problème dans son ensemble), pour terminer par les étapes les plus « *locales* » (modèle spécifique), avec la volonté d'adopter les conventions les plus adaptées à la CEM.
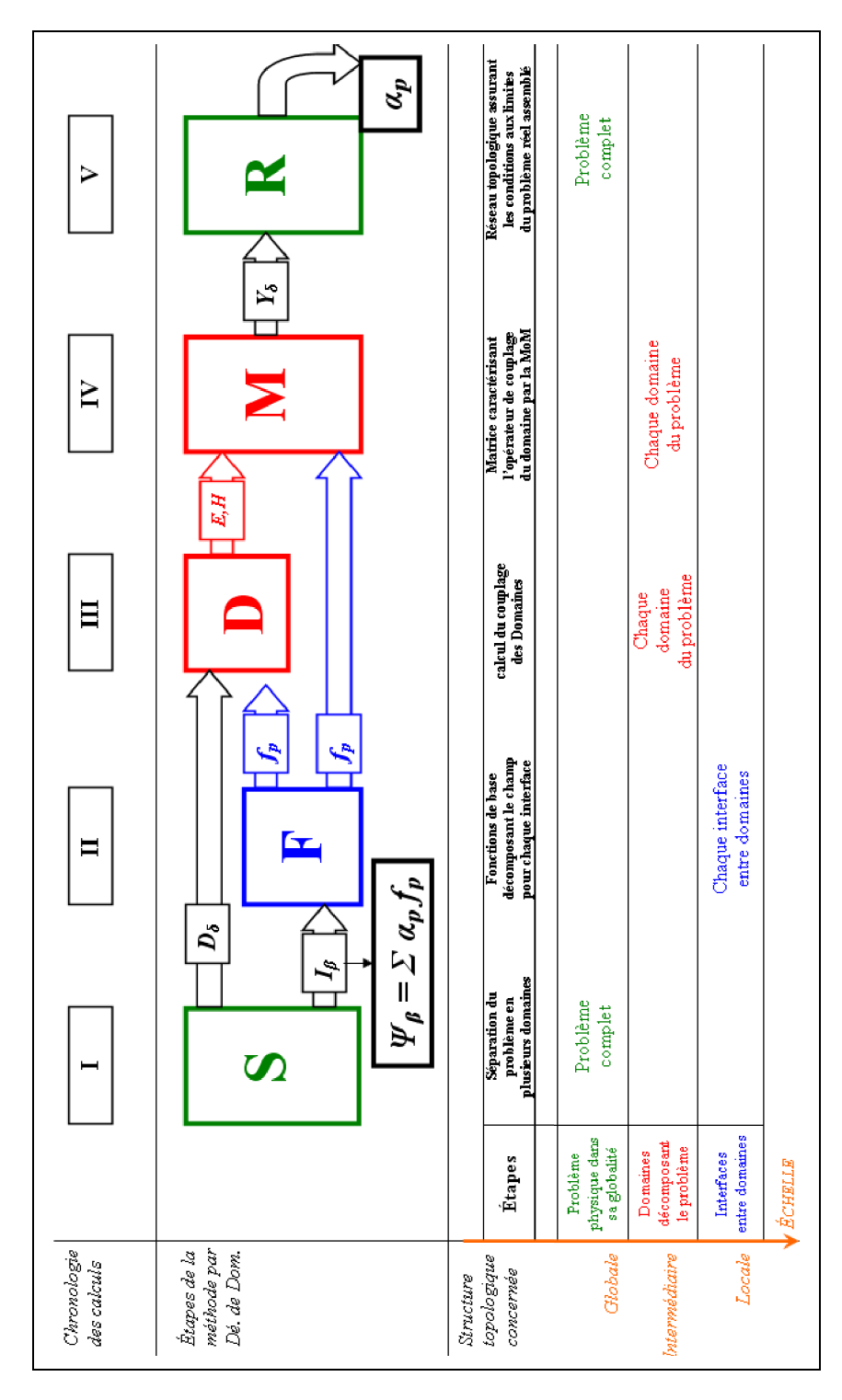

FIGURE 1.14 – Présentation des différentes étapes de calcul de la DDM.

## 1.5.2 Choix des conventions à l'échelle (globale) du système électromagnétique

Comme nous pouvons le remarquer sur le schéma Fig. 1.14, deux étapes s'effectuent à l'*échelle globale* du système, à savoir :

- le découpage du problème électromagnétique en plusieurs domaines :
	- étape S « Séparation »(ou *Splitting* en Anglais) ;
- la résolution du graphe topologique associé à ce découpage :

étape R  $\vert \cdot \vert$  Réseau topologique ».

Le découpage d'un problème en plusieurs domaines se fait naturellement en CEM. Chaque cavité pourra évidemment constituer un domaine à part entière, ainsi que chacun des ports électroniques éventuellement.

L'objectif de l'étape du Réseau est de retrouver la valeur des inconnues  $\vec{\chi}$  aux interfaces du système, en utilisant la propriété de *continuité des champs*, de part et d'autre de chacune des interfaces  $\mathcal{I}_{\beta}$ , à la fois pour la *source*  $d$ '*entrée* ( $\vec{\chi}_{\beta\odot}$  et  $\vec{\chi}_{\beta\otimes}$ ) et pour la *réponse du système* ( $\vec{\psi}_{\beta\odot}$  et  $\vec{\psi}_{\beta\otimes}$ ) :

$$
\vec{\chi}_{\beta \odot} = \pm \vec{\chi}_{\beta \otimes} \tag{1.32}
$$

$$
\vec{\psi}_{\beta \odot} = \pm \vec{\psi}_{\beta \otimes} \tag{1.33}
$$

Dans le graphe topologique, une convention va définir les inconnues, à savoir les coefficients de pondération des champs qui transitent dans les branches du réseau. La convention dans FAC TOPO avait été imposée en paramètres [S], en particulier pour sa notion de transport d'énergie. Les grandeurs d'état  $\{W^+_{\beta,i}; W^-_{\beta,i}\}$ , associées à chaque branche β du réseau, correspondaient alors à l'amplitude de « pseudo-ondes », *progressives* (W<sup>+</sup> β,i) et *regressives*  $(W^{-}_{\beta,i})$ , qui traversent l'interface  $\mathcal{I}_{\beta}$ .

Cette convention confère donc au graphe la "vertu" d'un accès direct aux flux de puissance transmise, dans chacune des branches du graphe.

Pour le type d'applications que l'on vise dans la thèse (Section 1.3.3), les interfaces de couplage présentes sont essentiellement des ports électroniques et des petites ouvertures. Les grandeurs mises en jeu dans les mécanismes de couplage sont donc de type « quasi-statiques », puisque ces éléments sont de longueur *électriquement* <sup>9</sup>*petite*. Les impédances mises en jeu sont donc essentiellement *réactives*. Il semble alors justifié de choisir de représenter le graphe des interactions suivant une convention *admittance* (système hypermatriciel fabriqué en [Y]).

## 1.5.3 Choix des conventions à l'échelle (intermédiaire) des domaines

- Si l'on se place à l'*échelle intermédiaire*, nous pouvons identifier deux étapes :
- le calcul de l'opérateur de couplage de chaque domaine du problème :
	- étape D  $\vert \times$  Domaine 3D »;
- la construction de la matrice associée à l'opérateur de couplage du domaine :
	- étape M  $\vert \cdot \vert$  Matrice du domaine »..

La Figure 1.15 illustre les différents calculs décomposant les interactions partielles de chaque domaine.

<sup>9.</sup> Pour un nombre d'onde k fixé ( $k = ω/c$ , où ω représente la pulsation  $2πf$  et c la vitesse de la lumière dans le vide), un élément de longueur L est vu comparativement à la longeur d'onde λ (λ = 1/f = 2π/ω). La "*longueur électrique*" l est définie comme le produit de la longeur de l'élément par le nombre d'onde :  $l = k \cdot L = 2\pi \cdot L/\lambda$ . Un élément *électriquement petit* signifie  $l \ll 2\pi$ , soit  $L \ll \lambda$ .

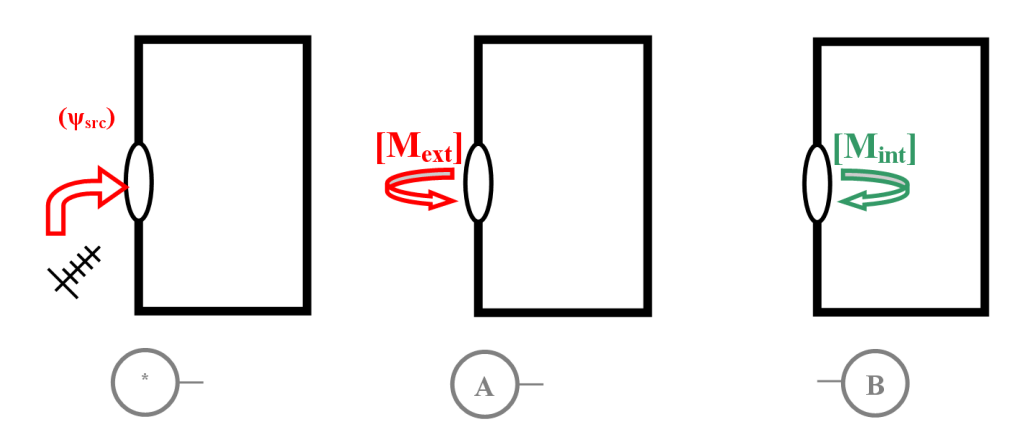

FIGURE 1.15 – Illustration schématique de la caractérisation matricielle des domaines. ( $\Psi_{\rm src}$ ) représente l'effet d'une source "interne au domaine" sur l'interface (projection des champs sources sur les FdB).  $[M_{ext}]$  et  $[M_{int}]$ représentent la réaction du domaine à une excitation localisée sur l'interface, conformément à la formulation de la Méthode des Moments.

L'objectif de l'étape des Domaines est de d'établir le système linéaire qui relie les grandeurs d'entrée χ aux réponses  $\psi$  engendrées par le système, entre toutes les interfaces *émettrices* i et *réceptrices* j :

$$
\forall i \in [\![1; N_{\text{itrf}}(\delta)]\!], \forall j \in [\![1; N_{\text{itrf}}(\delta)]\!]: \qquad \vec{\psi}_{\delta,j} = \mathcal{L}_{\delta}(\vec{\chi}_{\delta,i}) + \vec{\psi}_{\text{src}\delta,j} \tag{1.34}
$$

c'est à dire en construisant la *matrice associée à l'opérateur*  $\mathcal{L}_{\delta}$  *(*.) et le *vecteur associé aux sources*  $\vec{\psi}_{src\delta}$  du domaine δ.

Le calcul de l'opérateur se fait traditionnellement en IE (code ELSEM 3D). Cette méthode convient parfaitement pour nos problématiques. Nous la conserverons donc même s'il ne serait pas exclu d'utiliser une autre méthode, comme la PEEC (*Partial Element Equivalent Circuit*) ou la FDTD (*Finite Differences in Time Domain*) par exemple.

Ensuite, on appliquera la Méthode des Moments (MoM, Section 1.5.4) pour traduire le *l'opérateur de couplage (fonctionnel)* sous une *représentation matricielle*. Pour cela, nous devrons fournir une famille de fonctions (appelées *Fonctions Tests*  $\{\vec{w}_p\}$ ), associées à l'interface du domaine, qui va alors définir un projecteur. Ce projecteur va permettre de passer des *grandeurs fonctionnelles vectorielles* (qui sont des vecteurs physiques ; comme le champ  $\overrightarrow{E}[r'], \overrightarrow{H}[r'], \ldots)$  à des *grandeurs scalaires topologiques* (qui sont des amplitudes ;  $V_p, I_p, \ldots$ ). Cet outil de projection présente l'avantage d'isoler les types de couplages, puisque les champs sont alors découplés par le projecteur, ce qui présente l'avantage de l'interprétation si ce projecteur est modal par exemple.

On peut choisir une convention différente entre l'*échelle globale* du réseau et l'*échelle intermédiaire* des domaines. Il faut dans ce cas disposer d'un outil assurant la transformation « *Convention Domaine* 7→ *Convention Graphe* » (pour notre exemple avec FAC TOPO :  $[Y] \rightarrow [S]$ ). Si la convention matricielle n'est pas imposée à cet instant, nous pouvons alors tirer profit des caractéristiques de chaque domaine, pour définir ainsi la convention la plus adaptée au problème. Ce choix de convention fera l'objet du Chapitre 2.

# 1.5.4 Choix des conventions à l'échelle (locale) des interfaces / Formalisme de la Méthode des Moments (MoM)

#### Position du problème : équation fonctionnelle

On s'intéresse à un problème de couplage que l'on peut représenter sous la forme d'une équation fonctionnelle :

$$
\vec{\psi} = \vec{\psi}^{\text{src}} + \mathcal{L}(\vec{\chi}) \tag{1.35}
$$

La grandeur  $L$  représente un *opérateur linéaire quelconque*.  $\vec{\chi}$ ,  $\vec{\psi}$  et  $\vec{\psi}_{src}$  sont des *grandeurs vectorielles fonctionnelles*; elles représentent respectivement *l'inconnue* du système linéaire, *la grandeur de sortie* et *le terme d'excitation*.

#### Formulation faible : projection des champs

Nous considérons la définition du produit scalaire symétrique entre deux grandeurs vectorielles  $\vec{f}$  et  $\vec{q}$  définies sur une surface d'intégration  $S$ :

$$
\langle \vec{f} | \vec{g} \rangle_S \stackrel{\text{def.}}{=} \iint_S \vec{f} \cdot \vec{g} \, ds \tag{1.36}
$$

On projette sur une famille de *fonctions tests*  $\vec{t}_m$  définies sur la surface l'ouverture  $S_{\text{ouv}}$ :

$$
\langle \vec{\psi} \mid \vec{t}_m \rangle_{\mathcal{S}_{\text{ouv}}} = \langle \vec{\psi}^{\text{src}} \mid \vec{t}_m \rangle_{\mathcal{S}_{\text{ouv}}} + \langle \mathcal{L}(\vec{\chi}) \mid \vec{t}_m \rangle_{\mathcal{S}_{\text{ouv}}} \tag{1.37}
$$

ce qui correspond à la formulation faible de l'opérateur.

$$
(\psi) = (\psi)^{\text{src}} + (\psi)^{\text{fonct}} \tag{1.38}
$$

#### Décomposition de l'inconnue

On décrit alors le terme  $\mathcal{L}(\vec{\chi})$  en décomposant l'inconnue  $\vec{\chi}$  à l'aide d'une combinaison linéaire sur une famille complète de *fonctions de bases*  $\{\vec{b}_n\}$  :

$$
\vec{\chi} = \vec{\chi}^{\text{fonct}} = \sum_{n=1}^{\infty} \chi_n \, \vec{b}_n \tag{1.39}
$$

où  $\vec{\chi}^{\text{fonct}}$  correspond à la *grandeur fonctionnelle* de  $\vec{\chi}$ .

Le calcul numérique de  $\vec{\chi}$  impose de tronquer cette série jusqu'à  $n = N_{\text{fdb}}$ . On suppose alors que l'erreur de troncature  $\epsilon^{\text{trunc}}(\vec{\chi})$  est négligeable devant la valeur exacte  $\vec{\chi}^{\text{fonct}}$ , même pour un nombre fini de bases :

$$
\bar{\chi}^{\text{fonct}} \approx \bar{\chi}^{\text{discr}} = \sum_{n=1}^{N_{\text{fib}}} \chi_n \, \vec{b}_n \tag{1.40}
$$

le but étant de déterminer les coefficients  $\chi_n$ .

Ainsi, au lieu de calculer la projection (ψ)<sup>fonct</sup>, correspondant à l'opérateur *continu*  $\mathcal{L}(\cdot)$  appliqué à l'inconnue  $\vec{\chi}^{\text{fonct}}$ :

$$
(\psi)^{\text{fonct}} = \langle \mathcal{L} \left( \vec{\chi}^{\text{fonct}} \right) | \vec{t}_m \rangle_{\mathcal{S}_{\text{ouv}}} \tag{1.41}
$$

#### 1.5. GÉNÉRALITÉS SUR LA DDM : PRÉSENTATION "HIÉRARCHIQUE" 27

nous obtenons le terme de projection  $(\psi)^{\text{discr}}$ , qui correspond quant à lui à l'opérateur *continu*  $\mathcal{L}(\cdot)$  auquel on applique l'inconnue tronquée  $\vec{\chi}^{\text{discr}}$ :

$$
(\psi)^{\text{discr}} = \langle \mathcal{L} (\vec{\chi}^{\text{discr}}) | \vec{t}_m \rangle_{\mathcal{S}_{\text{ouv}}} \tag{1.42}
$$

ce qui revient à considérer un opérateur *discrétisé* [L] :

$$
[L]_{m,n} = \langle \mathcal{L}(\vec{b}_n) | \vec{t}_m \rangle_{\mathcal{S}_{\text{our}}} \tag{1.43}
$$

avec :

$$
(\psi)^{\text{discr}} = [L] \cdot (\chi) \tag{1.44}
$$

où  $(χ)$  est le vecteur comprenant les inconnues  $χ<sub>n</sub>$ .

Remarque importante : on notera que le produit scalaire effectué n'est pas un produit scalaire hermitien mais bien un produit scalaire symétrique, ce qui signifie que l'on ne conjugue aucun terme.

#### Choix des Fonctions Tests

Pour ces *Fonctions Tests*  $\vec{w}_p$ , on peut là encore opter pour plusieurs conventions : – la méthode des *simples carrés*, qui a l'avantage d'être très précise, est construite par l'opérateur appliqué aux FdB :

$$
\vec{w}_p = \mathcal{L}(\vec{f}_p) \tag{1.45}
$$

– la méthode "*Dirac*", qui se distingue par sa simplicité, consiste à un simple prélèvement du champ :

$$
\vec{w}_p = \delta(\vec{r}_p) \tag{1.46}
$$

(ce qui explique que cette méthode est parfois appelée "*Point Matching*") ;

– la méthode "*Galerkin*", qui offre l'avantage de fournir une matrice symétrique pour un opérateur réciproque, utilise les mêmes fonctions pour les *tests*  $\{\vec{w}_p\}$  et *bases*  $\{\vec{f}_p\}$ :

$$
\vec{w}_p = \vec{f}_p \tag{1.47}
$$

Dans le cas où les interactions entre ces « *ports généralisés* » sont réciproques, il est alors intéressant de choisir la convention Galerkin, qui assure de conserver des termes de couplages symétriques :

$$
\mathcal{L}(\mathbf{.}) \text{ réciproque} \quad \Longrightarrow \qquad \langle \mathcal{L} \left( \vec{f}_n \right) \mid \vec{f}_m \rangle \ = \ \langle \mathcal{L} \left( \vec{f}_m \right) \mid \vec{f}_n \rangle \tag{1.48}
$$

Ceci peut en effet constituer un avantage pour un élément de vérification des coefficents de couplage.

# Traitement à l'échelle locale des interfaces

Pour l'*échelle* la plus *locale* à notre problème, il faudra traiter :

# – la construction des Fonctions de Base (FdB) spécifiques à chaque interface : étape F  $\vert$  « Fonctions de Base spécifiques à l'interface ».

Elle fera l'objet du Chapitre 4, car le choix judicieux d'un modèle spécifique à un type d'interface dépend a priori de la convention que l'on s'est fixé.

Pour la convention [Y] qui a été choisie pour les domaines, l'inconnue est le champ tangent  $\left\lceil \vec{E}\right\rceil$ tgt itrf ; les FdB vont donc décomposer ce champ tangent :

$$
\left[\overrightarrow{E}\right]_{\text{tgt itrf}} = \sum_{p=1}^{N_{\text{fib}}} V_p \cdot \vec{f}_p \tag{1.49a}
$$

De manière duale, on peut introduire dès à présent la convention [Z], qui offrira l'intérêt de pouvoir utiliser une éventuelle association  $V_p + Z_{\text{ref}}I_p$  (formalisme [S]) :

$$
\left[\overrightarrow{H}\right]_{\text{tgt iff}} = \sum_{p=1}^{N_{\text{fab}}} I_p \cdot \vec{g}_p \tag{1.49b}
$$

Pour appliquer la MoM, nous utiliserons la méthode Galerkin ( $\vec{w}_p = \vec{f}_p$ ).

CHAPITRE 1. DÉFINITION DU CONTEXTE D'ÉTUDE CEM ET ANALYSE DES OUTILS DE PRÉDICTION

# Conclusion du chapitre

Pour les problématiques qui nous intéressent, à savoir les cavités résonantes couplées, nous pouvons remarquer qu'actuellement, pour prédire fidèlement le couplage à l'intérieur de la structure, des difficultés importantes subsistent sur le plan numérique. Néanmoins, de nombreuses méthodes efficaces sont disponibles à ce jour. Il semble donc justifié d'adopter une stratégie "regroupant" ces outils en un ensemble « multi-méthodes », permettant justement de tirer profit des avantages propres à chacune de ces méthodes.

Parmi les méthodes Multi-Domaines (MD), la Méthode par Décomposition de Domaines (DDM) est celle qui nous semble naturellement adaptée à des problèmes de cavités. En contrepartie, la complexité réside dans le fait de fournir les "bonnes" Fonctions de Base (FdB) en entrée de la méthode ! De plus, le coût numérique, l'un des points forts de la méthode, ne reste faible que si son nombre de FdB est raisonnable. En conséquence, il convient d'obtenir un modèle riche en informations, dans le but de fournir la famille de FdB la plus petite possible.

Afin de fournir les données d'entrée de la DDM (famille de FdB), nous développons un modèle en trois phases. Il faut, dans une *première phase*, tirer les informations physiques du couplage à travers une ouverture (Chap. 2). Il faut, dans une *deuxième phase*, fixer les conventions les plus judicieuses pour les différentes étapes de la DDM, afin d'indroduire le moins possible d'imprécisions lors de la résolution de chacune de ces étapes (Chap. 3). Enfin, dans une *troisième phase*, il faut construire ces FdB spécifiques aux ouvertures (Chap. 4). Nous pouvons noter que la singularité du champ, imposée par la diffraction du contour des ouvertures, augmente la complexité du problème.

Pour finir, comme les problématiques de CEM font intervenir des câbles, il est intéressant de pouvoir utiliser des méthodes qui incluent facilement les fils. Aussi, les méthodes de type PEEC (*Partial Element Equivalent Circuit*) ou IE (*Integral Equations*) sont donc privilégiées, pour être intégrées au code DDM existant, FAC TOPO.

CHAPITRE 1. DÉFINITION DU CONTEXTE D'ÉTUDE CEM ET ANALYSE DES OUTILS DE PRÉDICTION

# Chapitre 2

# Développement d'un modèle numérique de petite ouverture dans le formalisme de la DDM

L'objectif du chapitre est d'étendre à la CEM une stratégie similaire à celle adoptée dans le domaine des antennes ou pour l'évaluation de Surfaces Équivalentes Radar (SER), dans le but de développer un modèle DDM efficace.

Paramétrer le champ solution du problème réel, correspondant à une ouverture pratiquée dans un boîtier de géométrie quelconque, s'avère utopique. Par conséquent, nous avons considéré une configuration quasi-canonique illustrant le problème réel. Nous avons supposé la solution du problème étudié très proche de la solution réelle. Le but a été de développer un outil pour déterminer les solutions de ce problème simplifié, à savoir construire un modèle global de FdB efficace répondant à cette problématique.

Dans un premier temps, nous avons fait l'hypothèse des *faibles perturbations*. La répartition spatiale du champ est supposée inchangée, lors du passage de la configuration correspondant à une ouverture située dans un plan, à la configuration réelle d'une ouverture dans un boîtier.

Dans un deuxième temps, nous avons considéré que l'amplitude du champ n'est pas influencée par la rétroaction du boîtier, toujours lors du passage entre les deux configurations « plan » et « boîtier ». Afin de valider cette hypothèse, il convient de vérifier que les paramètres de couplage de l'ouverture, i.e. ses termes matriciels, n'ont pas été modifiés d'une configuration à l'autre. Si ce modèle est validé, il est alors possible de prendre en compte l'effet de la rétroaction du boîtier sur l'amplitude du champ dans l'ouverture.

# 2.1 Modèles de Fonctions de Base (FdB) utilisés dans FAC TOPO

On rappelle pour mémoire quelques acquis de la méthode FAC TOPO préalables à nos travaux. En effet, l'objectif est de décomposer le champ dans l'ouverture (l'inconnue du problème), à partir d'une famille de *Fonctions de Base* (FdB). En particulier, on revisite 2 types de FdB très intéressantes dans le cadre de la DDM :

– les bases *locales*;

– les bases *modales* (des guides d'ondes).

En effet, notre objectif est de développer des FdB spécifiques à des petites ouvertures. On s'appuie donc sur les modèles de base qui ont été développés dans FAC TOPO pour s'en inspirer et fabriquer les FdB adaptées à notre problématique.

# 2.1.1 Fonctions de Base Locales

La première approche consiste à utiliser des Fonctions de Base (FdB) très élémentaires : on associe à chaque arête du maillage de l'interface une fonction polynomiale du premier ordre. Le support de chaque fonction est le couple d'éléments qui partage cette arête (Fig. 2.1).

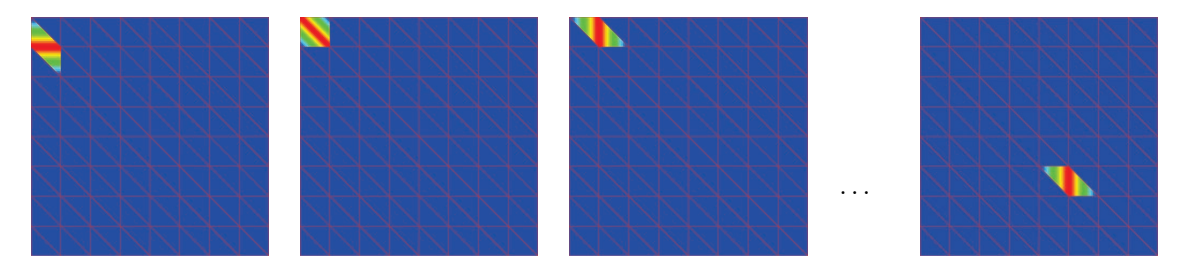

FIGURE 2.1 – Fonctions de Base de type "Bases Locales".

L'avantage de cette formulation est qu'elle s'adapte quelle que soit la forme de l'interface. Ces FdB locales peuvent donc être utilisées dans toutes les situations. Par contre, on remarque que si l'on souhaite discrétiser le champ dans l'ouverture de manière fine, elle engendre un très grand nombre de FdB.

# 2.1.2 Fonctions de Base Modales (des guides d'ondes)

Dans le but de lever la contrainte du nombre important de FdB lorsque l'on affecte une fonction locale à chaque élément, on choisir d'affecter des fonctions *réparties sur plusieurs éléments*. Ces bases "globales" doivent alors être définies pour assurer la complétude de la base de description du champ à l'intérieur de l'interface. Aussi, cette famille de *FdB réparties* seront adaptées à un certain type de problématique, sujet aux hypothèses fixées par le modèle.

Pour une structure guidée, l'idée consiste à penser que le champ peut être décrit de manière similaire à celui se propageant dans un guide de même section mais avec une longueur infinie, comme l'illustre la Fig. 2.2. Pour évaluer numériquement le champ électromagnétique <sup>1</sup>, on choisit de prendre, pour les FdB de l'interface, les modes

<sup>1.</sup> On approchera « au mieux » le champ en utilisant un minimum de bases pour une précision donnée.

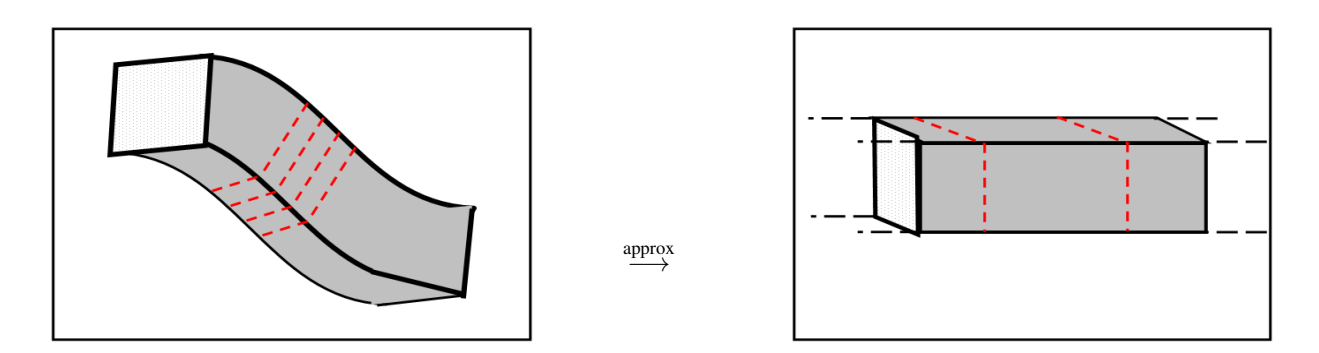

FIGURE 2.2 – La structure des champs EM dans une section guidée peut s'assimiler à celle d'un guide d'ondes infini.

TE (*Transverses Électriques*) et TM (*Transverses Magnétiques*), pour un guide infini de même section (Fig. 2.3). Dans un guide de longueur infinie, pour une plage de fréquences donnée, les champs correspondent à une com-

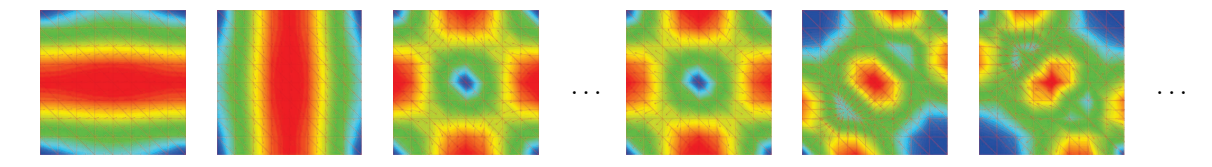

FIGURE 2.3 – Fonctions de Base modales  $\vec{f}_p$  (spécifiques aux problématiques guidées), construites à partir du champ électrique  $\vec{E}$  des modes d'un guide, pour les premiers modes TE (à gauche) et les premiers modes TM (à droite).

binaison linéaire d'un nombre fini de modes. Pour un guide de longueur finie, le champ réel ne pourrait pas être défini par une série discrète de modes. On postule cependant que le guide est suffisamment long pour déterminer le champ en considérant la supersposition de ces modes analytiques.

Fonctions de base adimensionnées, pondérations physiques. On rappelle que l'on décompose le champ sur l'interface (inconnue  $\vec{\chi}$  dans le formalisme de la MoM), comme une combinaison linéaire de fonctions de base  $\{\vec{f}_p\}$ . Si l'on prend la convention *admittance* par exemple (matrice [Y]), l'inconnue est alors le champ électrique  $\vec{E}$  (Éq. 1.49a) :

$$
\vec{E} = \sum_{p=1}^{N_{\text{modes}}} V_p \, \vec{f}_p \tag{2.1}
$$

À partir de fonctions modales, on peut associer à  $\vec{f}_p$  une fonction théorique  $\vec{g}_p$ , pour former un couple de fonctions  $\{\vec{f}_p;\vec{g}_p\}$ , tel que l'association  $\{\vec{E} = \sum V_p \vec{f}_p\}$  et  $\{\vec{H} = \sum I_p \vec{g}_p\}$  forme un mode à part entière. En effet, pour un guide infini, pour un champ électrique donné d'un mode  $p$ , on associe un champ magnétique, puisque c'est le couple  $\{\vec{E}~;~\vec{H}\}$  qui satisfait à l'équation d'Helmholtz. À partir de chaque mode propagatif, les champs  $\vec{E}$  et  $\vec{H}$ sont liés par la relation suivante, en prenant  $\hat{u}_z$  comme la direction de propagation du mode :

Pour chaque mode "
$$
p
$$
" :  $\vec{H} = Z_{\text{mode p}} \cdot \left[ \hat{u}_z \wedge \vec{E} \right]$  (2.2)

Le champ  $\vec{H}$  peut donc décomposé suivant des bases  $\{\vec{g}_p\}$  qui sont les solutions analytiques pour un guide

#### 2.1. MODÈLES DE FONCTIONS DE BASE (FDB) UTILISÉS DANS FAC TOPO 35

d'onde infini :

$$
\vec{H} = \sum_{p=1}^{N_{\text{modes}}} I_p \, \vec{g}_p \tag{2.3}
$$

On construit donc les *Fonctions Duales*  $\vec{g}_p$  de la manière suivante :

$$
\vec{g}_p = Z_{\text{mode p}} \cdot \left[ \hat{n} \wedge \vec{f}_p \right] \tag{2.4}
$$

Ces FdB ont l'inconvénient d'être spécifiques à des interfaces situées dans des structures guidées, mais en contrepartie, l'avantage est que le nombre de FdB est beaucoup moins important que pour des Bases Locales (Tableau 2.1), ce qui correspond au but recherché.

# 2.1.3 Conclusion sur les stratégies à adopter pour les FdB

L'objectif est de décomposer le champ dans l'interface à l'aide d'une famille de FdB. Une solution classique est d'utiliser des FdB très générales, à savoir *une FdB par arête du maillage* de l'interface par exemple. On a ainsi une fonction "locale" à chaque arête. Malheureusement, on peut se douter que ce nombre important de FdB peut devenir contraignant sur le coût numérique ; nous verrons en effet à la Section 3.5 qu'en fonction de la méthode utilisée, cet argument peut rentrer en ligne de compte (Tab. 2.1). Plutôt que d'avoir *beaucoup de bases peu riches*,

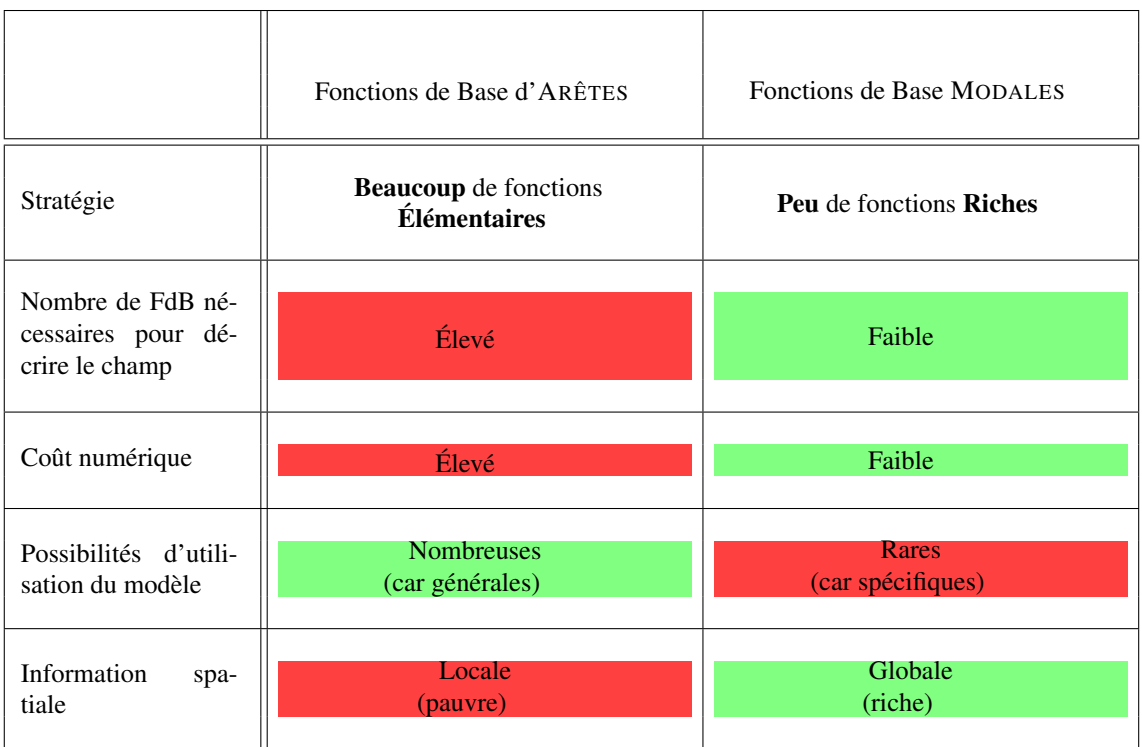

TABLE 2.1 – Synthèse sur les deux stratégies adoptées pour la fabrication de Fonctions de Base (FdB).

on peut alors essayer d'avoir *peu de bases très riches*; c'est le cas de FdB spécifiques comme les *bases modales*.

Nous voyons dès à présent le désagrément de cette stratégie : pour obtenir ces informations riches spatialement, on doit faire un certain nombre d'hypothèses pour définir un problème approché, ce qui restreint bien évidemment le cas d'utilisation de la FdB par la suite.

Dans notre problématique CEM appliquée à des cavités, le caractère guidé des champs ne permet pas de penser que les bases modales décrites seront de bons candidats. En analysant les aspects physiques de la diffraction par les ouvertures, nous serons progressivement en mesure de proposer d'autres formulations "riches" adaptées au problème à résoudre.

# 2.2 Méthodologie d'étude d'une cavité possédant des ouvertures : cas d'un blindage parfaitement conducteur

# 2.2.1 Analyse de la configuration étudiée

#### Analyse de la problématique de blindage

Revenons au cas d'une onde qui interagit avec un système possédant des ouvertures. Le but de notre étude est en pratique d'évaluer le niveau de champ transmis à l'intérieur de la cavité quelle que soit l'agression extérieure (Figure 2.4).

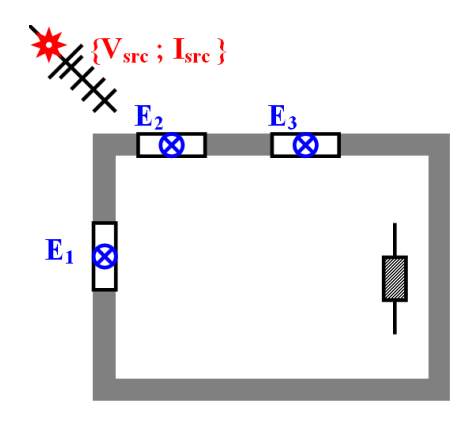

FIGURE 2.4 – Problématique d'étude : un blindage protégeant une charge.

Classiquement, nous choisissons d'appliquer le *Théorème de la Diffraction* (aussi appelé *Théorème d'Induction*). Notre problème est celui d'un blindage possédant des ouvertures, c'est à dire un blindage continu dont on retranche des parties métalliques. Le problème primaire qui semble le plus naturel est donc le prolongement des parties conductrices au niveau des ouvertures. En d'autres termes, on court-circuite les ouvertures, avant de calculer la *diffraction négative* de ces dernières, puisqu'il faut retrancher la partie métallique que l'on vient d'ajouter. Ce calcul électromagnétique avec court-circuit des ouvertures correspond finalement à une caractérisation en admittances. Ceci est la conséquence naturelle du *Principe de Huygens* sur une surface métallique avec des trous.

## Application du Principe d'Équivalence (PE)

Considérons le problème d'une structure où l'on souhaite caractériser le champ en tout point de l'espace. L'idée du principe d'équivalence est de définir une surface fictive fermée et orientée (avec par convention une normale qui pointe vers l'intérieur du domaine), à l'extérieur de laquelle les champs sont nuls et à l'intérieur de laquelle les champs sont ceux du problème réel. Pour conserver le même champ à l'intérieur du volume considéré, on doit introduire une discontinuité des champs au niveau de cette surface  $\partial \mathcal{D}_H$  pour respecter les équations de Maxwell.

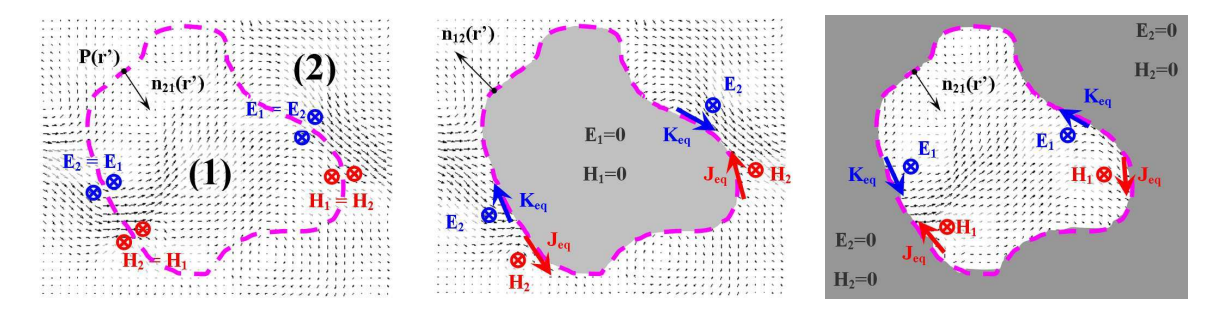

FIGURE 2.5 – Problématique électromagnétique de référence pour une structure quelconque (à gauche). Problème équivalent pour le domaine Externe (au centre) et pour le domaine *Interne* (à droite).

Pour une structure quelconque, nous fixerons la convention illustrée Figure 2.6 pour les normales, avec :  $\hat{n} =$  $\hat{n}_{B2} = \hat{n}_{12}.$ 

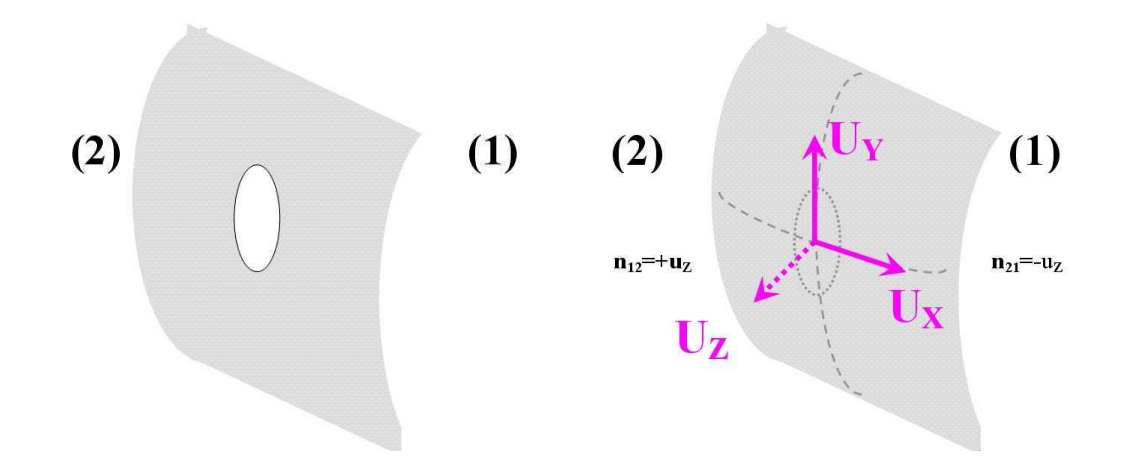

FIGURE 2.6 – Structure considérée pour le problème d'une structure quelconque (à gauche). Définition de l'orientation du trièdre pour la structure court-circuité (à droite).

Pour satisfaire les équations de Maxwell en tout point de l'espace et en particulier au niveau de cette frontière  $\partial \mathcal{D}_H$ , on doit donc placer des éléments permettant la discontinuité des composantes  $\overrightarrow{\Delta H}$  et  $\overrightarrow{\Delta E}$ . Ces discontinuités de champs au niveau de cette interface imposent donc des sources fictives  $\vec{J}^s(r')$  et  $\vec{K}^s(r')$  qui sont des courants surfaciques respectivement électrique et *magnétique*, qui s'expriment resp. en  $\lceil A/m \rceil$  et  $\lceil V/m \rceil$ .

De même qu'un courant électrique surfacique  $\overrightarrow{J}^s$  correspond à une discontinuité de champ magnétique  $\overrightarrow{\Delta H}$ entre deux milieux (1) et (2) (conséquence de  $\overrightarrow{J} + \partial_t \overrightarrow{D} = + \overrightarrow{\text{rot }} \overrightarrow{H}$ ):

$$
\overrightarrow{J}^s = +\hat{n}_{21} \wedge \left( \overrightarrow{H}_1 - \overrightarrow{H}_2 \right) \tag{2.5}
$$

on peut introduire dans les équations de Maxwell un terme pour le courant magnétique  $\overrightarrow{K}$ , tel qu'une densité surfacique  $\overrightarrow{K}^s$  provoque une discontinuité  $\overrightarrow{\Delta E}$  du champ électrique (conséquence de  $\overrightarrow{K} + \partial_t \overrightarrow{B} = -\overrightarrow{\text{rot }E}$ ):

$$
\overrightarrow{K}^s = -\hat{n}_{21} \wedge \left( \overrightarrow{E}_1 - \overrightarrow{E}_2 \right) \tag{2.6}
$$

Dans le cas particulier où le milieu (2) est considéré comme parfaitement conducteur, on remarque que les sources équivalentes se résument à :

$$
\vec{J}^s(r') = \begin{bmatrix} \hat{n}_{21} \wedge \vec{H}_1 \\ r' \end{bmatrix} (r') \tag{2.7a}
$$

$$
\overrightarrow{K}^s(r') = \left[ -\hat{n}_{21} \wedge \overrightarrow{E}_1 \right] (r')
$$
 (2.7b)

#### Application du théorème de superposition

Plaçons-nous arbitrairement dans le domaine EXTERNE. Le but du théorème de superposition est de dissocier le champ généré par l'ensemble des *sources* du problème, à la fois *physiques* ({Vsrc, Isrc}) et *fictives* ({J1; K1}, . . .). On obtient ainsi le champ du problème étudié à partir de chacune des contributions de ces sources élémentaires.

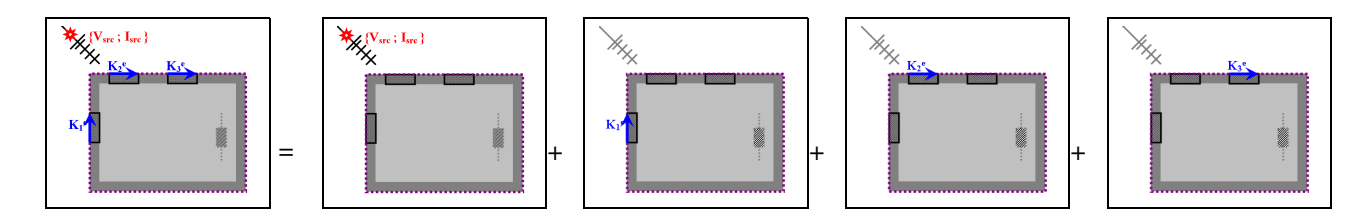

FIGURE 2.7 – Décomposition du problème EXTERNE à l'aide du théorème de superposition.

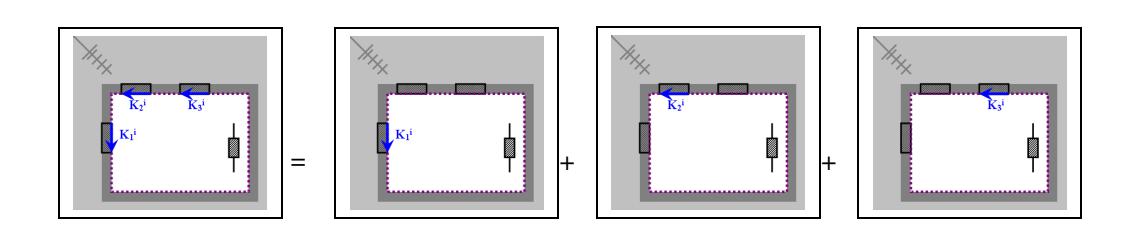

FIGURE 2.8 – Décomposition du problème INTERNE à l'aide du théorème de superposition.

# 2.2.2 Théorème d'induction : choix du champ primaire

#### Calcul des "diffractions négatives"

Les problèmes de couplage à travers les ouvertures se résolvent en appliquant dans un premier temps le *principe d'équivalence* ou *principe de Huygens*. La *surface de Huygens* que l'on définit est le support de ces sources fictives, qui s'identifie naturellement à la surface du blindage dans notre cas. Le champ étant nul à l'intérieur du blindage parfaitement conducteur ( $\vec{E}(r') = \vec{0}$  et  $\vec{H}(r') = \vec{0}$ ,  $\forall r' \in S_{cond}$ ), les sources équivalentes sont alors nulles pour tout point de l'élément conducteur. Comme il faut définir une surface fermée, nous prolongerons la condition "*métal parfait*" du blindage au niveau des ouvertures. On sépare ainsi le problème en deux domaines, l'un EXTERNE et l'autre INTERNE. On applique ensuite le *Théorème de Superposition* sur l'ensemble des sources électromagnétiques du domaine qui nous intéresse ; le domaine INTERNE dans le cas de l'immunité d'un système. Nous voyons que les *Conditions Aux Limites* (=CAL) à appliquer aux problèmes de blindages sont donc des conditions de *court-circuit*, puisqu'elles prolongent les caractéristiques électriques (très forte conductivité) sur la surface fermée la plus naturelle (Fig. 2.9). Cette condition d'impédance (arbitraire) de type "*court-circuit*" signifie

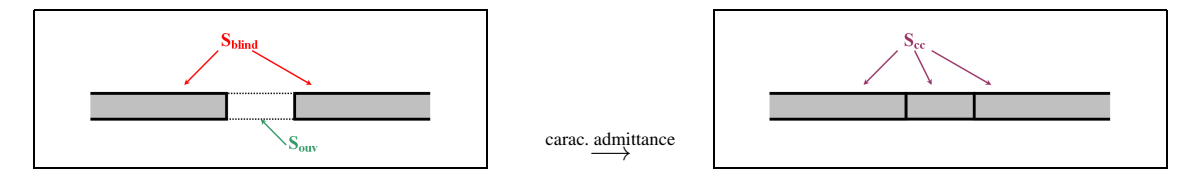

FIGURE 2.9 – Notations pour un problème d'ouverture que l'on court-circuite.

que l'on caractérise le domaine suivant une convention *admittance*.

Pour conserver la rigueur du calcul sans introduire d'approximation sur le couplage, il faut prendre en compte la continuité des champs du problème réel, sur la frontière fictive où le champ est a priori non nul (dans le problème réel), autrement dit à l'intérieur de l'ouverture pour notre problématique.

#### Définition des notations

Nous utiliserons dans la suite du manuscrit les notations suivantes : l'exposant « <sup>t</sup> » est relatif au champ *total*, « <sup>d</sup> » au champ *diffacté*, « cc » au champ de *court-circuit* et « <sup>i</sup> » au champ *incident*.Nous utiliserons également, De plus, l'indice « <sub>N</sub> » sera relatif à la composante *normale* et l'indice « <sub>T</sub> » relatif à la composante *tangentielle*.

# 2.2.3 Choix de la démarche "naturelle" des ouvertures

Une fois le calcul du champ de court-circuit effectué, sont appliquées les conditions physiques réelles de notre problème, à savoir la continuité des champs au niveau de l'ouverture [199]. En réalité, le champ de court-circuit n'est qu'une vue de l'esprit, en métallisant l'ouverture à l'aide d'un conducteur parfait. Cette démarche présente l'avantage de pouvoir considérer une discontinuité entre les champs de part et d'autre de l'interface, par l'utilisation du PE.

Pour notre problème réel possédant une ouverture, il nous faut maintenant appliquer les conditions de raccord

des champs sur la surface de l'ouverture.

Raccord des champs dans l'ouverture. On calcule maintenant les sources équivalentes, en annulant le champ sur la surface de séparation des domaines.

Choisissons d'abord de résoudre le milieu INTERNE (domaine (1)), après métallisation du volume complémentaire (de l'autre côté de la surface de Huygens, i.e. le milieu EXTERNE ici). Les domaines  $(B)$  et  $(2)$  sont donc métallisés ; on en déduit donc que les champs y sont nuls dans ces deux régions ( $\overrightarrow{E}_2 = \vec{0} = \overrightarrow{E}_B$  et  $\overrightarrow{H}_2 = \vec{0} = \overrightarrow{H}_B$ ). Pour exprimer les sources de courant équivalentes, on veille à considérer les normales telles que conventionnellement, l'orientation soit toujours vers le volume d'intérêt (notation  $\hat{n}_{B1}$  pour l'INTERNE, Figure 2.6). On fait alors le lien avec le repère défini dans le problème, soit ici  $\hat{n}_{B1}$  (=  $-\hat{u}_z$ ) :

$$
\overrightarrow{f}_1^{\text{eq}} = +\hat{n}_{B1} \wedge \overrightarrow{H}_1^{\text{t}} = -\hat{u}_z \wedge \overrightarrow{H}_1^{\text{t}} \tag{2.8a}
$$

$$
\overrightarrow{K}_{1}^{\text{eq}} = -\hat{n}_{B1} \wedge \overrightarrow{E}_{1}^{\text{t}} = +\hat{u}_{z} \wedge \overrightarrow{E}_{1}^{\text{t}} \tag{2.8b}
$$

De la même manière, on peut déterminer les sources équivalentes pour le milieu EXTERNE (domaine (2)), avec cette fois-ci  $\hat{n}_{B2} = +\hat{u}_z$ :

$$
\overrightarrow{f}_2^{\text{eq}} = +\hat{n}_{B2} \wedge \overrightarrow{H}_2 = +\hat{u}_z \wedge \overrightarrow{H}_2^{\text{t}} \tag{2.9a}
$$

$$
\overrightarrow{K}_2^{\text{eq}} = -\hat{n}_{B2} \wedge \overrightarrow{E}_2 = -\hat{u}_z \wedge \overrightarrow{E}_2^{\text{t}} \tag{2.9b}
$$

Dans le cas où l'ouverture est libre (sans matériau), on a continuité parfaite des champs. Ainsi par une simple identification des précédentes expressions, on trouve :

$$
\overrightarrow{H}_2^{\text{t}} = \overrightarrow{H}_1^{\text{t}} \qquad \Longrightarrow \qquad \overrightarrow{J}_2^{\text{eq}} = -\overrightarrow{J}_1^{\text{eq}} \qquad \qquad \overrightarrow{J}_{\text{eq}}^{\text{eq}} \qquad (2.10a)
$$

$$
\overrightarrow{E}_2^{\ t} = \overrightarrow{E}_1^{\ t} \qquad \Longrightarrow \qquad \overrightarrow{K}_2^{\text{eq}} = -\overrightarrow{K}_1^{\text{eq}} \qquad \qquad \text{posons} \quad \overrightarrow{K}_{\text{eq}} \tag{2.10b}
$$

## 2.2.4 Calcul primaire : champ de court-circuit sur la structure

Nous prendrons pour conventions l'indice (1) pour les champs relatifs au volume  $V_{int}$  du domaine INTERNE et l'indice (2) pour les champs relatifs au volume  $V_{ext}$  du domaine EXTERNE. On supposera dans notre étude que des sources sont uniquement placées dans le domaine  $V_{ext}$ . On notera une nouvelle fois qu'avec le théorème de superposition, le fait d'étudier notre problème avec des sources dans un seul des domaines ou dans les deux ne change strictement rien, puisque l'on ajoute uniquement un calcul de court-circuit pour prendre en compte l'action de ces sources.

L'idée est de prolonger les caractéristiques électriques du blindage suivant une surface fictive la plus « lisse » possible pour considérer un objet fermé parfaitement métallique.

La première étape pour résoudre notre problème va consister à « éteindre » toutes les sources équivalentes, c'est à dire annuler les courants  $\{J_i^{eq}\}$  $i$ <sup>eq</sup>;  $K_i$ <sup>eq</sup>  $\binom{eq}{i}$  pour chacune des ouvertures. On rappelle que ces ouvertures ont été préalablement court-circuitées (confer Fig. 2.9), ce qui signifie que l'on effectue le calcul des champs pour les ouvertures métallisées, avec uniquement les sources internes à notre domaine.

On appellera *champs de court-circuit*, notés  $\overrightarrow{H}^{cc}$  et  $\overrightarrow{E}^{cc}$ , les champs produits par les sources physiques de chacun des domaines (interfaces court-circuitées donc).

On appellera *champs diffractés*, notés  $\vec{H}^{\,d}$  et  $\vec{E}^{\,d}$ , les champs créés par chacune des sources équivalentes, qui dans le cas général sont aussi bien des courants électriques que magnétiques. Pour notre caractérisation en *admittances*, les sources sont uniquement des courants *magnétiques*. On peut alors définir deux opérateurs pour faire le lien entre la source  $\overrightarrow{K}^{\text{eq}}(\vec{r}')$  et ces deux champs  $\overrightarrow{H}^{\text{d}}$  et  $\overrightarrow{E}^{\text{d}}$ . Notons  $\mathcal{Y}^{\text{Int/Ext}}(\cdot)$  l'opérateur reliant  $\overrightarrow{K}^{\text{eq}}(\vec{r}')$  $\overrightarrow{H}^d(\vec{r})$  (pour les domaines respectivement INTERNE et EXTERNE), qui a alors *la dimension de* Siemens  $\lceil S \rceil$ , et  $\mathcal{T}^{\text{Int/Ext}}$  (.) l'opérateur reliant  $\vec{K}^{\text{eq}}(\vec{r}')$  à  $\vec{E}^{\text{d}}(r)$  (dom. INT. et EXT. resp.), qui est *sans dimension* :

$$
\overrightarrow{H}_{\text{int}}^d(\overrightarrow{r}) = \mathcal{Y}^{\text{Int}}\left(\overrightarrow{K}_{\text{int}}(\overrightarrow{r}')\right) = -\mathcal{Y}^{\text{Int}}\left(\overrightarrow{K}^{\text{eq}}(\overrightarrow{r}')\right) \tag{2.11a}
$$

$$
\vec{E}_{\text{int}}^{\text{d}}(\vec{r}) = \mathcal{T}^{\text{Int}}\left(\vec{K}_{\text{int}}(\vec{r}')\right) = -\mathcal{T}^{\text{Int}}\left(\vec{K}^{\text{eq}}(\vec{r}')\right) \tag{2.11b}
$$

$$
\overrightarrow{H}_{\text{ext}}^{\text{d}}(\overrightarrow{r}) = \mathcal{Y}^{\text{Ext}}\left(\overrightarrow{K}_{\text{ext}}(\overrightarrow{r}')\right) = +\mathcal{Y}^{\text{Ext}}\left(\overrightarrow{K}^{\text{eq}}(\overrightarrow{r}')\right)
$$
(2.11c)

$$
\vec{E}_{ext}^d(\vec{r}) = \mathcal{T}^{Ext}\left(\vec{K}_{ext}(\vec{r}')\right) = +\mathcal{T}^{Ext}\left(\vec{K}^{eq}(\vec{r}')\right)
$$
(2.11d)

Ces opérateurs sont, dans le cas général, difficile à exprimer de manière simple, puisqu'ils dépendent des CAL.

On écrit alors la continuité des champs dans l'ouverture :

$$
\text{Pour tout point } p(\vec{r}) \in \mathcal{V}_{int}: \begin{cases} \vec{H}(\vec{r}) = \vec{H}_1^d(\vec{r}) \\ \vec{E}(\vec{r}) = \vec{E}_1^d(\vec{r}) \end{cases} \tag{2.12a}
$$

$$
\text{Pour tout point } p(\vec{r}) \in \mathcal{V}_{ext}: \quad \begin{cases} \quad \overrightarrow{H}(\vec{r}) = \quad & \overrightarrow{H}^{\text{cc}}(\vec{r}) + \quad \overrightarrow{H}^{\text{d}}_2(\vec{r}) \\ \quad \overrightarrow{E}(\vec{r}) = \quad & \overrightarrow{E}^{\text{cc}}(\vec{r}) + \quad \overrightarrow{E}^{\text{d}}_2(\vec{r}) \end{cases} \tag{2.12b}
$$

Finalement, en identifiant les expressions des champs sur la zone de l'ouverture ( $\vec{r}' \in S_{\text{out}}$ ), pour le domaine EXTERNE et le domaine INTERNE<sup>2</sup>:

$$
\vec{H}^{\text{cc}} + \mathcal{Y}^{\text{Int}}\left(\vec{K}^{\text{eq}}\right) + \mathcal{Y}^{\text{Ext}}\left(\vec{K}^{\text{eq}}\right) = \vec{0} \tag{2.13a}
$$

$$
\vec{E}^{\text{cc}} + \mathcal{T}^{\text{Int}}(\vec{K}^{\text{eq}}) + \mathcal{T}^{\text{Ext}}(\vec{K}^{\text{eq}}) = \vec{0}
$$
 (2.13b)

**Remarque sur ces opérateurs :** On pourra remarquer que l'opérateur  $\mathcal{Y}^{\text{Int/Ext}}$  (.) s'apparente en réalité à l'opérateur dual de l'EFIE, que nous noterons  $\mathcal{Y}^{\text{Int/Ext}}_{\text{EFE}*}(\cdot)$ . De la même manière, l'opérateur  $\mathcal{T}^{\text{Int/Ext}}(\cdot)$  s'apparente quant à lui à l'opérateur dual de la MFIE, que nous noterons  $\mathcal{T}^{Int/Ext}_{MFIE^*} (.)$ . Une curiosité apparaît alors, l'on sait que l'opérateur MFIE n'est définit que si la structure ne possède ni fils ni arêtes vives. La frontière définie par la surface de Huygens respecte cette condition, mais seulement si la région d'intérêt ne possède, là encore, ni fils ni arêtes vives ! Cela signifie que si l'on s'intéresse au domaine Interne à un boîtier qui possède un fil quelconque à l'intérieur, l'opérateur  $\mathcal{T}_{MFIE^*}^{Int/Ext}$  (.) ne serait plus défini !

<sup>2.</sup> On notera que les Équations 2.13a et 2.13b dépendent de la convention que l'on a posé pour la source équivalente de "référence"  $\overrightarrow{K}$ <sup>eq</sup>. Si nous avions posé ce courant équivalent du même signe que pour le domaine INTERNE à l'Éq. 2.10b, nous aurions eu à la place les relations  $\vec{H}^{\text{cc}} - \mathcal{Y}^{\text{Int}}\left(\vec{K}^{\text{eq}}_{\text{int}}\right) - \mathcal{Y}^{\text{Ext}}\left(\vec{K}^{\text{eq}}_{\text{ext}}\right$ 

# 2.3 Méthodologie d'étude d'une cavité possédant des ouvertures : cas général

Introduisons maintenant l'indice B pour les grandeurs relatives au BLINDAGE, qui sépare le domaine INTERNE (indice 1) du domaine EXTERNE (indice 2). Appliquons le *Principe d'Équivalence* au cas du boîtier (Figure 2.10).

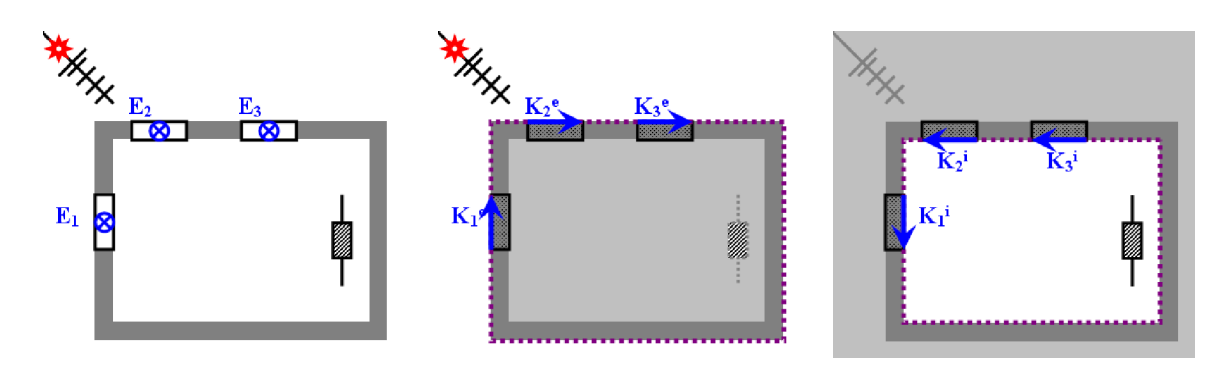

FIGURE 2.10 – Problématique électromagnétique de référence pour un boîtier quelconque (à gauche). Problème équivalent pour le domaine *Externe* (au centre) et pour le domaine *Interne* (à droite).

À partir des équations de Maxwell, on en déduit aisément les relations de continuité suivantes au passage d'une interface entre le BLINDAGE et le domaine EXTERNE :

$$
\hat{n}_{12} \cdot (\overrightarrow{D}_2 - \overrightarrow{D}_B)(r') = \varrho^{\text{cc}}(r')
$$
\n(2.14a)

$$
\hat{n}_{12} \cdot \left(\overrightarrow{B}_2 - \overrightarrow{B}_B\right)(r') = 0 \tag{2.14b}
$$

$$
-\hat{n}_{12} \wedge \left(\overrightarrow{E}_2 - \overrightarrow{E}_B\right)(r') = \overrightarrow{0}
$$
\n(2.14c)

$$
+\hat{n}_{12} \wedge \left(\overrightarrow{H}_2 - \overrightarrow{H}_B\right)(r') = \overrightarrow{J}^{cc}(r')
$$
 (2.14d)

pour tout point  $P'(\vec{r}')$  tel que  $P' \in \mathcal{S}_{cc}$ . On notera que les champs exprimés dans les milieux (1) et (2) sont des champs totaux. On notera également que les termes  $\varrho^{cc}$  et  $\overrightarrow{f}^{cc}$  sont considérés suivant des grandeurs surfaciques 3, là encore.

Pour le blindage, nous fixerons la convention illustrée Figure 2.11 pour les normales, avec :  $\hat{n} = \hat{n}_{12} = \hat{n}_{ext}$ .

Les champs dans le blindage  $(B)$  es'annulant ( $\overrightarrow{D}_B = \vec{0}$ ,  $\overrightarrow{H}_B = \vec{0}$ ,  $\overrightarrow{B}_B = \vec{0}$ ,  $\overrightarrow{E}_B = \vec{0}$ ) et les relations 2.14b et 2.14c se traduisent alors par :

$$
\hat{n} \cdot \overrightarrow{B}_2^t = 0 \tag{2.15a}
$$

$$
-\hat{n} \wedge \overrightarrow{E}_2^t = \vec{0} \tag{2.15b}
$$

Ces égalités sont donc, pour tout point  $p' \in S_{cc}$ , équivalentes à :

$$
B^{d}_{N2} = -B^{cc}_{N2}
$$
 (2.16a)

$$
\vec{E}^{\,d}_{\,T2} = -\vec{E}^{cc}_{\,T2} \tag{2.16b}
$$

<sup>3.</sup> On ne fait pas figurer l'exposant "surfacique"  $\overrightarrow{\varrho}$  et  $\overrightarrow{J}$ <sup>s</sup> pour ne pas surcharger l'écriture.

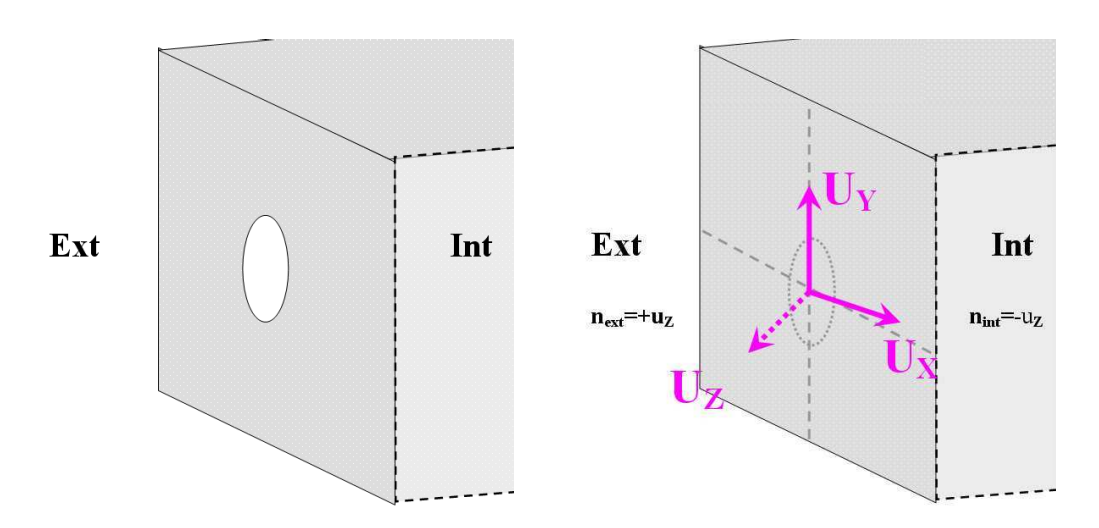

FIGURE 2.11 – Structure considérée pour le problème de blindage (à gauche). Définition de l'orientation du trièdre pour le blindage court-circuité (à droite).

On pourra noter que la relation 2.16b, en utilisant l'équation de Maxwell-Faraday nous donne directement :

$$
H_N^d = -H_N^{\text{cc}} \tag{2.17}
$$

tout en soulignant que la relation 2.16a peut être omise, puisqu'elle n'est qu'une conséquence de l'expression 2.16b.

# 2.4 Cas d'une ouverture située dans un plan de dimensions infinies

# Hypothèse d'un plan parfaitement conducteur

Nous ferons dans un premier temps, l'hypothèse des faibles perturbations : nous supposerons que la structure du champ à l'intérieur de l'ouverture reste très voisine, aussi bien pour la configuration *du boîtier* (problème réel) que pour la configuration *du plan* (problème approché).

Idéalement, l'objectif serait en fin de processus de vérifier si cette hypothèse est valide, en évaluant par exemple l'erreur commise sur le champ dans toute l'ouverture, pour un cas d'étude qui nous intéresse.

Pour le conducteur plan, étant donné que les deux demi-espaces INTERNE et EXTERNE sont identiques, on a nécessairement l'égalité des opérateurs de couplage :

$$
\mathcal{Y}^{\text{Int}}\left(\centerdot\right) = \mathcal{Y}^{\text{Ext}}\left(\centerdot\right) \stackrel{\text{posons}}{=} \mathcal{Y}^{\text{Plan}}\left(\centerdot\right) \tag{2.18}
$$

De ce fait, l'Éq. 2.13a devient :

$$
\frac{\overrightarrow{H}^{cc}}{2} = -\mathcal{Y}^{\text{Plan}}\left(\overrightarrow{K}^{eq}\right)
$$
\n(2.19)

Nous décidons de fixer à partir de maintenant, pour les normales, la convention illustrée Figure 2.12, avec :  $\hat{n} = \hat{n}_{B2} = \hat{n}_{12} = \hat{n}_{ext}$ . On définit un trièdre orthonormé direct  $\{\hat{u}_x, \hat{u}_y, \hat{u}_z\}$  et un vecteur  $\hat{n}$  tel que  $\hat{n}$  pointe vers

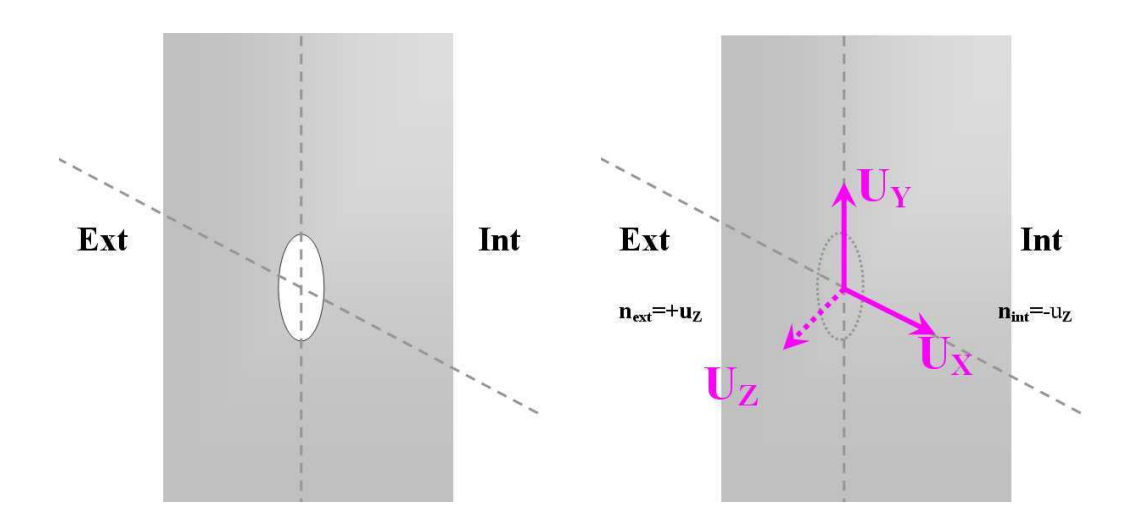

FIGURE 2.12 – Structure considérée pour le problème du conducteur plan (à gauche). Définition de l'orientation du trièdre pour le plan court-circuité (à droite).

les sources, c'est à dire avec notre précédente convention  $\hat{n} = +\hat{u}_z$  pour le domaine EXTERNE,  $\hat{n} = -\hat{u}_z$  pour le domaine INTERNE.

Dans le cas du plan, il devient naturel de décomposer le champ *de court-circuit*  $\vec{\psi}^{\text{cc}}$  en une composante *incidente*  $\overrightarrow{\psi}$ <sup>*i*</sup> et une composante *réfléchie*  $\overrightarrow{\psi}$ <sup>r</sup> :

$$
\overrightarrow{H}^{\text{cc}} = \overrightarrow{H}^{\text{i}} + \overrightarrow{H}^{\text{r}} \tag{2.20}
$$

$$
\vec{E}^{\text{cc}} = \vec{E}^{\text{i}} + \vec{E}^{\text{r}} \tag{2.21}
$$

À partir de l'Éq. 2.16b, valable pour le cas général d'un blindage métallique, si l'on applique les CAL *dans le cas particulier du conducteur plan*, on obtient les relations suivantes :

$$
E^{r}_{N2} = +E^{i}_{N2}
$$
 (2.22a)

$$
\overrightarrow{H}^{\text{r}}{}_{\text{T2}} = +\overrightarrow{H}^{\text{i}}{}_{\text{T2}} \tag{2.22b}
$$

Pour notre cas, il ne reste plus qu'à déterminer les valeurs du champ total *en présence du plan* (sans ouverture, car métallisée) et que l'on notera les *champs de court-circuit* ( $\overrightarrow{\psi}{}^{cc}$ , représentant indifféremment  $\overrightarrow{E}^{cc}$  ou  $\overrightarrow{H}^{cc}$ ), qui correspondent à la somme vectorielle des composantes *incidente* ( $\overrightarrow{\psi}$ <sup>i</sup>) et *réfléchie* par le plan ( $\overrightarrow{\psi}$ <sup>r</sup>), avec l'utilisation du *Principe des Images* :

$$
E^{\rm cc}{}_{\rm N2} = E^{\rm i}{}_{\rm N2} + E^{\rm r}{}_{\rm N2} = 2E^{\rm i}{}_{\rm N2} \tag{2.23a}
$$

$$
H^{\rm cc}_{N2} = H^{\rm i}_{N2} + H^{\rm r}_{N2} = 0 \tag{2.23b}
$$

$$
\vec{E}^{\text{cc}}{}_{\text{T2}} = \vec{E}^{\text{i}}{}_{\text{T2}} + \vec{E}^{\text{r}}{}_{\text{T2}} = \vec{0}
$$
\n(2.23c)

$$
\overrightarrow{H}^{\text{cc}}{}_{\text{T2}} = \overrightarrow{H}^{\text{i}}{}_{\text{T2}} + \overrightarrow{H}^{\text{r}}{}_{\text{T2}} = 2\overrightarrow{H}^{\text{i}}{}_{\text{T2}} \tag{2.23d}
$$

Dans ce cas précis, nous pouvons introduire des *charges surfaciques induites*  $\varrho^{cc}$  et des *courants surfaciques induits*  $\overrightarrow{f}$ <sup>cc</sup> sur l'ensemble du conducteur.

#### 2.4. CAS D'UNE OUVERTURE SITUÉE DANS UN PLAN DE DIMENSIONS INFINIES 45

|         |                                                                                                    |         | $\mathbf{I} \mathbf{H}^{\text{cc}}(Z)$ |  |
|---------|----------------------------------------------------------------------------------------------------|---------|----------------------------------------|--|
| Ouv. CC | $\hat{n} \wedge \overrightarrow{E}^{\text{CC}}(\vec{r}_a)$ = 0                                         | (2.27a) |                                        |  |
|         | $\hat{n} \wedge \overrightarrow{H}^{\text{CC}}(\vec{r}_b')$ = $\overrightarrow{J}(\vec{r}_b')$         | (2.27b) |                                        |  |
|         | $\varepsilon\left(\hat{n} \cdot \overrightarrow{E}^{\text{CC}}\right)(\vec{r}_b) = \varrho(\vec{r}_b)$ | (2.27c) |                                        |  |
|         | $\mu\left(\hat{n} \cdot \vec{H}^{\text{CC}}\right) (\vec{r}_a') = 0$                                   | (2.27d) |                                        |  |

TABLE 2.2 – Synthèse sur la résolution du problème primaire pour le plan (à gauche), avec le système d'équations associé (au centre) et une représenation axiale du champ (à droite).

En utilisant le repère fixé par cette convention, on a  $\forall p' \in S_{cc}$ , pour la composante de courant suivant  $\hat{u}_x$ :

$$
\vec{J}_{\mathrm{T}x}(r') = \left[\hat{n} \wedge \vec{H}^{\mathrm{cc}}(r')\right]_x
$$
  
\n
$$
= 2\left[\hat{n} \wedge \vec{H}^{\mathrm{i}}_y\right](r')
$$
  
\n
$$
= -2H_y(r')\hat{u}_x
$$
\n(2.24a)

puis, pour la composante de courant suivant  $\hat{u}_y$  :

$$
\vec{J}_{\mathrm{T}y}(r') = \left[\hat{n} \wedge \vec{H}^{\mathrm{cc}}(r')\right]_y
$$
  
\n
$$
= 2\left[\hat{n} \wedge \vec{H}^{\mathrm{i}}_x\right](r')
$$
  
\n
$$
= +2H_x(r')\hat{u}_y
$$
 (2.25a)

et enfin, pour les charges :

$$
\varrho_{\mathcal{N}z}(r') = \hat{n} \cdot \overrightarrow{D}^{\text{cc}}(r')
$$
  
=  $2 \varepsilon E_N^{\text{i}}(r')$  (2.26a)

# 2.5 Comportement des ouvertures petites devant la longueur d'onde

# 2.5.1 Hypothèse des champs de court-circuit quasi-statiques au voisinage de l'ouverture

Avant d'introduire rigoureusement un développement multipolaire du champ diffracté, on propose au lecteur de se pencher sur les courants de court-circuit qui peuvent permettre de prévoir pourquoi 3 termes suffiront à décrire le rayonnement d'une petite ouverture.

Dans le cas de l'approximation quasi-statique, on considère que les champs excitateurs (i.e. le champs de courtcircuit  $\vec{H}^{\text{cc}}$  et  $\vec{E}^{\text{cc}}$ ) ont une variation négligeable au voisinage de l'ouverture ; en d'autres termes, que la taille de l'ouverture se trouve petite devant la longueur d'onde.

On rappelle que  $\overrightarrow{J}^{cc}$  et  $\varrho^{cc}$  doivent nécessairement vérifier la *loi de conservation de la charge*, à savoir :

$$
\operatorname{div} \overrightarrow{f}^{cc} + i\omega \varrho^{cc} = 0 \tag{2.28}
$$

avec le fait que  $\overrightarrow{f}^{\text{cc}}$  n'a pas de composante normale au métal, cette équation s'exprime maintenant par :

$$
\operatorname{div}\left(\vec{J}_{\mathrm{T}x} + \vec{J}_{\mathrm{T}y}\right) + i\omega \varrho_{\mathrm{N}z} = 0 \tag{2.29}
$$

Or, on sait que l'opérateur *Divergence* est défini à un *Rotationnel* près. On propose alors de décomposer ce courant de court-circuit  $\vec{J}^{cc}$  en deux composantes; une dont la divergence est nulle  $(\vec{J}_{rot})$  et sa partie complémentaire  $(\vec{J}_{\rm div})$  :

$$
\operatorname{div} \overrightarrow{J}^{cc} = -i\omega \varrho^{cc} \tag{2.30}
$$

avec :  $\overrightarrow{J}$ 

$$
\vec{J}^{\text{cc}} = \vec{J}_{\text{div}} + \vec{J}_{\text{rot}} \tag{2.31}
$$

avec  $\vec{J}_{\text{rot}}$  vérifiant :

$$
\operatorname{div} \vec{J}_{\text{rot}} = 0 \tag{2.32}
$$

et  $\vec{J}_{\rm div}$  la partie complémentaire à divergence non nulle.

On remarque alors facilement que les composantes de courant  $\vec{J}_{Tx}$  et  $\vec{J}_{Ty}$  s'incluent dans la partie rotationnelle, puisque les amplitudes  $H_x^{\text{cc}}(r')$  et  $H_y^{\text{cc}}(r')$  sont quasistatiques (et donc sortent de l'opérateur divergence qui est linéaire) :

$$
\operatorname{div} \vec{J}_{\mathrm{T}x} = -2H_x \cdot \operatorname{div} \hat{u}_x = 0 \tag{2.33a}
$$

$$
\operatorname{div} \vec{J}_{\mathrm{T}y} = +2H_y \cdot \operatorname{div} \hat{u}_y = 0 \tag{2.33b}
$$

soit :

$$
\operatorname{div}\left(\vec{J}_{\mathrm{T}x} + \vec{J}_{\mathrm{T}y}\right) = 0 = \operatorname{div}\vec{J}_{\mathrm{rot}} \tag{2.34}
$$

**Découplage entre charge et courants.** On voit donc que la charge  $\varrho^{cc}$  est alors découplée des courants  $\overrightarrow{f}^{cc}$ . Cette propriété bien connue en statique se vérifie ici par le fait que les composantes tangentielles de champ magnétique de court-circuit ( $\vec{H}^{cc}$ <sub>Tx</sub> et  $\vec{H}^{cc}$ <sub>Ty</sub>) sont supposés constants, entraînant ainsi une divergence nulle. C'est

cette divergence nulle qui découple la charge des composantes de courant, puisque le courant  $\vec{J}^{cc}$  s'exprime entièrement suivant la composante  $\vec{J}_{\text{rot}}$ . La partie en  $\vec{J}_{\text{div}}$ , dont dépend la charge  $\varrho^{cc}$ , est donc indépendante de toute composante de  $\overrightarrow{f}^{cc}$ . Pour un spectre où le champ de court-circuit n'est plus quasi-statique, nous voyons que ces champs possèdent une divergence non nulle, ce qui signifie que les courants  $\overrightarrow{J}^{cc}$  ont des composantes en  $\overrightarrow{J}_{rot}$ , mais aussi en  $\vec{J}_{div}$ , liant ainsi la répartition des charges aux composantes de courant.

La composante divergente  $\vec{J}_{div}$  vérifie alors :

$$
\operatorname{div} (\vec{J}_{\operatorname{div}}) = i\omega \varrho_{Nz} = i\omega \cdot 2 \varepsilon E^{\mathrm{i}}{}_{N} \tag{2.35}
$$

Ceci entraîne que  $\varrho_{Nz}(\vec{r}')$  l'est aussi. Cela implique que le courant équivalent  $\vec{J}_{div}(\vec{r}')$  est à divergence constante, c.à.d.  $\vec{J}_{div}(\vec{r}') \propto \vec{r}'$ . Les courants tangentiels  $\vec{J}_{Tx}(\vec{r}')$  et  $\vec{J}_{Ty}(\vec{r}')$  sont quant à eux constants spatialement.

On posera donc les constantes  $J_x$ ,  $J_y$  et  $J_0$  telles que :

$$
\vec{J}_{\mathrm{T}x} = J_x \cdot \hat{u}_x \tag{2.36a}
$$

$$
\vec{J}_{\mathrm{T}y} = J_y \cdot \hat{u}_y \tag{2.36b}
$$

$$
\vec{J}_{\text{div}} = J_0 \cdot \left(\frac{\vec{r}'}{R'_0}\right) \tag{2.36c}
$$

On remarquera pour la troisième expression que le terme div $(\vec{J}_{div})$  est bien constant (il vaut  $J_0/R'_0$ ) puisque  $div(\vec{r}') = 1$ . Les trois constantes  $\{J_x; J_y; J_0\}$  ont la dimension de *courants surfaciques*; ils s'expriment donc en  $A/m$ . On notera que  $R'_0$  est juste une constante arbitraire, exprimée en  $\lceil m \rceil$ , servant à homogénéiser l'expression  $2.36c$ <sup>4</sup>.

Le système d'équations 2.24a à 2.26a se résume donc à :

$$
J_x \hat{u}_x = -2 H_y^i \left[ -\hat{n} \wedge \hat{u}_y \right] \tag{2.37a}
$$

$$
J_y \hat{u}_y = +2 H_x^i \left[ +\hat{n} \wedge \hat{u}_x \right]
$$
 (2.37b)

$$
J_0 \hat{u}_z = -2 R'_0 \left[ \overrightarrow{\text{rot}} \overrightarrow{H} \right] \cdot \hat{n} \tag{2.37c}
$$

On notera que le terme  $i\omega \varepsilon$  vaut strictement  $ik/\zeta$ , ce qui reste en cohérence avec les résultats de [126], avec un terme en  $kr'$  et la normalisation en  $\vec{E}/\zeta$ . D'une autre façon, on peut aussi exprimer les constantes sous la forme suivante :

$$
J_x = -2H^{\dagger}_{Ty} \tag{2.38a}
$$

$$
J_y = +2H^i_{\mathcal{T}x} \tag{2.38b}
$$

$$
\frac{J_0}{i\omega \varepsilon R'_0} = -2 E^i{}_{\mathcal{N}z}
$$
\n(2.38c)

ou encore :

$$
\frac{J_0}{ikR'_0} = -2 E^{\mathbf{i}}_{\mathbf{N}z}/\zeta \tag{2.38d}
$$

<sup>4.</sup> La constante de normalisation  $R'_0$  pourra tout simplement correspondre au rayon  $\rho_{\text{ouv}}$  dans le cas d'ouverture circulaire par exemple.  $\sqrt{S_{\text{ouv}}/\pi}$ . Dans le cas échéant, on pourra prendre un rayon équivalent, par exemple basé sur une ouverture de même aire ; on prendra alors  $(\rho_{\text{ouv}})_{equiv} =$ 

# 2.5.2 Approximation quasi-statique : expression des champs en fonction des potentiels

# Expression du potentiel vecteur magnétique

On choisit d'introduire le potentiel vecteur magnétique, qui est par définition :

$$
\vec{\mathcal{A}}_m(r) = \iint_{\mathcal{S}_{\text{ouv}}} \varepsilon \vec{K}(r') \cdot \tilde{\mathcal{G}}(r, r') \, dr' \tag{2.39}
$$

qui s'exprime en  $\lceil \,V+s/m \,\rfloor$ .  $\widetilde{\mathcal{G}}\,(r,r')$  représente la fonction de Green normalisée par rapport à la sphère de rayon unitaire :

$$
\widetilde{\mathcal{G}}(r,r') = \frac{1}{4\pi} \times \mathcal{G}(r,r')
$$
  
= 
$$
\frac{1}{4\pi} \times \frac{e^{-i\vec{k}} \cdot (\vec{r} - \vec{r}')}{||\vec{r} - \vec{r}'||}
$$
 (2.40)

lorsque l'on considère l'équation :

$$
k^2 \widetilde{\mathcal{G}}(\vec{r}, \vec{r}') + \Delta \widetilde{\mathcal{G}}(\vec{r}, \vec{r}') = -\delta (\vec{r} - \vec{r}')
$$
 (2.41)

#### Développement limité sur la fonction de Green

On va maintenant proposer un développement limité en  $\vec{r}$  sous les hypothèses suivantes :

- l'ouverture est petite devant la longueur d'onde (i.e.  $||\vec{r}'|| \ll \lambda$ );
- le calcul est « loin de l'ouverture » (i.e.  $||\vec{r}|| \gg \max |s_{\text{our}}||\vec{r}'||$ ).

Dans ces conditions, on exprime la *fonction de Green* normalisée comme suit :

$$
\frac{1}{4\pi \left| |\vec{r} - \vec{r}'| \right|} \approx \frac{1}{4\pi R} \left( 1 + \left[ \frac{\vec{r}'}{R} \right], \hat{u}_r \right) \tag{2.42a}
$$

$$
e^{-ik||\vec{r}-\vec{r}'||} \approx e^{-ikR} \left(1+ik\left[\vec{r}'\cdot\hat{u}_r\right]\right) \tag{2.42b}
$$

d'où l'approximation de la fonction de Green normalisée :

$$
\widetilde{\mathcal{G}}(r,r') \approx \widetilde{\mathcal{G}}(r,r')^{\text{dip}} = \frac{e^{-ikR}}{4\pi R} \times \left(1 + \left[\frac{\vec{r}'}{R}\right] \cdot \hat{u}_r\right) \times \left(1 + ik\left[\vec{r}' \cdot \hat{u}_r\right]\right) \tag{2.43}
$$

et pour le potentiel vecteur magnétique :

$$
\vec{\mathcal{A}}_m(r) \approx \vec{\mathcal{A}}_m(r)^{\text{dip}} = \iint_{\mathcal{S}_{\text{our}}} \varepsilon \vec{K}(r') \cdot \tilde{\mathcal{G}}(r, r')^{\text{dip}} dr' \qquad (2.44)
$$

On peut réécrire cette expression sous la forme suivante :

$$
\overrightarrow{\mathcal{A}}_{m}(r)^{\text{dip}} = \int_{\mathcal{S}_{\text{out}}} \frac{e^{-ikR}}{4\pi R} \cdot (i\omega\mu\varepsilon) \cdot \frac{1}{\zeta} \times \frac{1}{i\omega\mu} \cdot \varepsilon \overrightarrow{K}(r') \text{ dr}' \n+ \int_{\mathcal{S}_{\text{out}}} \frac{e^{-ikR}}{4\pi R} \cdot (i\omega\mu\varepsilon) \cdot \frac{1}{\zeta} \times \left(1 + \left[\frac{\overrightarrow{r}'}{R}\right] \cdot \hat{u}_{r}\right) \text{ dr}' \n+ \int_{\mathcal{S}_{\text{out}}} \frac{e^{-ikR}}{4\pi R} \cdot (i\omega\mu\varepsilon) \cdot \frac{1}{\zeta} \times \left(1 + ik\left[\overrightarrow{r}' \cdot \hat{u}_{r}\right]\right) \text{ dr}' \qquad (2.45)
$$

#### 2.5. COMPORTEMENT DES OUVERTURES PETITES DEVANT LA LONGUEUR D'ONDE 49

# Introduction des moments multipolaires du 1<sup>er</sup> ordre

Reprenons les premiers termes multipolaires [40], dont on rappelle la définition :

– le dipôle magnétique :

$$
\vec{\mathcal{P}}_m = \frac{1}{i\omega\mu} \iint_{\mathcal{S}_{\text{our}}} \vec{K}(r') \, dS
$$
\n(2.46)

– le dipôle électrique :

$$
\vec{\mathcal{P}}_e = \varepsilon \iint_{\mathcal{S}_{\text{our}}} \frac{\vec{K}(r') \wedge \vec{r}'}{2} \quad \text{dS}
$$
\n(2.47)

– le quadripôle électrique :

$$
\overrightarrow{Q} = \int_{\mathcal{S}_{\text{our}}} \frac{\hat{u}_r \wedge (\overrightarrow{K}(r') \wedge \vec{r}')}{2} \quad \text{dS}
$$
\n(2.48)

On pourra notamment remarquer que :

- le terme  $\vec{P}_m$  s'exprime en  $\lceil m^2 \cdot A \rceil$ ;
- le terme  $\vec{\mathcal{P}}_{\mathcal{C}}$  en  $\lceil m \cdot C \rfloor$ ;
- $-$  le terme  $\overleftrightarrow{Q}$  en  $\lceil m^2 \cdot V \rceil$ .

C'est la raison pour laquelle les moments dipolaires sont parfois exprimés avec les termes  $\vec{\mathcal{P}}_m \times \zeta$  et  $\vec{\mathcal{P}}_e/\varepsilon$  au lieu de  $\vec{\mathcal{P}}_m$  et  $\vec{\mathcal{P}}_e$  [30]. Les expressions sont alors en  $\lceil \frac{m}{\lambda}^2 \cdot V \rceil$   $\leq$  qui présente l'avantage d'obtenir des expressions homogènes avec des champs en  $\lceil \frac{V}{m} \rceil$ , à savoir  $\overrightarrow{E}^{\text{dip}}$  et  $\zeta \overrightarrow{H}^{\text{dip}}$ .

Inspiré par les développements multipolaires [30], on récrit l'Éq. 2.45 en faisant apparaître les termes  $\left(\vec{\mathcal{A}}_m\right)$ Magn ,  $\left(\vec{\mathcal{A}}_m\right)$  $_{\rm{Elec}}$  et  $\left(\overleftrightarrow{\mathcal{A}}_{m}\right)_{\!\!\!\langle\!\langle}$ qui seront ensuite interprétés physiquement.

$$
\vec{\mathcal{A}}_m = \left(\vec{\mathcal{A}}_m\right)_{\text{Magn}} + \left(\vec{\mathcal{A}}_m\right)_{\text{Elec}} + \left(\vec{\mathcal{A}}_m\right)_{\text{Quad}} \cdot \hat{u}_r \tag{2.49}
$$

Au final, nous avons :

$$
\left(\vec{\mathcal{A}}_m\right)_{\text{Magn}} = \frac{e^{-ikR}}{4\pi R} \cdot \left(i\omega\mu\varepsilon\right) \times \vec{\mathcal{P}}_m \tag{2.50a}
$$

$$
\left(\vec{\mathcal{A}}_m\right)_{\text{Elec}} = \frac{e^{-ikR}}{4\pi R} \cdot \left(i\omega\mu\varepsilon\right) \times \frac{1}{\zeta} \left(1 + \frac{1}{ikR}\right) \left[\hat{u}_r \wedge \frac{\vec{\mathcal{P}}_e}{\varepsilon}\right]
$$
\n(2.50b)

$$
\left(\overleftrightarrow{A}_{m}\right)_{\text{Quad}} = \frac{e^{-ikR}}{4\pi R} \cdot (i\omega\mu\varepsilon) \times \frac{1}{\zeta} \left(1 + \frac{1}{ikR}\right) \overleftrightarrow{Q} \tag{2.50c}
$$

## Expression des champs électrique et magnétique

En réintroduisant la définition des moments dipolaires du 1<sup>er</sup> ordre [40] :

$$
\vec{\mathcal{P}}_m = \frac{1}{\zeta} \times \iint_{S_{\text{our}}} -i\omega \varepsilon \vec{K} \quad \text{dr}' \tag{2.51}
$$

$$
\vec{\mathcal{P}}_e = \varepsilon \times \iint_{\mathcal{S}_{\text{our}}} \frac{\vec{K} \wedge \vec{r}'}{2} dr'
$$
 (2.52)

on peut réécrire les expressions des champs rayonnés dipolaires :

$$
\overrightarrow{E}^{\text{dip}} = \left(\frac{1}{4\pi r^2}\right) \frac{e^{-ikr}}{r} \left\{ 2(1+ikr) \left[ (\frac{\vec{\mathcal{P}}_e}{\varepsilon} \cdot \hat{u}_r) \hat{u}_r \right] + (1+ikr - k^2r^2) \left[ (\frac{\vec{\mathcal{P}}_e}{\varepsilon} \wedge \hat{u}_r) \wedge \hat{u}_r \right] + (ikr - k^2r^2) \left[ \vec{\mathcal{P}}_m \times \zeta \wedge \hat{u}_r \right] \right\}
$$
\n(2.53)

et, en posant l'impédance du milieu  $\zeta = \sqrt{\mu/\varepsilon}$ :

$$
\zeta \overrightarrow{H}^{\text{dip}} = \left(\frac{1}{4\pi r^2}\right) \frac{e^{-ikr}}{r} \left\{ 2(1+ikr) \left[ (\overrightarrow{P}_m \times \zeta \cdot \hat{u}_r) \hat{u}_r \right] + (1+ikr - k^2r^2) \left[ (\overrightarrow{P}_m \times \zeta \wedge \hat{u}_r) \wedge \hat{u}_r \right] + (ikr - k^2r^2) \left[ \frac{\overrightarrow{P}_e}{\varepsilon} \wedge \hat{u}_r \right] \right\}
$$
(2.54)

# 2.5.3 Sources équivalentes imposées par les champs de court-circuit

$$
\mathcal{V}_m = \iint_{\mathcal{S}_{\text{our}}} \frac{\tau(r')}{\mu} \times \frac{1}{4\pi \left| |\vec{r} - \vec{r}'| \right|} dS \tag{2.55}
$$

en notant que :

$$
\oint_{\partial \mathcal{S}_{\text{our}}} \vec{E}^{\,d} \cdot \vec{t} \quad \text{dl} = 0 \tag{2.56}
$$

du fait de l'approximation BF posée, à savoir     $\left| i\omega\overrightarrow{A}\right|$  $|\leq$   $\left|\overrightarrow{\text{grad}} V\right|$ du fait de l'approximation BF posée, à savoir  $\left\| \omega \overrightarrow{A} \right\| \ll \left\| \overrightarrow{\text{grad}} V \right\|$  (ou encore, dans la *jauge de Lorentz*,  $\left\| k^2 \overrightarrow{A} \right\| \ll \left\| \overrightarrow{\text{grad}} \text{div } \overrightarrow{A} \right\|$ ), soit :  $\left|k^2\overrightarrow{A}\right|$  $\vert \ll$   $\left|\overrightarrow{\text{grad}} \operatorname{div} \overrightarrow{A}\right|$  $\iint \frac{\overrightarrow{cot} \cdot \overrightarrow{E}^d}{\overrightarrow{cot} \cdot \overrightarrow{E}^d}$ 

$$
\iint_{S_{\text{our}}} \left( \overrightarrow{\text{rot}} \, \overrightarrow{E}^{\text{d}} \right) \cdot \hat{n} \quad \text{dS} \approx 0 \tag{2.57}
$$

ou encore :

$$
\iint_{S_{\text{our}}} \vec{H}^{\text{d}} \cdot \hat{n} \quad \text{dS} \approx 0 \tag{2.58}
$$

On remarque que l'on peut alors exprimer le potentiel magnétostatique  $\mathcal{V}_m$  (scalaire) sous la forme suivante :

$$
\mathcal{V}_m = \frac{\vec{\mathcal{P}}_m \cdot \hat{u}_r}{4\pi r^2} \tag{2.59}
$$

Pour l'expression de  $\vec{\mathcal{P}}_m$ , on peut aussi montrer que [199] :

$$
\vec{\mathcal{P}}_m = \iint_{\mathcal{S}_{\text{our}}} H_N^{\text{d}} \, \vec{r}' \, \text{dS} \tag{2.60}
$$

#### 2.5. COMPORTEMENT DES OUVERTURES PETITES DEVANT LA LONGUEUR D'ONDE 51

De même [199], on obtient l'expression de  $\vec{\mathcal{P}}_e$ :

$$
\vec{\mathcal{P}}_e = \iint_{\mathcal{S}_{\text{our}}} \frac{\varepsilon \overrightarrow{K} \wedge \overrightarrow{r}'}{2} \quad \text{dS} \tag{2.61a}
$$

$$
= \left( \iint_{\mathcal{S}_{\text{our}}} -\varepsilon \left[ \overrightarrow{\text{grad}} V \cdot \vec{r}' \right] \, \mathrm{d}S \right) \hat{n} \tag{2.61b}
$$

Expression reliant le champ au potentiel. Du fait de la symétrie, on a pour la première composante :

$$
H_y(z<0) = -\partial_y \mathcal{V}_m \tag{2.62a}
$$

$$
H_y(z>0) = +\partial_y \mathcal{V}_m \tag{2.62b}
$$

et par analogie, on pourra effectuer les mêmes calculs pour la composante  $H_x$ .

En posant maintenant  $V_m(y = 0) = 0$  (on suppose que y vaut 0 sur le centre de gravité de l'ouverture), on obtient :

$$
\mathcal{V}_m = y \cdot H_y = y \cdot \frac{H_y^{\text{cc}}}{2} \tag{2.63}
$$

# 2.5.4 Dipôle magnétique

En reprenant l'expression du dipôle équivalent *magnétique* formulée par J.G. Van Bladel [30] énoncée Éq. 2.46, H.A. Bethe a montré [27] que la valeur *du dipôle magnétique en fonction du champ de court-circuit excitateur* est constante suivant la fréquence. Il a donc définit ce terme magnétique proportionnel comme *la polarisabilité*  $magnétique \alpha_m$  de l'ouverture :

$$
\vec{\mathcal{P}}_m = \frac{1}{i\omega\mu} \iint_{\mathcal{S}_{\text{our}}} \vec{K} \quad \text{dr}' = -\alpha_m \cdot \vec{H}^{\text{cc}}
$$
\n(2.64)

On remarque que, pour un champ  $\overrightarrow{H}^{cc}$  *constant*, le dipôle magnétique a l'influence fréquentielle suivante (Éq. 2.64); pour un champ d'excitation  $\overrightarrow{H}_{\text{T}}^{\text{cc}}$  unitaire :

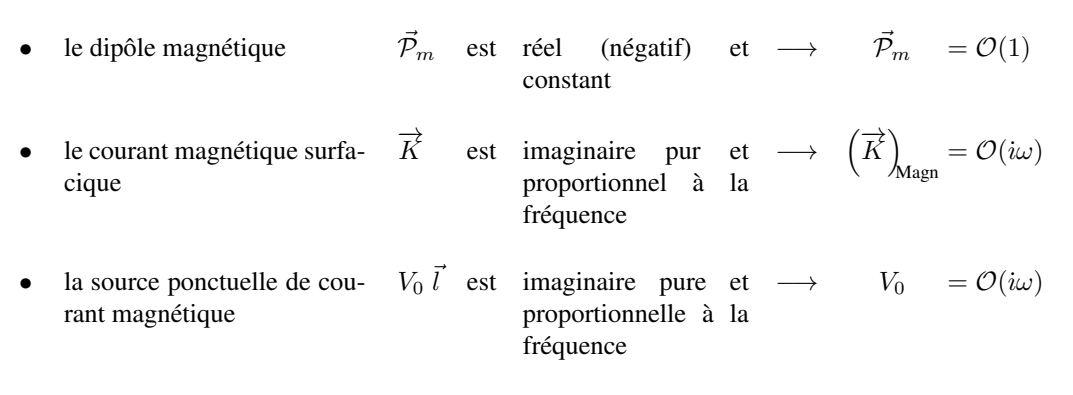

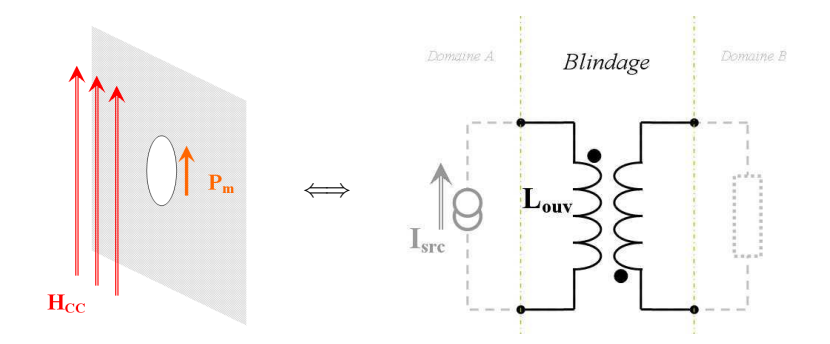

FIGURE 2.13 – Schéma électrique équivalent à une excitation *magnétique* sur une ouverture.

Le terme de couplage  $\mathcal{M}_M$  qui associe  $\hat n\wedge \overrightarrow{H}^\text{cc}$  à  $\hat n\wedge \overrightarrow{K}^\text{cc}$  est donc *imaginaire pur et proportionnel à la fréquence*.

La pénétration du champ *magnétique*  $\overrightarrow{H}_{T}$ <sup>cc</sup> dans une ouverture se traduit donc par la création d'un courant *magnétique tangentiel* induit  $\overrightarrow{K}^{\text{Ind}}$ . Dans le cas quasi-statique, ce courant résulte d'un couplage *inductif* suivant deux composantes uniquement, les *composantes dipolaires* x et y (i.e. suivant les directions  $\hat{u}_x$  et  $\hat{u}_y$  uniquement). Ainsi, pour la la direction  $\hat{u}_y$  nous choisissons de poser :

$$
\mathcal{M}_{\text{Magn}} = \frac{1}{\hat{u}_y \cdot \left[\hat{n} \wedge \overrightarrow{H}^{cc}\right]} \iint_{\mathcal{S}_{\text{ouv}}} \hat{u}_y \cdot \left[\hat{n} \wedge \overrightarrow{K}^{\text{ind}}\right] dS
$$

$$
= \frac{\langle \hat{u}_x \mid \overrightarrow{K}^{\text{Ind}} \rangle_{\mathcal{S}_{\text{ouv}}}}{\hat{u}_x \cdot \overrightarrow{H}^{cc}}
$$
(2.65)

où  $S_{\text{ouv}}$  représente la valeur numérique de l'aire de l'ouverture.

Or, les grandeurs  $\langle \hat{u}_x | \overrightarrow{K}_{\text{Ind}} \rangle_{\mathcal{S}_{\text{our}}}$  et  $\hat{u}_x$ .  $\overrightarrow{H}^{\text{cc}}$  s'expriment respectivement en  $\lceil m \cdot V \rceil$  et  $\lceil A/m \rceil$ . Nous choisissons alors d'associer les grandeurs électriques localisées suivantes :

$$
S_{\text{ouv}} \times V_p = \langle \hat{u}_x \mid \overrightarrow{K}^{\text{Ind}} \rangle_{S_{\text{ouv}}} \tag{2.66a}
$$

$$
I_p = \hat{u}_x \cdot \overrightarrow{H}^{\text{cc}} \tag{2.66b}
$$

dont les grandeurs  $V_p$  et  $I_p$  sont représentées Figure 2.13 et ont respectivement pour grandeur des  $\lceil V/m \rceil$  et  $\lceil A/m \rfloor$ . L'indice p vaudra 1 pour la première composante, lorsque  $\vec{H}^{cc}$  est colinéaire à  $\hat{u}_x$ , ou 2 pour la seconde composante, lorsque  $\overrightarrow{H}^{cc}$  est colinéaire à  $\hat{u}_y$ . Le couplage par le champ magnétique peut donc se modéliser par une grandeur de type circuit, puisque le couplage est alors localisé au centre de l'ouverture.

On peut alors en déduire un terme de mutuelle **impédance** (exprimée en  $\lceil \Omega \rceil$ ), déduit du rapport des précédentes grandeurs :

$$
Z_{\text{Magn}} = -\frac{V_p}{I_p} \tag{2.67}
$$

que l'on peut identifier à  $i\omega L_{\text{ouv}}$  (le signe moins est dû à la convention prise, Fig. 2.13). En utilisant la relation 2.64, on voit que l'on obtient une impédance *inductive* pour le terme de couplage :

$$
S_{\text{ouv}} \times i\omega L_{\text{ouv}}^{\text{II}} = -\frac{(-\alpha_m H_x^{\text{cc}}) \times (i\omega\mu)}{H_x^{\text{cc}}} \tag{2.68}
$$

#### 2.5. COMPORTEMENT DES OUVERTURES PETITES DEVANT LA LONGUEUR D'ONDE 53

Le terme  $L_{\text{ouv}}^{\text{u}}$  représente l'inductance équivalente *des deux inductances*  $(L_{\text{ouv}})_{ext}$  *et*  $(L_{\text{ouv}})_{int}$  *en parallèle*, qui sont respectivement l'inductance de l'ouverture *vue par le milieu extérieur* et celle *vue par le milieu intérieur*. Dans le cas d'un plan infini, ces inductances sont évidemment identiques, à savoir :

$$
(L_{\text{ouv}})_{\text{ext}} = (L_{\text{ouv}})_{\text{int}} = L_{\text{ouv}} \tag{2.69}
$$

Ces inductances étant en parallèle, l'inductance équivalente est donc la moitié de chacune des inductances  $L_{\text{out}}$ :

$$
L_{\text{ouv}}^{\text{II}} = \frac{L_{\text{ouv}}}{2} \tag{2.70}
$$

L'inductance équivalente à ce couplage est donc :

$$
L_{\text{ouv}} = +\mu \left( \frac{2\alpha_m}{\mathcal{S}_{\text{ouv}}} \right) \tag{2.71}
$$

qui varie **proportionnellement au rayon équivalent**  $\rho_{\text{ouv}}$  de l'ouverture, pour une forme donnée, du fait que  $\alpha_m \propto \rho_{\text{ouv}}^3$  et  $\mathcal{S}_{\text{ouv}} \propto \rho_{\text{ouv}}^2$ .

Dans le cas d'une ouverture circulaire, pour avoir un ordre de grandeur, nous pouvons évaluer analytiquement cette inductance. Pour une ouverture de rayon  $\rho_{\text{ouv}}$ , on a [27] :

$$
\alpha_m = 4/3 \rho_{\text{ouv}}^3 \tag{2.72}
$$

avec bien évidemment ;

$$
S_{\text{ouv}} = \pi \rho_{\text{ouv}}^2 \tag{2.73}
$$

d'où l'ordre de grandeur pour *l'inductance d'une ouverture sur un plan* :

$$
L_{\text{ouv}} = +\mu_0 \frac{8 \rho_{\text{ouv}}}{3\pi} = \frac{32 \cdot 10^{-7}}{3} \cdot \rho_{\text{ouv}} \approx +1.067 \,\text{nH} \times \rho_{\text{ouv}} \text{[ mm ]}
$$
 (2.74)

soit, pour une ouverture de 1 cm de diamètre :

$$
(L_{\text{ouv}})_{\rho_{\text{ouv}}=5 \text{ mm}} \approx +5.33 \text{ nH}
$$
\n
$$
(2.75)
$$

En première approximation donc, pour une ouverture donnée à partir de laquelle on peut définir un rayon équivalent  $\rho_{\text{ouv}}$  (par exemple déduit de la surface de cette ouverture), on considérera :

$$
\frac{L_{\text{ouv}}}{\rho_{\text{ouv}}} \sim +1 \,\text{nH / mm} \tag{2.76}
$$

#### Grandeurs électriques équivalentes

Comme nous l'avons vu, si le champ de court-circuit sur une ouverture peut être considéré comme constant, on peut ramener l'opérateur couplage de l'ouverture à une simple grandeur localisée. La formulation d'une inductance équivalente est alors très intéressante, puisqu'elle permet de tirer profit du problème quasi-statique. D'un point de vue numérique, la réprésentation est intéressante car elle ne fait intervenir qu'un seul terme par direction de couplage. D'un point de vue physique, cela permet expliquer l'ensemble du couplage à l'aide d'une relation très simple.

Plusieurs auteurs ont donc choisi de proposer leur formulation, qui malheureusement diffèrent entre elles [50, 150]. De plus, pour chacune de ces conventions, l'auteur justifie à chaque fois l'expression de la self de manière plus ou moins obscure, justifiant souvent une loi empirique. Pour ces raisons, nous choisissons de proposer notre formulation, qui résulte de la normalisation du jeu d'équations 2.66b.

Intéressons nous aux travaux de K.F. Casey, qui a traité la problématique d'une ouverture dans un plan, que l'on charge par un matériau homogène partiellement conducteur [50]. Il établit une expression analytique des grandeurs équivalentes, à savoir l'inductance et la résistance d'une ouverture circulaire. Si nous confrontons la valeur de ces grandeurs, obtenues avec le formalisme de Casey et le notre, nous obtenons les expressions indiquées dans le Tableau 2.3. Nous remarquons, fort heureusement, que les tendances sont respectées, à savoir que la self équivalente  $L_{\text{ouv}}$  est proportionnelle au rayon  $\rho_{\text{ouv}}$  de l'ouverture et que la résistance de perte équivalente  $R_p^{\text{load}}$ est une constante. En fait, les deux modèles ne diffèrent qu'à une constante multiplicative près de  $8/3\pi$ , qui est uniquement due aux différents choix de convention.

|                     | Formulation de Casey [50]                 | Formulation proposée                                    |
|---------------------|-------------------------------------------|---------------------------------------------------------|
| $L_{\text{ouv}}$    | $\frac{1}{2}\mu \times \rho_{\text{ouv}}$ | $rac{4}{3\pi}\mu \times \rho_{\text{ouv}}$              |
| $I_{\rm src}$       | $H^{\rm cc}\times \rho_{\rm ouv}$         | $H^{\text{cc}} \times \frac{8}{3\pi} \rho_{\text{ouv}}$ |
| $R_p^{\text{load}}$ | $rac{3\pi}{8} \times R_s$                 | $R_s$                                                   |
| $R_s/L_{\rm ouv}$   | $\frac{8}{3\pi} \times \omega_c$          | $\omega_{\rm c}$                                        |

TABLE 2.3 – Expressions analytiques de différentes grandeurs électriques, dans le cas d'une ouverture circulaire chargée sur un plan.

La vertu de notre modèle réside, d'une part, dans le fait que la normalisation se fait de manière "naturelle", puisque nous normalisons les grandeurs relatives à l'ouverture par la surface de cette dernière uniquement. D'autre part, le modèle correspondant à un simple « circuit R-L », une des caractéristiques principales de ce circuit équivalent est la pulsation de coupure de ce circuit, à savoir  $\omega_c = R/L$ . Or, lorsque l'on évalue ce rapport  $R_s/L_{\text{ouv}}$ dans le cas de la formulation de Casey, nous obtenons bien la valeur de la pulsation de coupure :

$$
\omega_{\rm c} = \frac{3\pi}{8} \times \left(\frac{R_s}{L_{\rm ouv}}\right)_{\rm Casey} \tag{2.77}
$$

À l'inverse, avec notre formulation, nous obtenons bien la valeur de la pulsation de coupure créé par le joint :

$$
\omega_{\rm c} = \left(\frac{R_s}{L_{\rm ouv}}\right)_{\rm form. \,propose}
$$
\n(2.78)

#### 2.5. COMPORTEMENT DES OUVERTURES PETITES DEVANT LA LONGUEUR D'ONDE 55

Ceci nous conforte donc sur la validité de cette formulation basée sur une normalisation des grandeurs électriques par la surface de l'ouverture (Éq. 2.66b).

# 2.5.5 Dipôle électrique

En reprenant l'expression du dipôle équivalent *électrique* [30], Éq. 2.47, H.A. Bethe a montré [27] que la valeur *du dipôle électrique en fonction du champ de court-circuit excitateur*. Il a donc définit ce terme électrique proportionnel comme *la polarisabilité électrique* α<sub>e</sub> de l'ouverture :

$$
\vec{\mathcal{P}}_e = \iint_{\mathcal{S}_{\text{ow}}} \frac{(\varepsilon \vec{K}) \wedge \vec{r}'}{2} \quad \text{dr}' = +\alpha_e \cdot \vec{D}^{\text{cc}} = +\alpha_e \cdot \left(\varepsilon \vec{E}^{\text{cc}}\right)
$$
(2.79)

De même que pour la composante magnétique tangentielle, une excitation électrique  $\overrightarrow{D}^{cc}$  normale *constante* a l'influence fréquentielle suivante (Éq. 2.79) : pour un champ d'excitation  $\vec{E}_{N}^{cc}$  unitaire :

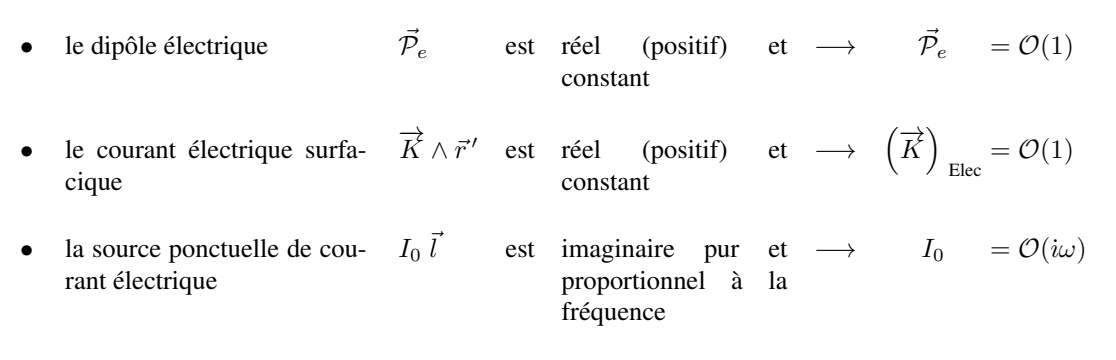

Le terme de couplage  $\mathcal{M}_E$  qui associe  $\overrightarrow{E}^{cc}$  à  $\overrightarrow{J}^{cc}$  est *imaginaire pur* et *proportionnel à la fréquence*.

La pénétration du champ *électrique*  $\overrightarrow{E}_{N}$ <sup>cc</sup> dans une ouverture se traduit donc par la création d'un courant électrique normal induit  $\vec{J}$ <sup>Ind</sup>. Dans le cas quasi-statique, ce courant résulte d'un couplage *capacitif* suivant une composante uniquement, la *composante dipolaire* z (i.e. suivant la direction  $\hat{u}_z$  uniquement). Ainsi, de même que pour le couplage magnétique, on pose :

$$
\mathcal{M}_{\text{Elec}} = \frac{1}{\hat{u}_z \cdot [\text{rot } \vec{H}^{\text{cc}}]} \iint_{\mathcal{S}_{\text{our}}} \hat{u}_z \cdot [\text{rot } \vec{K}^{\text{Ind}}] \quad \text{dS}
$$
  
\n
$$
= \frac{1}{\hat{u}_z \cdot \vec{E}^{\text{cc}}} \iint_{\mathcal{S}_{\text{our}}} \hat{u}_z \cdot \vec{J}^{\text{Ind}} \quad \text{dS}
$$
  
\n
$$
= \frac{\langle \hat{u}_z \mid \vec{J}^{\text{Ind}} \rangle_{\mathcal{S}_{\text{our}}}}{\hat{u}_z \cdot \vec{E}^{\text{cc}}}
$$
(2.80)

Or, les grandeurs  $\langle \hat{u}_z | \overrightarrow{J}^{\text{ind}} \rangle_{\mathcal{S}_{\text{ouv}}}$  et  $\hat{u}_z$ .  $\overrightarrow{E}^{\text{cc}}$  s'expriment respectivement en  $\lceil m^2 \cdot A \rfloor$  et  $\lceil V \rfloor$ ; on peut alors

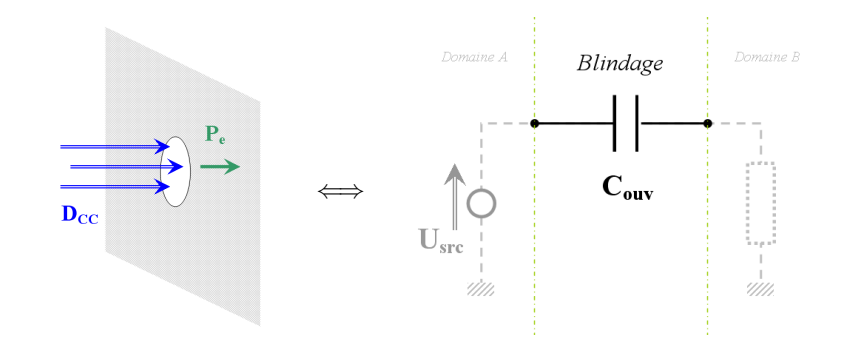

FIGURE 2.14 – Schéma électrique équivalent à une excitation *électrique* sur une ouverture.

associer les grandeurs électriques localisées suivantes :

$$
S_{\text{ouv}} \times I_p = \langle \hat{u}_z | \overrightarrow{J}^{\text{Ind}} \rangle_{S_{\text{ouv}}} \tag{2.81a}
$$

$$
V_p = \hat{u}_z \cdot \overrightarrow{E}^{cc} \tag{2.81b}
$$

dont les grandeurs  $I_p$  et  $V_p$  sont représentées Figure 2.14.

On peut alors en déduire un terme de mutuelle admittance (exprimée en ⌈ S ⌋), déduit du rapport des précédentes grandeurs :

$$
Y_{\text{Elec}} = -\frac{I_p}{V_p} \tag{2.82}
$$

que l'on peut identifier à  $i\omega C_{\text{ouv}}$  (le signe moins est dû à la convention prise, Fig. 2.14). En utilisant la relation 2.79, on voit que l'on obtient une admittance *capacitive* pour le terme de couplage :

$$
S_{\text{ouv}} \times i\omega C_{\text{ouv}} = -\frac{(+\alpha_e D_z^{\text{cc}}) \times (i\omega \varepsilon)}{E_z^{\text{cc}}} \tag{2.83}
$$

Le terme Couv représente la capacité équivalente introduite par l'ouverture du blindage *entre le milieu extérieur et le milieu intérieur*. Dans le cas d'un plan infini, cette capacité équivalente au couplage prend donc la valeur suivante :

$$
C_{\text{ouv}} = -\varepsilon \left( \frac{\alpha_e}{\mathcal{S}_{\text{ouv}}} \right) \tag{2.84}
$$

qui varie proportionnellement au rayon équivalent  $\rho_{\text{ouv}}$  de l'ouverture (pour une forme donnée), du fait que  $\alpha_e \propto \rho_{\rm ouv}^3$  et  $\mathcal{S}_{\rm ouv} \propto \rho_{\rm ouv}^2$ .

Dans le cas d'une ouverture circulaire, pour avoir un ordre de grandeur là encore, nous pouvons évaluer analytiquement cette capacité ; pour une ouverture de rayon  $\rho_{\text{ouv}}$ , on a [27] :

$$
\alpha_e = 2/3 \rho_{\text{ouv}}^3 \tag{2.85}
$$

d'où l'ordre de grandeur pour *la capacité d'une ouverture sur un plan* <sup>5</sup> :

$$
C_{\text{ouv}} = -\varepsilon_0 \frac{2 \rho_{\text{ouv}}}{3\pi} = \frac{-5 \cdot 10^{-9}}{27\pi^2} \cdot \rho_{\text{ouv}} \approx -1.876 \,\text{fF} \times \rho_{\text{ouv}} \text{[ mm ]}
$$
 (2.86)

<sup>5.</sup> Rappel : le symbole f désigne le préfixe *femto*, qui indique le sous-multiple 10−<sup>15</sup> d'une unité. Par exemple, 9 fF = 9 · 10−<sup>15</sup> F = 0.009 pF

soit, pour une ouverture de 1 cm de diamètre :

$$
(C_{\text{ouv}})_{\rho_{\text{ouv}}=5 \text{ mm}} \approx -9.4 \text{ fF}
$$
 (2.87)

En première approximation donc, pour une ouverture donnée à partir de laquelle on peut définir un rayon équivalent  $\rho_{\text{ouv}}$  (par exemple déduit de la surface de cette ouverture), on considérera :

$$
\left.\frac{C_{\text{ouv}}}{\rho_{\text{ouv}}} \sim -2 \text{ fF / mm}\right\}
$$
\n(2.88)

#### 2.5.6 Limitations du modèle dipolaire

Une première méthode, pour le calcul de l'intégrale surfacique, est d'effectuer l'approximation que le champ magnétique qui ne varie que faiblement sur l'ouverture (qui est métallisée dans le second cas). Ce modéle reste valable uniquement si les hypothèses suivantes sont vérifiées, à savoir que la courbure du support reste suffisamment faible pour le considérer comme un plan, l'ouverture est de petite taille devant la longueur d'onde, petite également devant la taille finie du boîtier (diffractants suffisamment loins), le point d'observation est suffisamment loin et que la rétroaction de la boîte est négligeable. La difficulté est qu'il faudrait, dans l'absolu, définir des critères quantitatifs sur chacune de ces hypothèses, pour juger ainsi dans quel ordre de grandeur l'erreur d'approximation introduite par le modèle est négligeable.

# 2.5.7 Liens entre les polarisabilités et la statique

Suite aux précédentes sections, nous venons de voir que le couplage du champ électromagnétique *par une ouverture petite devant la longueur d'onde* peut être modélisée (hors voisinage très proche de l'ouverture) par le champ rayonné d'un dipole élémentaire  $\vec{\mathcal{P}}_{\chi}$  d'électrostatique et de magnétostatique.

#### Polarisation et polarisabilité électriques

Page et Adams ont montré qu'un milieu diélectrique se polarise de la manière suivante :

$$
\vec{P} = \vec{D} - \varepsilon_0 \vec{E} \tag{2.89a}
$$

$$
= \left[\overleftrightarrow{\varepsilon_r} - \overleftrightarrow{\mathcal{I}}\right] \cdot \left[\varepsilon_0 \overrightarrow{E}\right]
$$
 (2.89b)

$$
= + \overleftrightarrow{\chi_e} \cdot \left[ \varepsilon_0 \overrightarrow{E} \right] \tag{2.89c}
$$

$$
\overrightarrow{\mathcal{P}} = \iiint_{\mathcal{V}_{\text{diel}}} \overrightarrow{P} \quad \text{dV} \tag{2.90}
$$

$$
\alpha_e = \iiint_{\mathcal{V}_{\text{difl}}} \chi_e \, dV \tag{2.91}
$$

$$
(\alpha_e)_i = \frac{4\pi}{3} \times \frac{R_x R_y R_z}{l_i} \tag{2.92}
$$

où les termes  $l_i$  correspondent à des intégrales elliptiques :

$$
l_i = \frac{R_x R_y R_z}{2} \int_0^\infty \frac{1}{s + R_i^2} \sqrt{(s + R_x^2)(s + R_y^2)(s + R_z^2)} ds
$$
 (2.93)

ce qui signifie que pour  $R_x \ge R_y \ge R_z$ , on obtient :

$$
l_x \le l_y \le l_z \tag{2.94}
$$

en notant que l'intégrale dans les trois directions ont la propriété suivante :

$$
l_x + l_y + l_z = 1 \t\t(2.95)
$$

Dans le cas où l'on a une symétrie axiale, suivant l'axe  $\vec{x}$  par exemple où l'on posera alors  $R = R_y = R_z$ , on distingue trois cas :

- $R_x = R$ , qui est le cas de la sphère  $\Rightarrow l_x = l_y = l_z = \frac{1}{3}$  d'où  $(\alpha_e)_i = (\alpha_e)_{\text{sphere}} = 4\pi \times R^3$
- $R_x > R$ ,  $\Rightarrow$   $R_x < R$ •  $R_x < R$ ,

Polarisation et polarisabilité magnétiques

$$
\overrightarrow{M} = \frac{1}{\mu_0} \overrightarrow{B} - \overrightarrow{H}
$$
 (2.96a)

$$
= \left[\overleftrightarrow{\mathcal{I}} - \overleftrightarrow{\mu_r}\right].\overrightarrow{H}
$$
 (2.96b)

$$
= -\overleftrightarrow{\chi}_m^* \cdot \overrightarrow{H} \tag{2.96c}
$$

$$
\overrightarrow{\mathcal{M}} = \iiint_{\mathcal{V}_{\text{magn}}} \overrightarrow{M} \quad \text{dV} \tag{2.97}
$$

$$
\alpha_m = \iiint_{\mathcal{V}_{\text{magn}}} \chi_m^* \, \mathrm{d}V \tag{2.98}
$$

$$
(\alpha_m)_i = \frac{4\pi}{3} \times \frac{R_x R_y R_z}{1 - l_i} \tag{2.99}
$$

De même que pour le cas électrique, si l'on envisage une symétrie axiale suivant l'axe  $\vec{x}$ , on posera  $R = R_y =$  $R_z$ ; on distinguera les trois cas : 1

• 
$$
R_x = R
$$
, qui est le cas de la sphère  $\Rightarrow l_x = l_y = l_z = \frac{1}{3} d' \text{ où } (\alpha_m)_i = (\alpha_m)_{\text{sphere}} = 2\pi \times R^3$   
•  $R_x > R$ ,

$$
\bullet\ R_x < R\ ,\qquad \qquad \Rightarrow
$$
## 2.5.8 Synthèse et analogies entre mécanismes électriques et magnétiques

|                                                                                                    | Comportement ÉLECTRIQUE                                                                                                    | Comportement MAGNÉTIQUE                                                                                                    |
|----------------------------------------------------------------------------------------------------|----------------------------------------------------------------------------------------------------|----------------------------------------------------------------------------------------------------|
| Relation liant les champs                                                                                                    | $\vec{D} = \varepsilon_0 \vec{E} + \vec{P}$                                                                                                    | $\overrightarrow{H} = \frac{1}{B} - \overrightarrow{M}$                                                                                                    |
| Composante vectorielle induite :<br>• grandeur vectorielle<br>dénomination du vecteur<br>$\bullet$<br>• unité physique                  | $\overrightarrow{P}$<br>Polarisation<br>$\lceil C/m^2 \rceil$                                                                                                    | $\overrightarrow{M}$<br>Aimantation<br>$\lceil A/m \rceil$                                                                                                    |
| Relation constitutive:<br>• relation dyadique (milieux Linéaires, Homogènes)<br>• relation scalaire (milieux L., H., Isotropes)         | $\overrightarrow{D} = \varepsilon_0 \overleftrightarrow{\varepsilon_r} \overrightarrow{E}$<br>$\overrightarrow{D} = \varepsilon_0 \varepsilon_r \overrightarrow{E}$                   | $\overrightarrow{B} = \mu_0 \overleftrightarrow{\mu_r} \overrightarrow{H}$<br>$\overrightarrow{B} = \mu_0 \mu_r \overrightarrow{H}$                                           |
| Relation avec la susceptibilité :<br>$\bullet$ relation dyadique (m. L., H.)<br>$\bullet$ relation scalaire (m. L., H., I.)             | $\overleftrightarrow{\varepsilon_r} = \overleftrightarrow{\mathcal{I}} + \overleftrightarrow{\chi_e}$<br>$\varepsilon_r = 1 + \chi_e$                                                 | $\overleftrightarrow{\mu_r} = \overleftrightarrow{\mathcal{I}} + \overleftrightarrow{\chi_m^*}$ $\mu_r = 1 + \chi_m^*$                                                        |
| Expressions dipolaires :<br>• moment dipolaire<br>· polarisabilité                                                                      | $\overrightarrow{\overrightarrow{P}} = \int \overrightarrow{P} \frac{d\mathbf{r}'}{\overleftrightarrow{\chi_e}} d\mathbf{r}'$                                                         | $\overrightarrow{\mathcal{M}} = \int \overrightarrow{\mathcal{M}} \, d\mathbf{r}'$<br>$\overleftrightarrow{\alpha_m} = \int \overleftrightarrow{\chi_m} \, d\mathbf{r}'$      |
| Rel. dip. "microscopique"/locale<br>$\bullet$ relation dyadique (milieux L., H.)<br>$\bullet$ relation scalaire (milieux L., H., I.)    | $\overrightarrow{P} = +\varepsilon_0 \overleftrightarrow{\chi_e} \cdot \overrightarrow{E}$<br>$\overrightarrow{P} = +\varepsilon_0 \chi_e \overrightarrow{E}$                         | $\begin{array}{c} \overrightarrow{M} = -\overleftrightarrow{\chi}_{m}^{*} \centerdot \overrightarrow{H} \\ \overrightarrow{M} = -\chi_{m}^{*} \overrightarrow{H} \end{array}$ |
| Rel. dip. "macroscopique"/intégrale<br>$\bullet$ relation dyadique (milieux L., H.)<br>$\bullet$ relation scalaire (milieux L., H., I.) | $\overrightarrow{\mathcal{P}} = +\varepsilon_0 \overleftrightarrow{\alpha_e} \cdot \overrightarrow{E}$<br>$\overrightarrow{\mathcal{P}} = +\varepsilon_0 \alpha_e \overrightarrow{E}$ | $\overrightarrow{\mathcal{M}} = -\overleftrightarrow{\alpha}_m \cdot \overrightarrow{H}$<br>$\overrightarrow{\mathcal{M}} = -\alpha_m \overrightarrow{H}$                     |

TABLE 2.4 – Relations dyadiques et scalaires des polarisabilités électrique et magnétique.

## Expressions analytiques des polarisabilités pour des formes canoniques

Pour une ouverture circulaire, des résultats analytiques existent dans la littérature [27]. On peut par exemple déterminer analytiquement la répartition des courant magnétiques dans l'ouverture, pour une ouverture circulaire petite devant  $\lambda$  :

$$
\overrightarrow{K}(r') = -i\omega\mu\overrightarrow{H}^{cc} \times \frac{4}{\pi} \sqrt{\rho_{\text{ouv}}^2 - r'^2} - \left[\frac{\overrightarrow{E}^{cc} \wedge \vec{r}'}{2}\right] \times \frac{4/\pi}{\sqrt{\rho_{\text{ouv}}^2 - r'^2}}
$$
(2.100)

60 2.5. COMPORTEMENT DES OUVERTURES PETITES DEVANT LA LONGUEUR D'ONDE

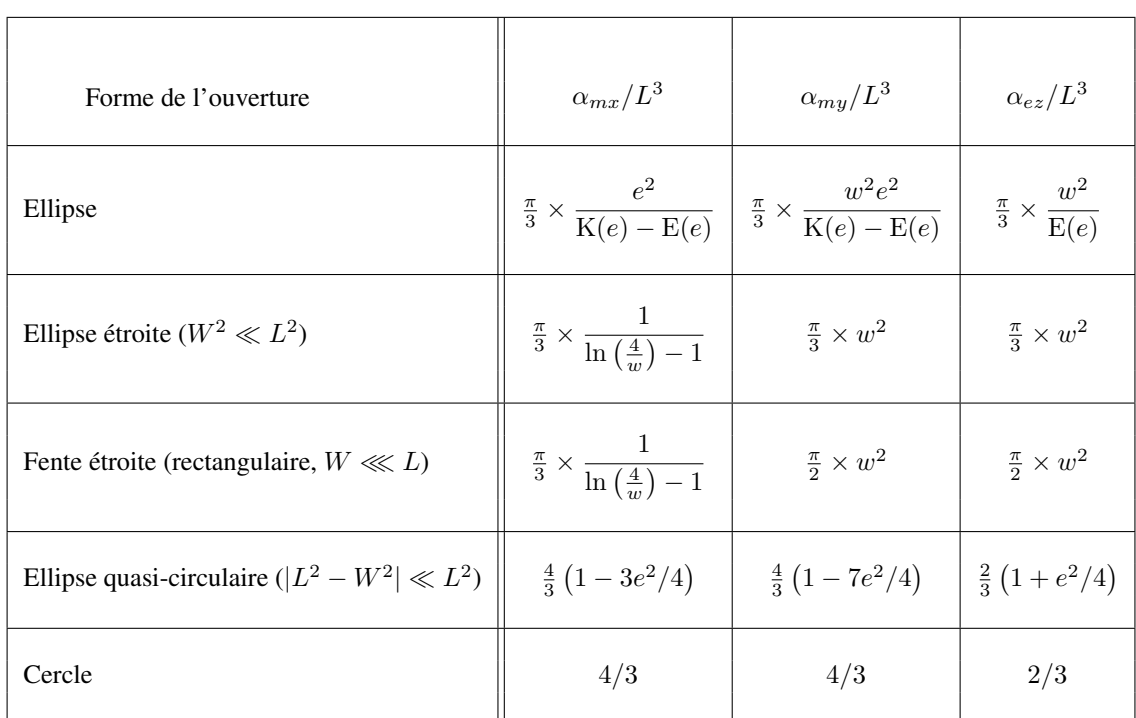

TABLE 2.5 – Synthèse des expressions des polarisabilités pour des formes canoniques d'ouvertures.

On détermine ensuite les polarisabilités par les équations établies en 2.64 et 2.79 pour l'expression des dipôles équivalents. On en déduit alors :

$$
\alpha_{mx} = \frac{-1}{i\omega\mu} \cdot \left( \frac{\int_{\mathcal{S}_{\text{our}}} \overrightarrow{K} \cdot \hat{u}_x \, \mathrm{d}r'}{\overrightarrow{H}^{\text{cc}} \cdot \hat{u}_x} \right)_{\hat{n}, \overrightarrow{E}^{\text{cc}} = 0} \tag{2.101a}
$$

$$
\alpha_{my} = \frac{-1}{i\omega\mu} \cdot \left( \frac{\int_{\mathcal{S}_{\text{our}}} \overrightarrow{K} \cdot \hat{u}_y \, \mathrm{d}r'}{\overrightarrow{H}^{\text{cc}} \cdot \hat{u}_y} \right)_{\hat{n}, \overrightarrow{E}^{\text{cc}} = 0} \tag{2.101b}
$$

$$
\alpha_{ez} = \left(\frac{\int_{\mathcal{S}_{\text{ouv}}} \left[\frac{\varepsilon \overrightarrow{K} \wedge \overrightarrow{r} }{2}\right] \cdot \hat{n} \quad \text{dr}'}{\overrightarrow{E}^{\text{cc}} \cdot \hat{n}}\right)_{\hat{n} \wedge \overrightarrow{H}^{\text{cc}} = \vec{0}}
$$
(2.101c)

Le Tableau 2.5 donne quelques polarisabilités pour des formes canoniques fréquemment utilisées [149].

On veillera cependant à bien noter la convention qui est utilisée :

– la convention « *Espace Libre* » (=E.L.) [91, 27] ; en notant bien que l'on travaille avec la fonction de Green

normalisée (c.à.d.  $\widetilde{G} = \mathcal{G}/4\pi$ ) :

$$
(\alpha_m)^{EL} = 8 \cdot \frac{\rho_{\text{ouv}}^3}{3} \tag{2.102a}
$$

$$
(\alpha_e)^{EL} = 4 \cdot \frac{\rho_{\text{ouv}}^3}{3} \tag{2.102b}
$$

– la convention « *en Présence du Plan* » (=P.P.) [94] :

$$
(\alpha_m)^{PP} = 4 \cdot \frac{\rho_{\text{ouv}}^3}{3}
$$
\n
$$
(\alpha_e)^{PP} = 2 \cdot \frac{\rho_{\text{ouv}}^3}{3}
$$
\n(2.103a)\n(2.103b)

De part le principe des images, on retrouve bien un facteur 2 entre les grandeurs  $(\alpha_\chi)^{EL}$  et  $(\alpha_\chi)^{PP}$ .

Pour des ouvertures elliptiques, nous utiliserons les notations de la Figure 2.15.

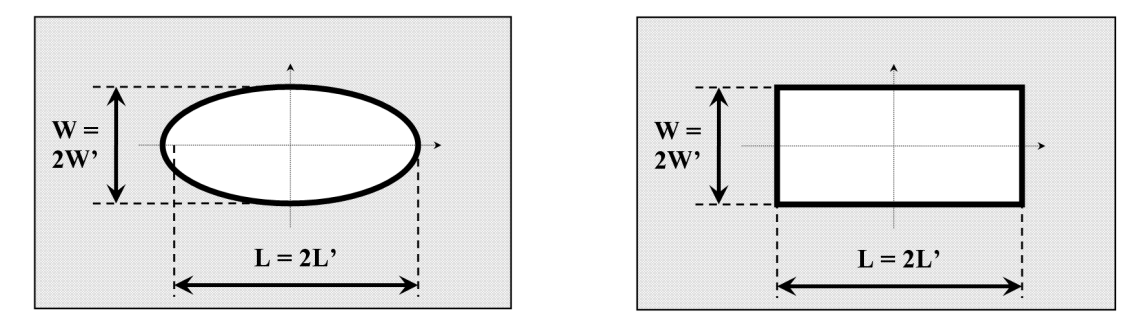

FIGURE 2.15 – Notations utilisées pour une ouverture possédant deux axes principaux, de forme elliptique ou rectangulaire.

Nous poserons alors les variables suivantes pour alléger les notations :

$$
w = \frac{W'_{\text{ouv}}}{L'_{\text{ouv}}} = \frac{W_{\text{ouv}}}{L_{\text{ouv}}} \tag{2.104a}
$$

$$
e^{2} = 1 - w^{2}
$$
 (2.104b)  
K(e) =  $\int^{\pi/2} \frac{1}{\sqrt{1 - w^{2}}} d\theta$  (2.104c)

$$
K(e) = \int_0^{\frac{1}{\sqrt{1 - e^2 \sin^2 \theta}}} d\theta \qquad (2.104c)
$$

$$
E(e) = \int_0^{\pi/2} \sqrt{1 - e^2 \sin^2 \theta} d\theta
$$
 (2.104d)

Ellipses étroites. On peut simplifier les expressions, en considérant  $W_{\text{ouv}} \ll L_{\text{ouv}}$ :

$$
w \ll 1 \tag{2.105a}
$$

$$
e \approx 1 \tag{2.105b}
$$

et ainsi effectuer la simplification des fonctions proposée par Mc Donald [168] :

$$
K(e) \approx \int_0^{\pi/2} \frac{1}{|\cos \theta|} d\theta = \ln\left(\frac{4}{w}\right)
$$
 (2.106a)

$$
E(e) \approx \int_0^{\pi/2} |\cos \theta| d\theta = 1 \qquad (2.106b)
$$

**Ellipses quasi-circulaires.** On peut cette fois-ci simplifier avec  $|L_{\text{our}}^2 - W_{\text{our}}^2| \ll L_{\text{our}}^2$ :

$$
e \quad \ll \quad 1 \tag{2.107a}
$$

$$
w \approx 1 \tag{2.107b}
$$

d'où les simplifications des fonctions :

$$
K(e) \approx \int_0^{\pi/2} 1 + \frac{e^2}{2} \sin^2 \theta \, d\theta = \frac{\pi}{2} \left( 1 + \frac{e^2}{4} \right) \tag{2.108a}
$$

$$
E(e) \approx \int_0^{\pi/2} 1 - \frac{e^2}{2} \sin^2 \theta \, d\theta = \frac{\pi}{2} \left( 1 - \frac{e^2}{4} \right) \approx \frac{\pi}{2} \times \frac{1}{1 + \frac{e^2}{4}}
$$
 (2.108b)

en remarquant pour finir :

$$
K(e) - E(e) = \int_0^{\pi/2} \frac{e^2 \sin^2 \theta}{\sqrt{1 - e^2 \sin^2 \theta}} d\theta \approx \int_0^{\pi/2} e^2 \sin^2 \theta \left(1 + \frac{e^2}{2} \sin^2 \theta\right) d\theta
$$
 (2.109)

soit :

$$
K(e) - E(e) \approx \frac{\pi}{4} e^2 \left( 1 + \frac{3}{4} e^2 \right) \approx \frac{\pi}{4} e^2 \times \frac{1}{1 - \frac{3}{4} e^2}
$$
 (2.110a)

$$
\approx \frac{\pi}{4}e^2w^2 \times \frac{1}{1 - \frac{7}{4}e^2}
$$
 (2.110b)

## 2.6 Calcul numérique des champs quasistatiques dans une petite ouverture

## 2.6.1 Application du Principe d'Équivalence (PE) sous forme intégrale

## Calcul des dipôles équivalents pour une ouverture de forme quelconque

Comme nous l'avons énoncé dans le précédent chapitre, une ouverture peut être modélisée en introduisant des courants magnétiques  $\overrightarrow{K}(r')$  fictifs, pour tout point  $P(r')$  de l'ouverture. Or, dans le cas d'un *blindage plan infiniment conducteur*, si la taille de cette ouverture est petite devant la longueur d'onde, disons  $L_{ouv} \le \lambda/10$ pour l'instant, et le point d'observation suffisamment loin 6 on peut remplacer cette distribution de sources par des moments dipolaires équivalents :

$$
\vec{P}_m = \frac{1}{i\omega\mu} \iint_{\mathcal{S}_{\text{ow}}} \vec{K} \, \mathrm{d} \mathbf{r}' \tag{2.111}
$$

$$
\vec{P}_e = \frac{\varepsilon}{2} \iint_{\mathcal{S}_{\text{our}}} \vec{K} \wedge \vec{r}' \quad \text{dr}' \tag{2.112}
$$

Par convention pour la suite, nous plaçerons l'ouverture dans le plan  $\{O; \hat{u}_x; \hat{u}_y\}$ . Par ailleurs, nous admettrons que pour une ouverture possédant au moins un axe de symétrie, le moment magnétique se diagonalise en 2 dipôles élémentaires. On remarque que cette condition n'est pas très restrictive en pratique. Ainsi, nous pouvons exprimer les dipôles par une famille de 3 vecteurs {  $P_{mx}\hat{u}_x$ ;  $P_{my}\hat{u}_y$ ;  $P_e\hat{n}$  }, ayant pour expressions :

$$
P_{mx} = \frac{1}{i\omega\mu} \iint_{S_{\text{ow}}} \hat{u}_x \cdot \vec{K} \quad \text{dr}' \tag{2.113}
$$

$$
P_{my} = \frac{1}{i\omega\mu} \iint_{\mathcal{S}_{\text{ow}}} \hat{u}_y \cdot \vec{K} \quad \text{dr}' \tag{2.114}
$$

$$
P_e = \frac{\varepsilon}{2} \iint_{\mathcal{S}_{\text{our}}} \hat{n} \cdot (\overrightarrow{K} \wedge \overrightarrow{r}') \, \mathrm{d} \mathbf{r}' \tag{2.115}
$$

#### Relations entre champs de court-circuit et sources équivalentes

Ces moments dipolaires dépendent donc du champ électrique  $\overrightarrow{E}(r')$  dans l'ouverture (ou encore le courant magnétique  $\overrightarrow{K} = -\hat{n}\wedge\overrightarrow{E}$ ) et sont alors proportionnels au champ de court-circuit :  $P_m \propto H_T^{cc}$  et  $P_e \propto E_N^{cc}$ . Aussi, on utilisera la grandeur caractéristique pour l'ouverture qui est sa polarisabilité, constante de proportionnalité entre le champ de court-circuit et le moment dipolaire induit :

$$
P_{mx} = -\alpha_{mx} H_x^{\text{cc}} \tag{2.116}
$$

$$
P_{my} = -\alpha_{my} H_y^{\text{cc}} \tag{2.117}
$$

$$
P_e = +\alpha_{ez} \, \varepsilon \, E_z^{\rm cc} \tag{2.118}
$$

<sup>6.</sup> Le critère de « point d'observation suffisamment loin » peut se traduire par  $D_{obs} \gtrsim K_{bord} \cdot L'_{\text{ouv}}$ , où  $K_{bord}$  est un facteur dont il faut estimer la valeur, pour garantir la validité du modèle.

Dans le cas d'une ouverture de forme canonique (circulaire, elliptique, . . .), on peut déterminer ce paramètre analytiquement (confer Tab. 2.5), pour le prix de calculs assez complexes. Pour le cas général d'une ouverture quelconque, on pourra déterminer cette polarisabilité par identification des précédentes relations (éq. 2.113 à 2.118). On en déduit ainsi directement l'expression des polarisabilités :

$$
\alpha_{mx} = \frac{-1}{i\omega\mu} \iint_{S_{\text{our}}} \frac{K_x}{H_x^{\text{cc}}} dr' \tag{2.119}
$$

$$
\alpha_{my} = \frac{-1}{i\omega\mu} \iint_{S_{\text{ouv}}} \frac{K_y}{H_y^{\text{cc}}} dr' \tag{2.120}
$$

$$
\alpha_{ez} = \frac{+1}{2} \iint_{\mathcal{S}_{\text{our}}} \frac{(\overrightarrow{K} \wedge \overrightarrow{r}')_z}{E_z^{\text{cc}}} dr' \tag{2.121}
$$

qui ont toutes pour dimension des  $\lceil m^3 \rceil$ .

## 2.6.2 Implémentation numérique du calcul des dipôles

Numériquement, la méthode consistera à calculer la polarisabilité par les formules énoncées en 2.119, 2.120 et 2.121. Pour cela, nous considérerons l'ouverture telle qu'elle est présente dans notre problème (sur le blindage par exemple). Le calcul portera sur cette même ouverture placée dans un plan infini parfaitement métallique (repère  $\{\hat{u}_x; \hat{u}_y; \hat{n}\}$ ), que l'on résoudra par méthode des images pour se ramener à un problème en espace libre. Ainsi, le but sera de déterminer ces courants fictifs ( $\vec{K}^{el} = \frac{1}{2} \vec{K}^{pp}$ ) sur notre ouverture constituée d'un conducteur magnétique parfait ( $\sigma_m = \infty$ ).

La solution de notre problème revient donc à résoudre l'équation suivante :

$$
\overrightarrow{H}(r) = \mathcal{Y}\left[\overrightarrow{K}(r')\right]
$$
\n(2.122)

qui s'écrit explicitement :

$$
\frac{\overrightarrow{H}^{\text{cc}}(r)}{2} = \left\{ \overrightarrow{\text{grad div }} \cdot + k^2 \right\} \iint_{\mathcal{S}_{\text{our}}} \frac{1}{i\omega\mu} \times \overrightarrow{K}(r')\widetilde{\mathcal{G}}(r,r') \, dr' \qquad (2.123)
$$

avec  $\mathcal{G}(r,r')$  représentant la fontion de Green normalisée.

On pourra alors remarquer qu'il n'est pas nécessaire de coder un algorithme spécifique pour résoudre le courant magnétique solution, puisque cette équation est strictement analogue à l'équation intégrale en champ électrique (EFIE) dans le cas de courants  $\overrightarrow{J}$ :

$$
\frac{\overrightarrow{E}^{cc}(r)}{2} = \iint_{\mathcal{S}_{\text{our}}} \frac{-1}{i\omega \varepsilon} \left( \overrightarrow{\text{grad}} \operatorname{div} \overrightarrow{J}(r') + k^2 \overrightarrow{J}(r') \right) \widetilde{\mathcal{G}}(r, r') \operatorname{dr}' \qquad (2.124)
$$

qui correspond donc à la relation duale de l'équation 2.123. Nous pouvons aussi l'exprimer comme suit :

$$
\vec{E}(r) = \mathcal{Z}[\vec{J}(r')] \tag{2.125}
$$

Pour calculer ces dipôles équivalents, la méthode consiste à exciter chacun des courants (confer Fig. 2.16) de manière indépendante.

#### 2.6. CALCUL NUMÉRIQUE DES CHAMPS QUASISTATIQUES DANS UNE PETITE OUVERTURE 65

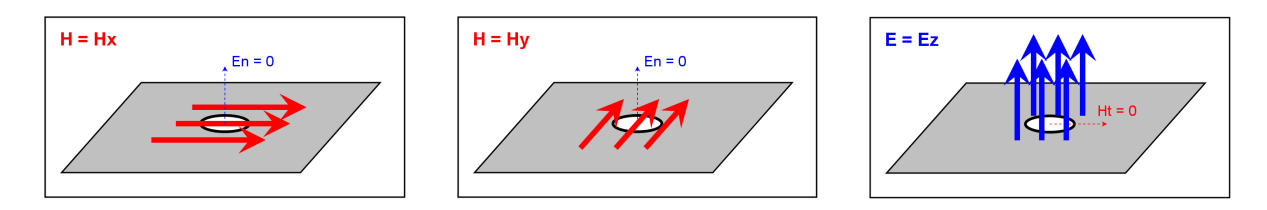

FIGURE 2.16 – Les trois types d'excitations quasistatiques pour une ouverture dans le plan  $\{O; \hat{u}_x; \hat{u}_y\}$ .

Ainsi, on mettra en évidence le dipôle magnétique suivant  $\vec{x}$  lorsque le champ de court-circuit sera suivant  $\vec{x}$ , tout en ayant un effet nul pour les deux autres configurations ( $\vec{P}_{my}$  et  $\vec{P}_{ez}$  nuls), ce qui est le cas lorsque  $H_y$  et  $E_z$  sont nuls. On prendra donc, pour excitation du premier dipôle, un champ  $\overrightarrow{H}$  dirigé suivant  $\vec{x}$  ( $H_y = 0$ ) et  $\overrightarrow{E}$ tangentiel (donc suivant  $\vec{y}$ ), ce qui signifie que  $\vec{k}$  sera suivant  $\vec{z}$  (cf. Fig. 2.17).

Pour le second dipôle, on fait de même :  $\vec{H}$  dirigé suivant  $\vec{y}$  ( $H_x = 0$ ) et  $\vec{E}$  toujours tangentiel (donc suivant  $\vec{x}$ ), ce qui signifie que  $\vec{k}$  sera de nouveau suivant  $\vec{z}$ .

Pour le troisième dipôle enfin, il faut obtenir un champ  $\overrightarrow{E}$  suivant  $\vec{z}$  tout en ayant un champ  $\overrightarrow{H}$  nul suivant  $\vec{x}$  et  $\vec{y}$ , c'est-à-dire normal au plan de l'ouverture, ce qui est impossible pour une onde plane. On s'arrange alors pour envoyer des paires d'ondes planes d'incidences opposées (soit  $\vec{k}_3 = -\vec{k}_4$ ), ce qui signifie que les champs magnétiques  $\overrightarrow{H}_3$  et  $\overrightarrow{H}_4$  se compenseront si l'on choisit l'origine des phases au centre de l'ouverture.

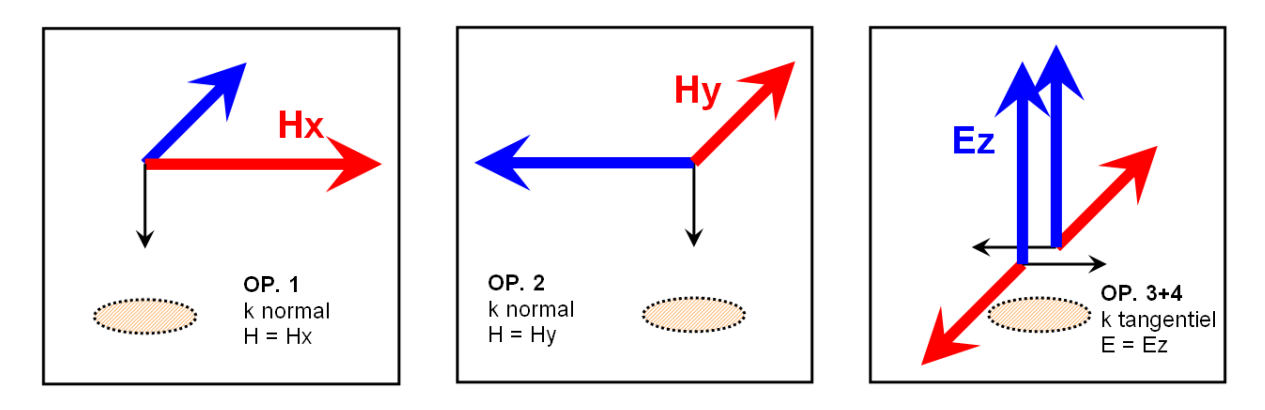

FIGURE 2.17 – Construction des ondes planes générant les dipôles équivalents.

Ainsi, par cette méthode, on obtient les courants solution  $\vec{K}_1, \vec{K}_2$  et  $\vec{K}_3$  après calcul par Équations Intégrales (I.E.) de ces courants magnétiques évalués sur chaque élément de l'ouverture discrétisée (Fig. 2.18).

On en déduit ensuite la polarisabilité par intégration numérique (discrète par conséquent) de ces courants  $\overrightarrow{K}$ :

$$
(\alpha_{mx})^{num} = \frac{-1}{i\omega\mu H_x^{\text{cc}}} \sum_{i=1}^{N_{elts}} K_x(i) \text{d}\sigma(i) \tag{2.126}
$$

$$
(\alpha_{my})^{num} = \frac{-1}{i\omega\mu H_y^{\text{cc}}} \sum_{i=1}^{N_{elts}} K_y(i) \text{d}\sigma(i) \qquad (2.127)
$$

$$
(\alpha_{ez})^{num} = \frac{+1}{2E_z^{cc}} \sum_{i=1}^{N_{elts}} \left[ K_x(i) \cdot [y(i) - y_G] - K_y(i) \cdot [x(i) - x_G] \right] d\sigma(i)
$$
 (2.128)

où {  $x_G$  ;  $y_G$  ; 0. } est le centre de gravité de l'ouverture maillée.

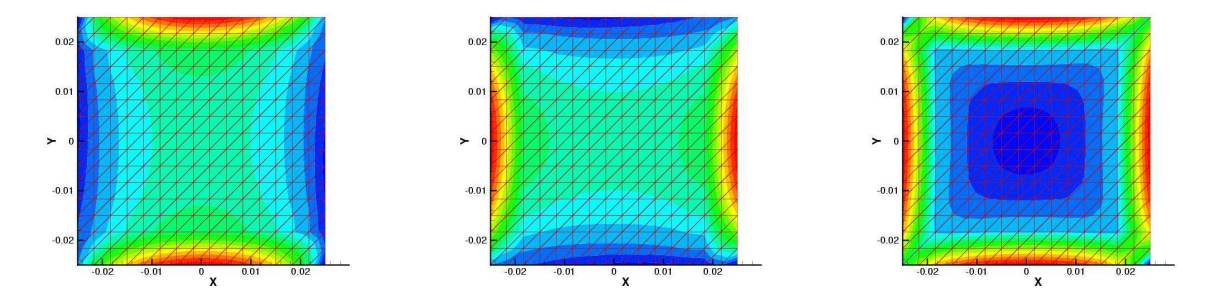

FIGURE 2.18 – Exemple de solution des courants magnétiques, calculés ici sur une ouverture carrée.

## 2.6.3 Validation du modèle dipolaire

Dans le but d'estimer la précision du modèle développé, nous choisissons de nous référer une nouvelle fois à l'article de référence de H.A. Bethe [27]. En effet, Bethe a déterminé de manière analytique la relation entre le champ excitateur  $\overrightarrow{\psi}_\chi$  et le dipôle équivalent  $\vec{\mathcal{P}}_\chi$  pour une ouverture circulaire placée dans un plan conducteur infini. Cette fonction se trouve être un simple coefficient de proportionnalité, aussi bien pour le couplage magnétique que pour le couplage électrique. On appelle ce coefficient la *polarisabilité*, que l'on note αχ, qui ne dépend que de la géométrie, i.e. du rayon pour une ouverture circulaire.

Pour le couplage magnétique, la relation obtenue est :

$$
\left(\frac{\alpha_m}{\rho_{\text{ouv}}^3}\right)^{\text{circle}} \stackrel{\downarrow}{=} \frac{4}{3} \approx 1.333
$$
 (2.129)

Pour le couplage électrique, on trouve cette fois-ci :

$$
\left(\frac{\alpha_e}{\rho_{\text{ouv}}^3}\right)^{\text{circle}} \stackrel{\overset{\text{analytique}}{+}}{=} \frac{2}{3} \approx 0.667
$$
\n(2.130)

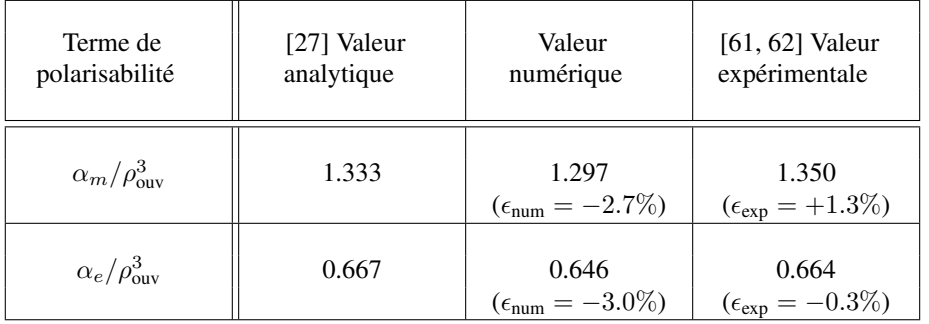

TABLE 2.6 – Valeur des polarisabilités normalisées d'un disque, obtenues par calcul analytique, numérique et expérimental.

#### Contraintes numériques associées à la discrétisation de l'ouverture

Le modèle dipolaire a pour hypothèse de départ que le champ de court-circuit sur l'ouverture est uniforme, ce qui signifie que les variations d'amplitude et de phase n'influent pas sur la diffraction, quasi-statique, de l'ouverture. Une des conséquences du modèle dipolaire est que le dipôle équivalent (et par conséquent la polarisabilité) est constant quelle que soit la fréquence. Nous pouvons ainsi déterminer facilement le critère de validité de l'hypothèse dipolaire en fonction de la fréquence.

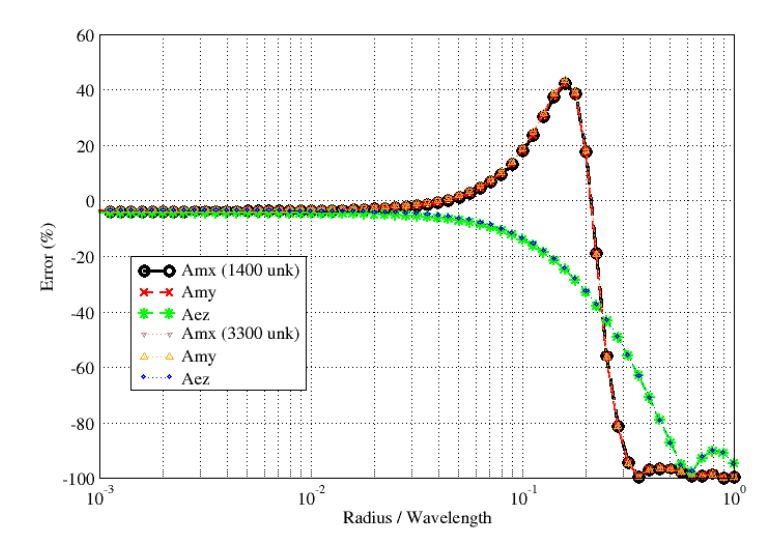

FIGURE 2.19 – Domaine de validité de l'hypothèse quasistatique en fonction de la fréquence.

Sur la Figure 2.19 est représentée l'erreur sur les valeurs de polarisabilité (magnétiques et électrique) d'une ouverture circulaire, entre *la valeur calculée* par notre modèle et *la valeur analytique* de la littérature [27]. Nous voyons que la valeur de la *polarisabilité* α<sup>χ</sup> *num*(ω) *calculée en fonction de la fréquence* est constante sur la partie *Basses Fréquences* (modèle dipolaire valide) ; l'erreur est inférieure à ±5% environ. Nous remarquons ensuite que la polarisabilité commence à varier à partir d'une fréquence telle que  $\lambda/5 \approx \rho_{\text{ouv}}$  (valeur où l'erreur est de  $\pm 10\%$ ). On en déduit alors le domaine de validité du modèle dipolaire :

$$
2\rho_{\text{ouv}} \leqslant \frac{\lambda}{10} \tag{2.131}
$$

Il faut alors bien garder à l'esprit que la discrétisation de l'ouverture *ne dépend plus de la longueur d'onde* <sup>7</sup>, du fait du modèle quasi-statique ! La contrainte supplémentaire qui sera prépondérante sera l'hypothèse de la bonne représentation du champ quasistatique dans l'ouverture. Pour s'assurer que la discrétisation est suffisante pour la limitation du modèle dipolaire en fonction de la fréquence, une discrétisation deux fois plus fine, environ 3 000 inconnues au lieu de 1500 pour discrétiser l'ouverture (Fig. 2.19), montrent que le résultat reste inchangé. Même si le calcul de polarisabilité pour 1500 éléments semble adapté, il semble intéressant d'effectuer une analyse paramétrique pour voir la convergence de la valeur de polarisabilité en fonction de cette discrétisation (Fig. 2.20).

Nous allons évaluer l'erreur relative  $\epsilon_{\text{num}}$  sur la polarisabilité  $\alpha_{\chi}^{\text{num}}$  *calculée numériquement* par rapport à la polarisabilité  $\alpha_{\chi}^{\rm ref}$  de référence :

$$
\epsilon_{\text{num}} = \frac{\alpha_{\chi}^{\text{num}} - \alpha_{\chi}^{\text{ref}}}{\alpha_{\chi}^{\text{ref}}} \tag{2.132}
$$

La Figure 2.20 représente cette erreur relative dans le cas de l'ouverture circulaire : la référence sera donc *analytique* [27] :

$$
\epsilon_{\text{num}}^{\text{circle}} = \frac{\alpha_{\chi}^{\text{num}} - \alpha_{\chi}^{\text{analy}}}{\alpha_{\chi}^{\text{analy}}}
$$
\n(2.133)

La figure montre que pour 1 000 inconnues (fonctions du premier ordre) discrétisant l'ouverture, l'erreur sur la polarisabilité d'une ouverture *circulaire* est de 4 ou 5%. C'est une limite que nous considérons comme acceptable pour nos applications (couplage faisant intervenir une ou deux niveaux de faradisation), mais il faut garder à l'esprit qu'un problème avec de multiples couplages par ouvertures va ajouter toutes ces contributions d'erreurs, qui peuvent au final venir rediscuter ce critère. <sup>8</sup>Nous insistons sur le fait que les contraintes de discrétisation vont entraîner de grandes disparités sur les éléments du maillage.

Pour finir, la Figure 2.20 montre une convergence extrêmement lente de la solution numérique vers la valeur analytique. Ceci s'explique du fait que le champ admet une singularité au niveau du contour de cette ouverture. En effet, cette singularité de champ près des bords de l'ouverture est connue [3] : le champ décroit en  $1/\sqrt{d}$ , où d est la distance entre le bord de l'ouverture et le point de calcul du champ. Or, si l'on évalue le champ diffracté dans l'ouverture par une méthode d'éléments finis du 1<sup>er</sup>ordre, nous obtenons la convergence numérique très lente (observée Fig. 2.20) lorsque l'on raffine la discrétisation. T. Andersson a alors eu l'idée de fabriquer des

<sup>7.</sup> Nous voyons que l'utilisation fréquente de critères tels que « une discrétisation en λ sur 10 » n'est qu'un critère parmi d'autres, puisque le modèle étant supposé quasistatique, le diamètre de l'ouverture représente au maximum λ/10 ; cela signifie qu'il faut *au moins 1 élément* pour discrétiser l'ouverture (si le maillage est au minimum en  $\lambda/10$ ). Cependant, il ne faut surtout pas oublier qu'un critère qui s'ajoute est la représentation fidèle du champ quasistatique dans l'ouverture, ce qui engendre une nouvelle contrainte, cette fois-ci *géométrique*, sur la valeur de discrétisation.

<sup>8.</sup> Si la problématique traitée est constituée par plusieurs cavités couplées, telle que la fonction de couplage recherchée fait intervenir la transmission par une succession de 5 ouvertures, si on choisit une discrétisation de 1 000 éléments qui engendre un calcul relatif de  $1 + \epsilon$  (avec  $\epsilon = 5\%$  d'erreur par ouverture), on obtient un couplage final de  $(1 + \epsilon)^5 = 1, 28$ , soit un résultat de près de 30% d'erreur ! Si l'on souhaite obtenir 30% d'erreur uniquement par exemple, il faut alors que le modèle soit précis à moins de 2% par ouverture dans ce cas précis, soit une discrétisation de 10 000 inconnues du premier ordre.

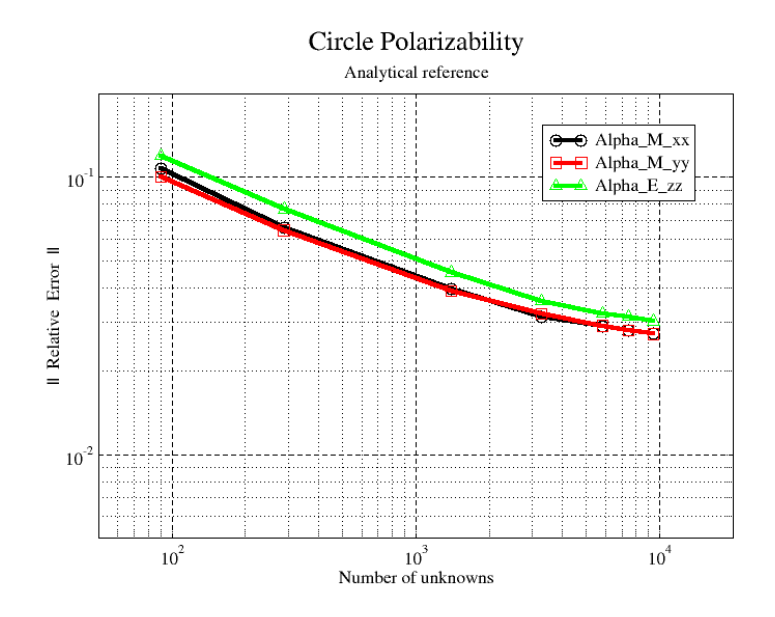

FIGURE 2.20 – Erreur relative du modèle dipolaire, en fonction de la discretisation, pour une ouverture *circulaire* (référence analytique [27]).

*Fonctions de Base singulières*, pour décomposer le champ diffracté spécifiquement sur le contour de l'ouverture. Ces FdB singulières  $\vec{\xi}_p^{\text{singu}}$  sont introduites à l'intérieur d'un code d'éléments finis, avec un terme décroissant en  $1/\sqrt{d}$  pour prendre en compte la singularité imposée par le contour. Le reste du maillage reste décomposé par des fonctions RWG classiques. La méthode est très concluante car elle donne des niveaux de précision inférieurs à 1% avec quelques dizaines de FdB. Faute de temps, nous avons préféré écarter cette piste pour la thèse, car le développement de la méthode aurait occasionné de grosses modifications au sein du code IE. En effet, sans rentrer plus dans les détails, nous signalons que le calcul MoM avec la *condition de Galerkin* (convention choisie pour le code ELSEM 3D) engendre un terme divergent, avec un terme en 1/r lors du produit scalaire de la FdB singulière avec elle-même. La solution consiste alors à utiliser la technique de *Point Matching* pour l'application de la Méthode des Moments. Néanmoins, nous gardons à l'esprit que la méthode de Andersson pour le calcul des polarisabilités reste une perspective très intéressante sur du long terme.

#### Comportement du modèle en présence d'angles

Pour une ouverture carrée, aucun résultat analytique n'a été obtenu à ce jour et seule une mesure expérimentale peut constituer une référence sur la valeur brute de  $\alpha_{\chi}$ . Cette comparaison est importante pour plusieurs raisons. Tout d'abord, elle nous permettrait de vérifier que cette méthode d'ondes planes évaluée sur des éléments finis surfaciques se « comporte bien » même en présence d'angles. En effet, le cas de l'ouverture circulaire impose des singularités sur un contour très régulier. Pour un contour possédant des angles, il n'est pas forcément facile de prédire si la convergence de la méthode sera aussi efficace que pour le cas circulaire. Par ailleurs, les mesures de S.B. Cohn sont quasiment les seules mesures que l'on peut trouver dans la littérature. On ne doute aucunement de la validité des mesures de Cohn, mais la technique de mesure est en quelque sorte « calibrée » sur le cas circulaire,

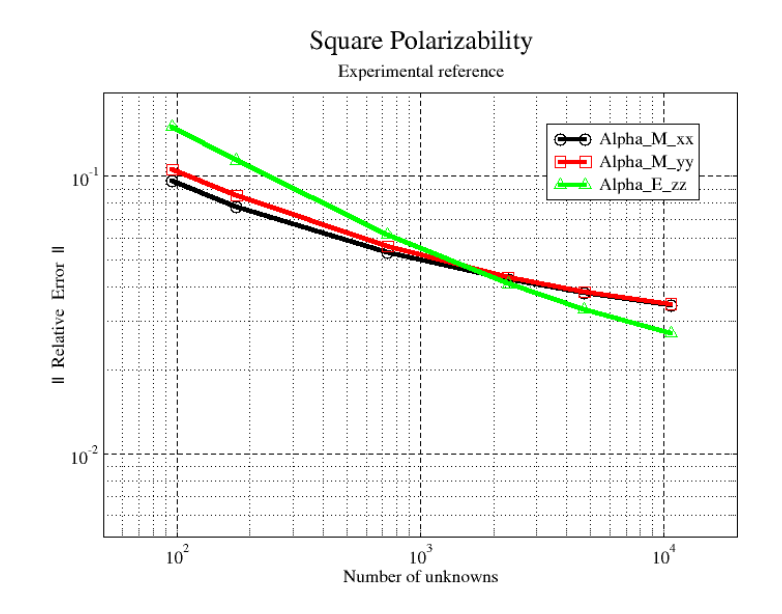

FIGURE 2.21 – Erreur relative du modèle dipolaire, en fonction de la discretisation, pour une ouverture *carrée* (référence analytique [61]).

puisqu'il introduit un facteur de normalisation <sup>9</sup> est faible, certes, mais reste néanmoins un terme multiplicatif appliqué pour toutes les configurations [61]. Une différence significative ou non entre les résultats numériques et expérimentaux pourraient alors permettre de remettre en cause ou a contrario conforter le modèle et les mesures. On prendra  $L'_{\text{ouv}}$  de manière conventionnelle comme sur la Figure 2.15.

Pour le couplage magnétique, la valeur obtenue est :

$$
\left(\frac{\alpha_m}{L_{\text{ouv}}^{\prime 3}}\right)^{\text{carré}} \approx 2.095
$$
 (2.134)

Pour le couplage électrique, la valeur est cette fois-ci :

$$
\begin{array}{|c|c|c|}\n\hline\n\text{nearé} & \downarrow & \text{mesure} \\
\hline\nL_{\text{ouv}}^3\n\end{array}\n\quad \approx\n\begin{array}{|c|c|}\n\hline\n0.905 & 0.905 \\
\hline\n\end{array}\n\quad (2.135)
$$

La Figure 2.21 représente l'erreur relative dans le cas de l'ouverture carrée : la référence sera donc *expérimentale* [61] :

$$
\epsilon_{\text{num}}^{\text{ carré}} = \frac{\alpha_{\chi}^{\text{num}} - \alpha_{\chi}^{\text{exp}}}{\alpha_{\chi}^{\text{exp}}}
$$
(2.136)

<sup>9.</sup> Le facteur de normalisation introduit en mesure par S.B. Cohn est de l'ordre de 1 ou 2% seulement.

Comme numérique on sous-estime la valeur réelle de la polarisabilité magnétique et électrique dans le cas circulaire, on peut supposer a priori qu'il en serait de même pour le cas carré. Or, si la valeur fournie par Cohn ne correspondait pas à la valeur asymptotiquement calculée par le modèle numérique, nous observerions soit une courbe qui chute puis remonte (valeur expérimentale en-dessous de la valeur réelle), soit une courbe qui atteint un palier constant (valeur expérimentale en-dessus de la valeur réelle).

Or, nous voyons bien que l'erreur diminue quand le nombre d'éléments discrétisant l'ouverture augmente, suivant une tendance similaire au cas circulaire. D'une part, ceci nous conforte sur le modèle de Cohn et sur la justification empirique de cette renormalisation. D'autre part, on remarque que la précision du modèle numérique n'est pas particulièrement impactée par la présence d'angles, puisque l'ordre de grandeur ainsi que les tendances pour l'ouverture carrée sont relativement similaires au cas de l'ouverture circulaire.

#### Contraintes intrinsèques au modèle

Le phénomène que l'on cherche à modéliser étant quasistatique, l'effort sur lequel il faut se concentrer est la fine discrétisation d'un *point de vue géométrique* uniquement ! Aussi, nous voyons sur la Figure 2.21 qu'avec jusqu'à 10 000 inconnues pour décomposer le champ dans l'ouverture, nous ne convergeons que très lentement vers la solution, avec encore quelques pourcents d'erreurs. . .

Certes, le calcul des polarisabilités n'est pas très coûteux, car il ne serait nécessaire que pour une seule fréquence de calcul, du fait de la théorie décrite par Bethe ; mais il est cependant gênant, sur le plan de la démarche d'obtenir cette très lente convergence, qui se trouve être à peine plus précise que les modèles empiriques [149]. En extrapolant les courbes 2.20 et 2.21, on voit qu'il faudrait un calcul d'*un million d'inconnues* environ pour obtenir une erreur inférieure au pourcent ! C'est la singularité du champ sur le contour de l'ouverture qui est responsable de cette erreur ; la valeur du champ en fonction de la distance à l'arête ne décroît pas suffisamment pour engendrer une intégrale négligeable devant la contribution globale au cœur de l'ouverture. Une solution a été démontrée par T. Andersson, en plaçant des fonctions singulières sur les éléments du contour de l'ouverture. Les résultats sont spectaculairement bons, même avec un nombre très faible d'éléments de discrétisation [4].

## 2.6.4 Exploitation du calcul dipolaire dans les schémas explicites

Nous venons de développer un outil pour déterminer numériquement les champs solutions de l'ouverture dans un plan infini. À partir de ces solutions, nous pouvons faire rayonner ces sources par le *Principe de Huygens* et ainsi déterminer la pénétration du champ dans une cavité, en appliquant par exemple ces sources directement sur la cavité fermée par l'intermédiaire du formalisme intégral. Nous obtenons ainsi la *courbe verte* Figure 2.22.

De plus, nous avons vu dans la section précédente que nous pouvions remonter à la polarisabilité, qui est la grandeur caractéristique d'une ouverture, puisqu'elle va régir le niveau de pénétration du champ qui est diffracté vers l'intérieur de la cavité. À partir de la forme et des dimensions d'une ouverture donnée, le calcul de ces coefficients de polarisabilité peuvent être mis à profit, pour l'injecter dans une méthode numérique quelconque, notamment explicite comme la *Finite Differences in Time Domain (FDTD)* par exemple. Nous obtenons ainsi la courbe rose Figure 2.22, effectué avec le code Alice 3D de l'ONERA.

Sur cette figure, nous voyons la bonne corrélation des modèles dans un formalisme implicite (en vert) et explicite (en rose). On note une légère dispersion de la FDTD, défaut récurrent de la méthode. D'autre part, nous voyons une nouvelle fois que le calcul en Équations Intégrales (IE, courbe noire) est noyé dans le bruit numérique

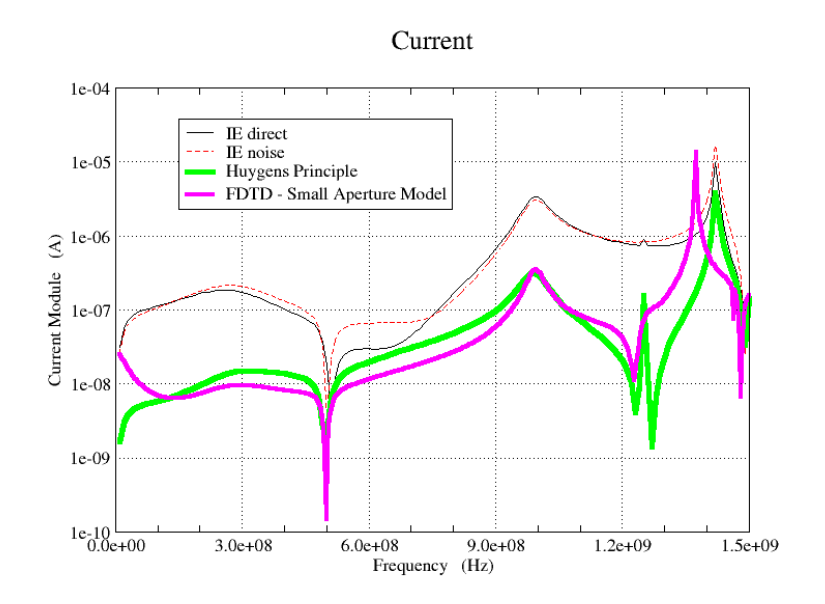

FIGURE 2.22 – Inter-validation du modèle dipolaire pour des formulations implicites (IE, Mesure de bruit des IE, Principe de Huygens) et explicites (FDTD).

("noise", courbe rouge pointillée). La détermination des sources équivalentes d'une ouverture permet donc bien de descendre en dessous du palier de bruit numérique.

CHAPITRE 2. DÉVELOPPEMENT D'UN MODÈLE NUMÉRIQUE DE PETITE OUVERTURE

## Conclusion du chapitre

Nous avons défini un problème quasi-canonique, proche de notre application, à savoir le problème de l'*ouverture dans un plan infini*. Cela signifie que l'on suppose que la *structure* du champ dans l'ouverture n'est pas modifiée par la rétroaction du boîtier, ou en d'autres termes, que la structure ne dépend que du contour de l'ouverture. Cette hypothèse, dite de "faible perturbation", est difficilement vérifiable en pratique. Néanmoins, c'est l'hypothèse indispensable pour traiter notre problème, comme on le fait notamment dans d'autres domaines, sans plus de justifications.

Pour résoudre le problème *dans le plan*, la stratégie qui nous a semblés la plus "naturelle" est d'effectuer un premier calcul, en ne considérant que le plan conducteur (problème primaire). Ceci permet de formuler des Conditions Aux Limites très simples pour le problème primaire, puisque tout le plan  $z = 0$ , ouverture incluse, est alors métallisé. La *caractérisation* ainsi effectuée correspond donc à une *convention admittance*. Avec cette méthode, nous tirons une information très importante, à savoir que les composantes *primaires* (termes du tenseur de polarisabilité) non nulles sont limitées aux deux composantes *tangentielles magnétiques* et à la composante *normale électrique*. La réponse de l'ouverture sera ensuite prise en compte dans un second calcul, le calcul *secondaire*, associé au problème métallisé, pour déterminer ainsi la diffraction de cette ouverture. La solution réelle du problème est alors la somme vectorielle des problèmes *primaire* et *secondaire*.

Pour le problème *d'une structure faradisée quelconque*, on adopte donc la même stratégie. On métallise chacune des ouvertures, puis on réalise la caractérisation en admittances des différentes ouvertures du blindage.

Afin de tirer profit des caractéristiques de notre problème, à savoir que les blindages possèdent de "petites" ouvertures, nous nous sommes placés dans le cas asymptotique d'une ouverture quasi-statique ( $L_{\text{ouv}} \ll \lambda$ ). De là, nous avons pu tirer une nouvelle information physique, qui réduit chaque composante de couplage à un simple dipôle ! La résolution du problème quasi-canonique d'une petite ouverture dans un plan conducteur infini, nous a alors conduit à développer un outil de calcul des 3 composantes dipolaires d'une ouverture. Le modèle dipolaire a été validé sur le plan macroscopique, c'est-à-dire par la validation des termes de polarisabilité. La première phase, nécessaire à l'élaboration d'un modèle spécifique à la DDM pour notre problématique, est donc réalisée.

Nous avons également montré que le modèle dipolaire peut être appliqué directement en entrée d'un autre schéma numérique. À l'aide du Principe d'Équivalence (PE), nous l'avons directement utilisé dans un code IE (ELSEM 3D). Cette première étape est nécessaire pour l'inclure par la suite dans un schéma par DDM. Par ailleurs, nous avons montré que l'on pouvait inclure ces *sources équivalentes* dans des schémas numériques explicites également, comme la FDTD par exemple (Fig. 2.22).

Pour valider rigoureusement ce modèle dipolaire en PE, il convient de prendre en compte une éventuelle rétroaction du boîtier sur l'amplitude du champ de l'ouverture. C'est justement l'objectif de l'étape suivante (Chap. 3). Nous souhaitons appliquer la DDM avec un modèle spécifique aux blindages avec ouvertures, à partir des spécificités précédemment évoquées. De même, on note dès à présent qu'il serait intéressant de connaître à partir de quelle distance  $D_{\text{max bord}}$  des bords du boîtier le modèle dipolaire n'est plus valable.

Le modèle spécifique aux petites ouvertures qui est proposé, a été implémenté puis validé, par l'intermédiaire des polarisabilités. La validation de la méthodologie n'est donc, pour l'instant, pas totale a priori. Il est en effet difficile d'obtenir une véritable référence par une autre méthode numérique sur la transmission du champ à l'intérieur de la cavité, comme nous l'avions justifiée au Chapitre 1. Il convient donc de poursuivre, à travers la *deuxième phase* de la construction des FdB, et fixer les conventions des étapes de la DDM.

Pour finir, nous avons mis en évidence différentes limitations du modèle sur la précision des résultats, avec

d'une part, la limite fréquentielle, et d'autre part, les critères géométriques sur la discrétisation. En premier lieu, nous laisserons de côté le problème de la singularité du champ près du contour de l'ouverture, mais l'introduction de *Fonctions de Base de Andersson* [3], pour le calcul des polarisabilités, semble être une perspective intéressante sur du long terme.

## Chapitre 3

# Application de l'approche par Décomposition de Domaines aux problèmes de CEM

L'objectif de ce chapitre est d'appliquer la Méthode par Décomposition de Domaines (DDM), avec les choix les plus adaptés à la problématique de cavités couplées. Dans la continuité des modules existants dans le code, les solveurs adéquats seront développés dans le même environnement. Les calculs seront effectués par le code FAC TOPO développé à l'ONERA. D'une part, l'objectif est de mettre en évidence les spécificités numériques liées à la méthode, pour des structures spécifiques à la CEM. D'autre part, il convient de développer, si nécesssaire, les solveurs dans la convention adéquate.

Nous avons présenté le cas d'application pour nos expérimentations, à savoir les *caissons expérimentaux du DEMR*. Nous prenons ce cas d'application pour valider par la suite nos modèles.

Nous avons repris la présentation hiérarchique des étapes de la DDM au Chapitre 1 (Section 1.5). Nous avons également défini les conventions les plus adaptées aux problématiques de cavités. En choisissant d'adopter une démarche naturelle sur un cas canonique (Chap. 2), nous avons implicitement défini la caractérisation de l'ouverture suivant une convention *admittance*. Pour une problématique DDM de cavité possédant plusieurs ouvertures, il semble judicieux de conserver la même convention. La phase de calcul des domaines sera donc fixée par une convention [Y].

Afin de poursuivre notre démarche, nous avons repris chronologiquement chacune des étapes de la DDM, en développant chacun des modules dont nous avions besoin et dont le code ne disposait pas.

Ensuite, nous avons cherché à valider la méthode sur des cas tests typiques de cavités. Nous restons cependant prudents sur les conclusions à tirer des résultats de simulation obtenus. En effet, le modèle de FdB n'est pas encore développé (Chap. 2). Or, nous sommes convaincus que l'efficacité de la méthode dépend directement du type de FdB utilisé en entrée de la DDM.

## 3.1 Présentation du dispositif expérimental

## 3.1.1 Caissons expérimentaux du DEMR

Avant de convenir d'un choix pour la caractérisation matricielle des systèmes d'études en CEM, il semble intéressant de s'intéresser à une configuration typique comme le système expérimental dont dispose l'ONERA de Toulouse et que la Fig. 3.1 illustre.

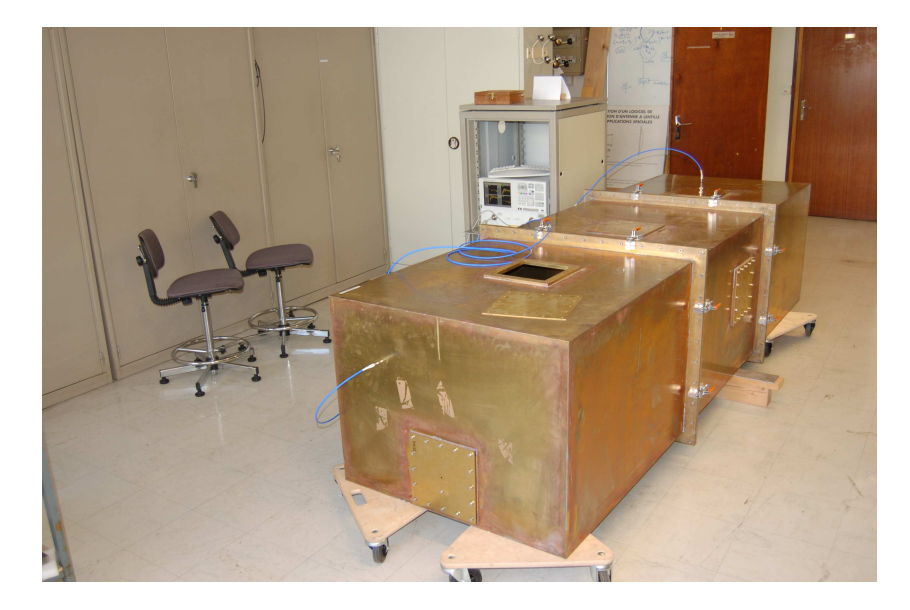

FIGURE 3.1 – Photo du système expérimental générique du DEMR, de trois cavités couplées comprenant des câbles.

Les côtes des différentes trappes, ouvertures et ports électroniques sont indiquées Figure 3.3, page 82. Le système est composé de trois caissons de dimensions identiques  $L_x \times P_y \times H_z = 100 \text{ cm} \times 90 \text{ cm} \times 70 \text{ cm}$ (Fig. 3.2). La cavité de gauche (0 m  $\leq x \leq 1$  m) comporte un câble rigide de 3 mm de diamètre réparti le long de l'axe  $\vec{x}$  et dont les extrêmités sont reliées à deux connecteurs SMA. Le port situé à l'intérieur du système (en x = 1 m ) sera chargé par une impédance arbitraire (*court-circuit*, *adapté* ou *circuit ouvert*). Le port à l'extrêmtité du système (en  $x = 0$  m) représente le port sur lequel on évalue le niveau de perturabation. La source d'injection est constituée par un petit monopôle de 4 cm de longueur pour 1 mm de diamètre et se situe dans le caisson de droite (2 m  $\leq x \leq 3$  m). Ces deux cavités sont couplées entre elles par une cavité centrale, dont les plans de sépararation en  $x = 1$  m et  $x = 2$  m sont percés d'ouvertures circulaires de 5 cm de diamètre et dont les centres respectifs sont situés à 10 cm au dessus du plan de masse  $z = 0$  m. Les conditions aux limites à l'intérieur des cavités peuvent être modifiées par l'intermédiaire de trappes amovibles, que l'on peut fixer à l'aide de 16 écrous qui assurent l'étanchéité électromagnétique en périphérie (Fig. 3.1).

Nous allons maintenant nous intéresser à choisir la meilleure convention notre système de caissons, afin de les caractériser à partir des ouvertures et des accès électroniques. La caractérisation s'envisage donc pour le système découpé, i.e. en isolant indépendamment chacun des caissons.

#### 3.1.2 Choix de la caractérisation pour les accès électroniques

Considérons un système qui possède uniquement des conducteurs et des accès électroniques (pas d'ouvertures). Si ce système est résonant, il admettra une surtension d'un facteur  $Q_{syst}$ . Ce facteur de qualité correspond à l'inverse des pertes ξsyst de ce système :

$$
Q_{\text{syst}} = \frac{1}{\xi_{\text{syst}}} \tag{3.1}
$$

Autrement dit, si le système n'est caractérisé que par des conducteurs et des charges (situées aux ports électroniques), les pertes totales de ce système satisfont :

$$
\xi_{syst} = \xi_{cond} + \xi_{charges} \tag{3.2}
$$

Nous voyons donc que pour une configuration donnée de conducteurs, les pertes associées engendre un certain coefficient de surtension  $Q_{cond} = 1/\xi_{cond}$ . Si les pertes imposées par les charges sont quasi-nulles ( $\xi_{chares} \ll \xi_{cond}$ ), la surtension du système est uniquement dû au coefficient de qualité des conducteurs :

$$
\frac{1}{Q_{\text{syst}}} + \frac{1}{Q_{\text{cond}}} = \frac{1}{Q_{\text{charges}}} \overset{Q_{\text{charges}} \gg Q_{\text{cond}}}{\approx} \frac{1}{Q_{\text{cond}}}
$$
(3.3)

C'est le cas lorsque l'on choisit une caractérisation *admittance* (ou *impédance* respectivement), car l'impédance de charge est alors *nulle* (respectivement *infinie*) et la puissance dissipée s'annule alors.

La théorie des *Lignes de Transmission* (LT) nous explique alors que la dissipation maximale est obtenue pour une charge correspondant à l'*impédance caractéristique* de la ligne [184]. On sait en effet qu'adapter la charge à la LT correspond à annuler le module du coefficient de réflexion, ce qui est obtenu en prenant la même valeur d'impédance, i.e.  $Z_{load} = Z_{carac}$ .

Il serait donc intéressant d'un point de vue physique de caractériser le système suivant des matrices  $[S_{Z_{\text{ref}}}]$ , où l'*impédance de référence* Zréf est si possible l'impédance caractéristique Zcarac. Expérimentalement, tous les appareillages de mesure sont référencés par rapport à la valeur standard 50 Ω . Cependant, d'un point de vue numérique, nous avons l'avantage de pouvoir affecter, en principe, la condition d'impédance que l'on souhaite.

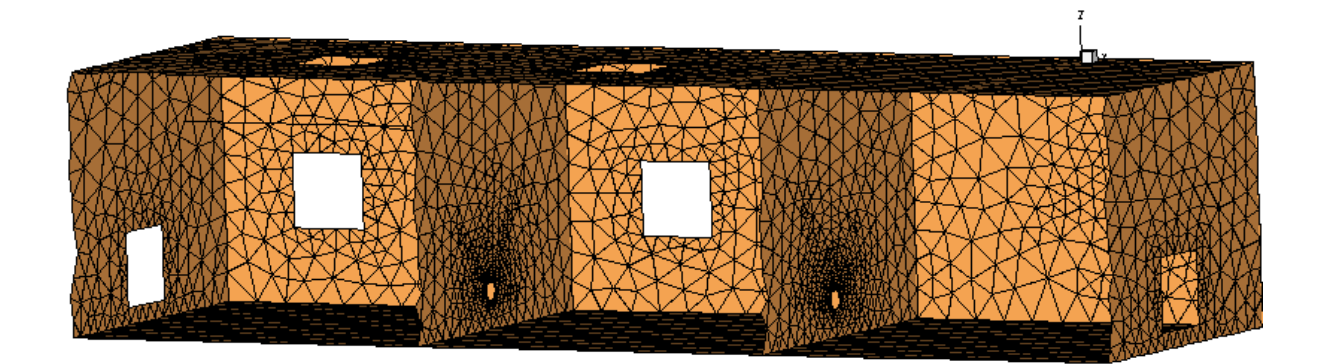

FIGURE 3.2 – Modélisation du système expérimental générique du DEMR.

#### 3.1. PRÉSENTATION DU DISPOSITIF EXPÉRIMENTAL 79

Pour le câble de  $1.5\,$ mm de rayon situé à  $20\,\rm cm$  au-dessus de son plan de masse $^1$ , nous pouvons donc chercher à évaluer l'*impédance caractéristique* de la ligne, sous réserve que l'on puisse toujours considérer qu'elle se comporte comme une LT pour cette gamme de fréquences :

$$
Z_{\text{carac}} = \frac{60 \,\Omega}{\sqrt{\varepsilon_r^{\text{air}}}} \times \ln\left(\frac{2h}{r}\right) \approx 200 \,\Omega \tag{3.4}
$$

Nous voyons dans ce cas que l'impédance à choisir pour la référence est plus élevée que la référence standard de mesure. Le choix le plus judicieux pour une caractérisation [S<sup>Z</sup>réf ] serait donc de prendre, pour l'*impédance de référence*, l'*impédance caractéristique* :

$$
Z_{\text{ref}} = Z_{\text{carac}} = 200 \,\Omega \tag{3.5}
$$

## 3.1.3 Choix de la caractérisation pour les ouvertures

Les interfaces de type "ouvertures" ont des caractéristiques bien différentes de celles des accès électroniques de lignes. En effet, nous n'avons plus ici de structure guidée, mais structure totalement 3D pour la répartition du champ. Nous perdons alors la notion d'*impédance caractéristique*, puisque l'énergie se propage dans toutes les directions, contrairement aux LT qui véhiculent l'énergie suivant une direction de propagation.

Avec le même raisonnement que dans la précédente section, nous allons nous intéresser au coefficient de surtension du système possédant des concteurs, les lignes et des ouvertures. Les pertes totales ξ<sub>syst</sub> de ce système seront cette fois-ci :

$$
\xi_{syst} = \xi_{cond} + \xi_{pertes \, qcq} + \xi_{ouv} \tag{3.6}
$$

Le terme  $\xi_{cond}$  représente les pertes dissipées dans tous les conducteurs, i.e. les parois, les fils, etc. Ce terme fait évidemment intervenir la conductivité des matériaux, ainsi que leur surface. Aussi, malgré le fait que le matériau utilisé (laiton) soit très conducteur, la surface importantes des parois va engendrer un niveau de pertes non nul. Le coefficient de qualité engendré par les conducteurs sera de l'ordre de 1000 par exemple.

Le terme  $\xi_{\text{pertes qcq}}$  rassemble les autres pertes éventuelles, telles que les charges présentes sur les ports électroniques, les matériaux volumiques à pertes éventuellement présents dans la cavité. . .En fonction des impédances chargeant les accès aux lignes, le niveau de pertes va également dépendre du niveau de couplage des champs sur les câbles. On ne peut donc pas attribuer facilement un coefficient de pertes pour ce terme.

Nous noterons également que, si nous évaluons le couplage à l'aide d'une méthode numérique dissipative, l'erreur numérique se comporte comme un terme de perte intrinsèque à la méthode, s'incluant alors à  $\xi_{\text{pertes gcd}}$ . L'exemple qui illustre parfaitement ce défaut est l'objet métallique fermé qui laisse numériquement pénétrer du champ. Là encore, il est difficile d'attribuer une valeur à la dissipation, mais il peut facilement varier entre 10<sup>-2</sup> et  $10^{-4}$ .

Enfin, le terme  $\xi_{\text{out}}$  représente les pertes dûes aux fuites de champ par les ouvertures. D'une part, ce terme va dépendre de la configuration du champ au niveau de l'ouverture ; on notera que ce niveau de champ va dépendre de la condition de charge appliquée à l'ouverture, i.e. de la convention de caractérisation de cette ouverture. D'autre part, ce terme dépend également de la surface de l'ouverture. Plus l'ouverture sera grande, plus les pertes seront importantes.

<sup>1.</sup> La formule exposée en 3.4 correspond à un fil placé au-dessus d'un plan infini. Dans notre application, le câble se situe à 20 cm des plans  $y = 90$  cm et  $z = 70$  cm. Cela signifie qu'il faudrait en toute rigueur évaluer l'impédance caractéristique de la ligne à l'aide d'un code d'électrostatique, puique l'impédance caractéristique sera en fait un peu plus faible ; une valeur de 150 Ω serait peut-être plus réaliste.

Or, en CEM, l'objectif est de bien faradiser les systèmes. Les cavités doivent donc laisser le minimum de surface de déperdition d'énergie. Si nous évaluons la dimension des ouvertures sur les caissons expérimentaux par exemple, nous voyons que la surface des trappes représente  $400cm^2$  (carré de  $20cm$  de côté) et celle des ouvertures seulement  $20cm^2$  environ (cercle de 5cm de rayon), pour une surface totale de la cavité de 20 000cm<sup>2</sup>  $(2 \times [100 \times 90 + 100 \times 70 + 90 \times 70] = 22,300)$ ! Les petites ouvertures ne représentent donc qu'*un millième* seulement de la surface totale du domaine ! Or, on sait que, bien que les positions des maxima de champs se déplaceront suivant les fréquences, l'ensemble des champs de la cavités va se répartir sur l'ensemble des parois. On peut donc estimer que les champs à la position des ouvertures ne va pas être la valeur majorante des champs de la cavité. Cela signifie que, la question de l'obstruction des ouvertures (i.e. mettre un court-circuit, la laisser libre ou la charger), n'engendrera un niveau de perte  $\xi_{\text{ouv}}$  qui sera de l'ordre de  $S_{\text{ouv}}/S$ parois  $\times \xi_{\text{cond}}$ . Finalement, le critère de "facteur de surtension" engendré par les ouvertures n'a plus lieu d'être. Le choix de la caractérisation des ouvertures peut donc être ajusté par d'autres critères physiques qui pourraient être mis à profit (homogénéité du champ,  $\dots$ ).

Un exemple de discrétisation de ces caissons est illustré Figure 3.2, pour une discrétisation d'environ  $\lambda/5$  pour une fréquence de 400 MHz . Ce niveau de discrétisation engendre un maillage de 10 000 éléments, soit 15 000 inconnues à déterminer en IE.

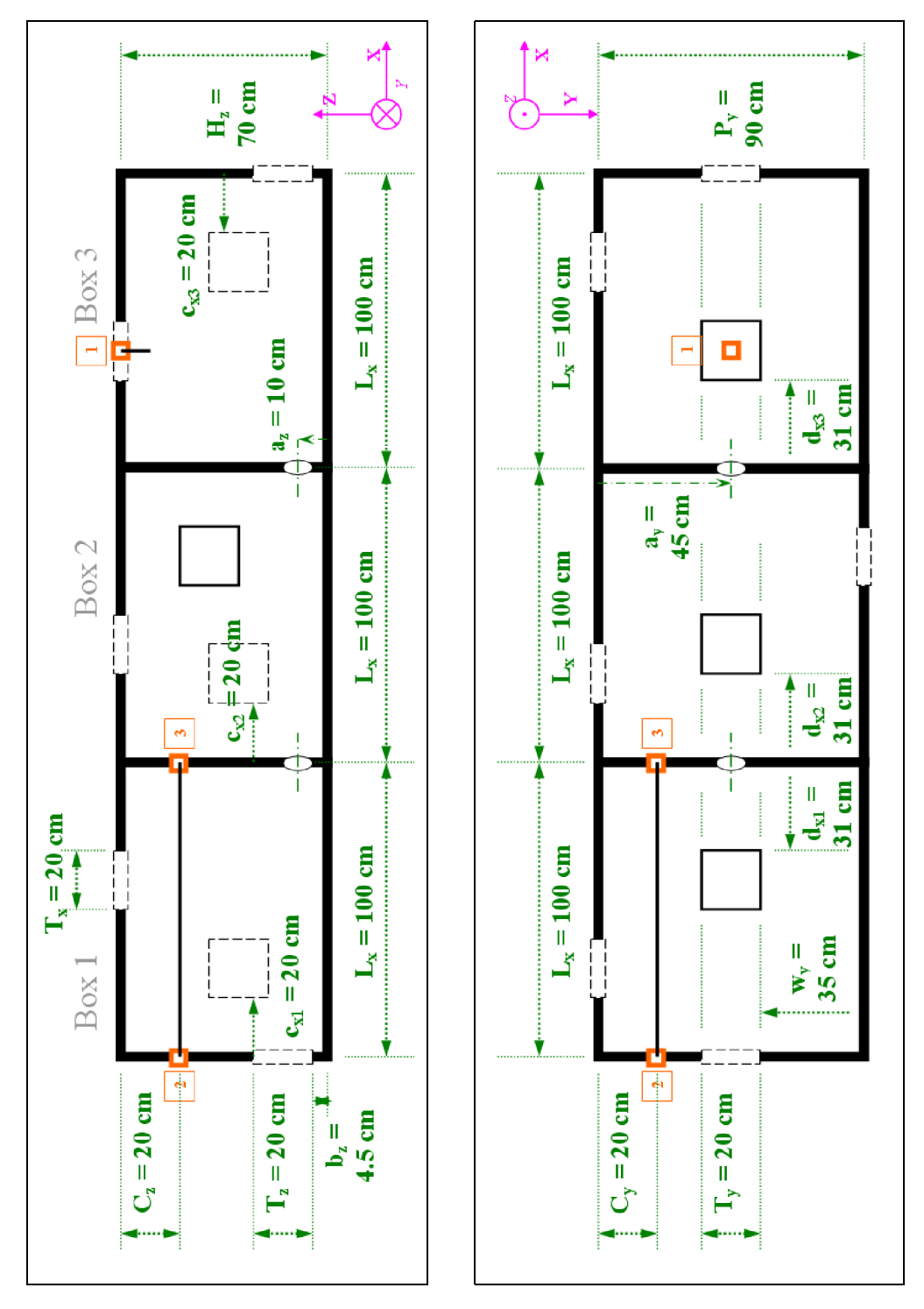

FIGURE 3.3 – Côtes des caissons expérimentaux du DEMR.

## 3.2 Description chronologique des étapes de la DDM

Après avoir fait le choix du formalisme [Y] pour caractériser un système possédant des ouvertures, nous allons reprendre toutes les étapes de la DDM de façon chronologique et détaillée. Pour décrire chacune des étapes de la DDM (Fig. 3.4), revenons à la structure multi-cavités présentée Figure 3.5.

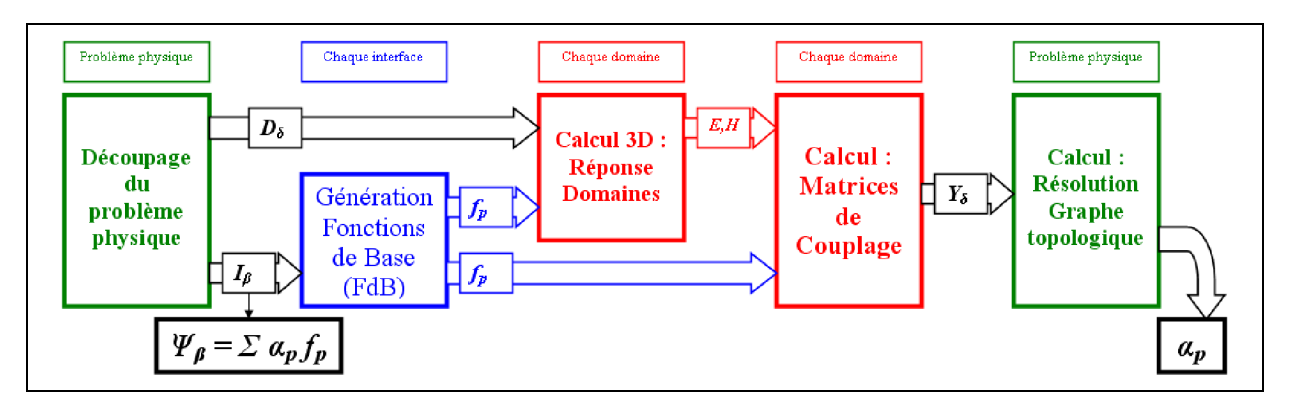

FIGURE 3.4 – Étapes de calcul dans l'approche DDM.

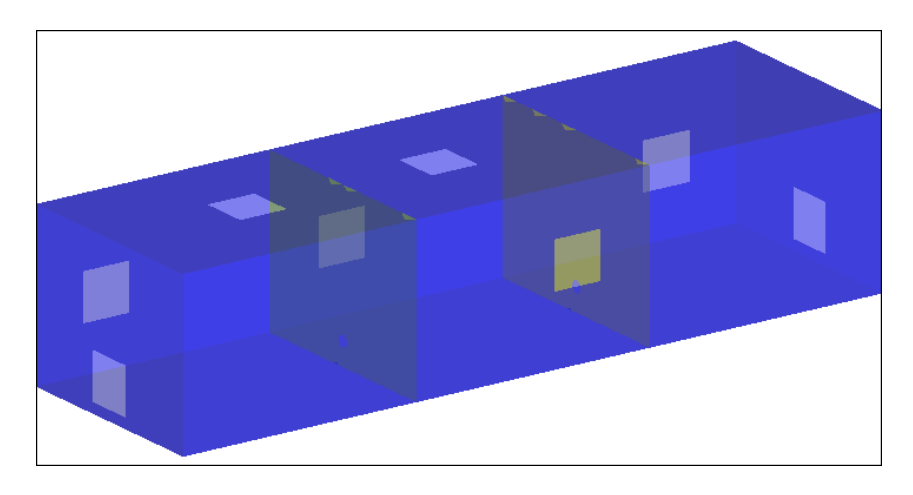

FIGURE 3.5 – Illustration des caissons modélisés pour un calcul par DDM.

D'un point de vue *hiérarchique*, les phases de la DDM peuvent se répartir suivant 3 niveaux (représentés par leur couleur, Figure 3.4) : les étapes qui s'appliquent à l'*échelle du système* (en vert) que l'on découpe, les étapes qui s'appliquent à l'*échelle des domaines* (en rouge) ainsi découpés, et les étapes qui s'appliquent à l'*échelle des interfaces* (en bleu) de chacun de ces domaines.

D'un point de vue *chronologique* maintenant, i.e. l'ordre dans lequel sera effectué le calcul par DDM, les étapes peuvent se répartir suivant 5 grandes phases : le *découpage* du système en plusieurs domaines, la *génération des FdB* de chaque interface séparant les domaines, le *calcul 3D* du rayonnement de chaque FdB dans chaque domaine, le *calcul des matrices de couplage* régissant la fonction de transfert du domaine, puis la *résolution du graphe topologique* assurant les CAL du problème physique réel.

## 3.2.1 Représentation matricielle du problème

Le système discret que l'on étudie est alors équivalent, d'un point de vue synoptique, à un système multi-ports. Des représentations possibles, pour notre problématique, sont par exemple les relations en *impédance*, *admittance* ou encore *matrices* [S] 2 , soit respectivement :

$$
(V) = [Z] \cdot (I) + (V)^{src}
$$
\n(3.7a)

$$
(I) = [Y] \cdot (V) + (I)^{src}
$$
 (3.7b)

$$
(B) = [S] \cdot (A) + (B)^{src}
$$
 (3.7c)

qui signifie de manière explicite, la relation suivante pour chaque ligne du système linéaire :

$$
V_p = \left(\sum_q Z_{pq} I_q\right) + V_p^{\text{src}} \tag{3.8a}
$$

$$
I_m = \left(\sum_n Y_{mn} V_n\right) + I_m^{\text{src}} \tag{3.8b}
$$

$$
B_j = \left(\sum_k S_{jk} A_k\right) + B_j^{\text{src}} \tag{3.8c}
$$

Pour chacune de ces conventions, on en déduit aisément la relation à utiliser pour établir la matrice de caractérisation du système :

$$
Z_{pq} = \left(\frac{V_p}{I_q}\right)_{I_{q' \neq q} = 0; V_p^{\text{src}} = 0}
$$
\n(3.9a)

$$
Y_{mn} = \left(\frac{I_m}{V_n}\right)_{V_{n' \neq n} = 0; I_m^{\text{src}} = 0}
$$
\n(3.9b)

$$
S_{jk} = \left(\frac{B_j}{A_k}\right)_{A_{k' \neq k} = 0; B_j^{\text{src}} = 0}
$$
\n(3.9c)

ce qui revient à successsivement exciter chaque port du système (respectivement  $I_q \neq 0, V_n \neq 0, A_k \neq 0$ ) lorsque les autres ports sont chargés de façon spécifique (resp. un *circuit ouvert* pour avoir  $I_{q' \neq q} = 0$ , *court-circuit* pour  $V_{n' \neq n} = 0$ , *charge caractéristique* pour  $A_{k' \neq k} = 0$ ).

**Remarque importante :** Pour la détermination des matrices, la grandeur de sortie  $(V_p, I_m, B_j)$  correspond à un facteur près  $(I_q, V_n, A_k)$  au terme matriciel, sous réserve qu'il n'y ait pas de terme source qui vienne « entâcher » la mesure. D'un point de vue analytique ou dans un code numérique, il suffit de considérer tous les générateurs comme éteints. Si la détermination est expérimentale, on ne peut a priori pas forcément couper les sources internes qui interviennent pour la caractérisation de ces paramètres. On devra dans ce cas effectuer deux mesures avec des excitations différentes, pour effectuer un calcul différentiel :

$$
I'_m = Y_{mn} V'_n + I_m^{\text{src}} \tag{3.10a}
$$

$$
I''_m = Y_{mn} V''_n + I_m^{\text{src}} \tag{3.10b}
$$

<sup>2.</sup> matrices [S] = *Scattering* (diffraction)

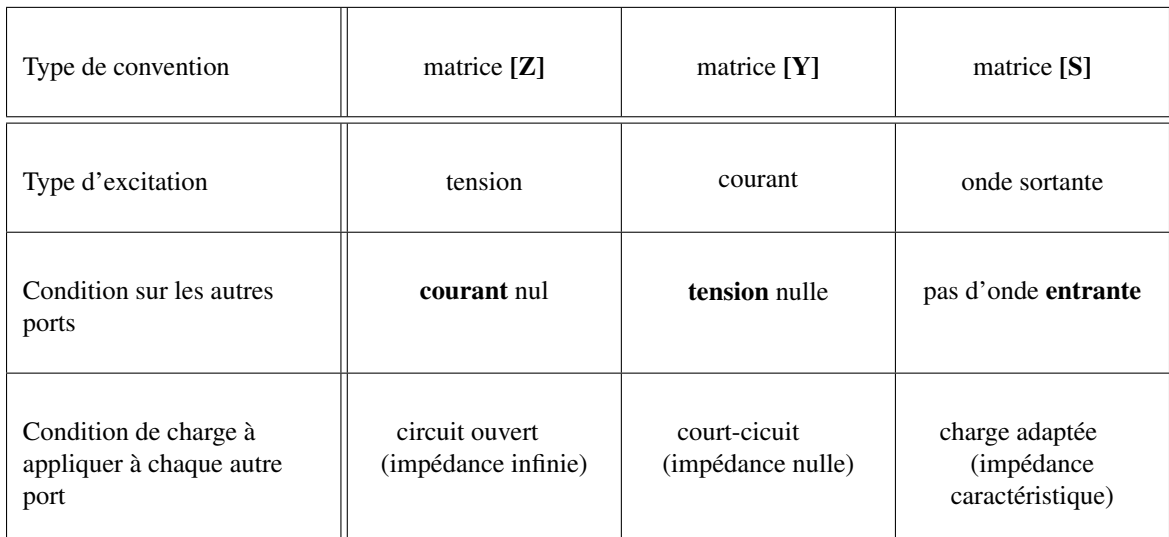

TABLE 3.1 – Conditions de charge à appliquer en fonction de la caractérisation matricielle d'un système multiports.

d'où la différence :

$$
(I'_m - I''_m) = Y_{mn}(V'_n - V''_n)
$$
\n(3.11)

On peut aussi remarquer que la fabrication de la matrice revient à calculer les termes *colonne par colonne*. On injecte successivement dans chaque port une excitation<sup>3</sup>, afin d'avoir directement  $Z_{pq} = (V_p)_{I_q=1}$  (resp.  $Y_{mn} = (I_m)_{V_n=1}$  et  $S_{jk} = (B_j)_{A_k=1}$ .

Pour résumer, suivant la convention suivant laquelle on veut caractériser notre système ([Z], [Y ] ou [S]), il faudra appliquer des conditions d'impédance différentes, voir Tableau 3.1.

## 3.2.2 Les différents types de condition d'impédance à appliquer sur les ports

Pour une convention matricielle donnée, la valeur de l'impédance au niveau des ports "récepteurs" est fixée, tandis que la valeur de l'impédance "émetteur" peut toujours être quelconque, puisque l'on divise dans 3.9 par la grandeur *au niveau du port* et pas par la valeur *propre à la source*. On notera néanmoins que dans la majorité des cas on utilise généralement la même condition d'impédance pour le port émetteur que pour les autres (Fig. 3.6), souvent par solution de facilité, mais aussi parce que la grandeur à utiliser au niveau du port correspond alors à la valeur de la source, que l'on fixe bien souvent soi-même au sein du code de calcul. L'avantage est que l'on peut notamment omettre la normalisation ( $Y_{m,n} = I_m/V_n$  devient  $Y_{m,n} = I_m$ ) en prenant une valeur unitaire sur la source  $(V_n = U^{\text{src}}(n) = 1)$ .

Pourtant, l'utilisation de ce degré de liberté pourrait faciliter la résolution de certains problèmes, notamment les systèmes très résonants qui posent des contraintes supplémentaires, tant sur le plan temporel (oscillations faiblement amorties) que sur le plan fréquentiel (problèmes de conditionnement aux résonances). En utilisant habilement

<sup>3.</sup> L'excitation est généralement unitaire :  $I_q = 1$  (respectivement  $V_n = 1$  et  $A_k = 1$ ).

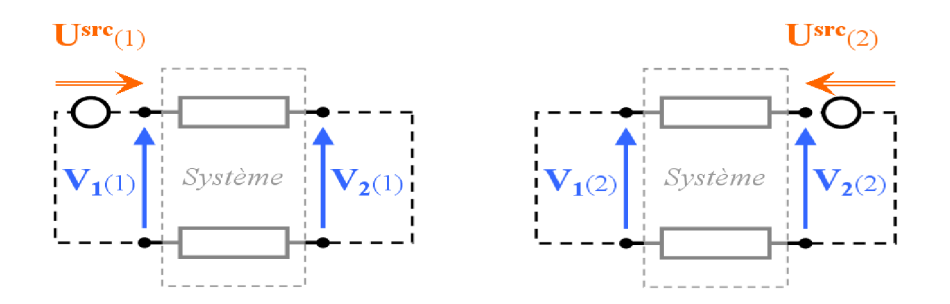

FIGURE 3.6 – Exemple de caractérisation classique en admittances : les charges sont en court-circuit pour chacune des sources d'excitation, ce qui engendre  $V_1(1) = U<sup>src</sup>(1)$  et  $V_2(2) = U<sup>src</sup>(2)$ .

cette propriété, on peut par exemple amortir un peu la résonance d'un problème sur les grandeurs V et I, sans pour autant perdre l'information sur la grandeur Y que l'on cherche (obtenue par une méthode temporelle comme fréquentielle).

Considérons le problème illustré Figure 3.7 (à gauche). C'est un simple système résonant, dont les composants possèdent respectivement la valeur  $R_{syst} = 10 \text{ m}\Omega$ ,  $L = 1 \mu\text{H}$ ,  $C = 10 \text{ pF}$ . Si l'on souhaite caractériser ce

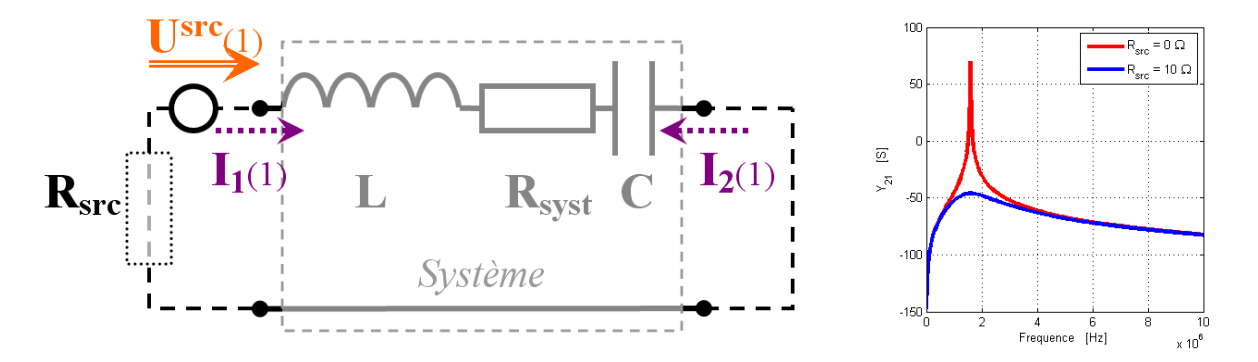

FIGURE 3.7 – Exemple de système résonant que l'on cherche à caractériser (à gauche). Caractérisation en admittance suivant l'impédance de la source, avec résonance pour  $0 \Omega$  et sans résonance pour  $10 \Omega$ .

système par sa matrice admittance, on remarque facilement que son coefficient  $Y_{21}$  résonne à la pulsation  $\omega_0$  =  $1/\sqrt{LC}$ , se traduisant par une surintensité autour de cette pulsation, d'où un système très oscillant si la résistance  $R_{syst}$  est faible, puisqu'elle ne dissipera que faiblement le signal. Pour une caractérisation classique d'admittance, l'impédance vaut généralement  $R_{src} = 0 \Omega$  en pratique, ce qui engendre que mesure du paramètre  $Y_{21}$  reste oscillante (Fig. 3.7, à droite, courbe rouge), puisque les pertes en série reste identiques à celles du système ( $R_{\text{série}} =$  $R_{sust}$ ) qui sont faibles.

L'idée est alors d'introduire une impédance  $R_{src}$  au niveau de la source de tension  $U^{src}$  dont l'influence sera prise en compte pour évaluer les tensions  $V_1$  et  $V_2$ . Contrairement au cas précédent, la tension  $V_1$  du port excitateur prendra alors une valeur différente de  $U_q$ . L'avantage est que cette résistance  $R_{src}$  se retrouve en série avec l'inductance, ce qui va diminuer le facteur de qualité de ce filtre RLC et éviter une résonance parallèle sans amortissement (Fig. 3.7, à droite, courbe bleue). Or, si l'on s'intéresse au paramètre  $Y_{21}$  on remarque que ce dernier correspond exactement au résultat précédent ; cela s'explique par le fait que si  $V_1$  est modifié, le rapport  $I_2/V_1$  reste identique ! Pour une impédance valant  $R_{src} = 10 \Omega$  seulement, nous voyons que la résonance gênant a été supprimée (à

droite, courbe bleue). On peut effectuer la même opération pour le paramètre  $Y_{12}$  où le même comportement peut être évidemment observé.

## 3.2.3 Convention retenue pour les systèmes faradisés

Pour la suite de ce chapitre, nous prendrons pour convention le système matriciel basé sur les *admittances* (opérateur −nˆ∧Y). Cela signifie que les fonctions de *bases* { ~bn} serviront à la décomposition du *champ électrique*.

De plus, nous nous placerons dans la configuration de la *méthode de Galerkin*, c'est à dire en prenant les *fonctions tests*  $\{\vec{t}_m\}$  égales aux *fonctions de base*  $\{\vec{b}_n\}$ : nous les noterons  $\vec{f}_m$  On notera l'avantage de cette méthode qui est de conduire à une matrice symétrique :

$$
\langle \mathcal{L}(\vec{f}_n) | \vec{f}_m \rangle_{\mathcal{S}_{\text{ouv}}} = \langle \vec{f}_n | \mathcal{L}(\vec{f}_m) \rangle_{\mathcal{S}_{\text{ouv}}} \tag{3.12}
$$

La justification n'est pas détaillée ici ; elle s'appuie sur le *Principe de Réciprocité*, appliqué aux champs produits par les sources, qui correspondent respectivement à  $\vec{f}_n$  et  $\vec{f}_m$ .

| Grandeurs fonctionnelles :<br>$\begin{split} \mathcal{L}(\cdot) \\ \vec{\chi} \\ \vec{\psi} \\ \vec{\psi}_{\text{src}} \end{split}$                                                                                                   | $\rightarrow$ | $-\hat{n}\wedge\mathcal{Y}(\cdot)$ $\vec{E}$<br>$\hat{n} \wedge \vec{H}$<br>$\hat{n} \wedge \vec{H}^{\text{cc}}$                                                                     |
|----------------------------------------------------------------------------------------------------|---------------|----------------------------------------------------------------------------------------------------|
| Familles de fonctions :<br>$\vec{b}_n$ $\vec{t}_m$                                                                                                    |               | $\vec{f}_n$ $\vec{f}_m$                                                                                                    |
| Termes du système linéaire :<br>$\begin{array}{ccc} \langle \, {\cal L}(\vec{b}_n) \, \mid \, \vec{t}_m \, \rangle & \longrightarrow \ \langle \, \vec{\psi}_{\rm src} \, \mid \, \vec{t}_m \, \rangle & \longrightarrow \end{array}$ |               | $\begin{array}{c} \langle -\hat{n} \wedge \mathcal{Y}(\vec{f}_n) \   \ \vec{f}_m \, \rangle \\ \langle \, \hat{n} \wedge \vec{H}^{\text{cc}} \   \ \vec{f}_m \, \rangle \end{array}$ |
| Éléments du système matriciel :<br>$L_{mn}$<br>$\chi_n$<br>$\psi_m$<br>$\psi_m$ src                                                                                                    |               | $Y_{mn}$<br>$V_n$<br>$I_m$<br>$I_m^{\rm cc}$                                                                                                    |
| Grandeurs matricielles :<br>$\left L\right $<br>$(\chi)$<br>$(\psi)$<br>$(\psi)_{\rm src}$                                                                                                    |               | [Y]<br>(V)<br>I)<br>$I^{cc}$                                                                                                    |

TABLE 3.2 – Synthèse des grandeurs manipulées dans la DDM avec nos conventions.

On pourra noter que les *termes sources* que l'on définit dans le cas général s'identifient dans le cas d'un formalisme d'*admittances* à un champ magnétique *de court-circuit*, ce qui se traduit par un vecteur *de courant source*.

**Remarque :** Bien qu'issu d'un formalisme en champ  $\overrightarrow{E}$  et  $\overrightarrow{H}$ , ce formalisme matriciel présente l'avantage de conduire à une représentation électrique équivalente, sous la forme d'un système multi-ports : permettant de manipuler des entités simples  $(V, I, Z, \ldots)$ .

Pour notre système qui correspond au couplage par une ouverture, la source  $(V)$  qui apparait Éq. 3.7b (convention [Y], dans le système d'Équations 3.7) correspond à une distribution de champ électrique  $\vec{E}$  appliqué sur l'ouverture, tandis que la réponse observée est liée à la densité surfacique de courant électrique  $\hat{n} \wedge \overrightarrow{H}$  sur cette ouverture court-circuitée. C'est donc une équation sur le champ électrique,  $\overrightarrow{E}$  étant décomposé sur la famille de FdB  $\{\vec{f}_n\}$ . Dans le cas des petites ouvertures, ce seront les *bases dipolaires* que nous retiendront (fabriquées au Chap. 4). Dans le cadre du formalisme de la MoM, les grandeurs mises en jeu sont donc :

$$
\overrightarrow{E} = \sum_{n} V_n \overrightarrow{f}_n \tag{3.13}
$$

$$
I_m = \langle -\hat{n} \wedge \mathcal{Y}(\overrightarrow{E}) | \overrightarrow{f}_m \rangle_{\mathcal{S}_{\text{ouv}}} \tag{3.14}
$$

$$
I_m^{\text{src}} = \langle \hat{n} \wedge \overrightarrow{H}^{\text{cc}} \mid \overrightarrow{f}_m \rangle_{\mathcal{S}_{\text{our}}} \tag{3.15}
$$

Le Tableau 3.2 résume de manière synthétique l'ensemble des grandeurs mises en jeu par le formalisme MoM, dans le cas du calcul des domaines de la DDM.

## 3.2.4 Dimension physique des différentes variables de notre système

Avec la convention que nous allons utiliser, il faut veiller à ce que chacun des termes utilisés soit exprimé avec la bonne dimension. Notre système s'exprimant sur l'opérateur *admittance*, les opérateurs continu −ñ ∧ *y* et discret [Y] s'expriment bien évidemment en *Siemens* (S). De ce fait, l'inconnue  $\vec{E}$  s'exprimera en  $\lceil V/m \rceil$ , tout comme les éléments  $V_n$  du vecteur (V) (qui ne s'expriment pas en [V  $\vert$  comme la variable pourrait le suggérer). De même, le vecteur source (I) s'exprime bien en  $\lceil A/m \rceil$  avec sa grandeur continue associée  $\hat{n} \wedge \vec{H}$ .

Étant donné les relations entre les grandeurs continues et discrètes, on en déduit directement que si les grandeurs (V) et (I) sont de mêmes dimensions que les variables E et  $\hat{n} \wedge H$ , alors les familles de fonctions de base et de test sont *sans dimension*. On notera qu'il est important que les bases aient la même dimension, car on reste désormais cohérent avec notre volonté d'appliquer la méthode de Galerkin.

## 3.3 Étape S : "Splitting"

Pour le problème électromagnétique complet, il faut dans un premier temps découper la structure en plusieurs *domaines* (ou *volumes*)  $\mathcal{D}_{\delta}$ , comme le montre la Figure 3.8.

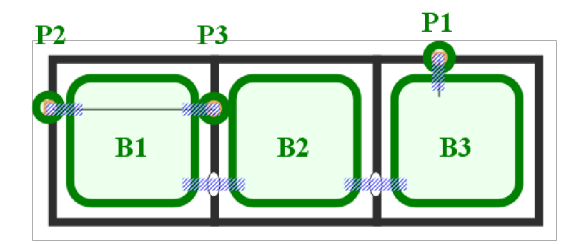

FIGURE 3.8 – Découpage naturel en plusieurs domaines du problème des caissons du DEMR.

Chacun de ces domaines sera symbolisé par un *noeud* topologique dans un graphe ; on pourra par exemple les identifier par des lettres ( $\delta \in \{A, B, C, \ldots\}$ ); nous choisirons d'utiliser des lettres suivies par un nombre pour rappeler le domaine concerné (B[i] pour les *Boîtes*, P[i] pour les *Ports*, etc.).

La frontière  $\partial\mathcal{D}_\delta$  de chaque volume δ peut alors se décomposer en un *bord*  $\partial\mathcal{D}_{\delta\emptyset}$ , où l'on suppose qu'aucun champ n'est transmis, et les autres *interfaces* ∂Dδ,i (généralement appelées *interfaces de couplage*), qui correspondent aux jonctions avec les domaines voisins. Une convention est implicitement fixée sur l'orientation de cette interface *locale au domaine*. Dans notre cas, nous choisirons la convention avec normales *entrantes*.

Or, chacune de ces *interfaces* ∂Dδ,i qui est *locale à un domaine* δ, va être reliée à une autre *interface*, qui quant à elle sera *locale à un autre domaine* δ' : l'interface ∂D<sub>δ',i</sub><sup>,</sup>. C'est cette correspondance entre les domaines qui est assurée par le réseau (ou graphe) topologique (Fig. 3.9).

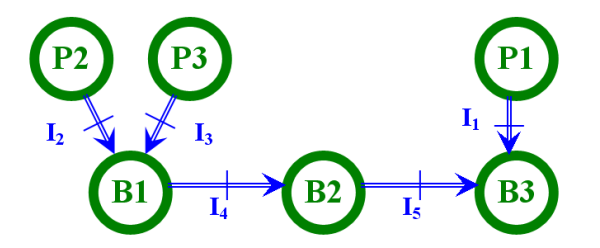

FIGURE 3.9 – Représentation du réseau topologique associé au problème des caissons du DEMR, avec orientation conventionnelle des branches de ce réseau.

Au sein du réseau, on va établir les relations de continuité des champs  $\vec{E}$  et  $\vec{H}$  sur chacune de ces interfaces (qui a la double définition, *interface* i *locale au domaine* δ, *interface* i ′ *locale au domaine* δ ′ ). Pour identifier les composantes de champ d'une *interface*, on lui affecte un nombre β (appelé "*numéro global*"), puisqu'il ne faut qu'une seule définition β pour cette l'interface *à l'échelle globale du réseau*. Ainsi, on donne une correspondance entre l'interface *globale I<sub>β</sub>* et les deux interfaces  $\partial\mathcal{D}_{\delta,i}$  et  $\partial\mathcal{D}_{\delta',i'}$ . Pour qu'il n'y ait pas d'ambiguïté, il faut alors *orienter* cette interface  $\mathcal{I}_{\beta}$  (i.e. définir le sens de la branche  $\mathcal{I}_{\beta}$ , à savoir «  $\delta$  vers  $\delta'$  », ou l'inverse).

À titre d'exemple, nous fournissons Tableau 3.3 un exemple arbitraire des correspondances « *interface locale* ↔ *interface globale* » dans le cas des caissons expérimentaux disponible au DEMR de l'ONERA.

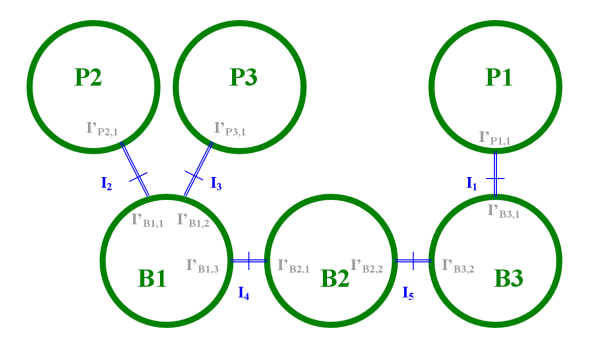

FIGURE 3.10 – Graphe topologique associé au problème des caissons du DEMR, trappes toutes fermées, avec les numérotations globales et locales.

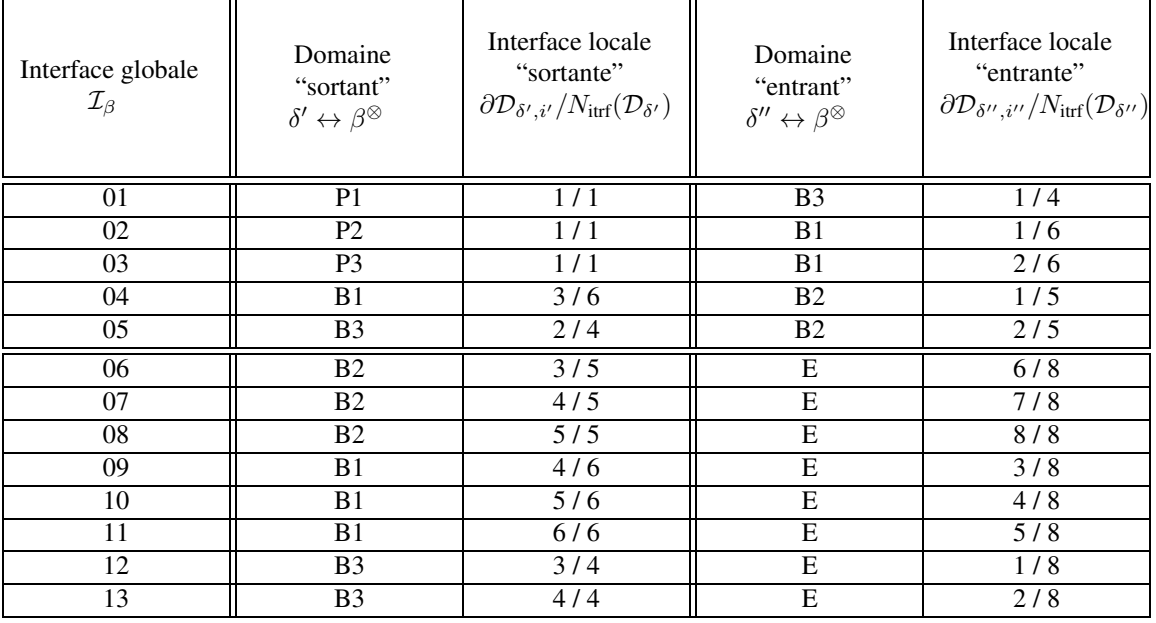

TABLE 3.3 – Tableau de correspondance entre les *interfaces globales* et les *interfaces locales*.

La fabrication du réseau, étant donné la source d'erreur qu'elle présente, est une étape qui demande une certaine vigilance.

Contrairement à une méthode numérique traditionnelle, la DDM fait intervenir un certain nombre d'étapes, dont les 5 principales phases sont décrites Fig. 3.11 Page 92. Cela signifie autant de fichiers pour les données d'entrée, dont il faut assurer la cohérence entre notamment les fréquences, les conventions sur l'orientation des normales, ou encore la caractéristiques des matériaux à affecter. Si nous choisissions de traiter le problème des caissons avec toutes les trappes ouvertes, les données que nous aurions à prendre en compte correspondrait au Tableau 3.3. Nous voyons que les fichiers à définir seraient de *13* pour les *interfaces* (génération de la famille de FdB choisie, de I<sup>1</sup> à I13), de *7* pour les *calculs 3D* (B1, B2, B3, P1, P2, P3 et E), sans oublier les *7 fichiers* de paramètres pour *importer les FdB* dans chacun de ces domaines, les *7 fichiers* pour les matrices à exporter, etc. . . On comprend donc qu'il y a de nombreux paramètres, ainsi que de nombreuses redondances dans les fichiers, qui peuvent ainsi occasionner des erreurs, qui dans le meilleur des cas est détecté par le code ! Ceci justifie notamment l'outil d'automatisation qui a été développé.

Pour cela, un outil générique pour la saisie des graphes semble être un élément plus que bénéfique pour un mécanisme tel que la DDM ; chaque étape gérée par l'utilisateur est en effet une potentielle source d'erreur. L'ONERA a justement intégré depuis peu un outil de "macro-gestion" des fichiers d'entrée à la DDM (outil ICEHO), intégré pour des calculs d'*Antennes* ou de *SER* (car le développement des codes existent depuis des années), permettant ainsi de limiter fortement ce genre de désagrément. Pour les études destinées à la *CEM*, comme la majorité des modules de calcul étaient actuellement en développement, l'outil ICEHO n'a pas été adapté aux modules ainsi developpés ; cette étape de génération du réseau est donc réalisée "manuellement" (i.e. par l'utilateur) dans ce cas.

La phase de découpage en plusieurs domaines du systèmes électromagnétique est une étape très importante de la DDM, car elle va fortement conditionner son efficacité.

En effet, nous avons vu que la méthode se décrit de manière hiérarchique, d'une échelle *globale* (où l'on fait notamment le *découpage* de la structure) vers une échelle *locale* (où l'on construit les *FdB des interfaces*). On peut alors choisir de découper d'une manière quelconque la structure considérée ; par contre ce mauvais découpage global va se répercuter à l'échelle locale où il faudra fabriquer des FdB locales sur des interfaces, où il va être difficile de fournir un bon modèle. Si, à l'inverse, on est conscient que le découpage global influe sur les interfaces locales, on voit qu'il faut choisir un découpage judicieux de la structure, suivant l'expertise de l'utilisateur, pour faire apparaître des caractéristiques qui seront intéressantes à l'échelle locale de l'interface ; le choix des modèles à utiliser dans la DDM dépendra explicitement de ce découpage entre les domaines.

Pour les problématiques de cavités possédant des petites ouvertures, on décide donc de choisir une découpe dans le prolongement des parois. Le réseau se traduit avec *un domaine pour chaque cavité*. Les parties discontinues du blindage (fentes, trappes, hublots, . . .) jouent alors sans ambigüité le rôle d'interface.

Remarques sur les ports électroniques : Pour les problématiques CEM, il semble intéressant d'affecter pour chaque port électronique un domaine à part entière, quel que soit le système possédant la charge (antenne, câble, ...), même si la charge est a priori déjà définie (50  $\Omega$  souvent). En effet, le calcul d'un domaine (en particulier ici, le domaine où est présent le port) étant effectué par des méthodes 3D, la caractérisation matricielle d'un port est instantanée, car généralement analytique (résistance, self, capa, . . .). L'un des inconvénients est qu'une inconnue supplémentaire est rajoutée dans le graphe pour chaque port carctérisé de cette manière ; ce n'est encore une fois pas très contraignant, du fait du faible temps en pratique pour résoudre l'équation du réseau (Section 3.7). En contrepartie, on récupère directement la grandeur recherchée ( $V_{\text{port}}$ ,  $I_{\text{port}}$ ,  $V_{\text{port}} \pm K_{\text{ref}} I_{\text{port}}$ , ...) en sortie du graphe, ce qui évite un post-traitement dans le domaine où est placé le port en question. L'interface associée doit, comme les autres, être mise en court-circuit dans l'étape de calcul de la matrice [Y] du domaine (remplacement de la valeur réelle de l'impédance par  $0 \Omega$ , Éq. 3.9b).

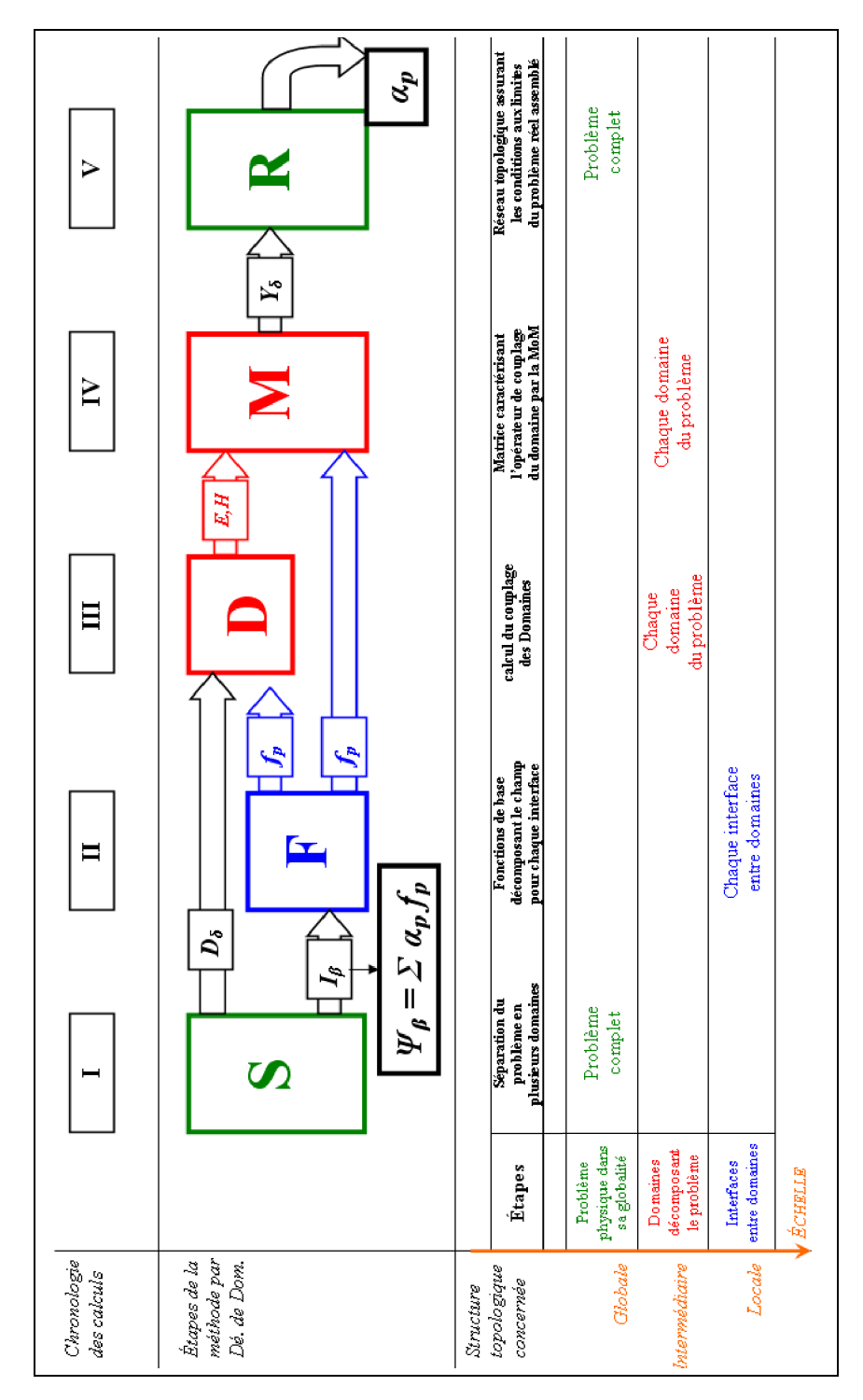

FIGURE 3.11 – Description hiérarchique de la Méthode par Décomposition de Domaines.

## 3.4 Étape F : Fonctions de Base (FdB) spécifiques aux interfaces

Pour appliquer la Méthode des Moments (*Moment Method* en Anglais, MoM [105, 106]), on choisit une famille de *Fonctions de Base* (FdB)  $\vec{f}_p$  (respectivement  $\vec{g}_p$ ) pour décomposer le champ tangent *électrique*  $\vec{E}$  (resp.  $mapf$ *ique*  $\overrightarrow{H}$ ) dans l'interface :

$$
\left[\overrightarrow{E}^{\odot,\otimes}\right]_{\text{tgt itrf}} = \sum_{p=1}^{N_{\text{fidb}}} V_p^{\odot,\otimes} \cdot \vec{f}_p \tag{3.16}
$$

$$
\left[\overrightarrow{H}^{\odot,\otimes}\right]_{\text{tgt itrf}} = \sum_{p=1}^{N_{\text{fidb}}} I_p^{\odot,\otimes} \cdot \vec{g}_p \tag{3.17}
$$

où V<sup>p</sup> et I<sup>p</sup> sont les pondérateurs à déterminer. La Figure 3.15 illustre les différentes *familles de FdB* qui sont à fournir pour un problème donné. Sur cette figure, seules les interfaces sont modélisées et les frontières conductrices ne sont pas présentes. Nous voyons donc que pour le domaine B1 par exemple, il faut fournir 3 familles de FdB de type "*trappe*" et 1 famille de type "*petite ouverture*". Dans le cas des caissons où l'on ferme toutes les trappes extérieures, les interfaces où l'on décomposera le champ seront :

- les 3 ports électroniques (interfaces  $\mathcal{I}_1$   $\mathcal{I}_2$   $\mathcal{I}_3$ , Fig. 3.9), où une seule FdB colinéaire au vecteur unitaire parallèle au fil ;
- les 2 ouvertures (interf.  $\mathcal{I}_4$   $\mathcal{I}_5$ ).

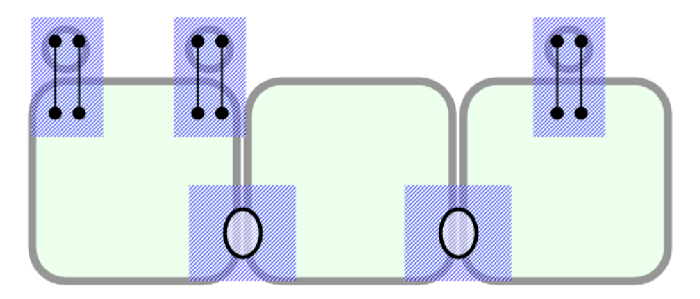

FIGURE 3.12 – Interfaces entre les différents domaines imposés par le découpage du système de caissons du DEMR.

Les FdB de ces ouvertures seront obtenues à partir de l'outil précédemment développé (Chap. 2). Les courants magnétiques solution  $\vec{\kappa}_m$  de l'Éq. 2.19 sont associés au champ électrique  $\vec{e}_m = -\hat{n} \wedge \vec{\kappa}_m$ , que l'on normalisera par la suite :

$$
\vec{f}_m = \frac{1}{C_m} \vec{e}_m \tag{3.18}
$$

Les *fonctions tests* à fournir seront celles qui correspondent aux FdB, puisque l'on a choisi la *méthode Galerkin* dans le formalisme MoM (Chap. 1, Section 1.5.4).

#### 3.4. ÉTAPE F : FONCTIONS DE BASE (FDB) SPÉCIFIQUES AUX INTERFACES 93

## 3.5 Étape D : Domaines 3D

L'objectif de cette étape est de caractériser chaque domaine, en déterminant l'opérateur de rayonnement de chacune des FdB. On se définit la convention matricielle ce qui revient à définir les conditions d'impédance à appliquer aux différentes interfaces du domaine (Fig. 3.13).

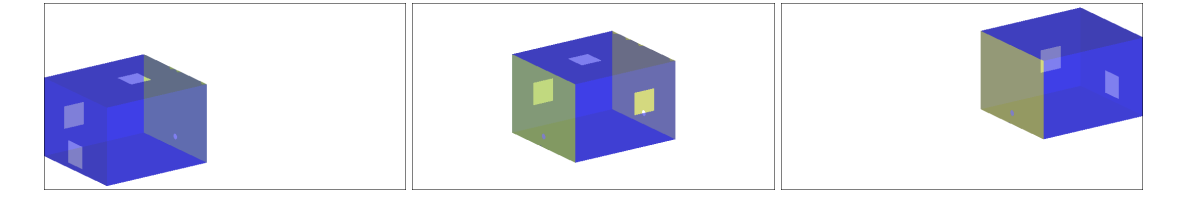

FIGURE 3.13 – Structures 3D des différents domaines du problème Fig. 3.5.

On choisit ensuite de la méthode numérique à utiliser pour calculer l'*opérateur de couplage* L() du domaine.

$$
\vec{f}_n \mapsto \mathcal{L}\left(\vec{f}_n\right) \tag{3.19}
$$

qui, dans le cas de la convention admittance, se résume simplement à  $-\hat{n} \wedge \mathcal{Y}(\cdot)$ . On notera dès à présent que le temps de calcul de cette étape va être un problème important, puisque l'on sait qu'un calcul 3D d'une structure électromagnétique peut facilement varier de quelques minutes à plusieurs jours de calculs, en fonction de la taille du problème, la bande de fréquence étudiée, la précision attendue, etc.

On détermine également la contribution de toutes les sources  $\vec{\psi}_{\rm src}$  du domaine :

$$
\forall s \in [1; N_{\rm src}] : \qquad \text{Calcul du terme source} : \vec{\psi}_{\rm src}(s) \tag{3.20}
$$

Un calcul par méthode explicite nécessite alors d'effectuer  $N_{\text{fib}}$  calculs du rayonnement de l'opérateur, puisque les fonctions  $\vec{f}_n$  sont définies pour  $n \in [1; N_{\text{fdb}}]$ :

$$
\forall n \in [1 \, ; \, N_{\text{fdb}} \, ] \, : \qquad \vec{f}_n \mapsto -\hat{n} \wedge \mathcal{Y} \left( \vec{f}_n \right) \tag{3.21}
$$

On effectue donc *1 calcul 3D par FdB qui "rayonne"* ; on construit ainsi la matrice de couplage *colonne par colonne*. On note alors que si nous n'avons pas à disposition des bases spécifiques à utiliser (contrainte de devoir utiliser des *Bases Locales*), le nombre de FdB peut être très important (plusieurs milliers de FdB) ce qui peut devenir alors extrêmement pénalisant !

Un calcul par méthode implicite convient également pour déterminer l'opérateur admittance  $-\hat{n} \wedge \mathcal{Y}(\cdot)$ ; la méthode IE est d'ailleurs celle qui est utilisée actuellement par l'ONERA (code ELSEM 3D). Cet opérateur sera dans ce cas évalué de manière discrète sous la forme d'une matrice (que l'on notera  $[Y^{\text{front }\delta}]$  pour désigner l'opérateur *sur toute la frontière du domaine* D<sub>δ</sub>). Cette matrice est obtenue en faisant l'inverse de l'opérateur IE correspondant à la frontière de la structure (que l'on notera  $[Z^{\text{front} \delta}]$ ) :

$$
\left[Y^{\text{front }\delta}\right]^{-1} = \left[Z^{\text{front }\delta}\right]_{p,q} = \langle \mathcal{Z}_{\text{EFIE}}\left(\vec{\xi_q}\right) | \vec{\xi_p} \rangle \tag{3.22}
$$

La génération des *Fonctions de Base* nécessite un maillage spécifique de chaque interface, que nous appellerons « *maillage neutre* ». Un maillage 3D est aussi produit pour calculer chaque domaine. On appellera « *maillage trace* » la partie de ce maillage 3D qui coïncide avec l'interface. La construction matricielle nécessite alors une phase d'importation des fonctions (*bases* et *tests*), avec association des inconnues du maillage (liens « *neutre* ↔ *trace* ») des interfaces au sein du domaine, puis projection des champs pour la construction de la matrice de couplage.

Remarque sur les solveurs matriciels. Un nombre important de FdB n'est pas très contraignant dans le cas où le calcul est résolu via une résolution directe (solveur LU). Le temps de calcul pour l'inversion avec ce type de solveur est proportionnel à  $N_{inc}^3$ , ce qui restreint son application à des petites problèmatiques (quelques milliers d'inconnues seulement). Pour des problématiques plus coûteuses (supérieures à 10 000 inconnues), la résolution du système linéaire conduit à choisir un solveur itératif (i.e. la résolution est convergente), comme par exemple les solveurs GMRES (Generalized Minimal Residual algorithm) ou FMM (Fast Multipoles Method). Dans ce cas, la résolution ne fait plus intervenir seulement la matrice, mais le produit « matrice-vecteur », ce qui signifie qu'il y aura autant de calculs que de vecteurs, c'est à dire autant que de FdB. On comprend alors l'enjeu crutial de minimiser ce nombre de FdB, dans le but de réduire le temps de calcul de chacun de ces domaines.
### 3.6 Étape M : Matrice de chaque domaine

Cette phase de construction de la matrice consiste à projeter les champs calculés dans chaque domaine 3D sur chacune des FdB des interfaces du domaine (Figure 3.14).

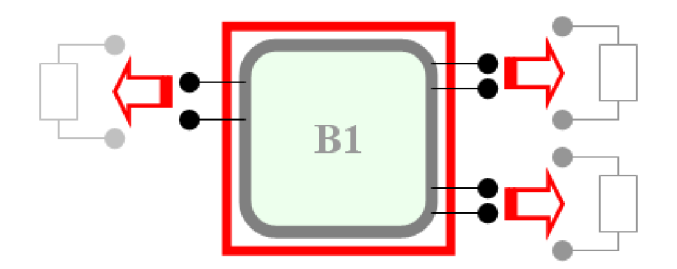

FIGURE 3.14 – Caractérisation des différents domaines, suivant des conditions de charges définies par la convention.

Ainsi, pour chaque source  $p \in [1; N_{src}]$  du domaine, on calcule les  $N_{src}$  seconds membres correspondant à la projection du champ source sur les FdB des interfaces du domaine (Fig. 3.15) :

$$
\forall p \in [1 \, ; \, N_{\text{src}}] : \qquad (I_{\text{ports} \, \text{domaine} \, \delta)_m \, (p) \ = \ \left[ \Gamma^{-1} \right]_{m,\mu} \times \left( I^{\text{front} \, \delta} \right)_{\mu} (p) \tag{3.23}
$$

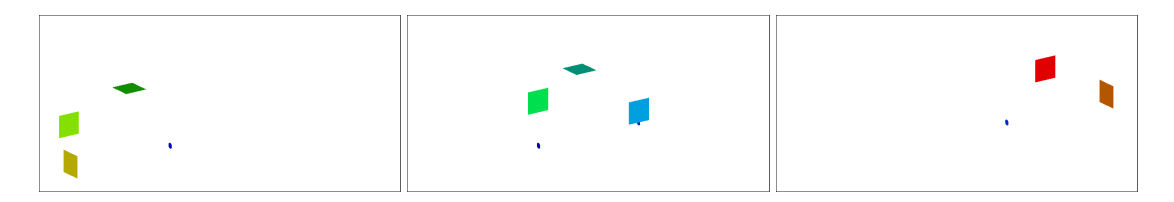

FIGURE 3.15 – Illustration des interfaces des domaines de la Fig. 3.13.

Concernant la matrice [Y], nous avons :

$$
\left[Y_{\text{ports domaine }\delta}\right]_{m,n} = \left[\Gamma^{-1}\right]_{m,\mu} \times \left[Y^{\text{front }\delta}\right]_{\mu,\nu} \times \left[\Gamma\right]_{\nu,n} \tag{3.24}
$$

où la matrice  $[\Gamma]_{\nu,n}$  caractérise la relation de passage entre les FdB  $\vec{\xi}_{\nu}$  du calcul IE (domaine fermé) et les FdB  $\vec{f}_n$ du calcul DDM (trace des interfaces du domaine).

### 3.7 Étape R : Réseau topologique

Pour calculer la réponse du réseau, on traduit éventuellement les matrices *locales aux domaines* dans la *convention matricielle du graphe* si elles sont différentes. Par exemple si graphe est résolu en [S] alors que certains domaines sont résolus en [Y], il faudra dans ce cas effectuer une *conversion*  $[Y] \mapsto [S]$  des matrices de ces domaines 4 .

Pour le réseau, un système linéaire hyper-matriciel est alors fabriqué, à partir des matrices de chaque domaine, ainsi que les vecteurs d'excitation du réseau (correspondant à la projection des sources du domaine sur les interfaces).

C'est la construction du système hypermatriciel qui assure au final la continuité des champs aux interfaces dans le problème réel (Fig. 3.16). Ensuite, on inverse l'hyper-matrice en tenant compte de la nature creuse de ce

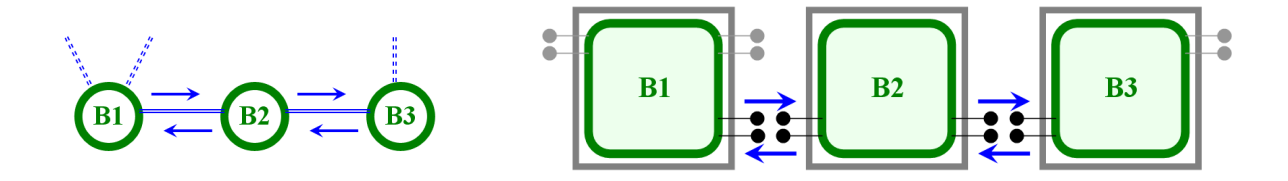

FIGURE 3.16 – Connexion des domaines au sein du graphe, assurant la continuité des champs aux interfaces (à gauche). Analogie avec la connexion de multiports (à droite).

système d'équations, puis on obtient les amplitudes des *Fonctions de Base* qui sont les résultats finaux attendus (coefficients pondérateurs  $\alpha_p$  des FdB  $\vec{f}_p$ , qui décomposent le champ  $\vec{\psi}$  (=  $\sum \alpha_p \vec{f}_p$  des interfaces, Fig. 3.4, page 83).

On notera qu'un post-traitement est éventuellement à faire, si l'on souhaite par exemple avoir accès à des grandeurs bien identifiées à l'intérieur d'un domaine, en dehors des interfaces locales.

*Pour une méthode implicite,* il faut avoir préalablement stocké *la matrice de couplage du domaine*, puis faire rayonner les sources équivalentes situées sur les interfaces (sans oublier les sources du domaine) ; le calcul en lui-même est peu coûteux puisqu'il ne s'agit que d'une opération de multiplication matrice-vecteur.

*Pour une méthode explicite,* il faut avoir préalablement stocké *la grandeur qui nous intéresse* ; la grandeur du problème réel ne sera qu'une pondération (par les inconnues du graphe) de ces grandeurs stockées pour des excitations unitaires. Le stockage des grandeurs de sortie pour les méthodes explicites est donc moins coûteux en ressources mémoires.

<sup>4.</sup> Le code FAC TOPO initial réalise d'ailleurs ses calculs suivant ce scénario : tous les domaines sont déterminés en convention [Y], on transforme la matrice de couplage [Y] en matrice [S], puis on résout le graphe en [S].

#### 3.7.1 Construction de fonctions duales pour la formulation [S]

Considérons le cas scalaire, dans le sens où le système auquel on s'intéresse peut être paramétré par des grandeurs d'état *scalaires*, comme  $V(l)$  et  $I(l)$ . Ce cas particulier va nous permettre d'introduire le problème de la formulation de manière simplifiée dans un premier temps. L'exemple le plus typique est celui des *Lignes de Transmission*, où l'on souhaite caractériser ce système tel une boîte noire. On peut caractériser ce dernier suivant la convention que l'on souhaite, notamment en *admittances* [Y] ( $V \leftrightarrow I$ ), en *impédances* [Z] ( $I \leftrightarrow V$ ) Mais nous pouvons également définir la convention de *matrice de répartition* ([S] pour *Scattering* en Anglais), avec  $V + Z_{\text{ref}}I \mapsto V - Z_{\text{ref}}I$ , où  $Z_{\text{ref}}$  est l'impédance de référence.

Il est alors courant d'utiliser la convention  $S_{50\Omega}$ . Cependant, il est important de préciser que la convention 50 Ω n'est intéressante que si l'on considère une structure dont l'impédance caractéristique  $Z_{\text{cara}}$  vaut 50 Ω. En effet, cela signifie que dans ce cas, le rapport entre les composantes à la fois *progressives* (i.e. en *e*<sup>iωt-iβl</sup>, soit  $∂<sub>t</sub>l > 0$ ) et *progressives* (i.e. en  $e^{iωt + iβl}$ , soit  $∂<sub>t</sub>l < 0$ ) vaut  $Z<sub>carac</sub> = 50 Ω$ :

$$
V(l) = V_0 \cdot e^{i\omega t} \left[ e^{-i\beta l} + \Gamma e^{+i\beta l} \right]
$$
 (3.25a)

$$
I(l) = \frac{V_0}{Z_{\text{caracl}}} e^{i\omega t} \left[ e^{-i\beta l} - \Gamma e^{+i\beta l} \right]
$$
 (3.25b)

On remarque alors qu'en associant les valeurs V et I suivant la convention *scattering* :

$$
V + Z_{\text{ref}}I = V_0 \qquad e^{i\omega t} \left[ e^{-i\beta l} \left( \frac{1 + \frac{Z_{\text{ref}}}{Z_{\text{care}}}}{2} \right) + \Gamma e^{+i\beta l} \left( \frac{1 - \frac{Z_{\text{ref}}}{Z_{\text{care}}}}{2} \right) \right]
$$
(3.26a)

$$
V - Z_{\text{ref}}I = \frac{V_0}{Z_{\text{carac}}} e^{i\omega t} \left[ e^{-i\beta l} \left( \frac{1 - \frac{Z_{\text{ref}}}{Z_{\text{care}}}}{2} \right) - \Gamma e^{+i\beta l} \left( \frac{1 + \frac{Z_{\text{ref}}}{Z_{\text{care}}}}{2} \right) \right]
$$
(3.26b)

Ainsi, la convention [S] permet d'associer la grandeur A ∝ [V +ZréfI] à la composante *progressive* et la grandeur  $B \propto [V - Z_{\text{ref}}I]$  à la composante *régressive*, **uniquement dans le cas où**  $Z_{\text{ref}} = Z_{\text{carac}}$ !

$$
V + Z_{\text{ref}}I \stackrel{\downarrow}{=} V_0 \qquad e^{i\omega t} \times e^{-i\beta l} \tag{3.27a}
$$

$$
V - Z_{\text{ref}}I \stackrel{\downarrow}{=} \frac{V_0}{Z_{\text{carea}}} e^{i\omega t} \times \Gamma e^{+i\beta l} \tag{3.27b}
$$

L'utilisation de la convention  $[S_{50 \Omega}]$  n'a donc aucun intérêt si le système étudié n'a pas son impédance caractéristique  $Z_{\text{carac}}$  de 50  $\Omega$ !

Considérons cette fois-ci le cas vectoriel : le système peut être paramétré par des grandeurs d'état *vectorielles*, comme  $\vec{E}(r)$  et  $\vec{H}(r)$ . Dans le cas d'un système décrit par des solutions modales  $\{\vec{E}_m, \vec{H}_m\}$ , on remarque que les champs modaux  $\overrightarrow{E}_m(r')$  et  $\overrightarrow{H}_m(r')$  on exactement la même répartition spatiale, quelles que soient les CAL (Tab. 3.4, page 99).

Le Tableau 3.4 montre que chaque couple  $\{\overrightarrow{E}_m;\overrightarrow{H}_m\}$  vérifie en tout point  $r'$  de la section, une relation de quadrature :

$$
\overrightarrow{E}_m(r') = Z_{\text{mode m}} \cdot \hat{n} \wedge \overrightarrow{H}_m(r')
$$
\n(3.28)

#### 98 3.7. ÉTAPE R : RÉSEAU TOPOLOGIQUE

| Type de condition                                           | Notation<br>du<br>couple<br>champs $\{\overrightarrow{E}, \overrightarrow{H}\}$ | Relation modale                                                                                                    | Expression de l'impédance du mode |
|-------------------------------------------------------------|---------------------------------------------------------------------------------|----------------------------------------------------------------------------------------------------|-----------------------------------|
|                                                             |                                                                                 |                                                                                                    |                                   |
| Conditions<br><b>Transverses</b><br>Électriques             |                                                                                 | $\left\{\overrightarrow{E}_m^{\text{TE}};\overrightarrow{H}_m^{\text{TE}}\right\} \quad \left\vert \quad \overrightarrow{E}_m^{\text{TE}}(r')\ =\ Z_{\text{mode}\,\text{m}}^{\text{TE}}\cdot\hat{n}\wedge\overrightarrow{H}_m^{\text{TE}}(r') \quad \right\vert\ Z_{\text{mode}\,\text{m}}^{\text{TE}}\ =\ \zeta\times\left\{\begin{array}{cc} k/\beta_{\text{g}}^{\text{TE}} & (k\geqslant\kappa_{\text{c}})\\ ik/\beta_{\text{g}}^{\text{TE}} & (k<\kappa_{\text{c}}) \end{array}\right.$ |                                   |
| Conditions<br><b>Transverses</b><br>Magnétiques             |                                                                                 | $\left\{\overrightarrow{E}_m^{\text{TM}},\overrightarrow{H}_m^{\text{TM}}\right\} \quad \left\vert \quad \overrightarrow{E}_m^{\text{TM}}(r') \ = \ Z_{\text{mode m}}^{\text{TM}} \cdot \hat{n} \wedge \overrightarrow{H}_m^{\text{TM}}(r') \quad \right\vert \ Z_{\text{mode m}}^{\text{TM}} \ = \ \zeta \times \left\{ \begin{array}{cc} \beta_g^{\text{TM}}/k & (k \geqslant \kappa_c) \\ \beta_g^{\text{TM}}/ik & (k < \kappa_c) \end{array} \right.$                                   |                                   |
| Conditions<br><b>Transverses</b><br>Electromagné-<br>tiques |                                                                                 | $\left\{\overrightarrow{E}_{m}^{\text{TEM}},\overrightarrow{H}_{m}^{\text{TEM}}\right\}$ $\left\{\overrightarrow{E}_{m}^{\text{TEM}}(r')\right\} = Z_{\text{mode m}}^{\text{TEM}}\cdot\hat{n} \wedge \overrightarrow{H}_{m}^{\text{TEM}}(r')\right\} Z_{\text{mode m}}^{\text{TEM}} = \zeta \times \frac{\zeta}{2\pi} \times F_{\text{forme}}$                                                                                                    |                                   |
| Conditions<br>de<br>Dirichlet                               |                                                                                 | $\left\{\overrightarrow{E}_{m}^{\text{Dir}},\overrightarrow{H}_{m}^{\text{Dir}}\right\} \quad \left\vert \quad \overrightarrow{E}_{m}^{\text{Dir}}(r')\ =\ Z_{\text{mode}\,m}^{\text{Dir}}\cdot\hat{n}\wedge\overrightarrow{H}_{m}^{\text{Dir}}(r') \quad \right\vert \ Z_{\text{mode}\,m}^{\text{Dir}}\ =\ \zeta \times \frac{\Lambda_{m}^{\text{Dir}}}{\lambda_{m}^{\text{Dir}}}$                                                                                                    |                                   |
| Conditions<br>de<br>Neumann                                 |                                                                                 | $\big\{\overrightarrow{E}_m^{\text{Neu}},\overrightarrow{H}_m^{\text{Neu}}\big\}\quad\Big \quad\overrightarrow{E}_m^{\text{Neu}}(r')\ =\ Z_{\text{mode}\ m}^{\text{Neu}}\cdot\hat{n}\ \wedge\ \overrightarrow{H}_m^{\text{Neu}}(r')\quad\Big \ Z_{\text{mode}\ m}^{\text{Neu}}\ =\ \zeta\times\frac{\imath k}{\Lambda^{\text{Neu}}}$                                                                                                    |                                   |

TABLE 3.4 - Exemples de quelques impédances modales, déduits de [13]. 3.4 – Exemples de quelques impédances modales, déduits de [13].

Notre démarche a donc consisté, dans un premier temps, à définir un "mode" pour les couplages par ouverture tel que la fonction duale  $\vec{g}_m$  associée à la fonction primale  $f_m$  vérifie bien :

$$
\vec{f}_m(r') = Z_{\text{mode m}} \cdot \hat{n} \wedge \vec{g}_m(r')
$$
\n(3.29)

Pour valider notre choix, nous avons alors choisi de simuler une cavité, comme celle présentée Figure 3.17. Bien qu'il soit trop tôt pour présenter les résultats avec des Fonctions de Base spécifiques aux ouvertures, cette

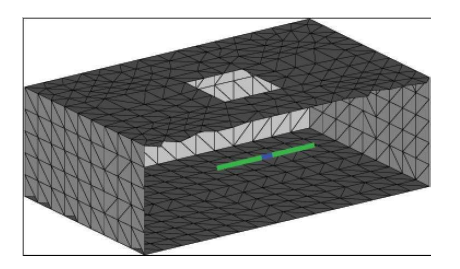

FIGURE 3.17 – Cas test Box 07 d'une cavité possédant une charge capacitive à l'intérieur.

solution, pourtant basée sur l'idée qui nous semblait la plus intuitive, nous donnera au final des résultats bruités comme en *Bases Locales* (Figure 3.18). . .

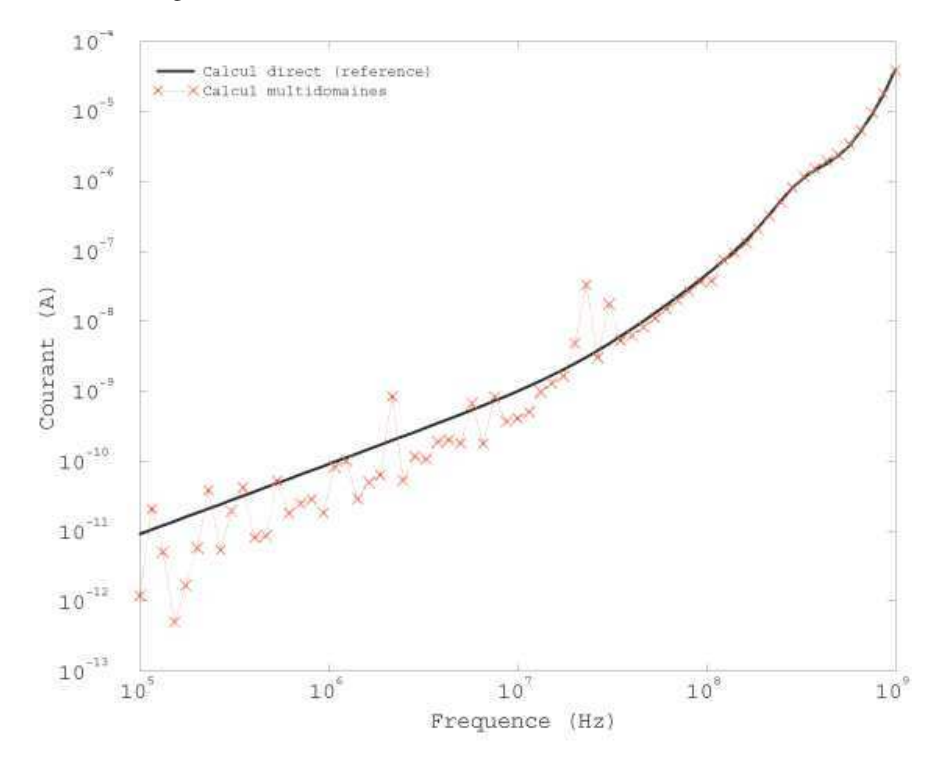

FIGURE 3.18 – Courant évalué sur le dipôle de la cavité Box 07 par les IE et par la DDM.

Il faut rappeler que le résultat fourni par la DDM n'est pas dégradé du moment que la *famille de FdB*, qui décompose le champ dans l'interface, est bien *complète*. Dans le cas d'une convention *admittance*, la famille de FdB signifie l'unique jeu de fonctions  $\vec{f}_m$ . Dans le cas d'une convention *scattering*, la famille de FdB signifie le couple de fonctions  $\{\vec{f}_m;\vec{g}_m\}$ ! Cela signifie que si l'on ne fournit pas le "bon" couple  $\{\vec{f}_m;\vec{g}_m\}$ , la famille de FdB sera incomplète. Même si la fonction primale  $f_m$  est judicieuse, si la fonction duale  $\vec{g}_m$  n'a pas de cohérence avec cette fonction primale, le *paramètre S* n'a plus son interprétation de départ. De la même manière, c'est analogue à prendre une convention  $S_{\mathcal{Z}_{\text{ref}}}$  avec  $\mathcal{Z}_{\text{ref}} \neq Z_{\text{carac}}$ : nous aurions la relation 3.26, très générale et sans aucun intérêt, alors que choisir  $\mathcal{Z}_{\text{ref}} = \mathcal{Z}_{\text{cara}}$  confère aux *paramètres S* toutes les vertus qu'on leur reconnait (relation 3.27).

En fait, les champs  $\vec{E}$  et  $\vec{H}$  dans une structure invariante suivant une direction vérifient toutes la relation de quadrature. Or, cette propriété n'est qu'une conséquence des équations de Maxwell, vérifiées pour chacun des modes solution de cette équation, aussi bien pour les modes TE, que TM ou TEM. Ainsi, chaque mode  $\{\vec{E}_m, \vec{H}_m\}$ est *maxwellien*, i.e. vérifie les équations de Maxwell, et en conséquence (dans le cas du guide) est orthogonal. Or, notre problème d'ouverture est bien différente. D'une part, elle ne fait pas intervenir d'équation aux valeurs propres et nous ne devons donc pas parler de "modes" de couplage. D'autre part, rien ne montre que pour chaque solution dipolaire p le champ  $\overrightarrow{E}_p(r')$  doit être orthogonal à  $\overrightarrow{H}_p$  ! Aussi, la condition à respecter est en fait d'assurer pour chaque *composante de couplage* que le couple  $\{\overrightarrow{E}_p, \overrightarrow{H}_p\}$  est bien *maxwellien*.

Suite à ces considérations, nous pouvons choisir de caractériser le système suivant une convention quelconque ; suivant l'*opérateur admittance*  $\mathcal{Y}(\cdot)$ :

$$
\mathcal{Y}(\mathbf{.}) \, : \qquad \left[ \overrightarrow{E} \right]_{\text{tgt} \text{ trf}} \mapsto \left[ \overrightarrow{H} \right]_{\text{tgt} \text{ trf}} \tag{3.30}
$$

l'*opérateur impédance* Z () :

$$
\mathcal{Z}\left(\centerdot\right) \colon \qquad \left[\overrightarrow{H}\right]_{\text{tgt istrf}} \mapsto \left[\overrightarrow{E}\right]_{\text{tgt istrf}} \tag{3.31}
$$

l'*opérateur scattering*  $S_{\mathcal{Z}_{\text{ref}}}(\cdot)$ :

$$
\mathcal{S}_{\mathcal{Z}_{\text{ref}}}(\centerdot) : \frac{1}{K} \left[ \overrightarrow{E} + \mathcal{Z}_{\text{ref}}(\overrightarrow{H}) \right]_{\text{tgt intr}} \leftrightarrow \frac{1}{K} \left[ \overrightarrow{E} - \mathcal{Z}_{\text{ref}}(\overrightarrow{H}) \right]_{\text{tgt intr}}
$$
\n
$$
\left[ \overrightarrow{W^+} \right]_{\text{tgt intr}} \leftrightarrow \left[ \overrightarrow{W^-} \right]_{\text{tgt intr}}
$$
\n(3.32)

où  $\mathcal{Z}_{\text{ref}}$  est l'*opérateur impédance de référence* et K est une constante arbitraire.

$$
Four A et B en [V], il faut: \t K = 2 \t (3.33)
$$

$$
Four A et B en [A], il faut: \t\t K = 2\mathcal{Z}_{ref} \t\t (3.34)
$$

$$
Four A et B en \lceil \sqrt{W} \rceil, \text{ il faut : } K = 2\sqrt{\mathcal{Z}_{\text{ref}}}
$$
\n(3.35)

Écrivons pour cela l'expression de  $\vec{\mathcal{P}}_{m1}$ :

$$
-\alpha_{mx}\overrightarrow{H}_{1}^{cc} = \iint_{\mathcal{S}_{\text{our}}} -\hat{n} \wedge \overrightarrow{E}_{1} \quad \text{dS}
$$
 (3.36)

Ce couple  $\{\overrightarrow{E}_1, \overrightarrow{H}_1^{\text{cc}}\}$  forme bien un couple maxwellien.

L'objectif est maintenant d'associer à notre fonction  $\vec{f}_1$  précédemment définie, une fonction  $\vec{g}_1$  telle que  $\{\vec{f}_1;\vec{g}_1\}$  forme un couple maxwellien. Nous noterons  $\{\vec{g}_p^{\text{Maxw}}\}$  les fonctions  $\{\vec{g}_p\}$  qui assure que le couple  $\{\vec{f}_p;\vec{g}_p\}$ 

#### 3.7. ÉTAPE R : RÉSEAU TOPOLOGIQUE 101

vérifie les équations de Maxwell, au sens d'un couple  $\{\overrightarrow{E};\overrightarrow{H}\}$ . Or, la formulation obtenue étant tout simplement :

$$
\vec{f}_1 = \vec{E}_1 / C_1 \tag{3.37}
$$

on prendra tout simplement :

$$
\vec{g}_1^{\text{Maxw}} = \vec{H}_1^{\text{cc}} / C_1 \tag{3.38}
$$

### 3.7.2 Équation du graphe pour un solveur [S]

Soit un repère  $(\vec{x}, \vec{y}, \vec{n})$  orthonormé direct, avec  $\vec{n}$  la normale unitaire à l'interface. On considère un système de coordonnées  $(\vec{x}^j_{\odot,\otimes}, \vec{y}^j_{\odot,\otimes}, \vec{n}^j_{\odot,\otimes})$  pour chaque côté de l'interface, vérifiant :

$$
\vec{x}_{\odot} = \vec{x}_{\otimes} = \vec{x} \tag{3.39}
$$

$$
\vec{y}_{\odot} = \vec{y}_{\otimes} = \vec{y} \tag{3.40}
$$

$$
\vec{n}_{\odot} = -\vec{n}_{\otimes} = \vec{n} \tag{3.41}
$$

ce qui signifie que les deux repères ⊙ et ⊗ (othonormés), sont respectivement *direct* et *indirect*.

Le système matriciel s'écrit pour l'interface  $j$ :

$$
\widetilde{B}^{j\otimes} = [S^{j\otimes}] \cdot \widetilde{A}^{j\otimes} + \widetilde{B}^{j\otimes}_{source} \tag{3.42}
$$

$$
\widetilde{B}^{j\odot} = \left[S^{j\odot}\right] \cdot \widetilde{A}^{j\odot} + \widetilde{B}^{j\odot}_{source} \tag{3.43}
$$

que l'on peut synthétiser sous le système hypermatriciel :

$$
\left[K^S\right](X)^S = \left(F\right)^S \tag{3.44}
$$

On applique les CAL pour les ondes entrantes et sortantes :

$$
(A)^{j\odot} = (B)^{j\otimes} \qquad \qquad \stackrel{\downarrow}{\underset{\sim}{\downarrow}} \qquad \qquad \widetilde{A}' \tag{3.45}
$$

$$
(B)^{j\odot} = (A)^{j\otimes} = \widetilde{A}'' \tag{3.46}
$$

En imbriquant ces deux équations et en posant que  $\ddot{B}'_{source} = \ddot{B}^{j\otimes}_{source}$  et  $\ddot{B}''_{source} = \ddot{B}^{j\otimes}_{source}$ , on trouve maintenant :

$$
+ \left[\text{Id}\right] \widetilde{A}' - \left[S^{j\otimes}\right] \widetilde{A}'' = \widetilde{B}'_{source}
$$
\n(3.47)

$$
+ \left[\text{Id}\right] \widetilde{A}'' - \left[S^{j\odot}\right] \widetilde{A}' = \widetilde{B}''_{source} \tag{3.48}
$$

que l'on peut résumer sous le système matriciel suivant :

$$
\left[\begin{array}{cc|c}1 & & & & -[S^{j\otimes}] \\ & 1 & & & \\ & & 1 & & \\ & & & 1 & \\ & & & & 1\end{array}\right] \cdot \left(\begin{array}{c}\widetilde{A}' \\ \widetilde{A}''\end{array}\right) = \left(\begin{array}{c}\widetilde{B}'_{src} \\ \widetilde{B}''_{src}\end{array}\right) \tag{3.49}
$$

#### 102 3.7. ÉTAPE R : RÉSEAU TOPOLOGIQUE

- L'hypermatrice  $K^S$  correspond donc à un assemblage de :
- matrices « identité » pour les blocs  $(K^S)_{\alpha\beta}$  diagonaux  $(\alpha = \beta)$ .
- l'opposé de la matrice  $S^{\odot,\otimes}$  pour les blocs  $(K^S)_{\alpha\beta}$  extra-diagonaux  $(\alpha \neq \beta)$  pour les couples  $\{\alpha \equiv \alpha\}$  $j\odot$ ;  $\beta \equiv j\otimes$ } et  $\{\alpha \equiv j\otimes; \beta \equiv j\odot\}$ . L'hypermatrice  $K^S$  est donc de dimension  $[2 \times \sum N_{\text{fdb}}(j)]^2$ .

On constuit alors un système de fonctions de base et de fonctions tests, qui s'expriment en fonction des vecteurs tangents à l'ouverture :

$$
\vec{f}_p = \begin{bmatrix} \vec{f}_p \end{bmatrix}_{\text{tgt}} \tag{3.50}
$$

$$
\vec{g}_p = \left[\vec{g}_p\right]_{\text{tgt}} \tag{3.51}
$$

On exprime ensuite les champs tangents en fonction des projections sur ces deux repères :

$$
\vec{E}^{\odot,\otimes} = \sum_{p=1}^{N_{\text{fdb}}} V_p^{\odot,\otimes} \cdot \vec{f}_p \tag{3.52}
$$

$$
\vec{H}^{\odot,\otimes} = \sum_{p=1}^{N_{\text{fdb}}} I_p^{\odot,\otimes} \cdot \left[ \vec{g}_p \wedge \hat{n}^{\odot,\otimes} \right] \tag{3.53}
$$

où les symboles ⊗ et ⊙ représentent respectivement les domaines *Sortant* et *Entrant*.

### 3.7.3 Équation du graphe en [Y]

On applique dans un premier temps la continuité du champ électrique  $\vec{E}$ , qui est l'inconnue décomposée sur les FdB  $\vec{f}_p$ , pondérées par les amplitudes complexes  $V_p$ :

$$
\vec{E}^{\odot} = \vec{E}^{\otimes} \qquad \Leftrightarrow \qquad V_p^{\odot} \vec{f}_p = V_p^{\otimes} \vec{f}_p
$$
\n
$$
\Leftrightarrow \qquad V_p^{\odot} = V_p^{\otimes} \tag{3.54}
$$

Dans un second temps, on applique la continuité du champ magnétique  $\vec{H}$ , qui résulte de la projection de la fonction de couplage du domaine sur l'interface :

$$
I_p^{\odot} = \langle \hat{n}^{\odot} \wedge \overrightarrow{H}^{\odot} | \overrightarrow{f}_p \rangle \tag{3.55a}
$$

$$
I_p^{\otimes} = \langle \hat{n}^{\otimes} \wedge \overrightarrow{H}^{\otimes} | \overrightarrow{f}_p \rangle \tag{3.55b}
$$

$$
\vec{H}^{\odot} = \vec{H}^{\otimes} = \vec{H}
$$
 (3.55c)

ce qui implique tout simplement :

$$
I_p^{\odot} = -I_p^{\otimes} = I_p \tag{3.56}
$$

pour  $I_p = \langle \hat{n} \wedge \overrightarrow{H} \mid \vec{f}_p \rangle$  et  $\hat{n} = \hat{n}^{\odot}$ .

#### 3.7. ÉTAPE R : RÉSEAU TOPOLOGIQUE 103

On obtient donc, comme dans le cas des circuits, l'égalité des tensions ( $V^{\odot} = V^{\otimes} = V$ ) et l'orientation suivant le sens de la branche des courants ( $I^{\odot} = -I^{\otimes} = I$ ).

La relation de couplage dans le domaine Externe ⊗ s'exprime par :

$$
(I)^{j\otimes} = [Y^{j\otimes}] \cdot (V)^{j\otimes} + (I)^{j\otimes}_{\text{src}} \tag{3.57}
$$

De même, pour le domaine Interne ⊙ :

$$
(I)^{j\odot} = [Y^{j\odot}] \cdot (V)^{j\odot} + (I)^{j\odot}_{\rm src} \tag{3.58}
$$

On applique les CAL :

$$
(V)^{j\odot} = (V)^{j\otimes}
$$
  
\n $(I)^{j\odot} = -(I)^{j\otimes}$   
\n $(I)^{j\odot} = -(I)^{j\otimes}$   
\n $(3.59)$   
\n $(3.60)$ 

En sommant ces deux équations, on trouve tout simplement :

$$
-\left(\left[Y^{j\otimes}\right]+\left[Y^{j\odot}\right]\right)\cdot\left(V\right)\ =\ (I)^{j\otimes}_{source}+\left(I\right)^{j\odot}_{source}\tag{3.61}
$$

Le système hypermatriciel peut donc s'écrire :

$$
\left[K^Y\right](X)^Y = \left(F\right)^Y \tag{3.62}
$$

#### 3.7.4 Comparaisons des solveurs [S] et [Y] de l'équation du réseau

Comme nous le verrons dans le chapitre suivant, notre centre d'intérêt se porte principalement sur le couplage par des ouvertures.

Considérons le problème analytique du couplage par une ouverture circulaire placée dans un blindage plan infini parfaitement métallique (Fig. 3.19, avec le graphe associé). Nous verrons par la suite (section 4.3.2) que la résolution du graphe peut engendrer des imprécisions, dûes à un mauvais conditionnement du solveur hypermatriciel (Fig. 4.3).

La taille de l'hypermatrice dépend du type de solveur utilisé pour résoudre l'équation du réseau. Ainsi, pour un problème contenant  $N_i$  interfaces pour lesquelles on a  $N_{\text{fdb}}(i)$  bases, on peut définir le nombre  $N_{\text{coup}}$  de couples de variables dans le réseau ( $V$  et  $I, A$  et  $B, \ldots$ ):

$$
N_{\text{coupl}} = \sum_{i=1}^{N_i} N_{\text{fdb}}(i) \tag{3.63}
$$

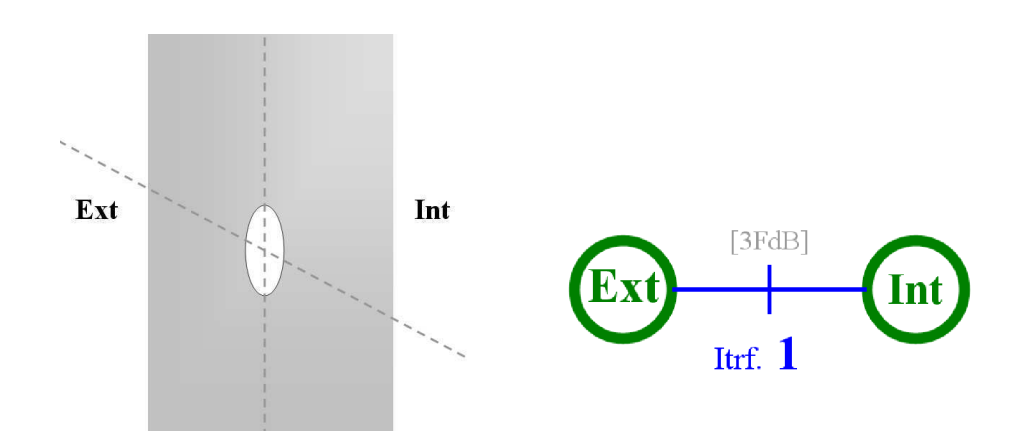

FIGURE 3.19 – Problème canonique élémentaire résolu par la Méthode de Décomposition de Domaines (à gauche). Graphe de la DDM associé à notre problème canonique élémentaire (à droite).

Pour un solveur [Y] ou [Z], l'hypermatrice est de taille  $N \times N$ , puisque l'on associe une seule inconnue à chacune des FdB (la tension V pour le solveur [Y], le courant I pour le solveur [Z]). Dans le cas d'un solveur [S], la taille de l'hypermatrice est cette fois-ci de  $2N \times 2N$ , car à chaque FdB on associe un couple d'inconnues, puisqu'une représente la pondération de l'onde dans un sens (⊙) et une autre inconnue pour l'autre sens (⊗). On note que le temps de calcul n'est pas forcément beaucoup plus lourd, puisque contrairement à une inversion de *matrice pleine*, l'*hypermatrice du réseau* présente la spécificité d'être très creuse, ce qui insite à utiliser un solveur creux et nivelle les différences de temps de calcul entre les deux conventions.

#### 3.7.5 Coût numérique total du graphe

Pour résumer, le *calcul des amplitudes des FdB* au niveau des interfaces du graphe est effectuée de la manière suivante :

- on remplit l'hypermatrice [K] (au format du solveur) par les matrices obtenues par MoM de la fonction de transfert des différents domaines ;
- on remplit le second membre  $(F)$  par les termes sources des domaines s'il y en a;
- on inverse l'hypermatrice pour déterminer les inconnues  $(X)$  aux interfaces;
- éventuellement, si la grandeur recherchée n'est pas située sur une interface, il faut faire re-rayonner les grandeurs obtenues (qui sont les CAL réelles des champs sur les interfaces du domaine) pour obtenir la configuration de champ à l'intérieur du volume et récupérer la grandeur recherchée.

Dans le cas où les différentes interfaces du problème ne permettent pas d'utiliser un modèle spécifique et que l'on a recours aux *Bases Locales*, on comprend que le nombre d'inconnues N<sub>fdb</sub>(β) pour chaque interface  $\mathcal{I}_\beta$  peut engendrer une hypermatrice très grande. On voit cependant qu'avec les modèles apportés dans la DDM [19, 194], le nombre de FdB se trouve considérablement réduit. Cela justifie le fait que, si le nombre de branches du graphe ne devient pas prohibitif, le temps de calcul  $(T_{calc})^{\text{Réseau}}$  de la phase de *résolution du réseau* est bien inférieure aux temps (T<sub>calc</sub>)<sup>Domaine δ</sup> de la phase de *calcul de domaine*  $\mathcal{D}_\delta$ . En guise d'ordre de grandeur, on peut chercher à évaluer ces temps  $(T_{calc})^{\text{Reseau}}$  et  $\mathcal{D}_{\delta}$  en fonctions des inconnues respectives de chacun des deux systèmes.

$$
(T_{\text{calc}})^{\text{Domain } \delta} = K_{\text{ups}}^{\text{LU}} \sum_{\delta=1}^{N_{\text{dom}}} \left[ N_{\text{inc}}(\delta) \right]^3 \tag{3.64}
$$

#### CHAPITRE 3. APPLICATION DE L'APPROCHE PAR D.D.M. AUX PROBLÈMES DE C.E.M.

| Étape de la DDM                                           | S.E.R.                       | <b>Antennes</b>             | C.E.M.                                                 |
|-----------------------------------------------------------|------------------------------|-----------------------------|--------------------------------------------------------|
| Forme du découpage                                        | <b>Cylindres</b>             | Demi-sphères                | Prolongement plan                                      |
| Convention de<br>caractérisation du réseau<br>topologique | [S]                          | [S]                         | [Y]                                                    |
| Convention de<br>caractérisation du domaine               | $[Y]$ ([S] idéal)            | $[Y]$ ([S] idéal)           | [Y] idéal                                              |
| Convention de la projection<br>sur les interfaces         | Garlerkin                    | Garlerkin                   | Point Matching ou<br>Garlerkin (avec<br>normalisation) |
| FdB sur les interfaces                                    | Fonctions du guide<br>infini | <b>Fonctions spectrales</b> | <b>Fonctions dipolaires</b><br>(normalisées)           |

TABLE 3.5 – Conventions que nous préconisons comme "optimales" en fonction de la problématique traitée.

Concernant le temps de calcul pour résoudre le graphe, il est généralement bien moins coûteux que le calcul matriciel des différents domaines, du fait que  $N_{\text{inc}}^{\text{Graphè}}N_{\text{FT}} \ll \sum N_{\text{inc}}^{\text{Domaines}}(\delta)$ . L'ordre de grandeur du temps de résolution peut être estimé pour une solveur LU une nouvelle fois :

$$
(T_{\text{calc}})^{\text{solveur YZ}} = K_{\text{tps}}^{\text{LU}} \left[ \sum_{i_I=1}^{N_{\text{intr}}} N_{\text{FT}}(i_I) \right]^3 \tag{3.65}
$$

même si en pratique, le temps de calcul sera encore plus faible avec un solveur creux. En effet, l'hypermatrice du graphe est essentiellement constituée de blocs matriciels nuls (pour toutes les interfaces locales non connexes). En conclusion, le temps de calcul du graphe est largement négligeable dans la majorité des cas, malgré le fait que l'on traite des *matrices de matrices*.

### 3.8 Synthèse sur la DDM

Nous avons vu que la DDM faisait intervenir 5 étapes principales. Pour chacune de ces étapes, plusieurs conventions peuvent être définies, ce qui engendre un nombre très important de combinaisons et complexifie nécessairement le choix de l'utilisateur. Comme toute méthode numérique, même si le schéma général de la DDM est a priori défini avec précision, il est dans l'intérêt de l'utilisateur de choisir la convention la plus judicieuse, puisque l'efficacité « précision / coût numérique » de la méthode dépendra directement de ces choix de convention. Aussi, nous présentons les conventions qui nous semblent les plus judicieuses, en fonction des problématiques à traiter, dans le Tableau 3.5.

La forme du découpage, tout d'abord, est significativement différente suivant les problématiques. Les applications en SER font bien souvent intervenir des conduits d'air ce qui incite à développer des FdB adaptées à des formes cylindriques, i.e. des fonctions solution de l'équation de propagation des guides. Pour le cas des antennes, la géométrie d'interface qui semble minimiser au mieux les inconnues sont des demi-sphères et font donc intervenir des fonctions spectrales. Pour notre problématique de CEM, nous voyons que l'interface la plus naturelle correspond au prolongement du blindage sur l'ouverture, avec l'introduction de fonctions dipolaires que nous avons présentées.

Concernant le formalisme MoM pour les interfaces, la majorité des modèles trouvés font intervenir la méthode de Galerkin. Aucune de ces applications ne favorise l'introduction d'un autre formalisme, mais inversement, rien ne le justifie spécialement et toute proposition d'une nouvelle convention (Point Matching, etc. . .) peut être a priori considérée.

Pour la convention des domaines et du graphe topologique, par contre, le choix sera dicté par les conditions d'impédances mises en jeu. Dans le domaine de la SER et des antennes, le champ calculé sur les interfaces sont généralement en condition de Champ Lointain, ce qui signifie que les composantes prépondérantes sont rayonnées : il semble donc naturel de choisir une convention [S] plutôt qu'une autre. À l'inverse, les champs calculés en CEM au niveau des interfaces sont plutôt réactives, lorsque les ouvertures sont petites devant la longueur d'onde : le choix le plus naturel est alors plutôt celui des matrices [Y].

Cette justification nous a conduit au développement d'un nouveau solveur de graphe, présenté Section 3.7.3. Nous comparerons par la suite la qualité des résultats, notamment via le conditionnement matriciel, obtenus par solveur [Y] et par solveur [S].

Pour la convention des domaines, nous remarquons que la caractérisation actuelle convient parfaitement (matrices [Y]). Cependant, il est important de préciser que même si la convention [S] serait la plus judicieuse pour les autres applications, l'élaboration du schéma pour les domaines est bien plus difficile que pour le cas du solveur (problème de définition des FdB duales) ; ceci explique le fait que nous ne disposons pas de formalisme [S] pour la SER et les antennes.

### 3.9 Analyse "avantages/inconvénients" de la DDM

#### 3.9.1 Avantages d'adopter la DDM

Les avantages de la *Domain Decomposition Method* sont nombreux. Nous n'en effectuerons pas une liste exhaustive, mais présenterons, maintenant que la DDM a été décrite de façon plus précise, les principales raisons qui nous ont poussé à choisir une méthode avec *raccord aux interfaces*. Ces avantages ne sont pas propres aux problèmes de CEM, mais sont avantageux également pour les calculs d'antennes et de SER par exemple.

Si l'on prend l'exemple des structures périodiques, dont des parties sont reproduites à l'identique, on pourra réutiliser les résultats d'un sous-domaine pour qualifier tous les sous-domaines identiques. Par contre, il est important de noter que, contrairement aux méthodes de calcul basées sur une périodicité infinie (dont les solutions exactes sont définies par une somme de modes de Floquet), la DDM permet de déterminer la solution pour un *réseau fini d'antennes*. Cela permet notamment de calculer le couplage entre cellules, mais en particulier pour celles situées en périphérie du réseau, là où les niveaux de recouplage peuvent être significativement très différents, comparativement aux valeurs pour les cellules placées au centre du réseau, où l'environnement s'assimile au réseau infini. La méthode devient d'une importance crutiale pour des problématiques où il faut connaître la puissance reçue en entrée de la cellule, typiquement pour connaître le taux d'ondes stationnaires en entrée des antennes actives placées en réseau [208].

Si l'on s'intéresse à une problématique dont une partie est amenée à varier (conditions d'une impédance de charge, orientation des pales d'un moteur, forme d'une antenne sur un porteur, . . .), il est intéressant de calculer l'influence partielle de ce domaine, indépendamment du reste de la structure.

Dans cette optique, les méthodes avec *raccord aux interfaces* trouvent naturellement leur intérêt, puisque l'on isole chaque domaine des autres par des *Conditions aux Limites* sur les interfaces.

Si l'on s'assure de l'indépendance des calculs entre un domaine qui peut varier et le reste de la structure, l'avantage est que le calcul de cette dernière ne se fera qu'une seule fois, ce qui permet généralement d'économiser par la même occasion du temps sur le calcul total si le temps du calcul du réseau topologique n'est pas trop important. On notera qu'avec un nombre  $N_{\text{cfg}}$  de configurations, même si ce terme  $N_{\text{cfg}}$  n'est pas très élevé (3 ou 4 par exemple), la méthode paramétrique représente un intérêt indiscutable, puisqu'elle peut être beaucoup plus rentable qu'une méthode directe classique. En effet, on voit directement que la temps de calcul  $(T_{\rm calc})^{\rm direct}$  d'une *méthode directe* serait de :

$$
(T_{\text{calc}})^{\text{direct}} = N_{\text{cfg}} \times T_{\text{calc}} (N_{\text{inc Tot}})
$$
\n(3.66)

alors que le temps  $(T_{\text{calc}})^{\text{DDM}}$  pour un *calcul DDM* se réduit à :

$$
(T_{\text{calc}})^{\text{DDM}} = T_{\text{calc}}(N_{\text{inc Tot}}) + N_{\text{cfg}} \times T_{\text{calc}}(N_{\text{inc Dom}})
$$
\n(3.67)

où généralement le nombre d'inconnues Ninc Dom du *domaine recalculé* est très faible devant le nombre d'inconnues Ninc Tot du *problème total*.

La conséquence la plus directe est que pour une zone très localisée du problème (peu d'inconnues affectées), on peut effectuer une étude paramétrique sur le problème complet, à faible coût si le calcul de la « zone localisée » est négligeable. Cet avantage sera mis à profit pour les applications faisant intervenir des ports électroniques (influence de la charge), ou encore le placement des antennes, etc. . .

Si l'on s'intéresse maintenant aux configurations paramétriques sur des problématiques qui possèdent beaucoup de FdB, une méthode très intéressante est le compactage de plusieurs nœuds d'un réseau. Supposons que l'on traite un problème numérique coûteux, où l'on effectue une étude paramétrique par DDM, sur un domaine très localisé de la structure, de manière à tirer profit du coût numérique de la DDM. L'avantage est qu'effectivement le problème traité possède beaucoup de bases (toutes interfaces confondues), la taille de l'hypermatrice devient conséquente et le coût de l'inversion pour chaque pour chaque configuration traitée pourrait devenir pénalisant (i.e. non négligeable devant le temps de calcul des domaines). Dans ce cas précis, il est alors intéressant de factoriser l'intérieur de l'hypermatrice qui reste commune aux configurations traitées (Fig. 3.20). On parle alors de « *compactage* » de

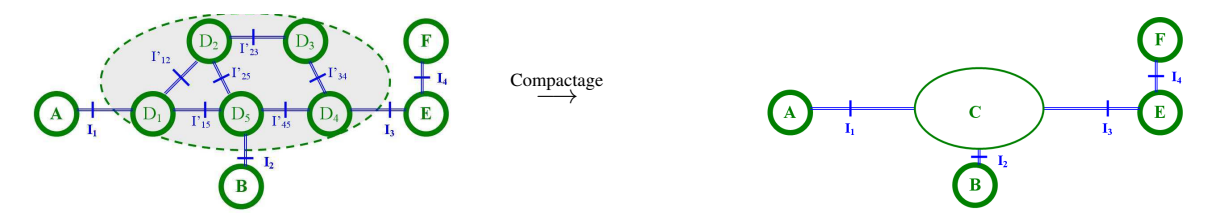

FIGURE 3.20 – Compactage de plusieurs nœuds/domaines d'un graphe en un seul nœud/domaine équivalent.

l'hypermatrice, à une taille égale au nombre de bases paramétrables du problème. On remarque alors l'intérêt d'un modèle spécifique qui diminue considérablement le nombre de FdB, comme les bases dipolaires qui ne nécessitent que 3 bases par interface !

Considérons le schéma Figure 3.20. Supposons que  $\{\mathcal{I}_1; \mathcal{I}_2; \mathcal{I}_3; \mathcal{I}_4\}$  représentent quatre interfaces peu coûteuses, comme des ports électroniques ou des ouvertures par exemple (on associera un nombre de FdB valant 10 au maximum).  $\{ \mathcal{I}'_{12}; \mathcal{I}'_{15}; \mathcal{I}'_{23}; \mathcal{I}'_{25}; \mathcal{I}'_{34}; \mathcal{I}'_{45} \}$  représentent six interfaces plus complexes pour décomposer le champ (séparation du cockpit d'un avion avec le reste de la structure ; on peut facilement associer plus de 1 000 FdB par interface). Le compactage consiste à rassembler l'information de plusieurs domaines topologiquement couplés  $(\{D_1; D_2; D_3; D_4; D_5\}$  sur notre exemple), en un domaine C qui compacte l'information aux interfaces délimitant le réseau  $({I_1; I_2; I_3})$ . L'avantage de ce processus est que l'on compacte les informations d'une échelle globale (du graphe : matrice de couplage  $[D_\delta]$ ) à une information d'une échelle intermédiaire (de domaine : matrice de couplage [C]). Ainsi, toutes les interfaces inclues (celles qui sont "compactées") ne réinterviennent plus à l'échelle supérieure (i.e. l'échelle globale) mais contribuent à la fonction de transfert du nouveau domaine ainsi formé. Avec le processus de compactage, on voit que le calcul du graphe comporte initialement au moins 6 000 inconnues approximativement, alors que le graphe après compactage n'en comportera que 40 au maximum.

La méthode DDM permet d'adapter le maillage à l'échelle du sous-volume, ce qui optimise la précision du modèles pour des contraintes numériques données. En effet, bien que la solution des champs sur les interfaces soit décomposée sur une famille de FdB unique pour deux domaines raccordés, les maillages respectifs entre *le maillage neutre* de l'interface et *le maillage trace* issu du volume ne sont pas forcément sensés coïncider. L'importation des FdB dans le volume se fait dans ce cas par une interpolation, de la FdB calculé sur *le maillage neutre*, vers la FdB d'entrée au domaine sur *le maillage trace*. Ce degré de liberté peut être mis à profit pour éviter les fortes disparités de discrétisation pour des problématiques multi-échelles. Cela permet en particulier d'éviter la contrainte de maillages adaptatifs notamment, tout en conservant l'efficacité d'une discrétisation adaptée à la géométrie spécifique du problème.

Nous avons déjà noté que, contrairement aux méthodes d'hybridation, la DDM permet une indépendance totale du calcul des domaines. Ainsi, on peut mettre à profit cet avantage, dans le cadre d'une collaboration entre industriels par exemple. On peut considérer la situation où un avionneur a conçu une structure qu'il ne veut pas rendre public. Pour intégrer une antenne sur cette structure, il fait appel à un maître d'œuvre, qui à son tour ne souhaite certainement pas divulguer ses secrets de fabrication à l'avionneur. Néanmoins, il est possible, grâce à la DDM, d'évaluer le rayonnement de l'antenne en présence de la structure ! En effet, il suffit juste de convenir d'une surface de découpage, qui isole la partie *structure avec antenne* du reste de la structure (Figure 3.21).

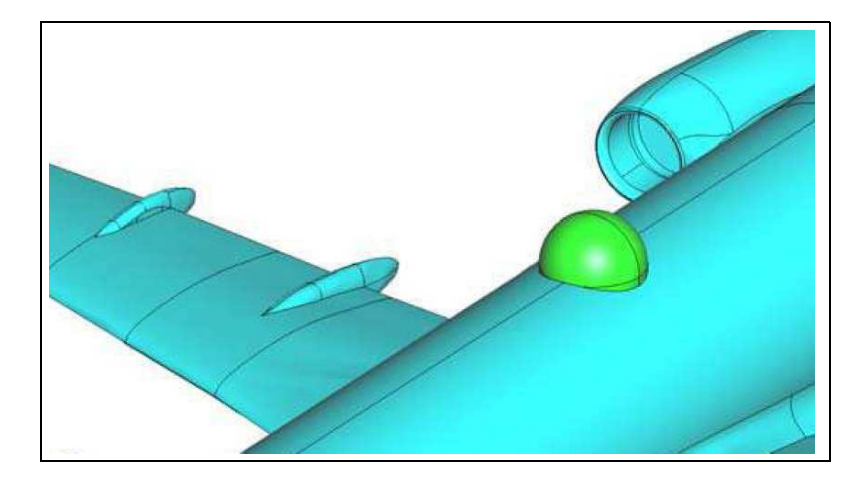

FIGURE 3.21 – Découpage du problème d'antenne sur structure, où la géométrie de l'antenne n'a pas la nécessité d'être connue [13].

Le calcul du rayonnement des FdB pour le *domaine de l'antenne* est alors effectué par le *maître d'œuvre antennes*. Le calcul du rayonnement des FdB pour le/les *domaine(s) de la structure* est alors effectué par l'*avionneur*. En admettant qu'un troisième collaborateur possède un le code DDM qui synthétise le calcul final, c'est ce troisième intervenant qui fournit les FdB des différentes interfaces du problème. Ainsi, on a bien défini les FdB du problème, qui vont intervenir dans les domaines incluant antenne et reste de la structure. Le détail des calculs reste ainsi confidentiel pour chacun des collaborateurs. Seules les informations nécessaires au calcul, qui sont contenuent dans les Fonctions de Transfert des domaines, sont échangées.

On a ainsi la possibilité de fermer le domaine dans le but d'utiliser la CFIE, beaucoup plus efficace que l'EFIE, en métallisant par exemple les ouvertures sur les enceintes ouvertes.

On a vu à la Section 1.3.2 (page 16), que les Équation Intégrales (IE) sont peu précises si on calcule en une seule étape la diffraction par une ouverture. En adoptant la démarche DDM, on se ramène toujours à calculer le champ à l'intérieur d'un domaine clos, à l'intérieur duquel on place les sources ; le champ diffracté s'ajoute donc la plupart du temps à la contribution des sources, évitant ainsi les erreurs d'arrondis d'origine numérique.

Comme nous l'avons vu au cours de la description de l'*étape M* (Section 3.6, 3.6), on ferme les ouvertures d'un domaine par des CAL de type *court-circuit*. Un sous-produit de ce choix est de rendre le domaine fermé et elligible à une resolution par CFIE, notoirement plus rapide que l'EFIE avec les solveurs itératifs (type FMM).

#### 3.9.2 Inconvénients de la DDM

Contrairement à une méthode 3D "directe", nous voyons qu'un calcul par DDM nécessite un certain nombre d'étapes de calculs. En plus du calcul proprement dit de chaque domaine, il faut notamment définir des *Fonctions de Base* (=FdB) pour les différentes interfaces, importer ces interfaces sur les maillages locaux, ou encore compacter les matrices de couplages dans l'hypermatrice du graphe final.

Il est difficile d'accéder à une donnée finale (comme la valeur du champ en un point d'un des domaines) directement à la fin du calcul si elle n'a pas été préalablement définie en tant que « port d'observation ». En effet, il ne suffit pas de définir un point de sortie pour stocker le résultat. S'il on souhaite observer la valeur du champ ponctuellement, on doit faire re-rayonner les sources obtenues en phase finale (après résolution du graphe), pour obtenir le champ dans n'importe lequel des domaines. De plus, si l'on souhaite rajouter un nombre P d'observables dans un domaine, comme par exemple placer des ports électroniques sur des fils pour convertir le résultat final plus rapidement, on augmentera nécessairement de  $P$  le système linéaire que représente le graphe. Cela n'est pas forcément très contraignant, mais on ne peut pas se permettre de mettre tout un ensemble de « points de sortie » sur tout un plan ou sur toute une structure.

#### 3.9.3 Difficultés rencontrées pour un calcul de cavité

Nous choisissons d'étudier l'exemple d'une cavité parfaitement métallique de dimensions  $P_x \times L_y \times H_z =$  $20cm \times 30cm \times 10cm$ , possédant une ouverture de  $6cm \times 6cm$  au centre de la face supérieure. On dispose un dipôle chargé par 50  $\Omega$  à l'intérieur, décalé de 5cm suivant l'axe des  $\vec{x}$ . L'excitation du problème se fait par une onde plane monochromatique d'incidence  $\vec{k} = -k_0 \vec{z}$ , avec polarisation rectiligne suivant  $\vec{E} = +E_0 \vec{y}$  pour exciter le dipôle (Fig. 3.17, page 100).

Le calcul du courant sur le dipôle par la DDM, avec des *Fonctions de Base locales* à chaque arête discrétisant l'ouverture, fournit des résultats légèrement bruités lorsque l'on effectue l'étude large bande, comme le montre la Figure 3.18, page 100.

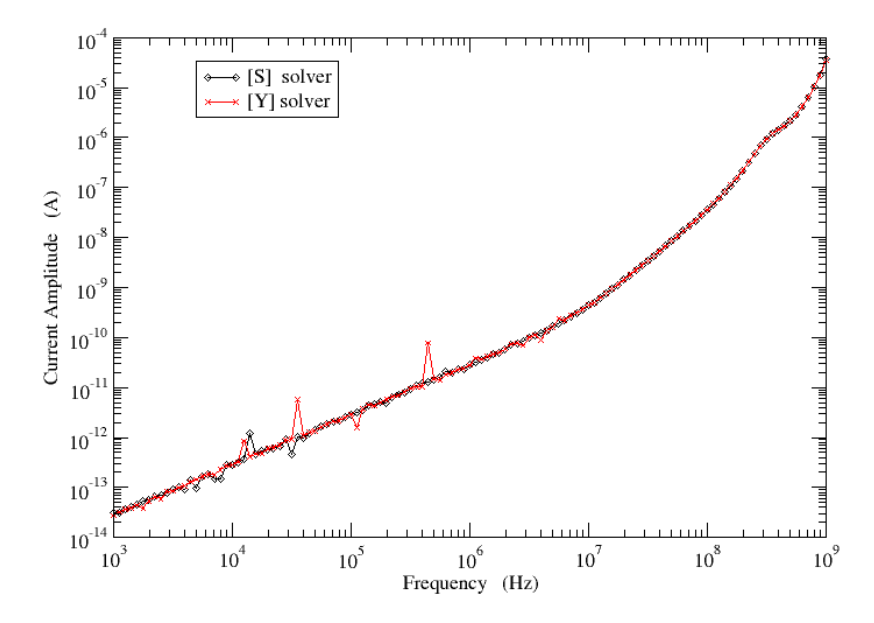

#### **Local Basis Functions**

FIGURE 3.22 – Courant évalué sur le dipôle de la cavité « Box 07 », par les deux solveurs ([S] et [Y]) de la DDM.

Nous voyons que même avec un solveur [Y], les résultats sont aussi chahutés, ce qui laisse suggérer que le problème vient très certainement du modèle de FdB utilisé (cf. Fig. 3.22).

Une grandeur intéressante en méthodes numérique est le *conditionnement* d'une matrice. Pour un système linéaire du type «  $[A](x) = (b)$  », le conditionnement  $C_A$  caractérise la dégradation de la *précision relative* entre la donnée calculée ( $||\Delta(x)||/||(x)||$ ) et la donnée d'entrée ( $||\Delta(b)||/||(b)||$ ) :

$$
\mathcal{C}_A = \frac{||\Delta(x)|| / ||(x)||}{||\Delta(b)|| / ||(b)||} \tag{3.68}
$$

La matrice [A] *conditionne* donc la précision du vecteur solution en fonction de l'incertitude du second membre. Une matrice "bien conditionnée" n'engendrera pas d'erreurs numériques trop importantes par rapport à celles des grandeurs d'entrée ; son conditionnement sera proche de  $1(10^0)$ . À l'inverse, une matrice "mal conditionnée" engendrera des erreurs numériques d'autant plus importantes que son conditionnement est grand ; des conditionnements de  $10^{10}$  ou  $10^{20}$  sont donc très mauvais.

Si l'on regarde la valeur du conditionnement du réseau, on remarque alors qu'il est particulièrement mauvais (Fig. 3.23) ! Il est même chanceux de ne pas avoir des sauts numériques sur toute la plage fréquentielle, puisque le niveau de conditionnement est largement supérieur au seuil de précision numérique.

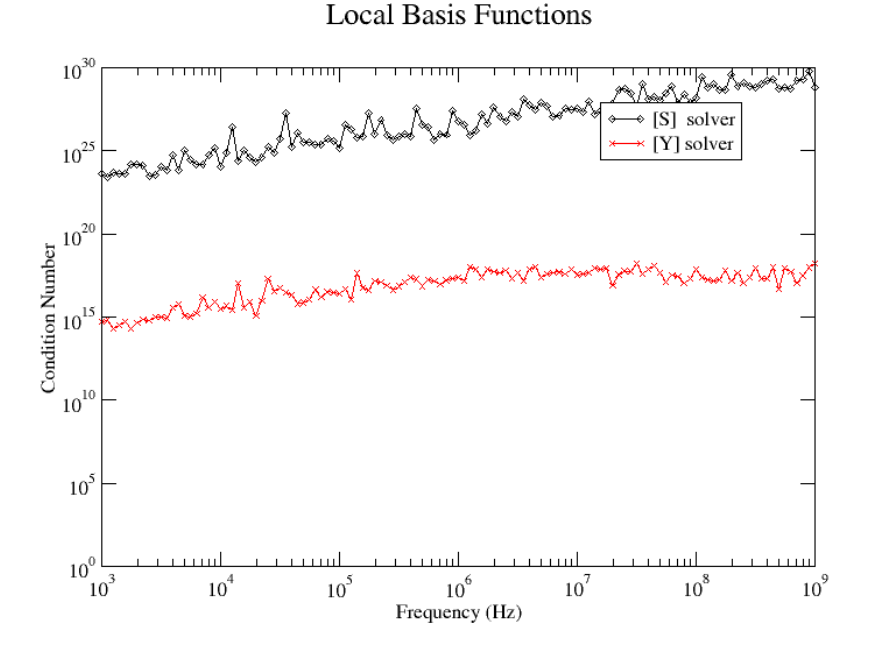

FIGURE 3.23 – Conditionnement du réseau constitué par la cavité (domaine intérieur) et sa charge.

Pour cette étude plutôt *Basses Fréquences*(BF), nous savons que le système est quasi-statique et que l'ouverture se comporte comme un élément selfique. Or, la charge à l'intérieur de la cavité possède quant à elle une caractéristique plutôt capacitive (dipôle BF). La différence d'ordre de grandeur, d'un point de vue *Basses Fréquences*, pourrait s'expliquer ainsi, puisque l'hyper-matrice du réseau possèderait des termes d'admittance propres d'allures qui différent à raison de *40 dB/déc*. Cette analyse ne se vérifie malheureusement pas au niveau du conditionnement, qui serait alors meilleur en HF qu'en BF.

### Conclusion du chapitre

L'approche par Décomposition de Domaines a été utilisée dans le cas de problématiques de CEM. Nous avons rencontré des difficultés, même pour une problématique très simple (une interface, une charge) : des imprécisions numériques apparaissent.

La piste du solveur a été envisagée. Initialement développé en matrices [S], à juste titre, pour des problématiques d'antennes/SER : cette formulation ne semble pas être la plus optimale pour des applications CEM. Les domaines fréquentiels concernés ne transmettent en particulier pas, ou peu, de puissance. Cependant, même après formulation puis implémentation de la formulation du réseau en admittances, le changement de solveur n'a pas tout résolu.

Des problèmes d'imprécision sont toujours observés et le conditionnement de l'hypermatrice du réseau est très mauvais. Néanmoins, le solveur [Y] présente l'avantage de n'utiliser qu'une seule famille  $\{\vec{f}_p\}$  de FdB, contrairement à un solveur [S] qui utilise des *couples*  $\{\vec{f}_p; \vec{g}_p\}$  de FdB. De ce fait, quel que soit le jeu de FdB  $\{\vec{f}_p\}$ fourni (Locales, Guidées, . . .), on supprime toute source d'erreur éventuelle, du moment que la décomposition des champs dans l'interface est complète. À l'inverse, des fonctions duales  $\{\vec{q}_n\}$  inadaptées engendrent nécessairement des erreurs sans que le solveur [S] n'en soit la cause !

Par ailleurs, nous gardons à l'esprit que nous avons abordé le problème DDM à partir de l'échelle globale du réseau (hyper-matrice du graphe), puis à l'échelle intermédiaire des domaines (matrices). Le problème n'est pour l'instant pas résolu. Nous poursuivons donc notre démarche en abordant le problème sous l'échelle la plus locale : celle des interfaces. Cette partie n'a donc pas été abordée pour l'instant (*troisième phase* de la construction du modèle spécifique aux ouvertures) et fera donc l'objet du prochain chapitre. Nous espérons, à l'issue de cette prochaine étape, lever la difficulté d'imprécision précédemment observée.

Pour finir, nous noterons que le choix de la méthode Galerkin pour les *fonctions tests* n'a pas été remis en cause, ne semblant pas "moins adaptée" que les autres méthodes, de Dirac ou des simples carrés. Une étude sur ce point ne serait pas à exclure cependant. Pour des raisons de priorités, nous choisissons d'écarter cette piste de notre cadre de travail.

CHAPITRE 3. APPLICATION DE L'APPROCHE PAR D.D.M. AUX PROBLÈMES DE C.E.M.

# Chapitre 4

# Développement de FdB spécifiques aux petites ouvertures dans le but d'en supprimer la discrétisation fine dans les calculs 3D

Pour la problématique de cavités couplées par des petites ouvertures, nous avons défini puis donné les solutions d'un problème quasi-canonique proche de notre application (*première phase*, Chap. 2). Nous avons ensuite fixé les conventions des étapes de la DDM (*deuxième phase*, Chap. 3). Il reste à déterminer les FdB du modèle spécifique aux petites ouvertures, qui serviront de donnée d'entrée pour décomposer le champ dans l'ouverture, l'inconnue du problème.

Concernant le choix des FdB à fournir, nous savons que la précision de la DDM en dépend directement. On s'est donc inspiré des précédents modèles de la DDM, développés pour des applications de SER et d'antennes, qui ont montré leur efficacité. La précision souhaitée est obtenue pour un coût numérique très faible, du fait du nombre réduit de FdB. Pour nos problématiques de petites ouvertures, nous avons défini un problème quasi-canonique très proche de notre application (Chap. 2). Comme nous avons remarqué que les champs solutions pour une petite ouverture ne s'exprimaient que par 3 courants magnétiques dipolaires  $\{\vec{\kappa}_p\}$ , nous nous servons de ces courants pour en déduire 3 FdB  $\{\vec{f}_p\}$  à construire.

Nous avons tenté de développer un modèle DDM spécifique aux ouvertures dans les cavités. On s'est intéressé à tirer profit du caractère ponctuel, pour des considérations macroscopiques, des solutions  $\{\vec{\kappa}_p\}$ . Nous avons tenté de diminuer le temps de calcul de la DDM, en proposant de s'affranchir de la discrétisation fine des ouvertures et de leur environnement proche.

Pour finir, nous avons tenté de proposer une solution pour contourner cette difficulté, en s'inspirant de théorèmes généraux en électromagnétisme. Considérer que notre problématique est proche de celle du conducteur plan infini nous a ainsi permis d'utiliser la *théorie des images*. Nous avons alors tenté d'évaluer l'ordre de grandeur du gain en temps de calcul grâce à ce principe.

### 4.1 Rappel du formalisme dans notre convention [Y]

#### Répartition quasi-statique des courants équivalents

Idée de départ : le plan infini. L'hypothèse de départ est que le champ à l'intérieur de l'ouverture se comportera d'une manière assez similaire pour cette même ouverture placée dans un plan infini, tant que le blindage reste suffisamment plan .

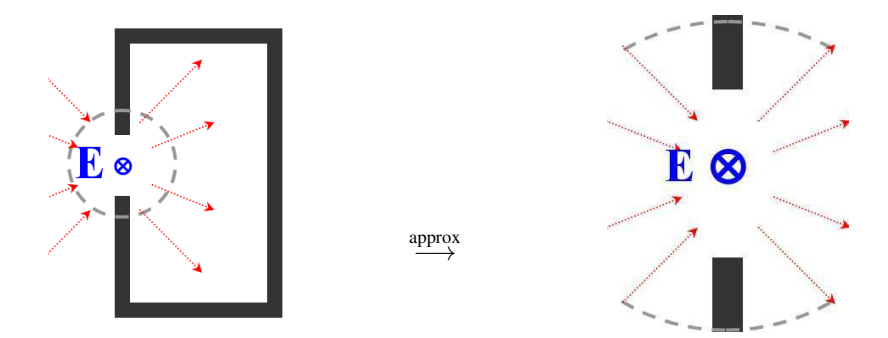

FIGURE 4.1 – La structure des champs EM dans l'ouverture d'un blindage peut s'assimiler à celle de l'ouverture d'un plan infini.

Dans le processus DDM, nous avons décomposé le champ électrique sur une famille de FdB :

$$
\overrightarrow{E} = \sum_{p} V_p \overrightarrow{f}_p \tag{4.1}
$$

Or, nous voyons (Fig. 4.1) que le problème de *l'ouverture dans le boîtier* est proche du problème de *l'ouverture dans le plan infini*. Pour construire les FdB, nous nous baserons donc sur les courant  $\overrightarrow{K}_n$  solution de l'équation de *l'ouverture dans le plan infini* avec les excitation spécifiques (Chapitre 2).

La répartition du champ électrique dans une ouverture peut se décomposer par trois courants magnétiques uniquement :

$$
\overrightarrow{E} = \hat{n} \wedge \overrightarrow{K} = \hat{n} \wedge [x_1\vec{\kappa}_1 + x_2\vec{\kappa}_2 + x_3\vec{\kappa}_3]
$$
\n(4.2)

Ainsi nous construirons des FdB  $\vec{f}_p(r')$  à partir de la répartition des courants magnétiques  $\vec{\kappa}_p(r')$  solutions des excitation spécifiques du Chap. 2 :

$$
\vec{f}_p(r') = \frac{1}{C_p} \left[ \hat{n} \wedge \vec{\kappa}_p(r') \right]
$$
\n(4.3)

où les  $C_p$  représentent des constantes de normalisation, qu'il va maintenant falloir définir. Nous verrons par la suite comment les normaliser pour les besoins de la DDM.

Au final, nous aurons :

$$
\vec{E} = V_1 \vec{f}_1 + V_2 \vec{f}_2 + V_3 \vec{f}_3 \tag{4.4}
$$

### 4.2 Normalisation des FdB

#### 4.2.1 Approximation quasi-statique sur les champs de court-circuit

Nous avons maintenant une famille de fonctions  $\{\vec{\kappa}_n\}, n \in [1; N_{bases}]$ , capable de représenter le courant magnétique dans l'ouverture. On cherchera donc à introduire des coefficients de normalisation  $\{C_p\}$  afin que les fonctions  $\vec{f}_p$  retenues aient de bonnes propriétés.

Intéressons nous maintenant au vecteur d'excitation de notre système matriciel, à savoir les champs magnétiques de court-circuit, implicitement stockés dans ( $I^{cc}$ ). Pour cela, on projette ces champs  $\vec{H}^{cc}$  sur une famille de fonctions tests, telles que par définition :

$$
I_m^{\rm cc} = \langle \hat{n} \wedge \vec{H}^{\rm cc} \mid \vec{f}_m \rangle_{\mathcal{S}_{\rm our}} \tag{4.5}
$$

$$
\stackrel{\text{def.}}{=} \iint_{S_{\text{our}}} \left[ \hat{n} \wedge \vec{H}^{\text{cc}}(r') \right] \cdot \vec{f}_m(r') \quad \text{dr}' \tag{4.6}
$$

$$
= \iint_{\mathcal{S}_{\text{our}}} \left[ \vec{f}_m(r') \wedge \hat{n} \right] \cdot \vec{H}^{\text{cc}}(r') \, \text{d}r' \tag{4.7}
$$

Or, pour une ouverture assez petite devant le reste de la structure, le champ de court-circuit  $\vec{H}^{\text{cc}}$  varie faiblement en fonction de la position  $\vec{r}'$ , d'où :

$$
\vec{H}^{\text{cc}}(r') \approx \vec{H}^{\text{cc}}(0) \tag{4.8}
$$

soit, pour l'approximation au premier ordre :

$$
I_m^{\rm cc} = \vec{H}^{\rm cc}(0) \cdot \left( \iint_{\mathcal{S}_{\rm our}} \vec{f}_m \wedge \hat{n} \, \mathrm{dS} \right) \tag{4.9}
$$

#### **4.2.2** Expression de la première composante :  $\vec{P}_{mx}$

Pour la première composante, cette expression se résume à :

$$
I_1^{\text{cc}} = \overrightarrow{H}^{\text{cc}}(0) \cdot \left( \iint_{\mathcal{S}_{\text{our}}} \vec{f}_1 \wedge \hat{n} \, \mathrm{dS} \right) \tag{4.10}
$$

Il est intéressant de faire en sorte que le terme  $I_m^{cc}$  s'identifie simplement à la valeur du champ  $\vec{H}^{cc}$ , pris au centre de l'ouverture, projetée directement sur un vecteur unitaire  $\hat{u}_x$ . On aurait ainsi directement :

$$
I_{m1}^{\text{cc}} = \vec{H}^{\text{cc}}(0) \cdot \hat{u}_x \tag{4.11}
$$

ce qui correspondrait à un échantillonnage (en  $\vec{r} = \vec{0}$ ).

Pour cela, on identifie simplement les deux expressions précédemment établies. On obtient alors une expression pour la fonction test  $\vec{f}_1$ , qui devra satisfaire :

$$
\iint_{S_{\text{our}}} \left[ \vec{f}_1 \wedge \hat{n} \right] \quad \text{dS} \quad \stackrel{\downarrow}{=} \quad \hat{u}_x \tag{4.12}
$$

#### 4.2. NORMALISATION DES FDB 117

avec  $\hat{n}$  et  $\hat{u}_x$  évidemment sans dimension, ce qui signifie que  $\vec{f}_1$  est en  $\lceil m^{-2} \rfloor$ !

**Remarque importante :** on pourra noter qu'une infinité de fonctions  $\vec{f}_1$  peuvent satisfaire la relation 4.12 : toute fonction dont l'intégrale est unitaire suivant l'axe considéré est un bon candidat pour fonction test. Cependant, nous choisissons la fonction associée au champ de court-circuit constant. Un choix logique de fonction sera la répartition des courants que l'on a calculé dans le cas de l'ouverture dans un plan infini, c.à.d. la fonction  $\vec{\kappa}_1$ .

Pour la fonction  $\vec{f}_1(r')$  qui représente la première base de décomposition du champ  $\vec{E}(r')$ , il suffira d'utiliser la fonction  $\vec{\kappa}_1(r')$  calculée numériquement dans le cas du conducteur infini, puis d'introduire un facteur de normalisation  $C_1$  pour respecter la contrainte de la dimension  $(\vec{f}_1)$  exprimée en  $\lceil m^{-2} \rceil$ ) en rappelant l'équivalence  $\vec{E} = \hat{n} \wedge \vec{\kappa}$ :

$$
\vec{f}_1(r') = \frac{1}{C_1} [\hat{n} \wedge \vec{\kappa}_1(r')] \tag{4.13}
$$

dans le but de satisfaire la relation 4.12. On notera au passage que le courant  $\vec{\kappa}_1$  s'exprimant en  $\lceil V/m \rceil$  et  $\vec{f}_1$  en  $\lceil m^{-2} \rceil$ , on a nécessairement la constante de normalisation  $C_1$  qui s'exprime en  $\lceil V \cdot m \rceil$ .

En remplaçant l'expression de  $\vec{f}_1$  dans la première équation, on obtient :

$$
\iint_{\mathcal{S}_{\text{our}}} \vec{\kappa}_1 \quad \text{dS} = C_1 \hat{u}_x \tag{4.14}
$$

qui, en rappelant que le repère est unitaire, nous donne directement :

$$
C_1 = \iint_{\mathcal{S}_{\text{ow}}} \left[ \hat{u}_x \cdot \vec{\kappa}_1(r') \right] \, \mathrm{dS} \tag{4.15}
$$

avec :

$$
\mathcal{P}_{mx}\hat{u}_x = \frac{1}{i\omega\mu} \iint_{\mathcal{S}_{\text{our}}} \left[\vec{\kappa}_1(r')\right] \, \mathrm{dS} \tag{4.16}
$$

en rappelant que :

$$
\vec{\mathcal{P}}_m = \bar{\bar{\alpha}}_m \cdot \vec{H}^{\text{cc}} \tag{4.17}
$$

soit ici  $1$ :

$$
\mathcal{P}_{mx}\hat{u}_x = \hat{u}_x \cdot \vec{\mathcal{P}}_m
$$
  
=  $\hat{u}_x \cdot \bar{\bar{\alpha}}_m \cdot \vec{H}^{cc}$   
=  $\alpha_{mxx}H_x^{cc}$  (4.18)

soit encore, d'une manière plus explicite :

$$
C_1 = i\omega\mu \cdot \mathcal{P}_{mx} = -i\omega\mu \cdot \alpha_{mxx} H_x^{\text{cc}} \tag{4.19}
$$

Dans le cas de cette normalisation, on remarque que les inconnues  $V_n$  (dans  $\vec{E} = \sum V_n \vec{f}_n$ ) ont pour dimension des  $\lceil V \cdot m \rceil$ .

<sup>1.</sup> On admettra que pour une ouverture qui possède l'un de ses axes principaux (l'axe  $\hat{u}_x$  ou l'axe  $\hat{u}_y$ ) pour axe de symétrie, le tenseur  $\bar{\alpha}_m$ devient diagonal. Ici, nous tirons profit que  $[\alpha_m]_{x,y} = 0$  et  $[\alpha_m]_{x,z} = 0$ ; la seule composante non nulle est donc  $[\alpha_m]_{x,x}$   $\hat{u}_x$ .  $\vec{H}^c = H_c^c$ .

### **4.2.3** Expression de la deuxième composante :  $\vec{P}_{my}$

Pour la deuxième composante, on réalise exactement la même démarche que pour la première. On obtient alors une expression analogue à la première, puisqu'il suffit d'intervertir les termes 1 et 2, ainsi que pour les indices  $x$  $et y:$ 

$$
\hat{u}_y = \iint_{S_{\text{our}}} \vec{f}_2 \, dS
$$
\n
$$
= \frac{1}{C_2} \iint_{S_{\text{our}}} \left[ \vec{\kappa}_2 \wedge \hat{n} \right] dS
$$
\n(4.20)

ce qui donne :

$$
C_2 = \iint_{\mathcal{S}_{\text{our}}} \left[ \hat{u}_y \cdot \vec{\kappa}_2(r') \right] \, \mathrm{dS} \tag{4.21}
$$

ou encore :

$$
C_2 = i\omega\mu \cdot \mathcal{P}_{my} = -i\omega\mu \cdot \alpha_{myy} H_y^{\text{cc}} \tag{4.22}
$$

## 4.2.4 Expression de la troisième composante :  $\vec{P}_{ez}$

Pour la troisième composante par contre, les relations nécessitent le développement qui suit. Nous avons effectivement comme précédemment :

$$
I_3^{\rm cc} = \iint_{S_{\rm our}} \left[ \vec{f}_3 \wedge \hat{n} \right] \cdot \vec{H}^{\rm cc} \quad \mathrm{dS} \tag{4.23}
$$

On peut alors introduire l'identité vectorielle suivante :

$$
\vec{X} = (\hat{n} \cdot \vec{X})\hat{n} - \hat{n} \wedge (\hat{n} \wedge \vec{X}) \tag{4.24}
$$

L'intégrale 4.23 peut se mettre sous la forme suivante (Éq. B.1.1) :

$$
\iint_{\mathcal{S}_{\text{our}}} (\hat{n} \wedge \vec{f}_3) \cdot \vec{H}^{\text{cc}} \quad \text{dS} = \iint_{\mathcal{S}_{\text{our}}} \vec{J}_3 \cdot \vec{E}^{\text{cc}} \quad \text{dS} \tag{4.25}
$$

qui, pour de faibles variations de  $\vec{E}^{\text{cc}}$  sur l'ouverture, donne :

$$
I_3^{\rm cc} \approx \vec{E}^{\rm cc} \cdot \left( \iint_{\mathcal{S}_{\rm ouv}} \vec{J}_3 \, \, \mathrm{dS} \right) \tag{4.26}
$$

En remplaçant  $\vec{X}$  par l'expression établie en 4.24, on obtient la relation suivante :

$$
I_3^{\rm cc} = \iint_{\mathcal{S}_{\rm our}} \vec{J}_3 \cdot \vec{E}^{\rm cc} \quad \text{dS} \tag{4.27}
$$

Par contre, pour cette troisième composante, on souhaite une condition qui différe des deux premières, pour ce qui est du second membre. Le champ  $\vec{E}^{\text{cc}}$  est en effet normal au plan ; on cherchera donc plutôt à obtenir :

$$
I_3^{\rm cc} = \vec{E}^{\rm cc} \cdot \hat{n} \tag{4.28}
$$

#### 4.2. NORMALISATION DES FDB 119

Guidé par le Chapitre 2, on a vu que la FdB  $\vec{f}_3$  est radiale. On peut donc proposer une formulation qui, au lieu de faire intervenir  $\hat{n}$  dans le produit vectoriel (qui impliquera un  $\overrightarrow{J}_3$  perpendiculaire à  $\hat{n}$ ), fait intervenir le vecteur  $\vec{r}'$  dans l'ouverture, pour que le produit scalaire donne une composante normale au plan :

$$
\iint_{\mathcal{S}_{\text{our}}} \left[ \vec{\mathcal{J}}_3(r') \right] \quad \mathrm{dS} \quad \stackrel{\downarrow}{=} \quad \iint_{\mathcal{S}_{\text{our}}} \left[ \frac{\vec{f}_3(r') \wedge \vec{r}'}{2} \right] \quad \mathrm{dS} \tag{4.29}
$$

Dans ce cas, si on prend bien :

$$
\iint_{\mathcal{S}_{\text{our}}} \vec{\mathcal{J}}_3 \quad \text{dS} = \hat{n} \tag{4.30}
$$

on aboutira bien à la relation suivante :

$$
I_3^{\rm cc} = \vec{E}^{\rm cc} \cdot \left( \iint_{\mathcal{S}_{\rm our}} \frac{\vec{f}_3(r') \wedge \vec{r}'}{2} \, \mathrm{dS} \right) \tag{4.31}
$$

$$
= \vec{E}^{\text{cc}} \cdot \hat{n} \tag{4.32}
$$

soit au final :

$$
C_3 = \omega \left( \hat{n} \cdot \iint_{S_{\text{our}}} \left[ \frac{\varepsilon \vec{\kappa}_3(r') \wedge \vec{r}'}{2} \right] \, \mathrm{d}S \right) = \omega \cdot \alpha_e \cdot E_z^{\text{cc}} \tag{4.33}
$$

où l'on peut mettre en évidence le dipôle électrique (Éq. 2.47) :

$$
C_3 = \omega \zeta^2 \mathcal{P}_{ez} \tag{4.34}
$$

qui avec la définition de la polarisabilité (Éq. 2.79) :

$$
\mathcal{P}_{ez}\hat{u}_z = \varepsilon \alpha_e \overrightarrow{E}^{cc} \tag{4.35}
$$

soit encore :

$$
C_3 = \omega \mu E_z^{\text{cc}} \tag{4.36}
$$

On note que  $C_3$  varie proportionnellement à  $\omega$ .

### 4.3 Détermination du système linéaire en admittances d'une ouverture pour des FdB spécifiques aux ouvertures

#### 4.3.1 Formulation matricielle en admittances du couplage par une ouverture

Nous avons montré (Chap. 1 et 3) que pour un plan infini parfaitement conducteur, on peut représenter le comportement d'une ouverture quelconque, tant qu'elle reste petite devant la longueur d'onde, par une matrice admittance. Cette matrice traduit le couplage entre les champs de court-circuit (ouverture métallisée,  $\vec{E}^{\text{cc}}$  et  $\vec{H}^{\text{cc}}$ ), et les dipôles équivalents induits ( $\vec{\mathcal{P}}_m$  et  $\vec{\mathcal{P}}_e$ ) [107].

Considérons un problème d'ouverture résolu par DDM avec deux domaines seulement ( $A =$  extérieur,  $B =$ intérieur). Le graphe se résume à la Figure 4.2. En choisissant de résoudre les inconnues du problème par le réseau

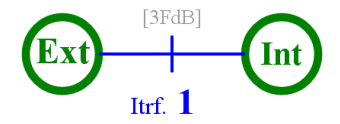

FIGURE 4.2 – Graphe de la DDM associé à notre problème à deux domaines.

exprimé en opérateur admittance, le problème se résume à l'équation suivante  $2$ :

$$
(I)_{\text{ouv}} = [Y]_{\text{ouv}} \cdot (V)_{\text{ouv}} \tag{4.37}
$$

Par ailleurs, précisons un élément qui différencie les travaux de R.F. Harrington [107] de notre étude. Harrington cherche à déduire la matrice admittance d'une ouverture à partir du terme source (courant ou champ magnétique de court-circuit) et de la solution fournie par Bethe (tension ou champ électrique dans l'ouverture). On note que le résultat n'est valable que pour le cas particulier d'une *ouverture dans un plan infini*, puisque la solution fournie par Bethe ne s'applique qu'à ce cas précis. Dans nos travaux, à l'inverse, nous cherchons à déduire la solution "équivalente à Bethe" (tension ou champ électrique dans l'ouverture) *pour une ouverture dans un support quelconque*. Ceci est obtenu à partir du terme source (courant ou champ magnétique de court-circuit) et de la matrice admittance de l'ouverture (calculée pour chaque domaine, via la DDM).

#### 4.3.2 Nouvelle convention proposée

D'une part, la matrice dipolaire possède des termes avec des ordres de grandeurs en amplitude très différents. D'autre part, par souci d'homogénéité du système, on souhaite avoir la même dimension physique pour tous les termes d'admittances (les  $Y_{ij}$ ), les termes de courants (les sources  $I_m$ ) et les termes de tension (les inconnues  $V_n$ ).

<sup>2.</sup> L'équation considérée par Harrington diffère par son signe. Il utilise en effet la convention  $(I) = + [Y](V)$ , avec la même convention du terme source (I). Nous aurons donc  $(V) \equiv - (V)_{\text{Harr}}$ , obtenu dans [107].

Nous proposons alors d'introduire la normalisation suivante :

$$
\left[Y^{(a)} + Y^{(b)}\right] \stackrel{\downarrow}{=} \begin{bmatrix} +1 & 0 & 0 \\ i\omega\mu\alpha_{mx} & +1 & 0 \\ 0 & i\omega\mu\alpha_{my} & 0 \\ 0 & 0 & \frac{-1}{i\omega\mu\alpha_{ez}} \end{bmatrix}
$$
(4.38)

La convention ne diffère quasiment pas de celle de Harrington, puisque seul le terme électrique est modifié, dans le but de l'homogénéiser aux termes magnétiques. Ainsi, au lieu du terme  $-1/i\omega \epsilon \alpha_{ez}$  nous avons désormais  $-1/i\omega\mu\alpha_{ez}$ , signifiant que nous avons juste divisé le terme admittance par  $\zeta^2$ . En fait, le terme Y<sub>33</sub>, initialement exprimé en  $\lceil \Omega \cdot m^2 \rceil$  s'exprime maintenant en  $\lceil S \cdot m^2 \rceil$ .

De la même manière, le terme source, homogène à un courant, sera normalisé tel que :

$$
(I) = \begin{vmatrix} H_x^{\text{cc}} \\ H_y^{\text{cc}} \\ E_z^{\text{cc}} / i\zeta \end{vmatrix}
$$
 (4.39)

i.e. que le terme de Harrington en  $E_z^{cc}/i$  a juste été divisé le terme admittance par  $\zeta$ . Par conséquent, le vecteur solution du champ dans l'ouverture sera :

$$
(V) \stackrel{\downarrow}{=} \begin{vmatrix} V_1 \\ V_2 \\ V_3 \end{vmatrix} = \begin{vmatrix} -i\omega\mu\alpha_{mx}H_x^{\text{cc}} \\ -i\omega\mu\alpha_{my}H_y^{\text{cc}} \\ +\omega\,\varepsilon\alpha_{ez}E_z^{\text{cc}} \times \zeta \end{vmatrix}
$$
\n(4.40)

ce qui reste cohérent avec les deux précédentes normalisations, puisque le troisième terme est bien homogène à des  $\lceil V \cdot m \rfloor$ , là où le terme  $+\omega \varepsilon \alpha_{ez} E_z^{\text{cc}}$  de Harrington était homogène à des  $\lceil A \cdot m \rfloor$ .

Nous voyons maintenant que nous avons bien homogénéisé tous les termes de la matrice [Y ], ainsi que les vecteurs  $(I)$  et  $(V)$ , qui s'exprime respectivement en  $\lceil S \cdot m^2 \rfloor$ ,  $\lceil A/m \rfloor$  et  $\lceil V \cdot m \rfloor$ .

Remarque : Le signe "-" du troisième terme ne peut pas être supprimé, même si l'on choisit par exemple de diviser le terme source  $I_3 = E_z^{cc}/i$  par  $\pm \zeta$  au lieu de i $\zeta$ . Comme le fait remarquer Harrigton, il convient de poursuivre l'étude pour évaluer le terme de rayonnement de ces composantes de couplage. Or, on sait qu'un terme résistif modélisant la composante de couplage a une interprétation si cette valeur est positive, pour traduire les pertes engendrées par le rayonnement à l'infini. Or c'est cette convention, qui peut sembler suspecte au premier abord ( $I_3 = E_z^{\text{cc}}/i$ ), qui sert à assurer la valeur positive du terme de dissipatif ( $Re\{Y_{33}\} > 0$ )!

Si nous évaluons le conditionnement des solveurs (présentés section 3.7.4) pour le problème d'une ouverture dans un plan infini, nous pouvons calculer le conditionnement du solveur analytiquement (Fig.4.3, courbe rouge). Nous voyons alors que le solveur [S] n'est efficace que lorsque la fréquence est suffisamment importante, car sinon le découplage entre les champs électrique et magnétique est total.

Pour la convention [Y], nous voyons que le conditionnement reste élevé dans le cas du formalisme d'Harrington. En effet, les dimensions physiques des termes définis par Harrington n'étant pas tous en *Siemens*, l'ordre de grandeur des termes est important. Le conditionnement s'en trouve altéré (Fig.4.3, courbe verte).

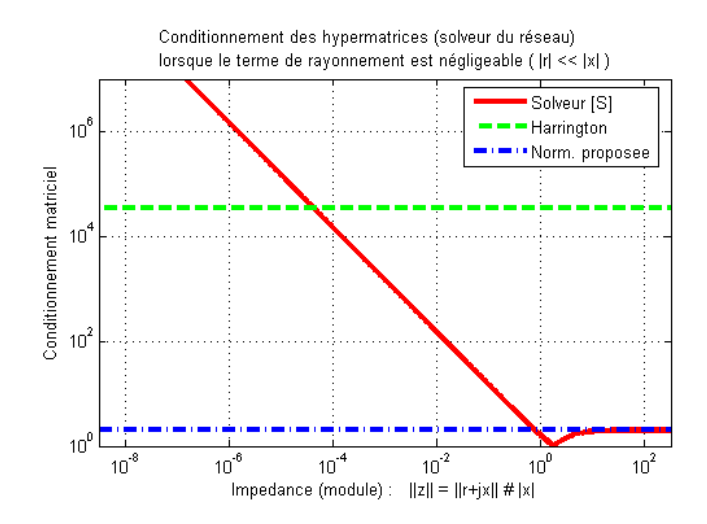

FIGURE 4.3 – Conditionnement matriciel des différents solveurs.

Avec notre convention, nous voyons que le conditionnement est alors fortement amélioré (Fig.4.3, courbe bleue), puisque les termes d'admittance propre de l'ouverture ont été régularisés, aussi bien pour les termes de couplage électrique que de couplage magnétique.

Avec cette normalisation, les calculs effectués par DDM ne sont alors plus entâchés de parasites. L'explication venait donc de ce conditionnement matriciel qui était très élevé (supérieur à  $10^{10}$ ). Les calculs effectués sur des

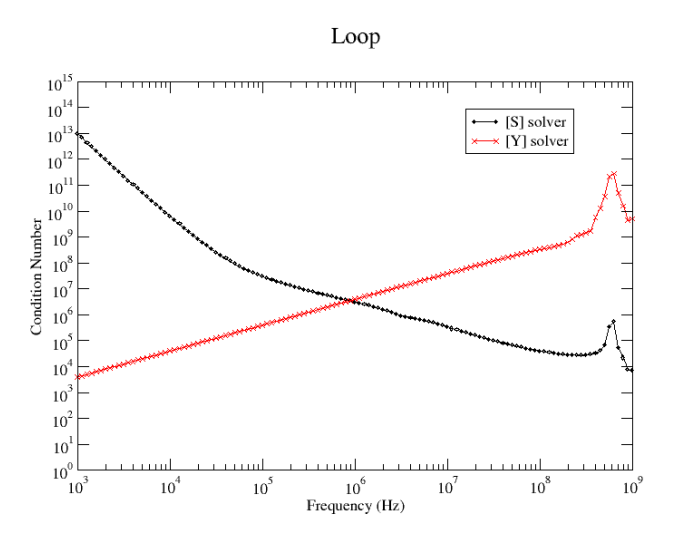

FIGURE 4.4 – Conditionnement du réseau constitué par la cavité (domaine intérieur) et sa charge.

cavités possédant des charges présentent maintenant des niveaux de conditionnement acceptables (Fig.4.4), même pour le solveur [S], grâce à un choix judicieux des fonctions dipolaires duales  $\vec{g}_p$ .

#### 4.3.3 Prise en compte des termes de rayonnement

Comme nous l'avions évoqué précédemment, notre processus de cacul est différent de celui de Harrington. Dans un premier temps, nous déterminons la matrice de couplage de l'ouverture à l'intérieur du domaine conducteur ; ce calcul se fait par "rayonnement" des FdB spécifique à l'ouverture, dont la normalisation doit redonner les valeurs "homogénéisées" de Harrington *dans le cas où le domaine est le demi-espace libre*. Dans un second temps uniquement, la valeur du champ est obtenue en inversant le système linéaire  $(I) = [Y] \cdot (V)$ .

Pour valider notre modèle, nous choisissons justement de confronter les valeurs d'admittances obtenues par notre méthode par rapport à la référence [107] dans le cas particulier d'une ouverture placée sur un plan infini. Or, par construction, *évaluer l'admittance propre de l'ouverture dans le plan* est strictement équivalente à effectuer une *comparaison des polarisabilités de l'ouverture* (valeur numérique par rapport à la référence), puisque la grandeur fournie par Harrington s'exprime en fonction de  $\alpha_{\rm v}$ . Nous obtenons donc, par construction, les résultats fournis Figures 2.20 page 70 et 2.21 page 71. Par contre, il peut être intéressant d'évaluer la valeur des admittances lorsque l'ouverture est placée à l'intérieur d'une cavité par exemple, ou encore lorsqu'elle débouche sur l'extérieur d'un boîtier de dimensions finies. La Figure 4.5 illustre le résultat du terme prépondérant (réactif) de l'admittance pour

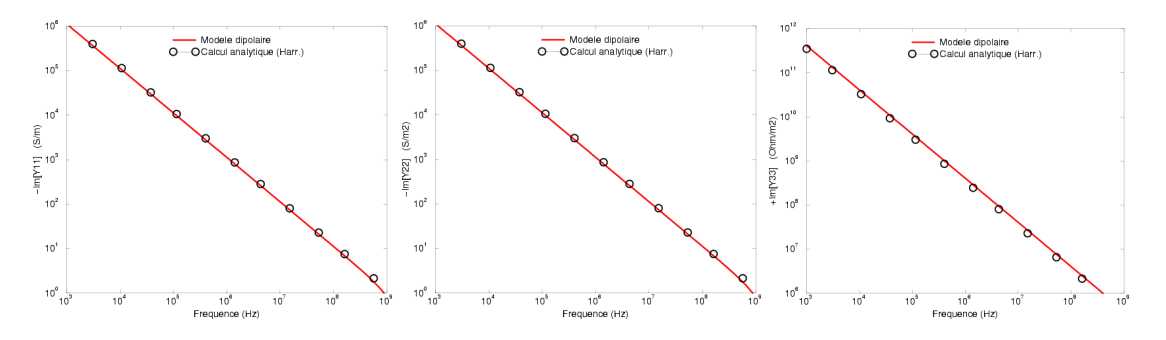

FIGURE 4.5 – Premier ordre des termes d'admittance propre  $Y_{pp}$  d'une ouverture (partie imaginaire), lorsqu'elle est placée sur un boîtier (courbe rouge) et sur un plan infini (ronds noirs).

le boîtier qui était présenté Fig. 3.17, page 100. Nous voyons que les résultats coïncident parfaitement entre le calcul numérique et la référence analytique. Cela signifie que le comportement de l'ouverture *en présence de la cavité* reste identique à son *comportement dans un plan infini* ! Ceci est très important puisque cela permet de nous conforter dans notre hypothèse de départ qui est de considérer, au premier ordre, que le champ *dans l'ouverture du boîtier* est proche du champ *dans la même ouverture dans un plan infini*.

Soulignons un détail qui a son importance : lorsque Harrington a déterminé la matrice [Y ] d'une ouverture à partir du champ source  $(I)$  et de solution  $(V)$  découlant des résultats de Bethe, il s'est aperçu que son modèle ne respectait pas les critères physiques de dissipation d'énergie du demi-espace libre. . . En effet, la théorie électro- et magnéto-statique de Bethe ne prenait évidemment pas en compte les termes de rayonnement. En conséquence, Harrington a corrigé de manière très astucieuse l'expression de l'admittance de couplage, en introduisant a posteriori les pertes équivalentes à un dipôle de la même taille que l'ouverture. Il a alors obtenu :

$$
Y_{11}^{\text{hfs}} = \frac{1}{\zeta} \cdot \frac{4\pi}{3\lambda^2} + \frac{1/2}{i\omega\mu\alpha_{mx}} \tag{4.41}
$$

$$
Y_{22}^{\text{hfs}} = \frac{1}{\zeta} \cdot \frac{4\pi}{3\lambda^2} + \frac{1/2}{i\omega\mu\alpha_{my}} \tag{4.42}
$$

$$
Y_{33}^{\text{hfs}} = \frac{1}{\zeta} \cdot \frac{4\pi}{3\lambda^2} - \frac{1/2}{i\omega\mu\alpha_{ez}} \tag{4.43}
$$

#### 124 4.3. SYSTÈME LINÉAIRE EN ADMITTANCES D'UNE OUVERTURE

Finalement, le terme de rayonnement d'une ouverture agit en second ordre sur la valeur de l'admittance de couplage. Si l'ouverture débouche sur un domaine fermé ne possédant aucun élément dissipatif, ce terme de pertes est alors nul. Par contre, ce terme devient non nul dès qu'une charge vient abosorber de la puissance (résistance sur un port électronique, matériaux à pertes, . . .). Si l'ouverture débouche sur un demi-espace libre, la conductance de rayonnement est alors l'expression de Harrington.

Sur la Figure 4.6, nous confrontons la valeur de la conductance de l'ouverture pour le domaine extérieur, là où des pertes physiques doivent être correctement prises en compte, pour les 3 composantes dipolaires. Ici encore, la

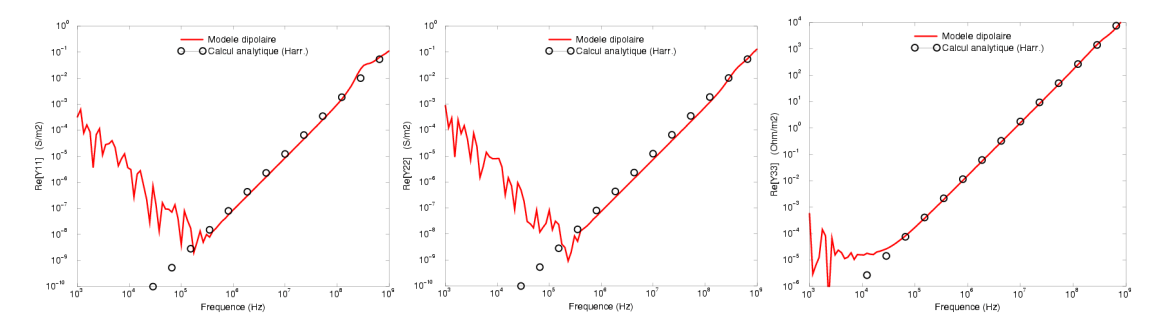

FIGURE 4.6 – Deuxième ordre des termes d'admittance propre  $Y_{pp}$  d'une ouverture (partie réelle), lorsqu'elle est placée sur un boîtier (courbe rouge) et sur un plan infini (ronds noirs).

valeur de ce terme de pertes, qui est du second ordre, coïncide parfaitement avec le cas canonique du demi-espace libre.

### 4.4 Évaluation approximative du coût numérique des étapes de la DDM

Revenons tout d'abord aux différentes phases d'un calcul avec la DDM (Fig. 3.4, p. 83).

### 4.4.1 Étape S : "Splitting"

La phase de découpage pour le problème électromagnétique est évidemment difficile a estimer de manière quantitative, puisqu'il s'agit d'une étape de pré-traitement des futurs calculs intervenant dans l'approche DDM. On pourra noter que toute simplification de maillage qui pourra être apportée est susceptible de diminuer fortement le temps passé à cette phase de modelage ; comme il est toujours fastidieux de définir la géométrie, toute amélioration dans le sens de la réduction des détails constitue un argument de poids sur le coût en temps de simulation.

#### 4.4.2 Étape F : Fonctions de Base

La phase de génération des FdB, nécessitant pour toute interface i un calcul d'IE<sup>3</sup>, peut être résolu par une méthode d'inversion traditionnelle (résolution exacte par décomposition LU<sup>4</sup>, car le faible nombre d'inconnues. Pour une seule fonction de base i, le temps de calcul associé est alors :

$$
(T_{\text{calc}}^{\text{DDM}})^{\text{FdB(i)}} = K_{\text{tps}}^{\text{LU}} \times \left[ N_{\text{inc}}^{\text{Interf(i)}} \right]^3 \tag{4.44}
$$

Le calcul de cette étape est donc généralement peu coûteux, puisque le nombre d'inconnues discrétisant l'interface est faible devant le nombre d'inconnue des différents domaines. Pour le nombre total d'interfaces, le temps de calcul total de la phase FdB est donc :

$$
(T_{\text{calc}}^{\text{DDM}})^{\text{FdB}} = \sum_{i=1}^{N_{\text{inf}}} (T_{\text{calc}}^{\text{DDM}})^{\text{FdB(i)}}
$$
(4.45)

On peut alors considérer que choisir Nélt ∼ 300 est justifié en pratique, car l'erreur associée au dipôle équivalent ne représente qu'environ 5%, soit le niveau de précision des modèles empiriques fréquemment utilisés [149]. Pour fixer un ordre de grandeur, considérons un problème correspondant à 10 interfaces et devant être résolu pour 100 fréquences.

**Remarque :** À l'aide d'une simple règle de trois, nous pouvons facilement évaluer la constante de temps  $K_{tps}^{LU}$ qui intervient dans ces calculs ; pour notre machine, un PC standard, elle prend approximativement la valeur de :

$$
K_{tps}^{LU} \sim 3 \times 10^{-10} \text{ min} \tag{4.46}
$$

<sup>3.</sup> On s'intéresse au schéma IE uniquement, puisque l'outil utilisé pour le calcul des FdB est la méthode EFIE (code ELSEM 3D).

<sup>4.</sup> LU = *Low Up decomposition*, i.e. qu'une matrice [M] est remplacée par [M] = [L] · [U], où [L] est une matrice triangulaire inférieure et [U] est une matrice triangulaire supérieure.

Le temps du calcul des FdB, pourr 10 interfaces de 300 inconnues et pour 100 fréquences, est estimé approximativement à :

$$
(T_{\text{calc}}^{\text{DDM}})^{\text{FdB}} = 3 \cdot 10^{-10} \times 100 \times (300)^3 \times 10 \sim 10^1 \text{ min}
$$
 (4.47)

#### 4.4.3 Étape D : Domaines 3D

La phase de calcul 3D de la structure pour chaque domaine représente, sur le plan des inconnues, le problème numérique le plus coûteux. Le temps de cette phase peut varier de quelques minutes pour un exemple de validation (quelques milliers d'inconnues) à éventuellement plusieurs jours dans le cas d'exploitation industrielle (plusieurs millions d'inconnues en FMM).

À titre purement indicatif, en considérant un cas minimal de cube discrétisé avec une dizaine d'éléments par arête, l'estimation du nombre d'inconnues nous conduit à :

$$
N_{\rm inc}^{\rm Domain (d)} \approx 6 \times 10^2 \times 3 \sim 2000 \tag{4.48}
$$

pour une discrétisation par paires de triangles rectangles. On en déduit alors l'estimation du temps de calcul d'un seul des domaines :

$$
(T_{\text{calc}}^{\text{DDM}})^{\text{Calc.3D}:1 \text{ domain}} = 3 \cdot 10^{-10} \times 100 \times (2000)^3 \sim 3 \cdot 10^2 \text{ min}
$$
 (4.49)

#### 4.4.4 Étape M : Matrices

La phase de construction de la matrice de couplage pour chaque domaine est assez difficile à estimer, puisque le calcul consiste à projeter le champ préalablement stocké sur l'ensemble des FdB du domaine. Nous admettrons que cete étape est peu coûteuse (de l'ordre de quelques secondes uniquement). Aussi, nous considérons que seule une estimation sur des cas tests ne sera envisagée.

#### 4.4.5 Étape R : Réseau

La phase de résolution du graphe pour le problème électromagnétique peut aussi être estimée pour un solveur LU, puisque le nombre de variables d'état  $({V_p}, {I_p}, \text{ou } {V_p}, {I_p})$  est faible avec notre modèle dipolaire :

$$
(T_{\text{calc}}^{\text{DDM}})^{\text{Graphe}} = K_{\text{ups}}^{\text{LU}} \times \left[ N_{\text{inc}}^{\text{Graphe}} \right]^3 \tag{4.50}
$$

où  $N_{\text{inc}}^{\text{Graphe}}$  vaut  $N_{\text{itrf}}$  dans le cas des conventions [Y] ou [Z],  $2 \times N_{\text{itrf}}$  dans le cas d'une convention [S]. On aura typiquement :

$$
N_{\rm inc}^{\rm Graphe} = \left\{ \begin{array}{c} 2 \times \\ 1 \times \end{array} \right\} N_{\rm fdb} \times \sum_{i} N_{\rm irr}(i) \tag{4.51}
$$

On voit alors que même avec 10 interfaces dans le problème, pour 100 fréquences là encore, on obtient [300  $\times$  10] *inconnues* pour des bases *locales à chaque arête* et le temps de calcul estimé vaut approximativement <sup>5</sup>.

$$
(T_{\text{calc}}^{\text{DDM}})^{\text{Graphe}} = 3 \cdot 10^{-10} \times 100 \times (3000)^3 \sim 10^{+3} \text{ min}
$$
 (4.52)

<sup>5.</sup> On notera que l'estimation est très grossière puisque la résolution de l'hypermatrice du réseau est effectuée via un solveur creu, dont le coût est évidemment bien plus faible que le solveur LU sur une matrice  $N^{\rm Graphe}_{\rm inc} \times N^{\rm Graphe}_{\rm inc}$ . Nous retiendrons uniquement que le coût numérique n'est a priori pas négligeable dans ce cas précis.

Dans le cas où l'on aurait des FdB spécifiques possédant beaucoup moins de fonctions, telles que les FdB dipolaires (Chap. 4) où 3 fonctions seulement sont nécessaires, les [3 × 10] *inconnues* impliquent un temps de calcul de :

$$
(T_{\text{calc}}^{\text{DDM}})^{\text{Graphe}} = 3 \cdot 10^{-10} \times 100 \times (30)^3 \sim 10^{-3} \text{min}
$$
 (4.53)

Dans le cas où toute la structure peut être découpée de façon à n'utiliser que des modèles spécifiques pour la décomposition des champs sur les interfaces, nous remarquons que le temps de calcul pour la résolution du réseau peut être négligé. À l'inverse, si l'une des interfaces ne possède pas de modèle spécifique et que l'on a recours aux *FdB locales*, le nombre d'inconnues dans le graphe peut être fortement impacté et son temps de calcul a priori non négligeable.

#### 4.4.6 Synthèse sur le coût de chacune des étapes

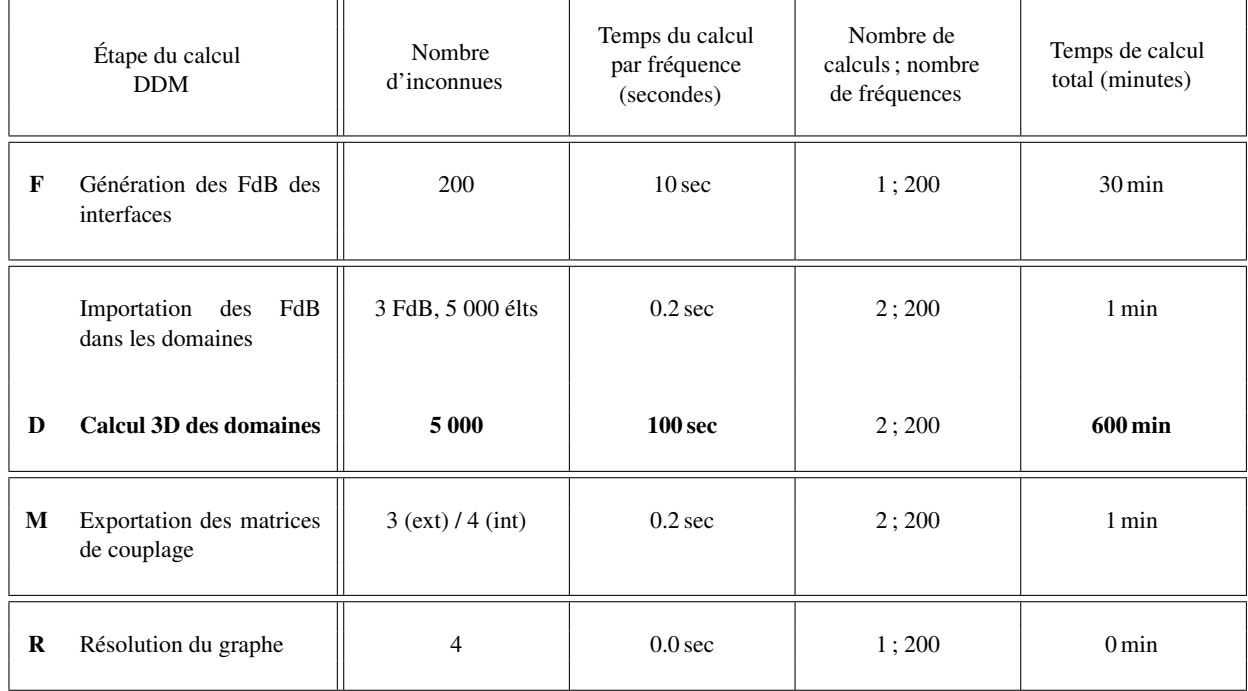

TABLE 4.1 – Temps de calcul "réels" obtenus pour des problématiques de boîtiers (cas tests Box 11, 12, 13.

Nous voyons donc clairement que l'étape coûteuse en temps de calcul pour notre type de problématiques est le calcul 3D des domaines. Il est donc logique de concentrer ses efforts sur cette phase, une diminution de sa durée n'aura que plus d'impact sur le coût total du calcul. À titre d'illustration, nous avons indiqué les temps des différentes étapes Tableau 4.1 pour le cas test Box 11.

À la vue de ce tableau, on se doute que le nombre d'inconnues est un paramètre important sur lequel on peut agir.

### 4.5 Propositions pour diminuer le coût numérique du calcul 3D de la structure

#### 4.5.1 Quelques solutions envisagées pour diminuer les contraintes de discrétisation

Quelle que soit la méthode numérique utilisée pour calculer un domaine, on sait que le nombre de cellules discrétisant la structure conditionne fortement le temps de calcul.

La discrétisation en fonction de la longueur d'onde est une contrainte inhérente aux méthodes numériques. Le retour d'expérience sur les méthodes classiques montrent par exemple qu'il faut prendre en pratique, pour des schémas du 1<sup>er</sup> ordre, des éléments de discrétisation de taille inférieure ou égale à  $\lambda/10$  environ <sup>6</sup> pour des schémas explicites et à  $\lambda/6$  environ pour des schémas implicites.

Pour diminuer cette contrainte de discrétisation, une solution envisageable est d'effectuer une approximation, dans le cas où la bande d'intérêt est suffisamment *Hautes Fréquences* par exemple ; c'est le cas des méthodes asymptotiques (que nous avions évoqué au Chap. 1).

Pour des gammes où aucune approximation n'est possible, des méthodes ont été développées pour diminuer la discrétisation, tout en conservant la formulation "*Full Waves*" : la solution consiste à décomposer le champ sur des fonctions plus riches spatialement, en montant l'ordre du polynôme sur les cellules du maillage par exemple. Néanmoins, le gain en temps de calcul n'est pas pour autant assuré, puisque le coût de calcul des composantes de champ est logiquement allourdi à chaque itération ; on remplace par exemple un calcul  $y = a+b \cdot x$  "simple" par un calcul  $y = a + b \cdot x + c \cdot x^2 + d \cdot x^3$  plus lourd en temps. Le fait que le gain obtenu par un facteur (moins de cellules de calcul) soit contre-balancé par la perte d'un autre facteur (calcul plus lourd de chaque itération) ne permet pas de conclure unilatéralement. D'ailleurs, ceci explique pourquoi les codes FDTD sont aussi efficaces, malgré la simplicité du schéma ; le calcul à chaque itération est relativement faible et la contrainte du nombre important de cellules n'est pas si facilement concurrencé par d'autres schémas d'ordres élevés. Bien que ce critère soit un élément très discriminant pour la précision des schémas, il n'est pas le seul élément qui réclame de l'attention.

La jonction des fils sur des surfaces constitue une autre contrainte sur le plan numérique, car il serait nécessaire de discrétiser finement les alentours de la jonction pour prendre en compte fidèlement la répartition des courants autour du point de jonction. On insistera sur le fait que l'on néglige bien souvent ce problème, sous prétexte que, localement, *le comportement de la jonction est quasi-statique*. Il est vrai que l'on pourrait localement remplacer le comportement réel de la jonction par un équivalent électrique  $\{R, L, C\}$  par exemple. Cependant, l'estimation du couplage (ou autrement dit, de ces paramètres, notamment la self et la capa) va être fortement impactée par la discrétisation autour de la jonction, du fait de la décroisssance statique du champ.

Notons également l'influence des angles sur les parois conductrices, qui engendrent des effets de "*pointe*" ; ces « points chauds », pour être correctement évalués, malgré la variation brutale d'amplitude le long de la surface, impliquent donc un raffinement latéral à proximité des angles. En ce sens, les maillages à *triangulation progressive* (de type "*Voronoï*" par exemple) sont plutôt intéressants. En effet, la stratégie consiste uniquement à imposer une discrétisation fine sur le contour des arêtes. Le relâchement de la contraintte "*loin des bords*" s'effectue ensuite naturellement par l'intermédiaire d'un critère fixé par l'utilisateur, géométrique par exemple.

<sup>6.</sup> Ce critère de discrétisation est un paramètre très discutable, puisqu'il dépend du critère de précision que l'on se fixe. Si l'on s'intéresse à des calculs pour un ordre de grandeur uniquement, ou lorsque l'on s'expose aux limites numériques imposées par le calculateur, on peut choisir de relâcher légèrement ce critère. a contrario, lorsque l'on traite des problématiques résonnantes avec des schémas explicites, on est obligé de discrétiser plus finement les structures traitées (de l'ordre de  $\lambda/40$  disons), dans le but de limiter la dispersion du schéma numérique par exemple.

#### 4.5.2 Autre solution envisagée : tirer profit de la caractéristique « petites ouvertures »

Concernant les structures qui possèdent des ouvertures, nous avons vu que nous pouvions remplacer *le problème de diffraction du boîtier* par un problème de *rayonnement de sources équivalentes* (Chapitre 2).

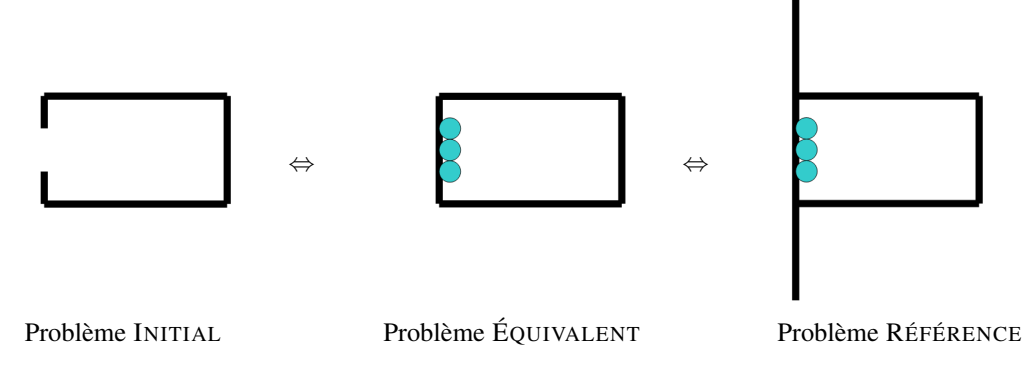

FIGURE 4.7 – Prolongement du capot possédant l'ouverture pour former un support infiniment grand.

Le problème est illustré Figure 4.7. À gauche se trouve le "*Problème* INITIAL", où le milieu conducteur possède une ouverture. Au centre est représenté le "*Problème* ÉQUIVALENT", où les sources sont illustrées par des ronds bleus, lorsque l'on s'intéresse au champ est transmis à l'intérieur du domaine (cavité). Afin de poursuivre l'explication, il convient de rappeler les quelques résultats les plus importants.

L'introduction d'un modèle de *source équivalente* impose, du fait de la singularité du champ sur le contour de l'ouverture, de discrétiser très finement l'ouverture et ses alentours ( $\sim 10^4$  fonctions du 1<sup>er</sup> ordre) si on veut s'assurer que l'erreur apportée par le modèle ne soit pas trop importante ( $\Delta \vec{\mathcal{P}}^{\text{num}}_\chi \approx 3\%).$ 

Ces sources sont placées sur un support plan, que l'on peut choisir de prolonger sans modifier le champ dans la cavité, afin de se rapprocher de la configuration canonique du plan infini : c'est notre *Problème* RÉFÉRENCE (Fig. 4.7, à droite). Or, nous avons vu (Chap. 2) que le comportement des petites ouvertures pouvait se résumer par se simples grandeurs ponctuelles uniquement dépendant des champs de court-circuits de l'ouverture :

$$
H_x^{\rm cc} = \overrightarrow{H}^{\rm cc} \cdot \hat{u}_x \tag{4.54}
$$

$$
H_y^{\rm cc} = \vec{H}^{\rm cc} \cdot \hat{u}_y \tag{4.55}
$$

$$
E_z^{\rm cc} = \overrightarrow{E}^{\rm cc} \cdot \hat{u}_z \tag{4.56}
$$

pour une ouverture dont les axes principaux sont respectivement  $\hat{u}_x$   $\hat{u}_y$  et  $\hat{u}_z$  et lorsque les sources d'excitations ne sont pas à proximité de l'ouverture (distance de l'ordre de quelques longueurs équivalentes d'ouverture).

Considérons maintenant le problème simplifié de la Figure 4.8. Nous supposons que des sources sont présentes dans la région de gauche ; on associe arbitrairement le domaine externe à cette région. La présence de l'ouverture va engendrer une certaine configuration du champ électromagnétique dans toute la région interne (Fig. 4.8, a). Cette répartition électromagnétique du champ peut être conservée sans la présence de l'ouverture en répartissant des sources de Huygens sur la surface de l'ouverture (Fig. 4.8, b). Pour finir, nous voyons que si l'on s'intéresse au champ dans une zone suffisamment loin de l'ouverture, on peut approximer la distribution de sources équivalentes par un simple dipôle (Fig. 4.8, c).

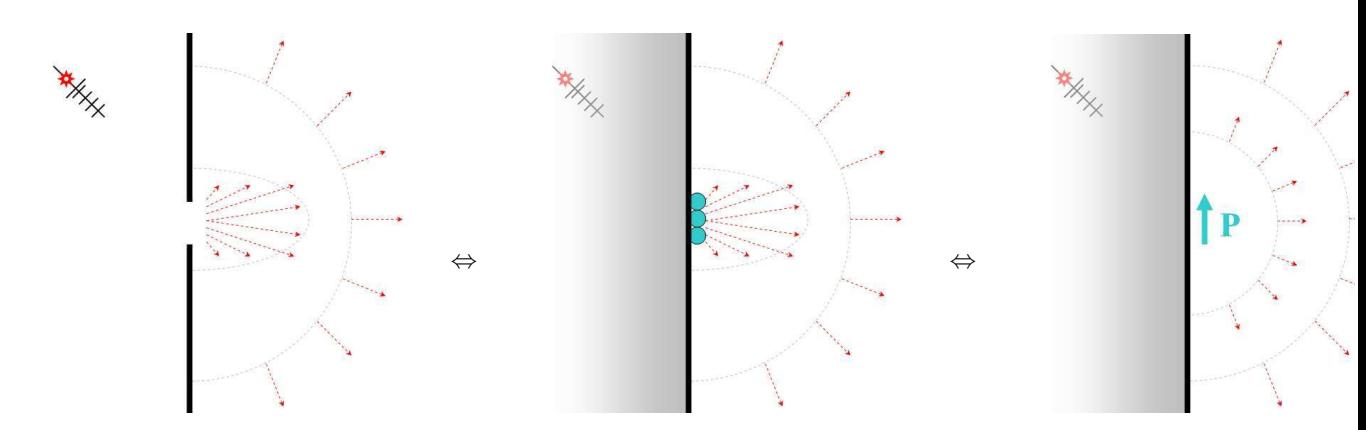

FIGURE 4.8 – Problème électromagnétique avec ouverture (à gauche). Problème équivalent du domaine interne (au centre). Approximation dipolaire du problème équivalent du domaine interne (à droite).

En effet, considérons que l'on s'intéresse à déterminer la transmission du champ par une ouverture dans le cas particulier du plan, la source étant dans la région (1). On sait que le champ transmis dans la région (2), si la zone d'intérêt est "loin" devant la taille de l'ouverture, s'évalue analytiquement par des formules dipolaires.

Nous allons alors chercher à décomposer le *Problème de* RÉFÉRENCE en une suite de calcul :

- un premier calcul, que l'on appellera "*Calcul* PRIMAIRE", sera la problème tronqué, constitué seulement des sources placées sur un plan infini ;
- un second calcul, que l'on appellera "*Calcul* SECONDAIRE", doit être ajusté pour que la somme des grandeurs électromagnétiques (champs, courants, . . .) reconstitue le problème initial.

Comme le calcul du plan nécessite un temps de calcul négligeable, il reste uniquement à déterminer un Problème SECONDAIRE pour que l'association des deux états conduise à la configuration d'origine (Figure 4.9).

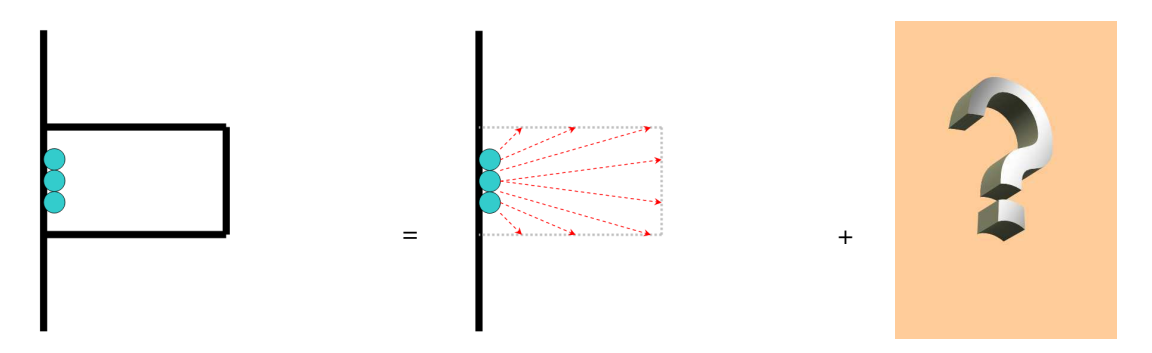

FIGURE 4.9 – Volonté de décomposer un problème RÉFÉRENCE (à gauche), par l'intermédiaire de deux calculs complémentaires, un problème "QUASI-CANONIQUE" (au centre) et un problème COMPLÉMENTAIRE (à droite).

Le choix du *Problème* PRIMAIRE est naturel et présente l'avantage d'être résolu (Chapitre 2). La structure du champ proche de l'ouverture est en particulier finement évaluée. Nous espérons pouvoir simplifier notre décomposition dans la zone proche de l'ouverture du problème secondaire.
# 4.6 Technique de suppression du maillage fin des ouvertures

### 4.6.1 Formulation matricielle d'un problème intégral : séparation en 2 blocs d'inconnues

Pour comprendre comment construire le Problème SECONDAIRE, nous arrêtons sur une technique dont l'intérêt apparaîtra rapidement.

#### Problème général considéré

Plaçons nous tout d'abord dans le cas général de la résolution d'un problème de diffraction résolu par la Méthode des Moments (MoM). Apres discrétisation des courants inconnus  $\overrightarrow{J}$ , le problème que nous devons résoudre

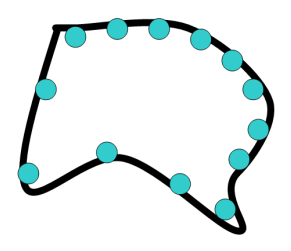

FIGURE 4.10 – Problème COMPLET considéré, avec des sources sur la surface des parois de la cavité (représentées par des ronds bleus).

peut alors s'écrire :

$$
\left[ Z \right] \cdot \left( I \right) = \left( V \right) \tag{4.57}
$$

(V) étant le vecteur associé au champ incident  $\overrightarrow{E}^{src}$ ; (*I*) étant le vecteur des amplitudes complexes des courants  $\overrightarrow{J}(r')$  sur les conducteurs ; [Z] correspond à la matrice de l'opérateur de couplage  $\mathcal{Z}(.)$  discrétisé. Le vecteur (I) de l'Éq. 4.57, contient l'amplitude de chaque FdB de la discrétisation l'inconnue du problème :

$$
\left[\overrightarrow{f}\right]_{\text{tgt itrf}} = \sum_{p=1}^{N_{\text{inc}}^{\text{Scond}}} J(p)\vec{\xi}_p \tag{4.58}
$$

en supposant que les fonctions de base  $\vec{\xi}_p$  décompose fidèlement les courants sur toute la structure  $\mathcal{S}_{cond}$ .

$$
\begin{pmatrix}\nI\n\end{pmatrix}\n=\n\begin{pmatrix}\nJ(1) \\
J(2) \\
\vdots \\
J(N_{\text{inc}}^{\text{Scond}})\n\end{pmatrix}
$$
\n(4.59)

Les FdB sont alors décomposées en deux familles complémentaires. En effet, comme nous décomposons un problème de référence en une Structure PARTIELLE et une Structure COMPLÉMENTAIRE, nous choisissons logiquement de renuméroter les fonctions avec  $\vec{\xi}'_p$  pour la Structure PARTIELLE  $S_1$  et  $\vec{\xi}''_p$  pour la Structure COMPLÉ-MENTAIRE  $S_2$ .

Le système à résoudre peut alors s'exprimer de la manière suivante 7:

$$
\left[\begin{array}{cc} Z_{11} & Z_{12} \\ Z_{21} & Z_{22} \end{array}\right] \cdot \left(\begin{array}{c} I_1 \\ I_2 \end{array}\right) = \left(\begin{array}{c} V_1 \\ V_2 \end{array}\right) \tag{4.60}
$$

où l'on notera que la dimension du système reste inchangée par rapport au système de départ, Éq. 4.57. On notera que la matrice est de fait décomposée en 4 sous-blocs notés  $[Z_{pq}]$  de façon naturelle.  $[Z_{pq}]$  représente le champ rayonné par chaque FdB de la famille "q", projetée ensuite sur la famille des FdB " $p$ ".

#### 4.6.2 Résolution du problème matriciel en deux étapes

On décide maintenant de résoudre notre problème initial en deux étapes ; un calcul PRIMAIRE dont les solutions seront  $I_1^{\dagger}$  et  $I_2^{\dagger}$ ; un calcul SECONDAIRE dont les solutions seront  $I_1^{\dagger}$  et  $I_2^{\dagger}$ :

$$
\left(\begin{array}{c}\nI_1 \\
I_2\n\end{array}\right) = \left(\begin{array}{c}\nI_1^{\dagger} \\
I_2^{\dagger}\n\end{array}\right) + \left(\begin{array}{c}\nI_1^{\dagger} \\
I_2^{\dagger}\n\end{array}\right) \n(4.61)
$$

#### Définition du problème PRIMAIRE

Celui-ci correspond à la partie du maillage qui porte les inconnues  $I_1$  prises isolément. Nous le désignerons par objet PRIMAIRE, caractérisé par la relation suivante :

$$
\left[\begin{array}{c} Z_{11} \end{array}\right] \cdot \left(\begin{array}{c} I_1^{\dagger} \end{array}\right) = \left(\begin{array}{c} V_1^{\dagger} \end{array}\right) \tag{4.62}
$$

ce qui signifie que le vecteur solution sur le deuxième objet est nul  $(I_2^{\dagger} = 0)$ , puisque l'objet  $(2)$  n'existe pas dans ce problème.

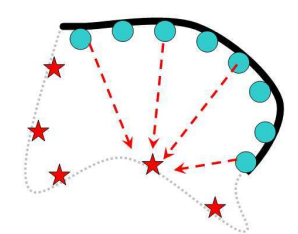

FIGURE 4.11 – Définition du problème PRIMAIRE, où seule la Structure PARTIELLE est présente.

On notera dès à présent que :

$$
I_1^{\dagger} = [Z_{11}]^{-1} \cdot V_1^{\dagger} \tag{4.63}
$$

Les cercles bleus (Fig. 4.11) représentent les termes sources appliqués à la Structure PARTIELLE, alors que les étoiles rouges représentent la quantité rayonnée sur la Structure COMPLÉMENTAIRE (matrice de couplage  $[Z_{21}]$ ) par les courants induits par la Structure PARTIELLE  $(I_1^{\dagger})$ . L'intérêt de ces quantités apparaîtra rapidement.

<sup>7.</sup> La numérotation des inconuues étant arbitraire, on a regroupé les inconnues des parties 1 et 2 pour simplifier l'écriture, ceci sans rien enlever à la généralité de la méthode.

#### Définition du problème SECONDAIRE

Le calcul PRIMAIRE étant effectué, on détermine les conditions à appliquer dans le calcul SECONDAIRE, dans le but de satisfaire les relations précédentes, à savoir notamment l'équation 4.61 dans un premier temps :

$$
\begin{pmatrix} I_1^{\dagger} \\ I_2^{\dagger} \end{pmatrix} = \begin{pmatrix} I_1 \\ I_2 \end{pmatrix} - \begin{pmatrix} I_1^{\dagger} \\ 0 \end{pmatrix}
$$
 (4.64)

On applique ensuite l'opérateur de couplage sur l'ensemble des inconnues du problème, pour satisfaire l'équation 4.60) :

$$
[Z] \cdot \left(\begin{array}{c} I_1^{\dagger} \\ I_2^{\dagger} \end{array}\right) = [Z] \cdot \left(\begin{array}{c} I_1 \\ I_2 \end{array}\right) - [Z] \cdot \left(\begin{array}{c} I_1^{\dagger} \\ 0 \end{array}\right) \tag{4.65}
$$

On identifie ensuite les relations 4.60 et 4.62 :

$$
[Z] \cdot \left(\begin{array}{c} I_1^{\dagger} \\ I_2^{\dagger} \end{array}\right) \ = \ \left(\begin{array}{c} V_1 \\ V_2 \end{array}\right) - [Z] \cdot \left(\begin{array}{c} [Z_{11}]^{-1} \cdot V_1^{\dagger} \\ 0 \end{array}\right) \tag{4.66}
$$

$$
= \begin{pmatrix} V_1 \\ V_2 \end{pmatrix} - \begin{pmatrix} V_1^{\dagger} \\ [Z_{21}] \cdot [Z_{11}]^{-1} \cdot V_1^{\dagger} \end{pmatrix}
$$
(4.67)

Or, la condition  $V_1^{\dagger} = V_1$ , permet d'annuler le premier terme du vecteur source SECONDAIRE :

$$
= \left( \begin{array}{c} 0 \\ V_2 - [Z_{21}] \cdot [Z_{11}]^{-1} \cdot V_1 \end{array} \right) \tag{4.68}
$$

et son second terme, que l'on identifie à l'excitation du problème SECONDAIRE, est égal à :

$$
V_1^{\ddagger} = 0 \tag{4.69}
$$

$$
V_2^{\dagger} = V_2 - [Z_{21}] \cdot I_1^{\dagger} \tag{4.70}
$$

Le terme  $V_2 - [Z_{21}] \cdot I_1^{\dagger}$  s'interprète comme la somme vectorielle :

- du second membre produit par le champ incident du problème COMPLET restreint au maillage (2), avec le terme  $V_2$ .
- de la projection sur le maillage (2) du champ rayonné par les courants  $I_1^{\dagger}$  solution du problème PRIMAIRE, avec le terme  $[Z_{21}] \cdot I_1^{\dagger}$ .

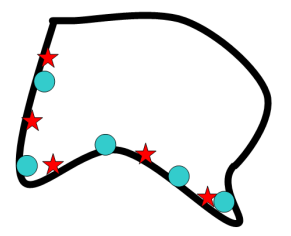

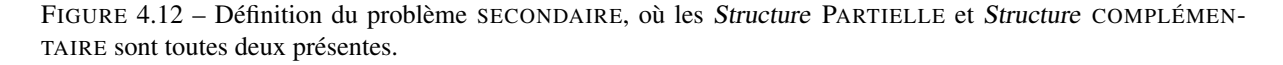

Remarque : Une confusion possible consisterait à penser que le maillage lié à la structure COMPLÉMENTAIRE correspond à la partie SECONDAIRE de la structure. Or, bien que le maillage lié à la structure « PARTIELLE » corresponde bien à la partie PRIMAIRE du maillage, le problème SECONDAIRE prend en compte la structure « COMPLÈTE » ! Toute cette terminologie, bien qu'un peu expansive dans cette méthodologie d'induction, est néanmoins nécessaire pour décrire rigoureusement le scénario (. . . quelque peu déroutant !). Le lecteur est invité à consulter l'annexe F.1 pour une synthèse des termes employé dans le scénario de calcul en deux étapes.

Par conséquent, la résolution COMPLÈTE par *l'induction de la structure complémentaire* (2) est donc réalisée *en deux étapes*. Nous proposons de nommer « *calcul en deux étapes par la méthode d'induction* » la décomposition que nous venons de proposer. En résumé, la résolution complète "*en deux étapes*" se déroule de la manière qui suit.

La première étape, consiste à calculer la réponse du problème PRIMAIRE ;

– on résout le système partiel :

$$
\left[\begin{array}{c} Z_{11} \end{array}\right] \cdot \left(\begin{array}{c} I_1^{\dagger} \end{array}\right) \; = \; \left(\begin{array}{c} V_1 \end{array}\right) \tag{4.71}
$$

- on en déduit la solution partielle :  $\{I_1^{\dagger}\}$
- on pré-calcule le champ rayonné par  $I_1^{\dagger}$  sur le maillage (2) (Fig. 4.11) :  $[Z_{21}] \cdot I_1^{\dagger}$

La deuxième étape, consiste à calculer la réponse du problème SECONDAIRE ;

– on résout le système complémentaire :

$$
\left[\begin{array}{cc} Z_{11} & Z_{12} \\ Z_{21} & Z_{22} \end{array}\right] \cdot \left(\begin{array}{c} I_1^{\dagger} \\ I_2^{\dagger} \end{array}\right) \ = \ \left(\begin{array}{c} 0 \\ V_2 - [Z_{21}] \cdot I_1^{\dagger} \end{array}\right) \tag{4.72}
$$

- on en déduit la solution complémentaire :  $\{I_1^{\ddagger}; I_2^{\ddagger}\}$ 

**On notera,** que la solution finale  $\{I_1; I_2\}$  sera obtenue par la sommation du Calcul PRIMAIRE avec le Calcul SECONDAIRE .

$$
I_1 = I_1^{\dagger} + I_1^{\dagger} \tag{4.73}
$$

$$
I_2 = I_2^{\ddagger} \tag{4.74}
$$

#### 4.6.3 Mise en garde sur les confusions entre Induction et Superposition

Le lecteur non averti commet souvent la confusion d'interpréter cette technique de calcul en un simple calcul de superposition. L'analogie de ces deux théorèmes est qu'effectivement, on résout un problème posé par une décomposition de 2 sous-problèmes (au minimum). Ces 2 problèmes sont cependant très différents dans le cas des deux méthodes.

Pour la méthode de superposition, on conserve toujours la « structure » complète du problème ; ce sont les sources appliquées au problème que l'on superpose au cours des différentes étapes. Ainsi, si l'on choisit de décomposer le problème en 2 calculs, on regroupe au final l'ensemble des sources en 2 parties, que l'on fait rayonner dans 2 calculs distincts sur la structure du problème physique.

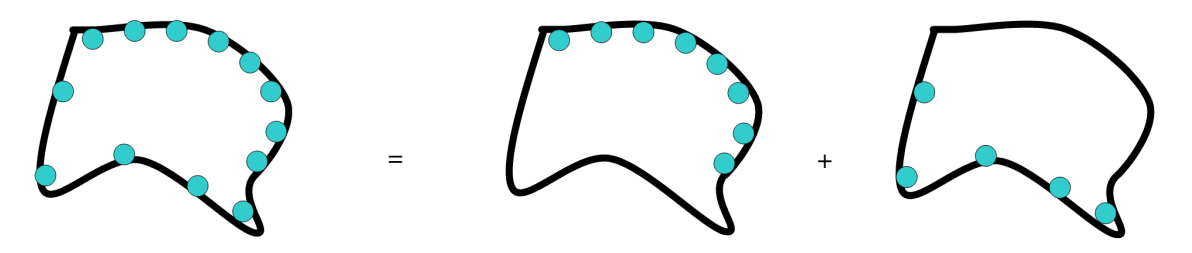

FIGURE 4.13 – Illustration d'un problème physique résolu par la méthode de *Superposition*.

Pour la méthode d'induction, le calcul primaire s'effectue sur une partie seulement de la structure, ce qui signifie bien que cette étape est strictement différente de la précédente méthode. Les sources associées au problème sont évidemment appliquées aux parties de la structure qui sont « conservées » dans ce problème primaire. Dans le problème secondaire, en plus d'affecter le reste des sources du problème complet au calcul (un peu comme pour la superposition, je l'accorde), il faut ajouter la contribution « induite » par le premier problème. Le problème secondaire de la méthode d'induction ne relève donc pas non plus du principe de superposition !

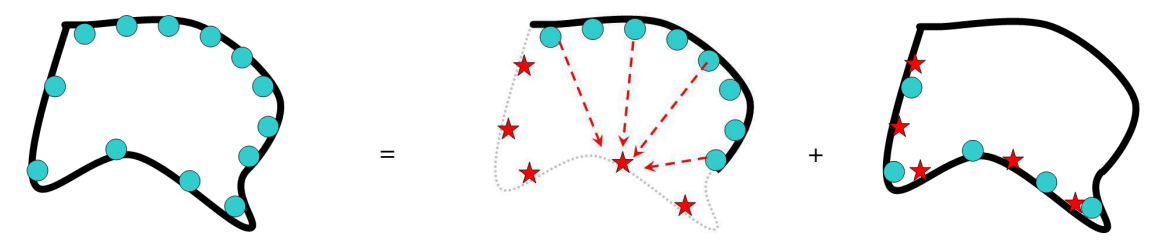

FIGURE 4.14 – Illustration d'un problème physique résolu par la méthode d'*Induction*.

## 4.6.4 Application au problème des cavités

Revenons à notre problème décrit Figure 4.9. Guidé par la méthode de « *calcul en deux étapes* », nous sommes en mesure de définir le problème secondaire recherché.

Le problème prolongé sera donc, comme la méthode l'indique, résolue en deux étapes par application du principe d'induction que nous venons de décrire (Fig. 4.15). Le problème primaire se résumant à un simple plan infini métallique, on peut le résoudre par la méthode que l'on souhaite, aussi bien analytique que numérique, avec notamment la méthode des images. Après résolution, le champ diffracté sur le maillage secondaire peut être calculé et remplacera le terme  $[Z_{21}] \cdot I'_1$  dans le raisonnement précédent.

Nous voyons maintenant, que comme le Problème SECONDAIRE est défini avec  $V_1^{\ddagger} = 0$ , i.e. la valeur du terme source secondaire est nul sur le support plan. La conséquence est que comme il n'y a plus de sources sur

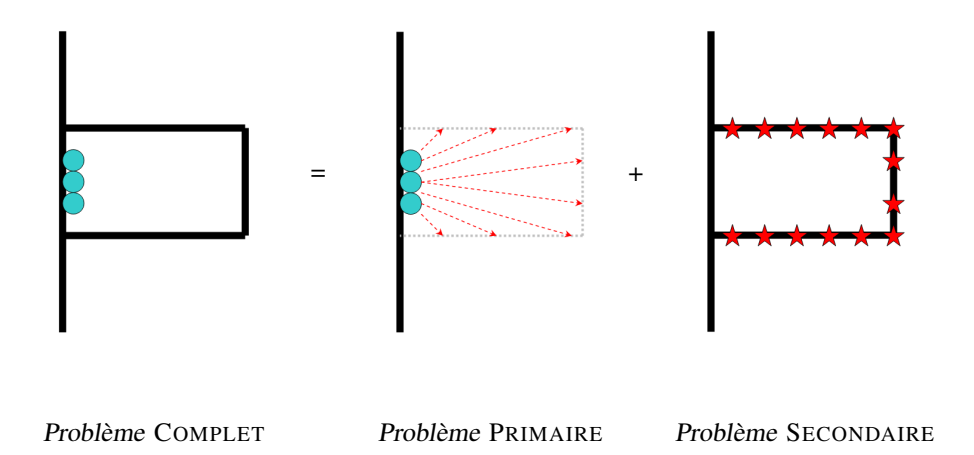

FIGURE 4.15 – Résolution du Problème COMPLET par les deux étapes de la méthode d'induction.

la Structure PARTIELLE, si les caractéristiques électriques sur l'ouverture sont identiques à celles du blindage <sup>8</sup> la singularité du champ a disparu ! Si cette contrainte de forte variation de champ n'est plus présente dans l'ouverture et ses alentours, on peut donc se permettre d'appliquer la même répartition de maillage que sur le reste de la cavité (par exemple,  $\lambda/6$  en MoM). C'est cette astuce algébrique qui permet de lever la contrainte de discrétisation très fine de l'ouverture et de se son environnement proche dans le Problème SECONDAIRE (calcul 3D) !

#### 4.6.5 Remarque importante sur le choix arbitraire du problème primaire

#### Démarche pour des boîtiers parallèlépipédiques

On remarquera que dans le cas d'un problème de boîtier résolu par la méthode d'induction, on résout le problème initial du rayonnement des sources de Huygens au niveau de l'ouverture, en prolongeant le support conducteur portant l'ouverture, ce qui nous permettra par la suite d'appliquer le principe des images. Nous pouvons adopter cette méthode astucieuse uniquement parce que le boîtier est supposé parfaitement conducteur, ce qui signifie que le champ rayonné à l'extérieur est nul.

Considérons le « Problème Équivalent » de la Figure 4.7. Nous désignerons par « Problème A » le calcul par induction de cette structure (cf. Fig. 4.16) : le support de l'ouverture est un plan conducteur de dimension *finie*.

Considérons le « Problème de Référence » de la Figure 4.7. Nous désignerons par « Problème B » le calcul par induction de cette structure : le support de l'ouverture est un plan conducteur de dimension *infinie*.

Bien que la somme « Pb. B<sup>†</sup> + Pb. B<sup>‡</sup> » du problème "prolongé" donne bien un résultat identique à la somme « Pb.  $A^{\dagger}$  + Pb.  $A^{\dagger}$  » du problème initial, on peut remarquer que les problèmes partiels sont différents (« Pb. B $^{\dagger}$   $\neq$ Pb.  $A^{\dagger} \gg$  et « Pb.  $B^{\dagger} \neq$  Pb.  $A^{\dagger} \gg$  ! En effet, les sources appliquées au deux problèmes primaires sont identiques : c'est la source équivalente à l'ouverture dans le boîtier  $(V_{1,B}^{\dagger} = V_{1,A}^{\dagger})$ . En revanche, les courants induits sur la structure partielle primaire sont différents suivant le cas traité :

$$
I_{1,B}^{\dagger} \neq I_{1,A}^{\dagger} \tag{4.75}
$$

<sup>8.</sup> Nous voyons maintenant l'aspect fondamental de la convention admittance : pour blindage constitué par un PEC, il faut imposer que la condition d'impédance sur l'ouverture est elle aussi PEC ; cette condition est validée dans le cas de la convention admittance !

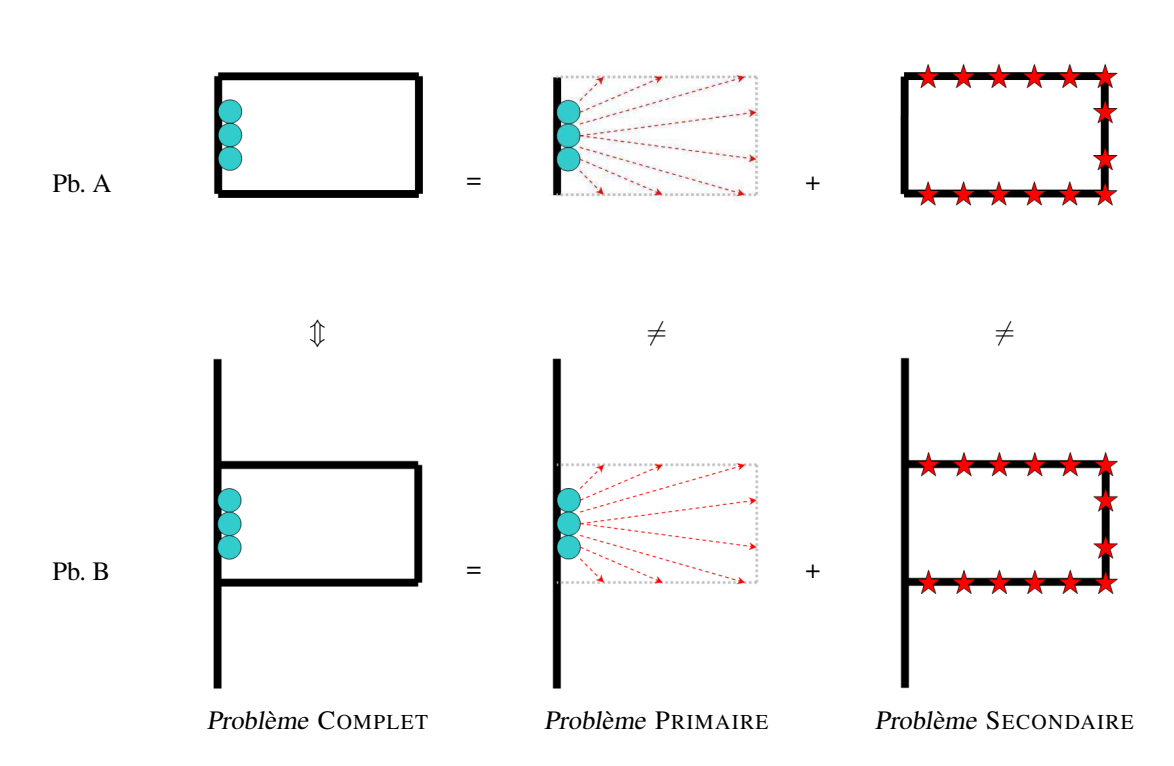

CHAPITRE 4. FDB SPÉCIFIQUES ET SUPPRESSION DE LA DISCRÉTISATION DANS LES CALCULS 3D

FIGURE 4.16 – Comparaison des étapes d'induction pour deux problèmes de rayonnement, dont les solutions finales sont strictement équivalentes (i.e. « Pb.  $A = Pb$ . B »).

Le support de ces courants étant différents à l'origine (l'un prolongé, l'autre pas), l'expression des courants sera alors différente. De plus, le rayonnement de ces sources sur la structure complète sera lui aussi caractérisé par des grandeurs de valeurs différentes, d'une part du fait que ces courants induits  $I_{1,B}^{\dagger}$  et  $I_{1,A}^{\dagger}$  ne sont pas égaux, mais d'autre part que l'opérateur de couplage diffère lui aussi :

$$
Z_{21,B} \neq Z_{21,A} \tag{4.76}
$$

Les sources induites dans la deuxième étape sont donc a priori différentes  $(Z_{21,B}I_{1,B}^{\dagger} \neq Z_{21,A}I_{1,A}^{\dagger})$ .

La conclusion est qu'il est intéressant de prolonger le support conducteur de l'ouverture en un plan infini, puisque le problème du plan peut alors être résolu de multiples façons : analytiquement avec les formules de rayonnement des dipôles équivalents, numériquement en résolvant l'Éq. 2.123, etc. . .

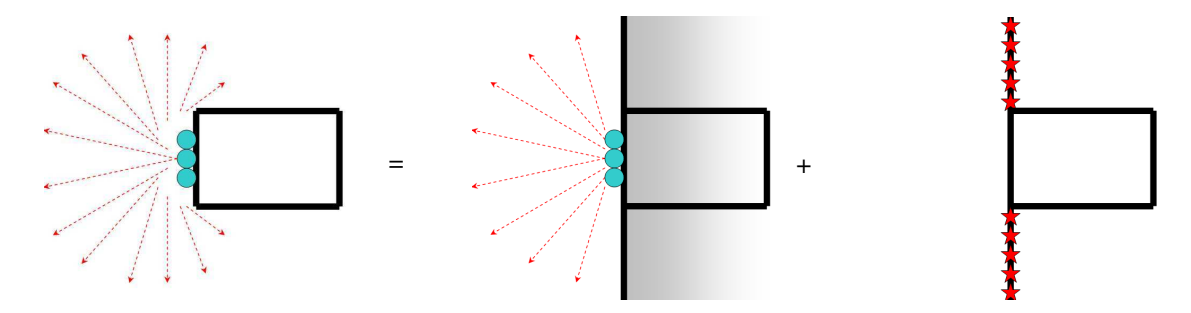

#### 4.6.6 Utilisation du théorème d'induction pour le domaine externe

FIGURE 4.17 – Décomposition du problème de Référence Externe décomposé en 2 étapes par le théorème d'induction.

Un aspect important concerne la méthode en deux étapes basée sur le théorème d'induction pour le domaine externe. En effet, même si la technique s'applique parfaitement pour le domaine interne d'une cavité, ce n'est pas le cas du domaine externe.

Pour le domaine interne, la structure, fermée ou non, est constituée par un plan infini qui supporte les sources équivalentes et une partie complémentaire. En pratique, il est vrai que le support de l'ouverture n'est pas de dimensions infinies, mais si l'on s'intéresse au domaine interne, le fait de prolonger le capot ne change strictement rien.

Or, pour le domaine externe, nous voyons (Fig. 4.17) que si l'on souhaite résoudre le problème avec le plan infini dans l'étape primaire, nous devons nécessairement prendre en compte l'induction de la partie omise, c'està-dire le reste du plan. Le problème est que les dimensions du reste du plan sont alors infinies !

On peut effectivement se dire, qu'en pratique, nous pouvons tronquer ce support à une distance « suffisamment loin » pour que les phénomènes de diffraction de la troncature soient négligeables. Pour nos applications, nous avons décidé de négliger totalement la contribution secondaire. Cela signifie, en d'autres termes, que l'on assimile le rayonnement de l'ouverture sur le boîtier, au rayonnement de l'ouverture sur un plan infini. Or, nous avons vu (Fig. 4.5 et 4.6, page 124) que le terme de couplage n'est pratiquement pas modifié, lorsque l'on passe de la configuration plan à celle du boîtier.

# 4.7 Mise en œuvre d'un modèle d'ouvertures avec support géométrique supprimé, pour le Principe d'Équivalence (PE)

#### 4.7.1 Étapes de calcul

Au Chapitre 3, nous nous sommes arrêtés à l'application du PE, pour lequel une discrétisation des courants magnétiques  $\overrightarrow{K}$  est placée à la surface de l'ouverture, elle-même discretisée. Maintenant, nous allons montrer comment éliminer le maillage fin de l'ouverture grâce à la méthode exposée. On rappelle que si chaque  $\kappa_n(r')$ représente la solution élémentaire pour une excitation unitaire  $\vec{H}_{n}^{\text{cc}}(0) = \hat{u}_n$ , la source équivalente totale sur l'ouverture est alors une combinaison linéaire pondérée par ces champs de court-circuit  $H_x^{cc}(0)$ ,  $H_y^{cc}(0)$ ,  $E_z^{cc}(0)/\zeta$ de ces fonctions unitaires :

$$
\vec{K}^{\text{eq}}(r') = H_x^{\text{cc}}(0) \times \kappa_1(r') + H_y^{\text{cc}}(0) \times \kappa_2(r') + \frac{E_z^{\text{cc}}(0)}{\zeta} \times \kappa_3(r')
$$
(4.77)

Les étapes de calcul sont les suivantes :

- une étape préliminaire de calcul des sources ;
- le calcul primaire ;
- le calcul secondaire ;
- une étape finale de pondération et sommation des contributions.

L'étape préliminaire consiste à calculer les sources équivalentes de l'ouverture, pour des excitations unitaires, c'est à dire pour des champs de court-circuit valant respectivement 1 A / m et 1 V / m .

Pour le calcul PRIMAIRE, on récupère les courants magnétiques élémentaires précédemment calculés, dont l'intégrale de chaque distribution est unitaire. On calcule ensuite le rayonnement de ces sources équivalentes en présence de la Structure PARTIELLE, i.e. uniquement du support prolongé de l'ouverture, sans la structure COM-PLÉMENTAIRE fermant la cavité. Pour finir, on résout par la méthode des images : le support plan n'est donc plus maillé, mais les sources sont doublées, pour prendre en compte de l'action du plan métallique infini grâce au théorème des images. On stocke alors les champs induits par ce "*rayonnement primaire*" sur l'ensemble du maillage COMPLÉMENTAIRE  $\mathcal{D}^{\text{Complémentaire}} = \mathcal{D}^{\text{Totale}} \setminus \mathcal{D}^{\text{Particle}}$ . De plus, on pourra éventuellement stocker les données de sortie :

- − Les grandeurs *placées sur la structure*, comme le courant *I*(*r'*) ou la densité surfacique  $\overrightarrow{J}(r'),$  car le résultat du problème PRIMAIRE n'a pas la nécessité d'être stocké. Il est en effet toujours nul :  $Z_{11}I_1^{\dagger} = V_1$  donc  $I_2^{\dagger} = 0.$
- − Les grandeurs *hors de la structure* comme les champs  $\overrightarrow{E}(r)$  et  $\overrightarrow{H}(r)$  dans la cavité ; le résultat du problème PRIMAIRE doit alors être stocké.

Détail important : Ici, nous aurons remarqué que nous effectuons l'étape PRIMAIRE de la méthode en nous plaçant volontairement dans une configuration avec un plan infini, dans le but d'obtenir la propriété de symétrie du champ rayonné par les sources magnétiques. Cette propriété nous permet ensuite d'appliquer le principe des images, ce qui lève la contrainte de discrétisation du support, qui pose toujours des problèmes pratiques (dimension finie de la discrétisation géométrique, sur-maillage important autour de l'ouverture, . . .). Cet avantage nous permet entre autres :

140 4.7. MODÈLE D'OUVERTURES AVEC SUPPORT GÉOMÉTRIQUE SUPPRIMÉ, POUR LE P.E.

- de faire un calcul analytique du champ dans le cas où le point d'observation est suffisamment éloigné, puisqu'il n'est alors pas indispensable de faire rayonner ces sources magnétiques  $\overrightarrow{K}$  sur un support discrétisé très finement pour tout  $\vec{r}' \in \mathcal{S}_{\text{ouv}}$ ;
- d'être aussi précis que l'on veut, si le point d'observation est proche de l'ouverture (relativement au rayon de cette ouverture); en effet, comme le problème numérique PRIMAIRE ne se résume qu'aux éléments discrétisant l'ouverture, le coût du problème est très faible.

Toutefois, supposons que l'on souhaite déterminer le champ de court-circuit sur le plan supportant l'ouverture, pour plusieurs ouvertures placées sur un même plan du boîtier par exemple. Les grandeurs situées dans la partie PRIMAIRE DE LA STRUCTURE mais ne sont alors pas stockées. On note cependant que l'on peut toujours résoudre le problème, en effectuant un calcul du champ de court-circuit, spécifiquement au niveau du point considéré. Cette remarque est de l'ordre du détail pour les applications courantes, si ce n'est le cas des réseaux d'ouvertures qui se trouvent être très fréquents en CEM. Le placement d'ouvertures, pour des systèmes d'aération par exemple, se fait en effet naturellement par un motif, en « nid d'abeilles » classiquement. Si ce problème est envisagé, il doit donc être traité de manière spécifique.

Dans le calcul SECONDAIRE, on calcule le rayonnement des sources induites en présence de la structure COM-PLÈTE. L'ouverture n'a donc plus la nécessité d'être finement discrétisée, puisque ces sources induites sont placées sur la partie COMPLÉMENTAIRE. En effet, l'ouverture étant située "relativement loin" du raccord « partie PAR-TIELLE – partie COMPLÉMENTAIRE » n'a pas a priori pas de variation brutale du champ. Si l'on suppose que le champ de court-circuit dans la zone de l'ouverture est suffisamment régulier, on peut considérer qu'il a approximativement une valeur constante sur toute l'ouverture, ce qui permet de prendre en compte le couplage de l'ouverture sous une forme intégrale, au sens des dipôles. On stockera ensuite les données de sortie : pour une donnée de sortie *placée sur la structure*, le résultat du problème SECONDAIRE est stocké de manière classique ; pour une donnée de sortie *hors de la structure*, le résultat doit être stocké de la même manière que dans l'étape précédente.

Le calcul final consiste à effectuer la combinaison linéaire finale de toutes les solutions précédemment calculées, sachant que les problèmes PRIMAIRE et SECONDAIRE doivent être évidemment sommés. On peut alors rassembler les résultats dans l'ordre que l'on veut.

- La première possibilité est d'effectuer la somme entre PRIMAIRE et SECONDAIRE, puis la pondération de la somme par les champs de court-cicuit, avec pour finir, la contribution des composantes dipolaires.
- La seconde solution est d'effectuer la pondération des résultats PRIMAIRE et SECONDAIRE par les champs

de court-cicuit, ensuite la somme de ces champs pondérés, puis la contribution des composantes dipolaires. Ici, nous avons arbitrairement choisi la première méthode, car elle présente l'avantage d'obtenir le couplage global pour chaque dipôle équivalent (première étape), puis de comparer le niveau relatif de ces excitations dipolaires (deuxième étape). On effectue quoi qu'il en soit la somme sur les données des problèmes PRIMAIRE et SECON-DAIRE, c.à.d.  $\psi_p = \psi_p^{\dagger} + \psi_p^{\dagger}$ . On pondère ensuite cette somme par les champs de court-cicuit, qui sont alors prélevés d'une manière ponctuelle sur l'ouverture, si la structure du champ de l'autre côté de l'interface est suffisamment régulière : on calcule alors  $\vec{\psi}_p = I_p^c \tilde{\psi}_p$ . Pour finir, la contribution de toutes les composantes dipolaires est sommée :  $\overrightarrow{\psi} = \sum_{p=1}^{3} \overrightarrow{\psi}_p$ .

CHAPITRE 4. FDB SPÉCIFIQUES ET SUPPRESSION DE LA DISCRÉTISATION DANS LES CALCULS 3D

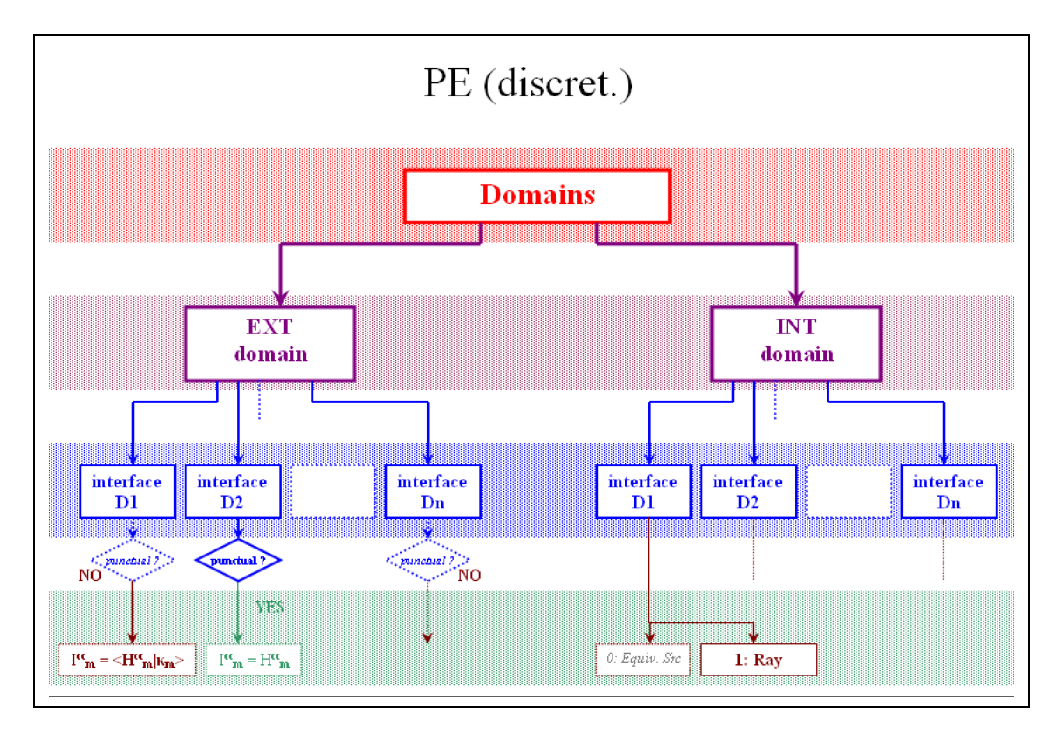

FIGURE 4.18 – Détail des sous-produits d'un calcul par PE, avec *discrétisation classique*.

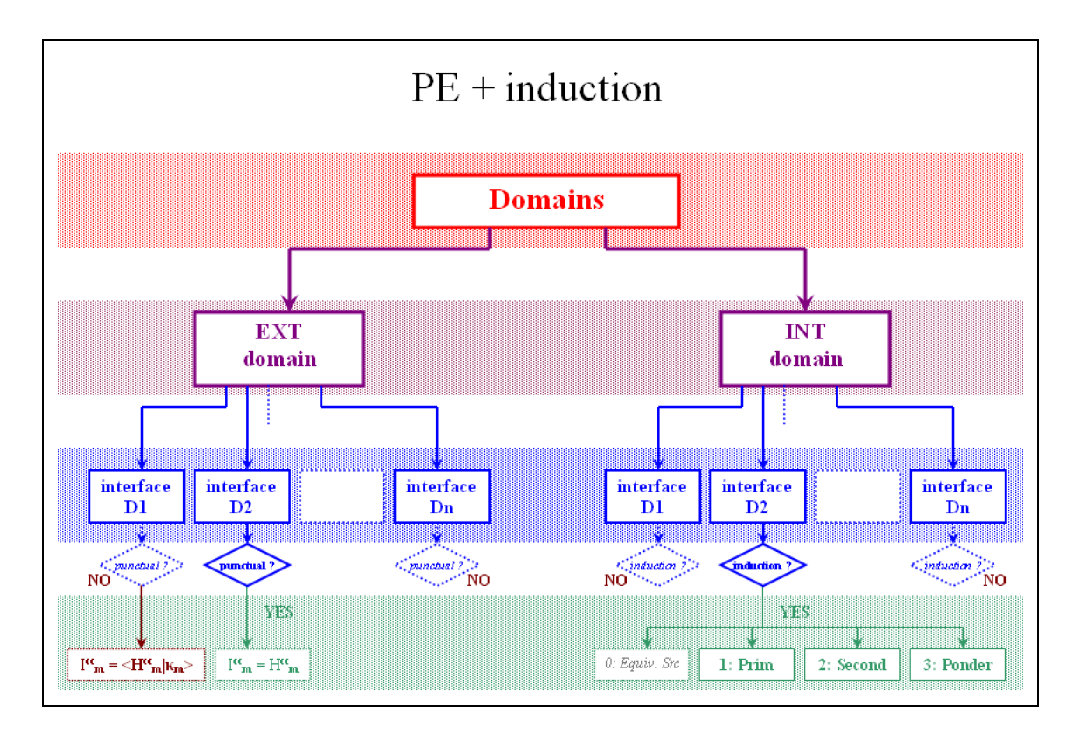

FIGURE 4.19 – Détail des sous-produits d'un calcul par PE, avec *technique d'induction en deux étapes*.

142 4.7. MODÈLE D'OUVERTURES AVEC SUPPORT GÉOMÉTRIQUE SUPPRIMÉ, POUR LE P.E.

### 4.7.2 Principe d'un calcul de domaine possédant plusieurs ouvertures

Une condition nécessaire en PE, pour utiliser la technique de calcul en 2 étapes, pour un boîtier qui possède plusieurs ouvertures, est que ces ouvertures doivent nécessairement se trouver sur des supports différents. En effet, il faut rappeler que le calcul du rayonnement dans le problème PRIMAIRE étant sensé prendre en compte toutes les interactions faisant intervenir les sources du plan.

Dans le cas mono-ouverture, on calcule alors le rayonnement de l'unique ouverture en tirant profit du *conducteur plan infini* que l'on remplace par principe des images.

Si maintenant on s'intéresse à la problématique multi-ouvertures, il faut calculer le rayonnement de chacune des ouvertures, mais également l'interaction entre les ouvertures dans le cas du plan ! Ceci pourrait éventuellement se faire, par l'intermédiaire d'un « macro-modèle » qui prend en compte les interactions mutuelles entre les ouvertures. Faute de temps, cette solution n'a malheureusement pas été implémentée. L'architecture de calcul est cependant présentée sur la Figure 4.19.

Le calcul des champs à l'intérieur d'une cavité fait intervenir le rayonnement de toutes les termes d'excitation des sources équivalentes appliquées à cette cavité. Pour chacune des sources autres que des *petites ouvertures*, le calcul reste classique avec le rayonnement des sources équivalentes au sein du problème secondaire (discrétisé grossièrement). Pour chacune des sources de type *petite ouverture*, le calcul est décomposé en un processus supplémentaire (couche verte, Fig. 4.19).

Le calcul des sources équivalentes fait l'objet d'un calcul "préalable", en ce sens qu'il n'est effectué qu'une seule fois pour une géométrie donnée d'une ouverture. Dans le cas où une cavité présenterait plusieurs ouvertures de mêmes dimensions et de même forme, on peut envisager de créer une base de données avec une extrême précision pour effectuer le calcul une fois pour toutes.

La première étape de calcul est le rayonnement de ces sources équivalentes au cours du calcul primaire, où les champs induits sur la structure complémentaire seront stockés.

La seconde étape correspond à la réponse du problème secondaire après introduction du second membre, qu'il faudra par la suite sommer au calcul primaire pour obtenir la solution. Il est important de noter que ce second membre d'induction agit alors comme un terme source... tout comme une autre interface qui, par principe d'équivalence, introduit un terme source qui s'ajoute. En conséquence, cela signifie donc que, lorsque l'on effectue un calcul par induction avec une ou plusieurs ouvertures, la contribution secondaire de la cavité vue par une ouverture peut s'ajouter aux termes sources globaux de la cavité. En d'autres termes, après calcul et pondération des problèmes primaire et secondaire pour chaque ouverture d'une cavité, la sommation des contributions pour l'interface peut être regroupée à l'échelle du domaine. L'avantage est que si l'inversion du problème se fait à l'aide d'un solveur LU, le temps de calcul sera indépendant du nombre de seconds-membres ; cela permet alors de cumuler l'ensemble des seconds-membres obtenus par induction pour ne réaliser qu'une seule inversion de système linéaire.

### 4.7.3 Validation du modèle pour le PE

Appliquons maintenant cette méthode à l'exemple d'une ouverture sur le boîtier présenté Figure 4.20. L'objectif est d'évaluer le niveau de champ dans la cavité. Nous prenons l'exemple d'une onde plane d'incidence  $\vec{k}$  =  $-(\omega/c)\hat{u}_x$  et de polarisation rectiligne avec  $\vec{E} = E_0 \hat{u}_z$  d'amplitude  $E_0 = 1 \,\text{V}/\,\text{m}$ .

La cavité a pour dimensions  $L_x \times L_y \times L_z = 40$ cm  $\times$  60cm  $\times$  25cm. L'ouverture est carrée :  $L'_x \times L'_y =$ 5 cm ×5 cm . Les fréquences qui nous intéressent sont les premières résonances du blindage, situées vers 250 MHz . Aussi, on choisit de s'intéresser à la bande 100 à 500 MHz .

On utilise le principe d'équivalence pour se ramener à un problème de cavité, dans laquelle nous allons utiliser le théorème d'induction en prenant le capot supérieur comme objet PARTIEL ; le reste de la boîte sert donc à former l'objet COMPLET. On détermine le niveau des sources équivalentes en calculant le champ de court-circuit au niveau de l'ouverture et en le multipliant par les courants magnétiques unitaires (Fig. 4.21).

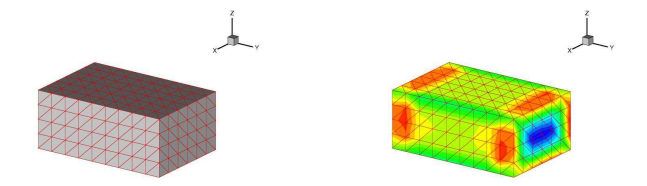

FIGURE 4.20 – Métallisation complète du blindage (à gauche) et détermination des courants de court-circuit (à droite).

Après calcul des courants magnétiques induits sur l'ouverture par le principe d'équivalence, on fait rayonner ces 3 sources sur les inconnues du problème SECONDAIRE. On détermine alors le vecteur correspondant au second membre du problème.

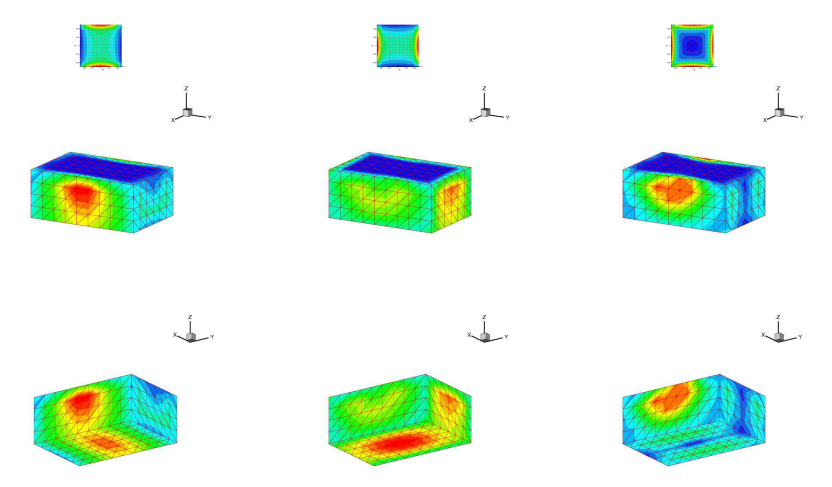

FIGURE 4.21 – Termes de rayonnement des 3 sources primaires sur le maillage secondaire (termes  $[Z_{21}]I'_1$  avec la source  $K_1$  à gauche,  $K_2$  au centre,  $K_3$  à droite).

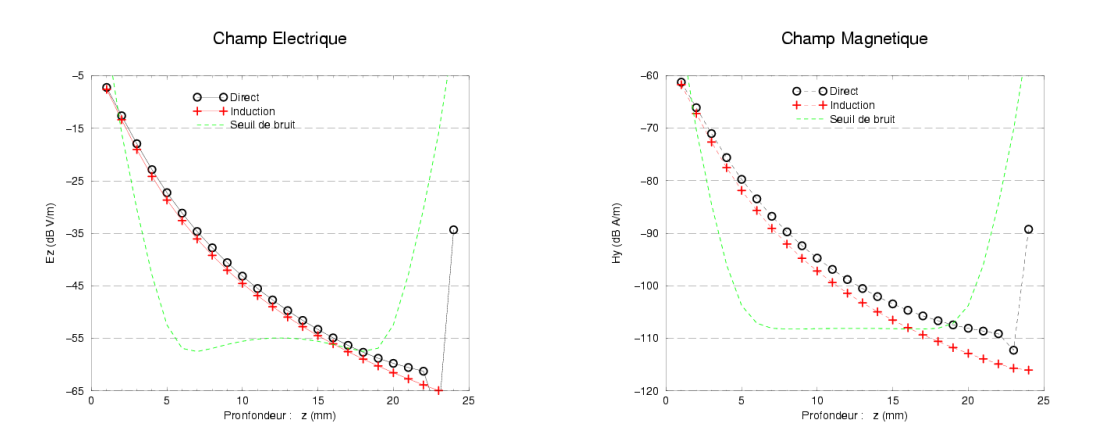

FIGURE 4.22 – Calcul de la pénétration du champ dans l'axe de l'ouverture, pour  $f = 100$  MHz.

Afin de valider la méthode de calcul par induction proposée, nous choisissons d'évaluer la valeur des champs  $\overrightarrow{E}$  et  $\overrightarrow{H}$  en différents points de l'axe normal passant par l'ouverture. Ce calcul de champ a été effectué pour des points variant de  $z = -25$  mm à  $z = 0$  tous les millimètres. Les résultats obtenus sont illustrés Fig. 4.22. Les courbes en *ronds noirs* ont été obtenues par une méthode EFIE directe, à laquelle on accorde une bonne confiance si le couplage n'est pas trop faible, pour éviter les problèmes numériques exposés Section 1.3). On considérera, même si c'est discutable, que ce calcul EFIE est pour l'instant notre référence. Ensuite, la courbe en *pointillés verts* représente le calcul IE en ayant préalablement métallisé l'ouverture. La valeur du couplage est donc "théoriquement" nulle ; on effectue, de cette manière, la mesure du bruit numérique au delà duquel le calcul EFIE de référence a du sens. Pour finir, les *croix rouges* représentent le calcul effectué par induction, en deux étapes (PRIMAIRE et SECONDAIRE), puis sommation des deux.

Nous observons la bonne concordance des champs entre *méthode d'induction* et *méthode de référence*, notamment très près de l'ouverture ( $z \lesssim 10$  mm). La diffraction du boîtier étant assez faible pour cette profondeur, on peut en effet être relativement confiant sur la précision par méthode directe (ronds noirs) et nous voyons que la méthode d'induction fournit des résultats coïncidant bien avec la cette dernière (croix rouges, Fig. 4.22). Pour des profondeurs plus importantes, nous constatons de manière logique que les niveaux de couplage diminuent rapidement, en remarquant néanmoins un léger décallage entre les résultats des deux méthodes. Il faut cependant tempérer cette remarque par le fait que la méthode directe calcule le champ par sommation du champ incident (analytique) sur le champ diffracté (qu'elle calcule numériquement). Il convient donc de se méfier du palier de bruit numérique quand les niveaux de couplage deviennent faibles, pour des valeurs « *Champ Total / Champ Incident* » inférieures à de l'ordre de −40 dB par exemple. Dans le cas d'une onde plane incidente de 1 V / m , ce sera pour  $\overrightarrow{E} \sim -40$  dB V / m et  $\overrightarrow{H} \sim -100$  dB A / m. Enfin, le champ pour les positions proches des parois est fortement imprécis puisque la dimension des arêtes devient de l'ordre de la distance d'observation, d'où la faible précision lors du calcul de rayonnement (fin du calcul EFIE).

En conclusion, nous n'accordons par une grande confiance au calcul « de référence » présenté par le calcul IE, en vertu des arguments présentés Chapitre 1 ; le niveau précision diminue en effet lorsque le niveau de couplage dans une structure est faible. Aussi, notre confiance est plus grande dans le calcul par PE en deux étapes, en l'absence d'un meilleur calcul de référence.

# 4.8 Mise en œuvre d'un modèle d'ouvertures avec support géométrique supprimé, pour la "Domain Decomposition Method" (DDM)

#### 4.8.1 Étapes d'un calcul d'induction en DDM

Tout comme dans la Section 4.7.1 où nous avons détaillé les étapes du scénario appliqué au Principe d'Équivalence, nous allons expliquer le déroulement d'un calcul d'induction appliqué à la DDM.

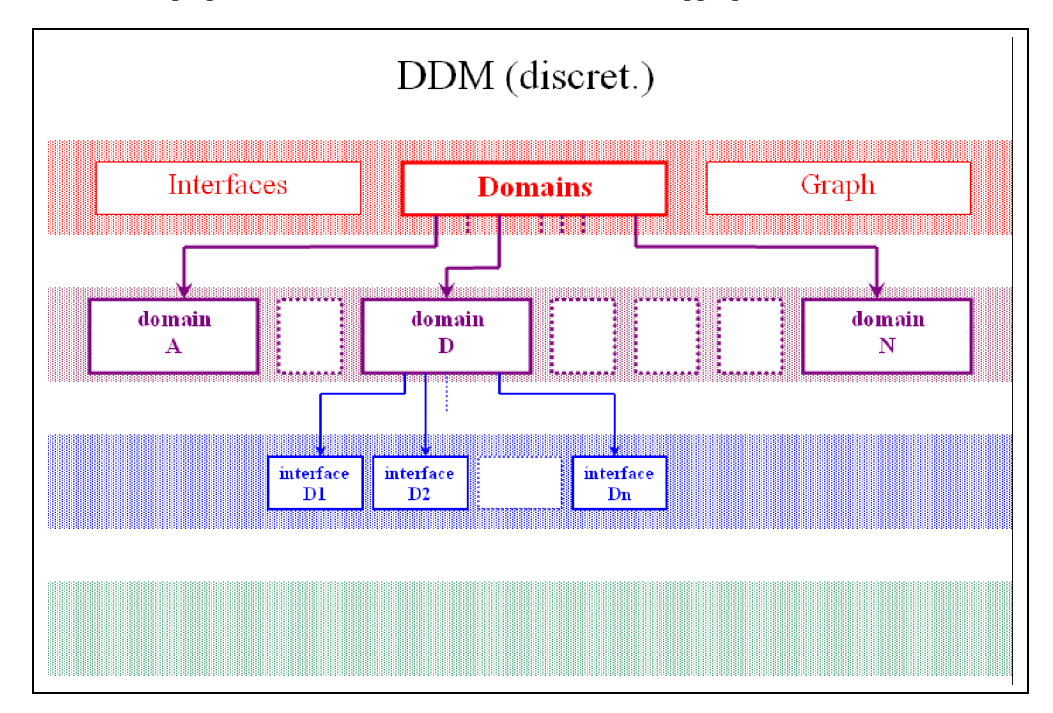

FIGURE 4.23 – Détail des sous-produits d'un calcul par DDM, avec *discrétisation classique*.

Le calcul préliminaire consiste à déterminer les sources équivalentes de l'ouverture, qui cette fois-ci, dans le formalisme MoM de la DDM, conduit à des FdB. Nous noterons ces fonctions les *FdB « discrétisées »*, car nous verrons par la suite qu'un second type de FdB interviendra dans notre formalisme.

Le calcul PRIMAIRE, de manière analogue à la démarche en PE, consiste à faire rayonner, via la méthode des images, chaque *FdB discrétisée* en présence du plan infini (Structure PARTIELLE). En projetant ensuite le champ rayonné par ces fonctions suivant le formalisme de la MoM, on introduit la notion de *matrice primaire* :

$$
\left[Y^{\text{Pri}}\right]_{m,n} \stackrel{\text{def.}}{=} \langle \mathcal{Y}_{\text{prim}}(\vec{f}_n) \mid \vec{f}_m \rangle_{\mathcal{S}_{\text{ouv}}} \tag{4.78}
$$

Cette matrice correspond donc à l'admittance de couplage de l'ouverture dans le plan infini. Ceci correspond au "cas idéal" où le domaine ne rétroagit pas sur l'ouverture, puisque le domaine considéré correspond alors à un simple demi-espace libre. À cette fonction nous associons une *fonction duale discrétisée*  $\vec{g}_p$ , dans le cas où l'on souhaiterait effectuer un calcul en solveur [S]. Nous savons maintenant qu'il faut prendre la fonction duale telle que le couple  $\{\vec{f}_p;\vec{g}_p\}$  vérifie les équations de Maxwell. Nous choisissons alors de prendre  $\vec{g}_p$  tel qu'il soit solution du problème PRIMAIRE, soit :

$$
\vec{g}_p = Y_{p,p} \ \vec{f}_p \tag{4.79}
$$

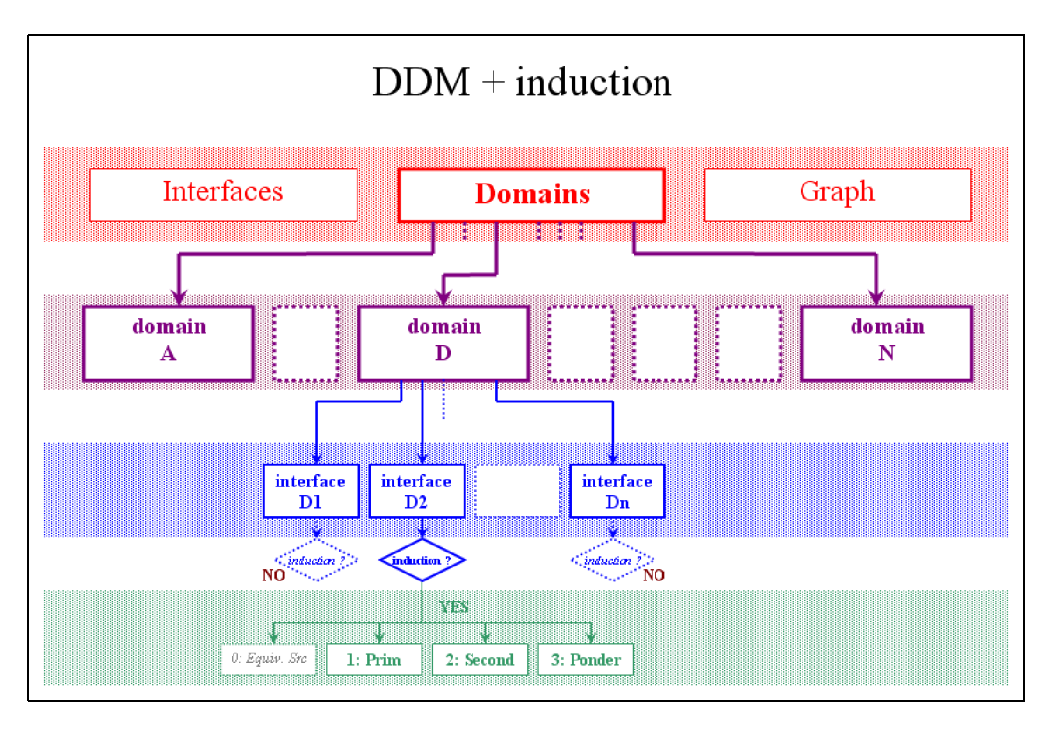

FIGURE 4.24 – Détail des sous-produits d'un calcul par DDM, avec *technique d'induction en deux étapes*.

En conséquence, nous aurons comme *matrice de référence* pour les matrices [S] :

$$
\left[Y^{\text{Ref}}\right]_{m,n} = \langle \vec{g}_n \mid \vec{f}_m \rangle_{\mathcal{S}_{\text{our}}} \tag{4.80}
$$

Ensuite, le calcul SECONDAIRE est déterminé par calcul de la réponse de la cavité pour le rayonnement de chaque *FdB discrétisée*, ce rayonnement ayant été préalablement stocké. Pour le calcul de la réponse de la cavité, l'ouverture n'a alors plus de raison d'être discrétisée, car les courants solution du problème SECONDAIRE n'ont pas de raison particulière d'avoir des variations brutales à proximité de l'ouverture. Nous introduisons alors un second type de fonctions que nous qualifierons de *FdB « ponctuelles »*, dans le but d'être en cohérence avec l'étape primaire et aboutir à une notion de *matrice secondaire*. Les FdB  $\vec{f}_p^{\text{Pet}}$  ont alors une définition très simple :

$$
\vec{f}_1^{\text{Pct}} = \hat{u}_x \tag{4.81a}
$$

$$
\vec{f}_2^{\text{Pct}} = \hat{u}_y \tag{4.81b}
$$

$$
\vec{f'}_3^{\text{Pet}} = \hat{u}_z \tag{4.81c}
$$

Nous avons pris le soin d'identifier  $\vec{f'}_3^{\text{Pet}}$ <sup>Pct</sup>, et non  $\vec{f}_3^{\text{Pet}}$ , parce qu'on ne projettera pas le champ *magnétique* mais le champ *électrique*. Pour être plus rigoureux encore, ce n'est pas le champ mais l'opérateur qui est projeté : on ne projette pas l'opérateur *admittance*  $\mathcal{Y}^{\text{Cavité}}\left(\overrightarrow{K}_n/C_n\right)$  mais bien l'opérateur *sans dimension*  $\mathcal{T}^{\text{Cavité}}\left(\overrightarrow{K}_n/C_n\right)$ . La *matrice secondaire* représente la partie complémentaire à la *matrice primaire* vis-à-vis de la *matrice d'induction* totale. Nous pouvons alors remarquer que l'opérateur secondaire caractérise alors directement le niveau de rétroaction de la cavité. Construisons ensuite la *fonction duale ponctuelle*  $\bar{g}^{\text{Pet}}_p$ ; de la même manière que pour le problème PRIMAIRE, nous choisirons cette fois-ci  $\vec{f}_p^{\text{Pet}} = \vec{u}_p$ , pour que  $\vec{g}_p^{\text{Pet}}$  satisfasse :

$$
\vec{g}_p^{\text{Pct}} = Y_{p,p} \; \vec{u}_p \tag{4.82}
$$

#### 4.8. MODÈLE D'OUVERTURES AVEC SUPPORT GÉOMÉTRIQUE SUPPRIMÉ, POUR LA D.D.M. 147

Concernant l'étape finale, il faut bien évidemment sommer la contribution des deux matrices précédemment calculées. Nous remarquons dès à présent que :

$$
\vec{g}_n^{\text{Pct}} \cdot \vec{f}_m^{\text{Pct}} = \left[ Y^{\text{Pri}} \right]_{m,n} \tag{4.83}
$$

Nous en déduisons ainsi l'expression que prend la *matrice d'induction* :

$$
\left[Y^{\text{Induc}}\right]_{m,n} = \left[\vec{g}_n^{\text{Pct}} - \mathcal{Z}_{21}(\vec{f}_n^{\text{Pct}})\right] \cdot \vec{f}_m^{\text{Pct}}
$$
\n(4.84)

Ainsi, toute différence importante entre la *matrice primaire* et la *matrice d'induction* signifie que le domaine rétroagit fortement sur l'ouverture (Tableau 4.2).

#### 4.8.2 Matrices intervenant dans la technique d'induction

Il convient d'éclaircir un peu la structure de la matrice de couplage DDM dans un calcul par induction. En effet, le calcul de l'opérateur de couplage est calculé en deux temps et fait intervenir deux types de familles de FdB, ce qui complexifie le schéma de calcul ainsi que sa compréhension. Concernant les matrices, le calcul de chacune des colonnes de la matrice d'un domaine fait intervenir le rayonnement de toutes les FdB des interfaces de ce domaine. Tout comme en PE, pour chacune des interfaces autres que des *petites ouvertures*, le calcul reste classique avec le rayonnement de la FdB au sein du problème secondaire (maillé de manière grossière). Pour chacune des interfaces de type *petite ouverture*, le calcul est décomposé en un processus supplémentaire (couche verte, Fig. 4.24).

Dans le but de simplifier les explications, nous considérons un domaine pour lequel les interfaces se limitent à uniquement une ouverture et un port électronique. La généralisation à plusieurs ouvertures et d'autres types d'interfaces ne posent pas de problème particulier. La matrice de couplage de ce domaine fait donc intervenir deux familles de FdB : pour l'ouverture une famille de trois "paires" de FdB (discrétisées et ponctuelles) ; pour le port électronique une famille d'une seule FdB<sup>9</sup>. La dimension de la matrice est donc  $4 \times 4$ .

Pour le calcul primaire, après calcul préalable des FdB de l'ouverture en fonction de sa géométrie et de sa taille, le rayonnement de chacune des FdB discrétisées de l'ouverture est projeté sur les fonctions tests du problème du demi-espace infini. Cela signifie que, si nous posons arbitrairement que la numérotation des interfaces commence par celle de l'ouverture, on obtient alors la 1ère colonne de la matrice primaire de l'ouverture (i.e. le sous-bloc de trois lignes pour la colonne 1) pour le rayonnement de la FdB 1, la 2<sup>ième</sup> colonne <sup>10</sup> pour la FdB 2 et la 3<sup>ième</sup> colonne pour la FdB 3. Ceci nous conduit à la construction de la *matrice de référence*, qui est strictement équivalente à la *matrice primaire*, avec pour définition :

$$
\left[Y^{\text{Réf}}\right]_{m,n} \stackrel{\text{def.}}{=} \langle \vec{g}_n \mid \vec{f}_m \rangle_{\mathcal{S}_{\text{ow}}} \tag{4.85}
$$

On rappelle que nous avions défini la fonction duale  $\vec{g}_p$  telle que le couple  $\{\vec{f}_p;\vec{g}_p\}$  soit Maxwellien, où notre problème de référence est celui du demi-espace libre (hfs) ; cela signifie que l'on peut traduire explicitement cette matrice avec l'expression suivante :

$$
\left[Y^{\text{Réf}}\right]_{m,n} = \langle \mathcal{Y}_{\text{hfs}}(\vec{f}_n) \mid \vec{f}_m \rangle_{\mathcal{S}_{\text{ouv}}} \tag{4.86}
$$

<sup>9.</sup> Si une autre interface était par exemple un guide d'onde, nous aurions utilisé une famille de N modes TE et TM ; ceci conduirait à une matrice de domaine de taille  $(3 + N) \times (3 + N)$ 

<sup>10.</sup> La matrice primaire d'une petite ouverture est une matrice  $3 \times 3$ , ce qui signifie que le rayonnement de chaque FdB fournit la valeur de trois termes du vecteur colonne correspondant.

De même que l'on a :

 $\overrightarrow{K}_n \mapsto (\overrightarrow{\mathcal{P}}_m)_n = \frac{1}{i\omega}$  $\frac{1}{i\omega\mu} \iint \vec{K}_n \quad \text{dS}$  (4.87)

on définit un dipôle adimensionné  $\widetilde{P}_m$ :

$$
\vec{f}_n \mapsto \qquad (\tilde{P}_m)_n = \frac{1}{i\omega\mu} \iint \vec{f}_n \, dS
$$

$$
= \frac{1}{i\omega\mu} \iint \frac{1}{C_n} \vec{K}_n \, dS
$$

$$
= \frac{1}{C_n} (\vec{P}_m)_n \qquad (4.88)
$$

puisque l'on rappelle que les FdB  $\vec{f}_n$  correspondent par construction aux courants élémentaire  $\overrightarrow{K}_n$  normalisés à une constante  $C_n$  assurant une intégrale sur l'ouverture unitaire.

La seconde étape correspond à la réponse du problème secondaire après introduction de ce second membre, qui a été préalablement stocké après calcul des champs induits dans l'étape primaire. Comme il y a trois FdB par ouverture, trois seconds-membres sont alors stockés sur le maillage secondaire, « grossier ». On pourra, là encore, choisir de stocker ce second membre pour ne résoudre le système linéaire qu'à la fin du processus de sommation des termes sources, dans le cas où d'autres interfaces seraient présente dans le domaine. La matrice secondaire, peut être définie par l'opérateur secondaire du domaine  $\mathcal{Y}_{\text{second}}(\cdot)$ :

$$
\left[Y^{\text{Sec}}\right]_{m,n} \stackrel{\text{def.}}{=} \langle \mathcal{Y}_{\text{second}}(\vec{f}_n) \mid \vec{f}_m \rangle_{\mathcal{S}_{\text{ouv}}} \tag{4.89}
$$

où l'on peut directement remplacer l'opérateur secondaire par son expression :

$$
\left[Y^{\text{Sec}}\right]_{m,n} = \left[-\mathcal{Z}_{21}(\bar{f}_n^{\text{Pet}})\right] \cdot \bar{f}_m^{\text{Pet}} \tag{4.90}
$$

Il est alors intéressant de noter que les termes sont évaluer de manière différente à l'intérieur de la matrice. En effet, nous remarquons pour le cas d'une ouverture et d'un port, la matrice secondaire sera de dimensions  $4 \times 4$ . Or, le calcul des termes du vecteur colonne supérieur  $Y_{p,4}$ , avec  $p \in [1; 3]$ , correspond au calcul de la fonction de couplage *port* → *ouverture*, ce qui correspond à un calcul "classique" :

$$
Y_{p,4} = \langle \mathcal{Z}_{\text{gross}}(\vec{f}_{4:port}^{-1}) \mid \vec{f}_{1,2,3:ouv} \rangle \tag{4.91}
$$

À l'inverse, le calcul des termes du vecteur ligne inférieur  $Y_{4,p}$  correspond au calcul de la fonction de couplage *ouverture* → *port*, i.e. utilisant le processus de calcul en deux étapes avec récupération des courants induits :

$$
\overrightarrow{J}_{\text{ouv}:1,2,3} = \mathcal{Z}_{\text{hfs}}(\overrightarrow{f}_{1,2,3:ouv}) \tag{4.92}
$$

La partie inférieure  $Y_{4,p}$  est donc déduit, durant la deuxième étape, par prise en compte des termes induits préalablement calculés :

$$
Y_{4,p} = \langle \mathcal{Z}_{\text{gross}}(\overrightarrow{J}_{1,2,3\text{ .} \text{ ouv}})^{-1} | \overrightarrow{f}_{4:port} \rangle \tag{4.93}
$$

Cette remarque est extrêmement importante, car le calcul de la matrice secondaire ne conduit pas, par construction, à un système symétrique. La vérification de la symétrie de la matrice sera donc un élément de qualification pour la précision de la méthode.

Nous soulignons le fait qu'entre les matrices précédemment définies, la *matrice primaire* et la *matrice d'induction*, la différence provient uniquement des termes de la *matrice secondaire*. Aussi, la comparaison entre *matrice*

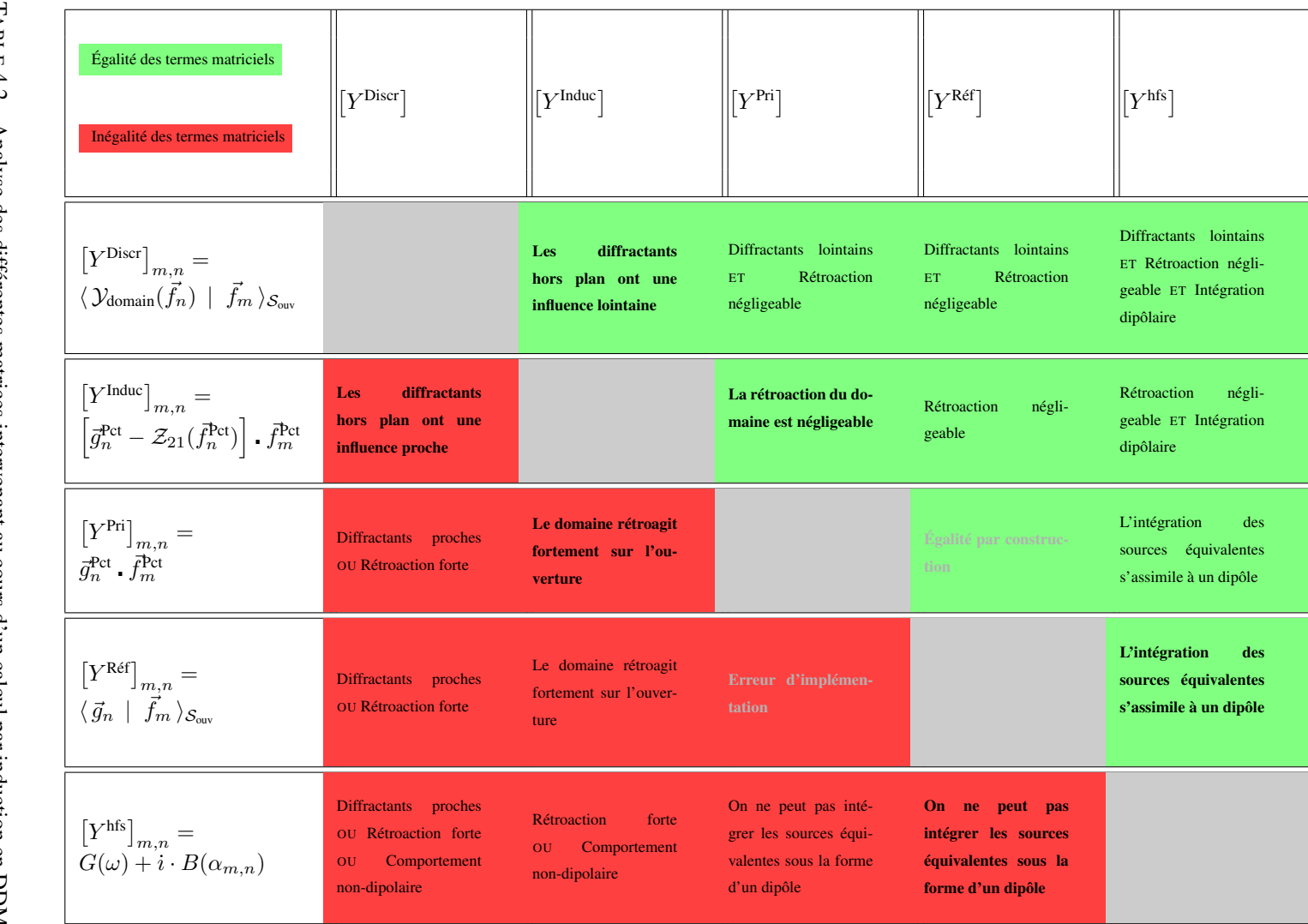

TABLE 4.2 - Analyse des différentes matrices intervenant au cours d'un calcul par induction en DDM. 4.2 – Analyse des différentes matrices intervenant au cours d'un calcul par induction en DDM.

150

CHAPITRE 4. FDB SPÉCIFIQUES ET SUPPRESSION DE LA DISCRÉTISATION DANS LES CALCULS 3D CHAPITRE 4. FDB SPÉCIFIQUES ET SUPPRESSION DE LA DISCRÉTISATION DANS LES CALCULS 3D

*primaire* et *matrice d'induction* permet alors de caractériser le niveau de rétroaction de la cavité. En d'autres termes, si ces matrices sont équivalentes, nous conclurons que la cavité ne rétroagit que faiblement. À l'inverse, si ces matrices diffèrent, nous conclurons que la cavité a une rétroaction non négligeable. Dans tous les cas, les différences constatées entre *matrice primaire* et *matrice d'induction* ne doivent en aucun cas être perçues comme une dégradation de la qualité du modèle d'induction. Nous nous réfèrerons au Tableau 4.2 pour une synthèse des conclusions à tirer au vu des différences constatées entre les matrices définies dans cette section.

Enfin, la *matrice discrétisée*, nous le rappelons, est la matrice de base définie en MoM par :

$$
\left[Y^{\text{Discr}}\right]_{m,n} \stackrel{\text{def.}}{=} \langle \mathcal{Y}_{\text{domain}}(\vec{f}_n) \mid \vec{f}_m \rangle_{\mathcal{S}_{\text{ow}}} \tag{4.94}
$$

La*matrice discrétisée*, tout comme la *matrice d'induction*, ont été construites à partir d'une formulation "rigoureuse", ce qui signifie que nous devons obtenir de toute façon des termes égaux sur les matrices  $[Y^{Discr}]_{m,n}$  $[Y^{\text{Induc}}]_{m,n}$ , tant que les diffractions ne sont pas dans une influence trop proche de l'ouverture. Si ces matrices diffèrent l'une de l'autre, alors nous conclurons que l'hypothèse de faible influence n'est plus justifiée.

Pour finir, la *matrice du Demi-espace libre* (hfs), que nous choisissons de définir comme la *matrice de Harrington*, peut être obtenue en déterminant analytiquement la matrice de couplage, pour une ouverture qui possède des polarisabilités  $\alpha_\chi$  et que l'on place dans un conducteur plan infini. L'expression de cette matrice a la forme suivante :

$$
\left[Y^{\text{hfs}}\right]_{m,n} = G(\omega) + i \cdot B(\alpha_{m,n}) \tag{4.95}
$$

où  $B$  est un terme réactif (inductif pour le couplage magnétique et capacitif pour le couplage électrique) et  $G$ un terme résistif caractérisant le rayonnement à l'infini, dans le cas où le demi-espace est libre (hfs). Pour notre convention (Chap. 4), nous obtenons :

$$
m \neq n: \qquad \left[ Y^{\text{hfs}} \right]_{m,n} = 0 \tag{4.96}
$$

$$
m = n \neq 3: \qquad \left[ Y^{\text{hfs}} \right]_{m,n} = \frac{4\pi}{3\lambda^2 \zeta} + \frac{+1/2}{i\omega\mu\alpha_{m,m}} \tag{4.97}
$$

$$
m = n = 3: \qquad \left[ Y^{\text{hfs}} \right]_{m,n} = \frac{4\pi}{3\lambda^2 \zeta} + \frac{-1/2}{i\omega\mu\alpha_{m,m}} \tag{4.98}
$$

Or numériquement, ces méthodes de calcul engendreront naturellement des écarts. Ces écarts pourront alors être mis à profit pour identifier les limites des modèles (confer Tableau 4.2). Établir une comparaison entre les résultats issus de ces différentes définitions est extrêmement intéressant, puisqu'elle permet, à elle seule, de statuer en premier lieu, sur la validité des modèles. Par exemple, si les résultats entre *matrice de référence* et *matrices h.f.s. (Harrington)* diffèrent, nous concluons que les sources équivalentes ne peuvent pas se réduire à une simple formulation dipolaire, ce qui signifie qu'il faut enrichir le modèle.

### 4.8.3 Validation du modèle pour la DDM

Nous choisissons de confronter notre formalisme d'induction à une problématique très résonante, illustrée Fig. 4.25. La cavité est parfaitement métallique et contient à l'intérieur une charge inductive connectée à un port 50 Ω . Nous excitons la cavité telle que le couplage inductif soit maximal, avec une incidence normale à l'ouverture et le champ  $\overrightarrow{E}$  inclus dans le plan de la boucle.

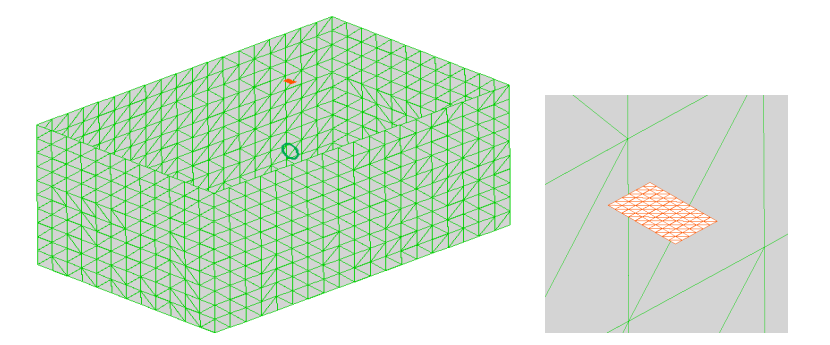

FIGURE 4.25 – Exemple de maillages pour le calcul du rayonnement primaire : maillage de l'ouverture seule et stockage de la partie complémentaire au plan.

Suites aux différentes remarques de la section précédente, intéressons-nous aux termes extradiagonaux entre l'ouverture et le port électronique. Nous constatons sur la Figure 4.26 l'excellente symétrie de cette matrice, malgré les processus différents mis en jeu. Les courbes *bleue*, *verte* et *orange* correspondent au calcul des termes du vecteur colonne supérieur  $Y_{p,4}$  ( $p \in [1; 3]$ ), issus du calcul classique *port*  $\rightarrow$  *ouverture*. Les croix noires correspondent au calcul des termes du vecteur ligne inférieur  $Y_{4,p}$ , résultat du processus d'induction *ouverture*  $\rightarrow$  *port* en deux étapes. Au vu de ces courbes, nous constatons la parfaite concordance des résultats intermédiaires et ce qui permet de valider la méthode proposée, ainsi que son implémentation au sein du code.

À partir de ces calculs des domaines, qui sont vraiment le cœur du problème de la méthode DDM, nous pouvons ensuite résoudre classiquement le graphe, à partir du solveur [Y] développé Section 3.7.3. Le quatrième graphique Fig. 4.26 correspond au calcul par *induction* en courbe *orange*, avec la référence du calcul DDM *discrétisé* en courbe *rouge*. La résolution du graphe n'étant pas coûteuse, nous illustrons par la même occasion le calcul en solveur [S] (croix rouges), qui correspond exactement au résultat en [Y], ce qui signifie que les couplages peuvent s'exprimer suivant le formalisme [S] sans introduire trop d'imprécision pour cette problématique.

Pour finir, après le développement des étapes bloquantes quant à l'utilisation de la méthode DDM pour des problématiques CEM, nous sommes en mesure de faire une prédiction du niveau de couplage du système expérimental multi-cavité présenté Section 3.1.1. Il est important de rappeler que ce calcul n'a pu être réussi qu'avec la construction d'un solveur de graphe en [Y] plus adapté aux aspects CEM et l'introduction de FdB spécifiques aux ouvertures. De plus, la proposition d'une nouvelle démarche de calcul pour alléger de manière importante les calculs, tout en conservant la précision, a considérablement facilité le prétraitement des calculs. La Figure 4.27 illustre les résultats issus de la *mesure*, en courbe *noire*, du *calcul par DDM*, en courbe *rouge*. La mesure aurait certainement mérité d'être dans une bande où le couplage était un peu plus fort, car le palier de bruit expérimental engendre un effet de troncature. Néanmoins, il apparaît clairement que la DDM fournit un résultat sans soucis de précision numérique, tel que pouvait avoir une méthode comme l'EFIE. De plus, nous noterons que malgré les difficultés exposées pour ces problématiques à faible couplage, les résultats de calcul de la fonction de transfert issus de la méthode DDM avec calcul par induction sont d'une très bonne concordance.

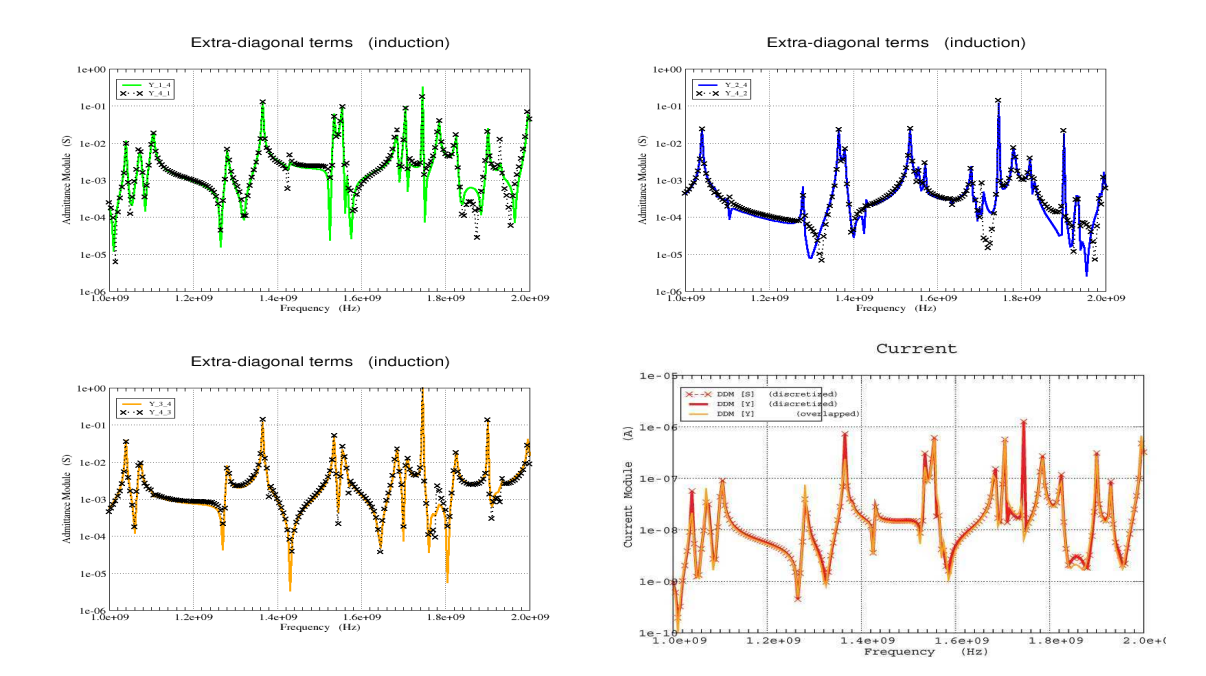

FIGURE 4.26 – Validation de la symétrie de la matrice de couplage calculée en deux étapes (termes  $Y_{1,1}$ ,  $Y_{2,2}$  et  $Y_{3,3}$ ). Validation de la solution finale (courant I sur la charge) après résolution du graphe (en bas à droite).

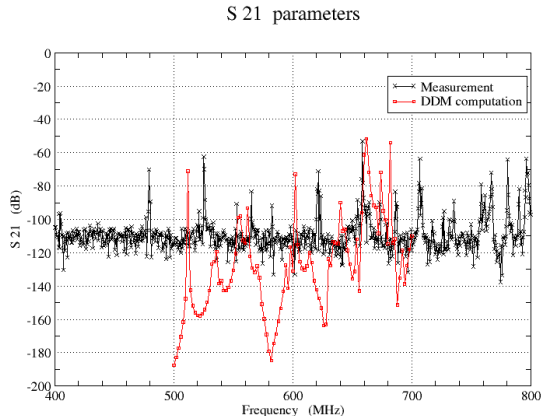

FIGURE  $4.27$  – Comparaison du modèle DDM avec maillage grossier et mesure sur les caissons expérimentaux du DEMR.

# 4.9 Conséquence de la distinction des matrices : influence de la géométrie du blindage

Depuis le début de l'étude, l'une des hypothèses les plus fortes est que l'ouverture se situe sur un support plan. Or, nous savons qu'en pratique nous ne sommes jamais en présence de conducteurs totalement plans et infinis. Dans le cas d'aéronefs, le fuselage s'apparente en première approximation à un cylindre. L'objectif est d'évaluer jusqu'à quelle courbure du support la justification de support « plan » peut encore être justifiée (Fig. 4.28).

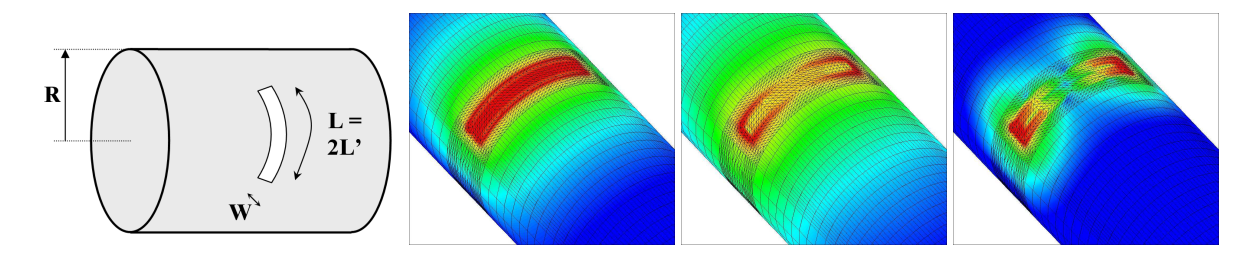

FIGURE 4.28 – Conventions dans le cas d'une ouverture placé sur un support convexe (1ère figure à gauche). Calcul du rayonnement des FdB dipolaires en présence d'un support convexe (3 figures à droite).

Dans l'ouverture, les conditions aux limites s'écrivent :

$$
\vec{E}^{\text{cc}} + \vec{E}^{\text{d}}_{\otimes} = \vec{E}^{\text{d}}_{\odot} \tag{4.99}
$$

$$
\vec{H}^{\text{cc}} + \vec{H}^{\text{d}}_{\otimes} = \vec{H}^{\text{d}}_{\odot} \tag{4.100}
$$

Si la surface est parfaitement condutrice, le problème sans sources fictives admet les conditions suivantes :

$$
\hat{n} \wedge \vec{E}^{\text{cc}} = \vec{0} \tag{4.101}
$$

$$
\hat{n} \cdot \overrightarrow{H}^{\text{cc}} = 0 \tag{4.102}
$$

Dans le cas particulier où cette surface est un plan infini, le champ diffracté de part et d'autre de l'ouverture a des propriétés de symétrie :

$$
\hat{n} \wedge \overrightarrow{E}^{\,d}_{\otimes} = + \left( \hat{n} \wedge \overrightarrow{E}^{\,d}_{\odot} \right) \tag{4.103}
$$

$$
\hat{n} \wedge \overrightarrow{H}^{\text{d}}_{\otimes} = -(\hat{n} \wedge \overrightarrow{H}^{\text{d}}_{\odot}) \tag{4.104}
$$

$$
\hat{n} \cdot \overrightarrow{E}^{\,d}_{\otimes} = -\left(\hat{n} \cdot \overrightarrow{E}^{\,d}_{\odot}\right) \tag{4.105}
$$

$$
\hat{n} \cdot \overrightarrow{H}^{\text{d}}_{\otimes} = + \left( \hat{n} \cdot \overrightarrow{H}^{\text{d}}_{\odot} \right) \tag{4.106}
$$

Pour une surface de convexité quelconque, le champ diffracté perd ses propriétés de symétrie. On décide donc d'introduire un opérateur de dissymétrie  $\Upsilon_{T,N}^{E,H}(r')$  qui caractérise le degré d'asymétrie entre  $\overrightarrow{E}_{\otimes}^{\,d}(r')$  et  $\overrightarrow{E}_{\odot}^{\,d}(r')$  :

$$
\hat{n} \wedge \overrightarrow{E}_{\otimes}^{\text{d}} = +\Upsilon_T^E \cdot \left(\hat{n} \wedge \overrightarrow{E}_{\odot}^{\text{d}}\right) \tag{4.107}
$$

$$
\hat{n} \wedge \overrightarrow{H}^{\text{d}}_{\otimes} = -\Upsilon^{H}_{T} \cdot \left(\hat{n} \wedge \overrightarrow{H}^{\text{d}}_{\odot}\right) \tag{4.108}
$$

$$
\hat{n} \cdot \overrightarrow{E}^{\text{d}}_{\otimes} = -\Upsilon^E_N \cdot \left(\hat{n} \cdot \overrightarrow{E}^{\text{d}}_{\odot}\right) \tag{4.109}
$$

$$
\hat{n} \cdot \overrightarrow{H}^{\text{d}}_{\otimes} = +\Upsilon^H_N \cdot \left(\hat{n} \cdot \overrightarrow{H}^{\text{d}}_{\odot}\right) \tag{4.110}
$$

On remarquera que les opérateurs, pour les deux champs (électrique et magnétique) et les deux types de composantes (tangentielle et normale), doivent prendre la valeur constante  $\Upsilon_{T,N}^{E,H}(r') = 1$  dans le cas d'un plan infini.

Si l'on applique les CAL à notre problème, on obtient alors :

$$
\vec{0} = [1 - \Upsilon_T^E] \left( \hat{n} \wedge \vec{E}_{\odot}^d \right)
$$
 (4.111)

$$
\hat{n} \wedge \overrightarrow{H}^{cc} = \left[1 + \Upsilon_T^H\right] \left(\hat{n} \wedge \overrightarrow{H}_{\odot}^d\right) \tag{4.112}
$$

$$
\hat{n} \cdot \vec{E}^{\text{cc}} = \left[1 + \Upsilon_{N}^{E}\right] \left(\hat{n} \cdot \vec{E}_{\odot}^{d}\right)
$$
\n(4.113)

$$
0 = \left[1 - \Upsilon_N^H\right] \left(\hat{n} \cdot \overrightarrow{H}_{\odot}^d\right) \tag{4.114}
$$

On remarque que le fait d'avoir un support PEC impose aux grandeurs  $\Upsilon_T^E(r')$  et  $\Upsilon_N^H(r')$  de rester strictement égales à 1, même dans le cas d'un support convexe, puisque  $\hat{n} \wedge \vec{E}^{\text{cc}}$  et  $\hat{n} \cdot \vec{H}^{\text{cc}}$  doivent s'annuler.

Au final, le système d'équations se résume, pour le domaine intérieur (ondes entrantes), à ;

$$
H_{x\odot}^{\rm d} \quad = \quad \left[\frac{1}{1+\Upsilon_x^H}\right] H_x^{\rm cc} \tag{4.115}
$$

$$
H_{y\odot}^{\rm d} \quad = \quad \left[\frac{1}{1+\Upsilon_y^H}\right] H_y^{\rm cc} \tag{4.116}
$$

$$
E_{z\odot}^{\rm d} = \left[\frac{1}{1+\Upsilon_z^E}\right]E_z^{\rm cc}
$$
\n(4.117)

et pour le domaine extérieur (ondes sortantes) :

$$
H_{x\otimes}^{\text{d}} = \left[\frac{\Upsilon_x^H}{1 + \Upsilon_x^H}\right] H_x^{\text{cc}} \tag{4.118}
$$

$$
H_{y\otimes}^{\mathrm{d}} = \left[ \frac{\Upsilon_y^H}{1 + \Upsilon_y^H} \right] H_y^{\mathrm{cc}} \tag{4.119}
$$

$$
E_{z\otimes}^d = \left[ \frac{\Upsilon_z^E}{1 + \Upsilon_z^E} \right] E_z^{\text{cc}} \tag{4.120}
$$

Pour évaluer ces termes de dissymétrie, nous effectuons le calcul des termes admittances, en déformant le support de l'ouverture, pour le placer sur un cylindre, comme l'illustre la Figure 4.28.

Pour effectuer ce calcul, nous devons tout d'abord déterminer chacune de ces FdB pour l'ouverture déformée. Nous avons alors supposé que les FdB de cette ouverture était peu différentes de cette même ouverture « déployée »

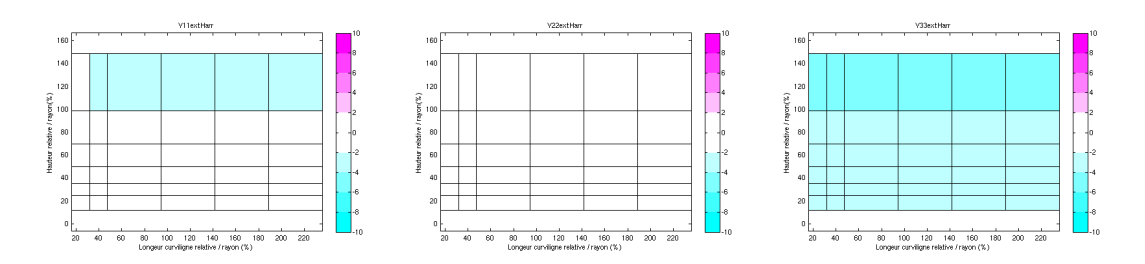

FIGURE 4.29 – Valeurs relatives des admittances propres dans la matrice de Harrington, par rapport aux valeurs primaires, pour le domaine Externe, en fonction de la *longueur curviligne relative* l et de la *largeur relative* w.

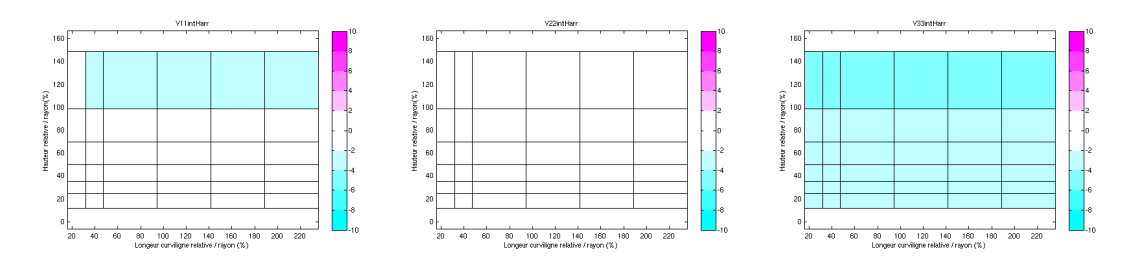

FIGURE 4.30 – Valeurs relatives des admittances propres dans la matrice de Harrington, par rapport aux valeurs primaires, pour le domaine Interne, en fonction de la *longueur curviligne relative* l et de la *largeur relative* w.

sur un plan. C'est la longueur curviligne L de l'ouverture illustrée Figure 4.28 que l'on déploie sur un plan pour appliquer notre méthode, nécessitant le *principe des images*.

Nous avons donc calculé les sources équivalentes pour cette ouverture plane, avant d'importer ensuite l'amplitude pondérant chaque élément du maillage pour s'adapter au cylindre. Une attention toute particulière doit être mise pour conserver la bonne numérotation des inconnues entre maillage de départ (plan) et maillage final (courbe).

Concernant les termes matriciels, nous voyons que l'augmentation des dimensions de l'ouverture, à savoir la *longueur* L et la *largeur* W, modifie très faiblement les termes magnétiques. Pour une longueur L allant jusqu'à  $2R$  et une largeur W allant jusqu'à  $2R$ , l'écart entre les matrices de Harrington / primaire et la matrice discrétisée est inférieur à 2 dB . La tendance des matrices Harrington / primaire est à sous-estimer légèrement par rapport au cas réel convexe.

Concernant le terme électrique, c'est un peu différent. Il y a une sorte d'erreur résiduelle de 3 dB , avec une sous-estimation jusqu'à 6 dB pour la matrice de Harrington. Pour la matrice primaire par contre, l'écart est une surestimation très importante ( $> 10dB$ ) dès  $W = 0.3R$ . Cela signifie que, pour le terme électrique, les éléments sont trop proches, que la rétroaction est trop forte ou que le comportement n'est plus assimilable à un dipôle (Tableau 4.2).

Le niveau de bruit mesuré Fig. 4.33 et 4.34 est faible, ce qui nous conforte sur la pertinence des précédents résultats.

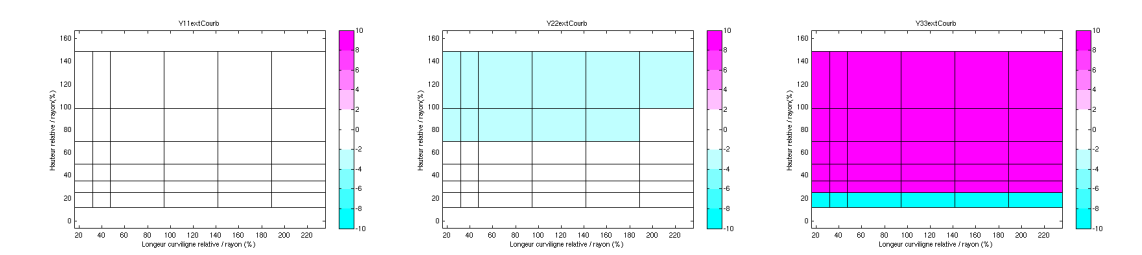

FIGURE 4.31 – Valeurs relatives des admittances propres dans la matrice discrétisée, par rapport aux valeurs primaires, pour le domaine Externe, en fonction de la *longueur curviligne relative* l et de la *largeur relative* w.

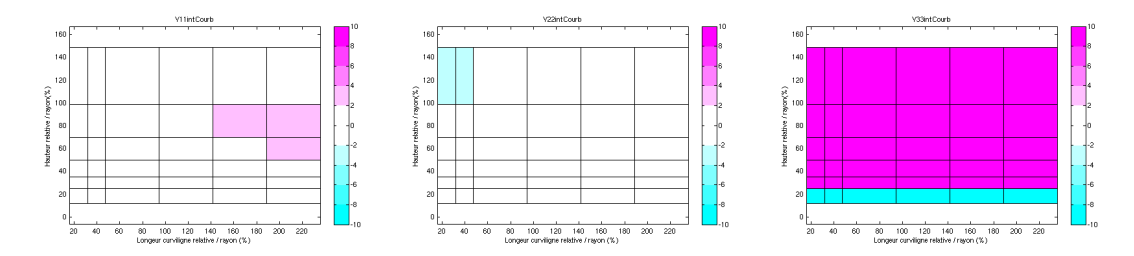

FIGURE 4.32 – Valeurs relatives des admittances propres dans la matrice discrétisée, par rapport aux valeurs primaires, pour le domaine Interne, en fonction de la *longueur curviligne relative* l et de la *largeur relative* w.

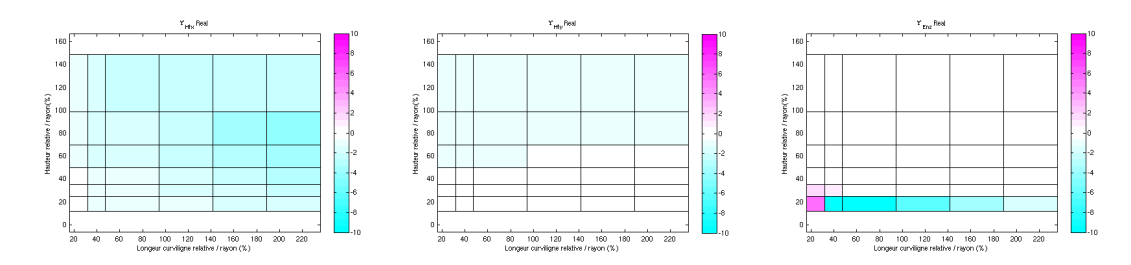

FIGURE 4.33 – Valeur des coefficients Υ<sup>χ</sup> (parties réelles), en fonction de la *longueur curviligne relative* l et de la *largeur relative* w.

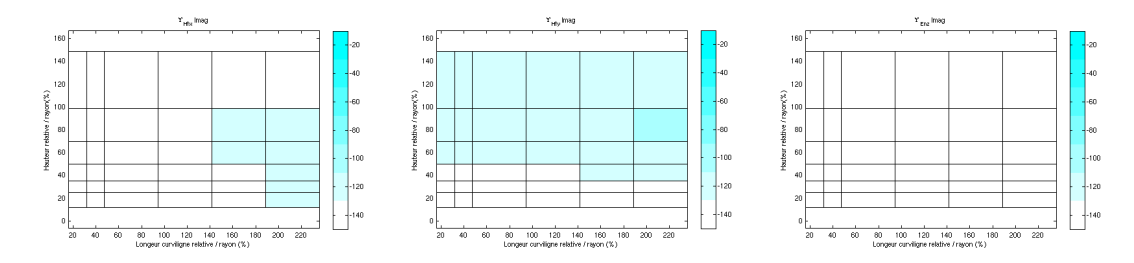

FIGURE 4.34 – Bruit sur les coefficients Υ<sup>χ</sup> (parties imaginaires), en fonction de la *longueur curviligne relative* l et de la *largeur relative* w.

4.9. DISTINCTION DES MATRICES : INFLUENCE DE LA GÉOMÉTRIE DU BLINDAGE 157

# 4.10 Synthèse sur le scénario à deux étapes

#### 4.10.1 Avantage qualitatif sur la discrétisation

L'avantage majeur de la méthode est la possibilité de ne plus mailler l'ouverture dans le cas où celle-ci correspond au terme source du problème, dans le cas du *principe d'équivalence* ou de la DDM. Nous pouvons voir sur la Figure 4.35 des exemples de gains qualitatifs qu'offre la méthode de calcul en deux étapes, avec une régularisation des maillages pour des applications typiques de boîtiers faradisés possédant des ouvertures.

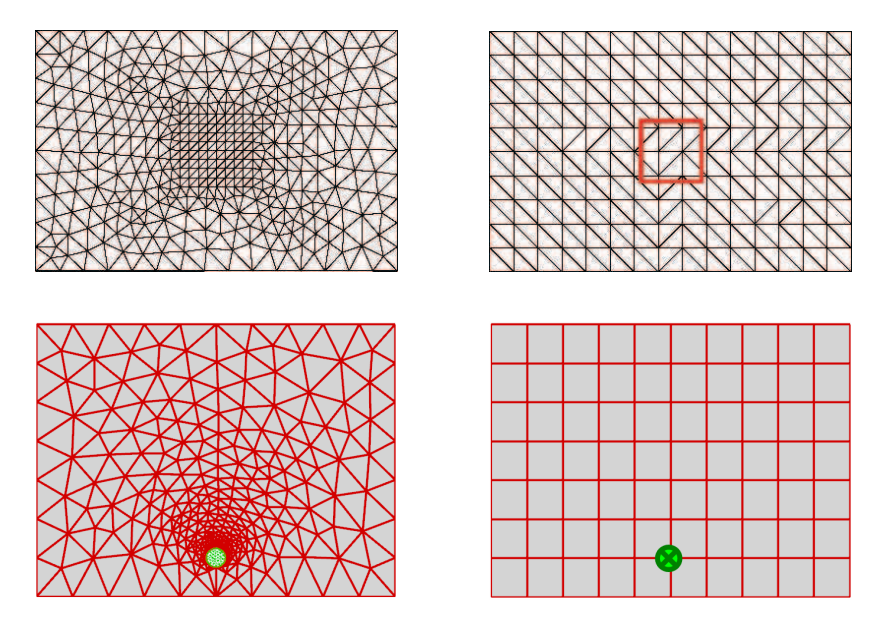

FIGURE 4.35 – Exemples de discrétisations de capot de boîtiers, pour une méthode traditionnelle (à gauche) et par la méthode d'induction (à droite).

On peut aussi prévoir l'utilisation du théorème d'induction pour être plus performant en terme de prédiction des risques, durant la phase de conception des boîtiers par exemple, en adaptant la position et la forme précise de l'ouverture pour un faible coût en temps de calcul. Il est néanmoins important de noter que les données à stocker peuvent devenir très importantes si le maillage du blindage est important en terme de nombre de mailles, ou s'il faut sauvegarder plusieurs vecteurs de seconds membres (si l'on souhaite plusieurs positions d'une ouverture).

Un avantage certain reste la précision du calcul du fait de l'excellente discrétisation de l'ouverture que l'on peut espérer pour le calcul PRIMAIRE. De plus, pour des applications à faible couplage, on lève le problème de précision des IE pour des diffractions fortement destructives, par un problème de diffractions constructives puisque les sources du problème d'induction sont des courants fictifs placés à l'intérieur de la cavité.

## 4.10.2 Apport quantitatif de la méthode

Nous avons évalué les temps de calcul de la technique de *calcul en 2 étapes* pour des problématiques de boîtier possédant une ouverture (Tableau 4.3). En plus d'éviter des surmaillages importants aux alentours des ouvertures, cette méthode va dans le même temps engendrer des gains non négligeables sur le temps de calcul, comme l'illustre le Tableau 4.3. Le problème numérique se résume uniquement au problème complet, i.e. le problème secondaire, car le problème primaire a un coût numérique nettement négligeable. On peut alors envisager de raffiner le maillage pour une meilleure précision du calcul de rayonnement des sources et donc du champ calculé final.

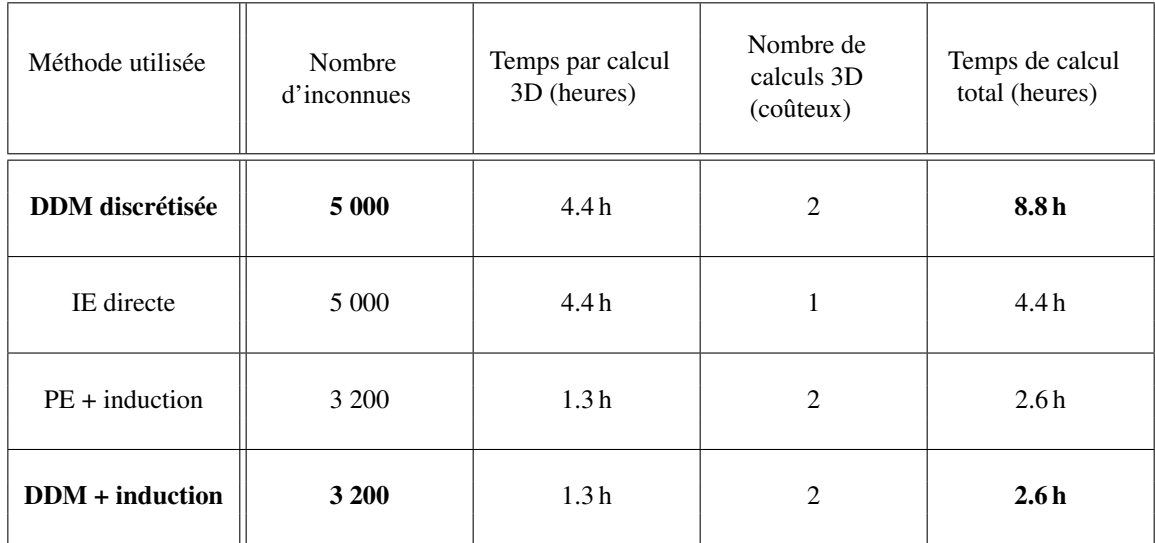

TABLE 4.3 – Synthèse des coûts numériques de différentes méthodes, avec et sans technique de *calcul en 2 étapes* (cas tests *Box 11, 12, 13*).

Nous voyons que la technique pour ne plus discrétiser les ouvertures permet ici d'obtenir un gain d'un facteur 1.5 environ sur le nombre d'inconnues, ce qui représente un gain modeste. En revanche, on remarque que le gain sur le temps de calcul est beaucoup plus important (du fait de la tendance  $(T_{\text{calc}})^{\text{\tiny{ELU}}} \propto N_{\text{inc}}^3$ ). Nous voyons en effet que l'on gagne un facteur de 3.5 pour un boîtier qui possède, rappelons-le, seulement une ouverture ! Si l'on extrapole ce résultat à une problématique coûteuse, telle que dans le domaine avionique par exemple, on peut imaginer le gain sur le nombre d'heures de calcul ainsi gagnées, en plus des différentes simplifications que l'on apporte pour le traitement des maillages lors de la phase de design.

### 4.10.3 Synthèse des méthodes

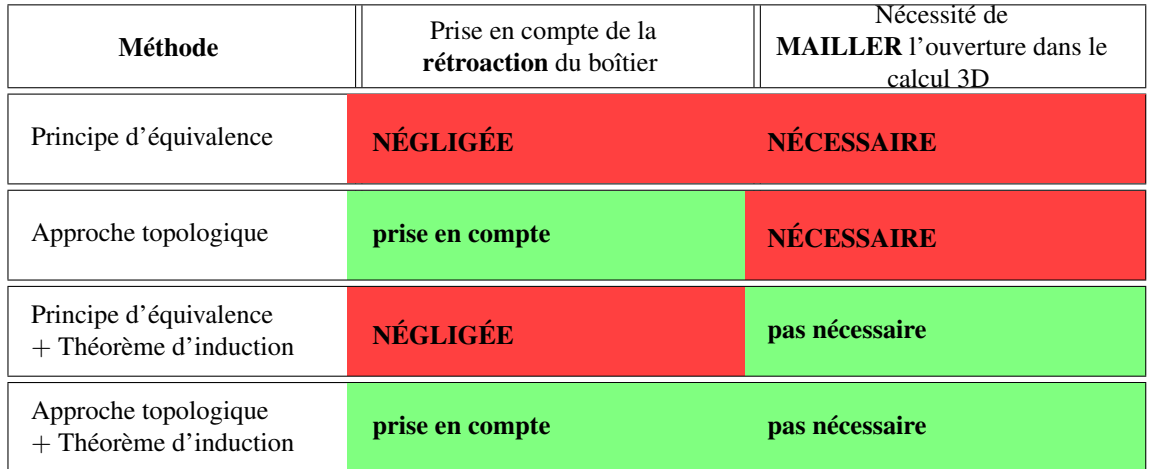

Pour finir, le Tableau 4.4 synthétise les modèles développés pendant ces travaux de thèse.

TABLE 4.4 – Synthèse des *avantages* et *inconvénients* des méthodes numériques utilisant le *calcul en 2 étapes*.

Pour des soucis de précision, nous avons été amenés à effectuer le calcul de couplage par des ouvertures sur la méthode du *principe d'équivalence*. Or, cette méthode appliquée directement suppose une faible rétroaction de la cavité considérée et une discrétisation très fine de l'ouverture, ainsi que de ces alentours.

Pour lever la contrainte de rétroaction éventuelle de la cavité sur le champ dans l'ouverture, l'approche topologique de la DDM a permis de prendre en compte ce terme de couplage. Malheureusement, cette méthode dispose des mêmes contraintes concernant la discrétisation des interfaces, puisque la caractérisation matricielle impose à chaque FdB de « rayonner », ce qui pose les mêmes problèmes que pour le PE.

Enfin, nous avons vu que grâce à la méthode de *calcul en 2 étapes* basée sur le théorème d'induction, nous avons pu nous affranchir de la fine discrétisation des petites ouvertures dans les calculs 3D, aussi bien pour le calcul par PE que pour le calcul par DDM.

## Conclusion du chapitre

Un modèle de FdB spécifique aux ouvertures *petites devant la longueur d'onde* a été proposé. Après l'avoir intégré au code FAC TOPO, il a été validé, notamment sur les cas canoniques qui présentaient auparavant des difficultés. Comme nous l'avions prédit, nous avons supprimé les instabilités numériques à l'aide de FdB adaptées à notre problème.

En contrepartie, le modèle nécessite une importante discrétisation, ce qui augmente fortement le coût de calcul. En effet, on est obligé de conserver la finesse pour conserver l'information précise. Comme le nombre de FdB est réduit au maximum, on ne peut plus optimiser le modèle. D'où le choix d'élaborer une technique pour s'affranchir de cette fine discrétisation dans le calcul 3D.

Du point de vue du coût numérique, on dispose d'un modèle qui nécessite 3 FdB seulement, ce qui est peu coûteux à l'échelle du réseau. Cependant, à l'échelle des domaines, le calcul reste coûteux, à cause d'un raffinement nécessaire pour la précision. Cet inconvénient est très contraignant, puisque le temps de calcul des domaines possède, de plus, le coût prépondérant de la DDM, toutes étapes confondues.

Inspirés par les résultats du Chapitre 2, nous avons envisagé de tirer profit du caractère ponctuel, à grande distance, des sources équivalentes. Nous avons suggéré une méthode originale qui permet de s'affranchir de cette contrainte de discrétisation des ouvertures et de leurs alentours, au prix d'un calcul préliminaire (calcul primaire), dont le temps de calcul est largement négligeable devant le calcul 3D final (calcul secondaire). Par l'intermédiaire du théorème d'induction, nous avons proposé, démontré, implémenté, puis validé la démarche. Ainsi, on conserve toute la précision du modèle de petite ouverture en supprimant la contrainte de la discrétisation. Ce scénario "*en deux étapes*" engendre un temps de calcul bien moins coûteux que le calcul « direct » de départ. L'implémentation de cette technique a été effectuée au sein du code de calcul de la méthode implicite, pour un calcul avec PE (ELSEM 3D), ainsi que pour un calcul avec DDM (FAC TOPO).

Des programmes d'automatisation ont été développés (non présentés ici), du fait des contraintes d'utilisation de la méthode : chaque calcul effectué avec cette technique nécessitant les phases de calcul des sources, calcul primaire, calcul secondaire, pondération des composantes, puis combinaison linéaire des grandeurs de sortie (pour le PE et pour la DDM).

Pour finir, nous avons identifié, par l'intermédiaire des différentes définitions matricielles des domaines, une méthode d'évaluation des limites des modèles introduits.

CHAPITRE 4. FDB SPÉCIFIQUES ET SUPPRESSION DE LA DISCRÉTISATION DANS LES CALCULS 3D

# Conclusion générale et perspectives

Les difficultés numériques rencontrées avec la DDM pour des applications CEM sont à l'origine de ces travaux. Initialement développée pour les domaines des antennes et de la SER, la DDM ne s'appliquait pas directement à des problématiques CEM même très simples.

Il a donc été nécessaire de reprendre en détail toutes les étapes de la DDM. Nous avons alors remarqué que de nombreuses étapes de calcul faisaient l'objet d'une convention : choix du découpage, choix des grandeurs d'état du réseau, choix des *Fonctions Tests* dans la caractérisation par MoM, choix de la caractérisation des domaines, choix des *Fonctions de Base* à utiliser. . .

Après avoir mis en évidence les spécificités de la CEM, nous avons exploré plusieurs pistes. De manière méthodique, nous avons cherché à éliminer les choix qui ne semblaient pas s'adapter aux problématiques de cavités. Ceci nous a obligés à reposer, depuis le départ, tout le problème, à la fois électromagnétique et numérique.

D'une part, nous avons proposé de choisir une autre convention que celles utilisées pour des applications d'ntennes ou SER : résoudre le réseau suivant une convention [Y] plutôt qu'en [S]. D'autre part, nous avons cherché à construire un modèle de FdB spécifique à nos problématiques d'interfaces : les petites ouvertures. Nous avons ainsi été amenés à considérer le cas canonique d'une ouverture dans un conducteur plan infini.

Le développement d'un modèle spécifique aux ouvertures, lorsqu'elles sont petites devant la longueur d'onde, a été réalisé. Ce modèle permet notamment d'assurer une importante précision, même si la discrétisation nécessaire peut conduire à plus d'une dizaine de milliers d'inconnues. En conséquence, ce modèle dipolaire est peu coûteux, puisque seulement 3 FdB sont alors nécessaires pour la suite du calcul, qu'il soit basé sur le *Principe d'Équivalence* ou la DDM. L'exploitation du modèle dipolaire, nécessaire pour le formalisme d'ouverture au sein de la DDM, a été démontrée dans le cas d'autres méthodes numériques, à savoir pour les IE et la FDTD. En effet, l'outil de calcul des composantes de couplage, pour une ouverture quasi-statique, permet d'évaluer les champs dipolaires, que l'on peut réutiliser par *Principe d'Équivalence*.

La précision du modèle dipolaire est maîtrisée, au travers des résultats intermédiaires fournis par le code développé, pour des ouvertures de forme canonique. La référence peut être obtenue analytiquement dans le cas d'une géométrie elliptique. Des références pour des ouvertures de forme standard, telles que des rectangles ou des croix, sont également disponibles, expérimentalement, dans la littérature. Néanmoins, avec la simple tendance des résultats observés pour des formes circulaire ou carrée, nous pouvons évaluer, à la manière d'un abaque, la discrétisation qu'il faut imposer pour obtenir le niveau de précision souhaitée.

Une normalisation des FdB dipolaires, quelque peu différente de celle de Harrington, a été proposée. Cette formulation confère de bonnes propriétés sur le plan numérique, puisque le conditionnement engendré dans l'hyper-

#### **CONCLUSION**

matrice du réseau est fortement amélioré. Ceci s'explique par « l'harmonisation » de la grandeur, toujours exprimée en *Siemens*, des termes matriciels calculés.

La formulation DDM, appliquée au contexte CEM, a été envisagée. Nous avons justifié les conventions les plus adaptées à nos problématiques de cavités. Pour cela, il a été nécessaire d'intervenir dans les différentes étapes qui composent la DDM. Nous avons alors développé un solveur de graphe en [Y] puisqu'il semblait, à juste titre, nécessaire, en plus du modèle spécifique aux ouvertures pour lever ces problèmes. Finalement, l'application de la DDM aux problèmes de CEM a été réalisée avec succès pour des problématiques très larges bandes, pour des exemples de boîtiers de satellites étudiés du kilohertz à plusieurs gigahertz.

Nous avons alors donné une explication et résolu les problèmes rencontrés. Les imprécisions qui étaient observées pour des problématiques basses fréquences, lorsque le couplage était très faible, sont maintenant supprimées.

Le développement d'une méthode originale pour supprimer le maillage des ouvertures, au sein des calculs 3D, a été réalisé. Par l'intermédiaire de théorèmes généraux en électromagnétisme, nous avons tiré profit des caractéristiques physiques de notre problème, correspondant à une ouverture dans un plan conducteur. Par l'intermédiaire d'une astuce de calcul, l'évaluation de l'opérateur de couplage est toujours effectuée de manière rigoureuse. Cependant, la discrétisation fine de l'ouverture dans le calcul secondaire, résolu par une méthode de calcul 3D exacte, est supprimée ! On s'affranchit alors d'une contrainte très pénalisante : le maillage fin de l'ouverture et de ses alentours. D'une part, nous obtenons un avantage *qualitatif* sur le maillage global de structure, ce qui facilite l'étape de modélisation de la structure, qui n'inclue plus celle des ouvertures. D'autre part, nous obtenons également un avantage *quantitatif* sur le coût numérique, par l'intermédiaire de la diminution du nombre d'inconnues dans le calcul 3D.

## **Perspectives**

L'utilisation des modèles dipolaires sur des gros cas numériques, tels que des avions entiers, pour des gammes de fréquences où la dimension des hublots reste petite devant la longueur d'onde, peut être directement effectuée. Faute de temps, la faisabilité d'un calcul intensif n'a malheureusement pas pu être envisagée.

L'implémentation du modèle multi-ouvertures sur un même support, à l'image du problème de hublots nondiscrétisés sur un avion, est l'un des objectifs primordiaux. D'une part, les problèmes rencontrés en pratique font généralement intervenir, non pas une seule ouverture, mais un réseau d'ouvertures. D'autre part, aucune autre hypothèse supplémentaire aux modèles présentés n'est à effectuer pour intégrer la fonctionnalité. La difficulté provient essentiellement de l'implémentation, avec la gestion des données au sein du calcul primaire. Mis à part le temps qu'il faut investir pour effectuer cette amélioration, aucune autre difficulté scientifique ne semble s'ajouter au problème mono-ouverture.

La recherche des meilleurs candidats, pour décomposer le champ dans une ouverture *quasi-statique*, nous a conduit à des termes *dipolaires* pour la représentation du champ dans l'ouverture. Or, on peut comprendre que ces termes ne sont en réalité que les premiers d'un développement asymptotique en série de Taylor du champ dans l'ouverture. L'approximation dipolaire n'est valable que lorsque les dimensions de l'ouverture sont électriquement faibles. Pour des fréquences supérieures, il faudrait poursuivre ce développement *multipolaire* pour tenir compte de l'excitation des modes d'ordres supérieurs. J.G. Van Bladel a montré que les termes négligés dans le modèle dipolaire sont basés sur les fonctions de Bessel. La généralisation des FdB dipolaires à des fréquences supérieures correspond aux *Fonctions de Base sphériques*. Une continuité du travail pourrait être apportée en déterminant les composantes multipolaires du couplage, en excitant non pas à l'aide d'*Ondes Planes* comme le modèle que nous avions proposé, mais cette fois-ci en excitant à l'aide d'*Ondes Sphériques*. Les coefficients de couplage ne seront alors plus forcément constants. . .

Les Fonctions de Base singulières proposées par T. Andersson, résolvent le problème de la diffraction du champ sur le contour de l'ouverture. En effet, si on évalue le champ diffracté dans l'ouverture par une méthode d'éléments finis du 1<sup>er</sup>ordre, la convergence numérique du champ en fonction de la discrétisation est extrêmement lente (Chap 2). Or, cette singularité du champ près des bords de l'ouverture est connue [3]. Le champ décroit en  $1/\sqrt{d}$ , où  $\overline{d}$  est la distance entre le bord de l'ouverture et le point de calcul du champ. On peut alors penser à construire des FdB singulières  $\{\bar{\xi}_p^{\text{singu}}\}$  au sein du code d'éléments finis, avec un terme décroissant en  $1/\sqrt{d}$ , uniquement sur les éléments du contour de l'ouverture. Une difficulté sera certainement causée dans l'implémentation, puisque comme le calcul MoM avec la *condition de Galerkin* engendre un terme divergent, avec un terme en 1/r lors du produit scalaire de la FdB singulière avec elle-même. On est alors contraint d'utiliser une autre convention sur les *Fonctions Tests*, comme les *Fonctions de Dirac* par exemple. Les codes IE utilisent souvent la *convention de Galerkin*, ce qui contraint à modifier les *Fonctions Tests*, en plus des *Fonctions de Base*, avant la construction de la matrice de l'opérateur  $\mathcal{Z}_{\text{EFE}}$  (.).

La question de la convention des *Fonctions Tests*, parallèlement à la convention pour la question de la caractérisation matricielle des ouvertures (S, Y, . . .), peut alors constituer une autre piste d'étude. Nous avons considéré dans notre étude la *convention Galerkin*, i.e. les *Fonctions Tests* étaient égales aux *Fonctions de Base*. Dans ce cas, on se place dans un cas particulier, qui offre notamment l'avantage que les matrices des différents domaines sont toutes symétriques. Or, on ne tire pas parti de cette propriété, car avec l'équation du réseau, ces matrices sont insérées dans un système hypermatriciel qui n'est pas symétrique. De ce fait, on peut choisir de proposer d'autres fonctions tests pour la projection de l'opérateur, ce qui permet alors d'explorer un panel de possibilités beaucoup plus important.

Pour finir, les fils traversant les ouvertures, qui sont des configurations fréquemment rencontrées en pratique, constituent un élément déterminant sur le plan de la modélisation. Une solution pragmatique est cependant possible, en effectuant de part et d'autre de la paroi un raccord de type *port électronique*, pour chacun des domaines couplés. L'aspect qui semble important, pour modéliser la « jonction *fil – ouverture* », est le sur-maillage occasionné par le champ quasi-statique à proximité de la jonction. La convention [Y] permet, là encore, de métalliser l'ouverture avec le fil, mais c'est cette discrétisation du raccord qui doit être fine. Ici encore, il serait intéressant de proposer un formalisme en deux étapes, dans le but de supprimer le raccord des fils dans les calculs 3D.

**CONCLUSION** 

# ANNEXES
# Annexe A

# Relations importantes en analyse vectorielle

## A.1 Rappel de quelques identités vectorielles couramment utilisées

$$
\vec{A} \cdot (\vec{B} \wedge \vec{C}) = \vec{B} \cdot (\vec{C} \wedge \vec{A}) \n= \vec{C} \cdot (\vec{A} \wedge \vec{B})
$$
\n(A.1)

$$
\vec{A} \wedge (\vec{B} \wedge \vec{C}) = (\vec{C} \wedge \vec{B}) \wedge \vec{A}
$$
\n
$$
= \vec{B}(\vec{A} \cdot \vec{C}) - \vec{C}(\vec{A} \cdot \vec{B})
$$
\n(A.2)

$$
(\vec{A} \wedge \vec{B}) \cdot (\vec{C} \wedge \vec{D}) = (\vec{A} \cdot \vec{C})(\vec{B} \cdot \vec{D}) - (\vec{A} \cdot \vec{D})(\vec{B} \cdot \vec{C}) \tag{A.3}
$$

## A.2 Rappel de quelques relations différentielles couramment utilisées

$$
\operatorname{div}\left(\varphi\vec{A}\right) = \left(\overrightarrow{\operatorname{grad}}\varphi\right)\cdot\vec{A} + \varphi\left(\operatorname{div}\vec{A}\right) \tag{A.4}
$$

$$
\operatorname{div}\left(\vec{A}\wedge\vec{B}\right) = \left(\overrightarrow{\operatorname{rot}}\vec{A}\right)\cdot\vec{B} - \vec{A}\cdot\left(\overrightarrow{\operatorname{rot}}\vec{B}\right) \tag{A.5}
$$

$$
\overrightarrow{\mathrm{rot}}\left(\varphi\vec{A}\right) = \left(\overrightarrow{\mathrm{grad}}\varphi\right) \wedge \vec{A} + \varphi\left(\overrightarrow{\mathrm{rot}}\vec{A}\right) \tag{A.6}
$$

$$
\overrightarrow{\text{rot}}\left(\overrightarrow{\text{rot}}\overrightarrow{A}\right) = \overrightarrow{\text{grad}}\left(\text{div}\overrightarrow{A}\right) - \overrightarrow{\Delta A} \tag{A.7}
$$

169

## Annexe B

# Rappel de quelques grands principes en électromagnétisme

## B.1 Théorème de réciprocité

## B.1.1 Expression du théorème de réciprocité en électromagnétisme

Considérons deux états électromagnétiques (a) et (b). Chacun de ces états est caractérisé par des sources électromagnétiques surfaciques, électriques et magnétiques, { $\overrightarrow{J}^a(r')$ ;  $\overrightarrow{K}^a(r')$ } pour l'état (*a*) (respectivement  $\{\overrightarrow{f}(r'); \overrightarrow{K}^b(r')\}$  pour l'état  $(b)$ ); ces sources engendrent alors des champs électromagnétiques que l'on note  $\{\overrightarrow{E}^a(r)$ ;  $\overrightarrow{H}^a(r)\}$  (resp.  $\{\overrightarrow{E}^b(r)$ ;  $\overrightarrow{H}^b(r)\}$ ).

Considérons l'identité vectorielle suivante (grâce à l'identité Éq. A.5) :

$$
\operatorname{div}\left(\overrightarrow{H}^a \wedge \overrightarrow{E}^b\right) = \left(\overrightarrow{\operatorname{rot}} \overrightarrow{H}^a\right) \cdot \overrightarrow{E}^b - \overrightarrow{H}^a \cdot \left(\overrightarrow{\operatorname{rot}} \overrightarrow{E}^b\right) \tag{B.1}
$$

dans laquelle on remplace les termes en rotationnel par les relations issues des équations de Maxwell en régime harmonique :

$$
+\overrightarrow{\mathrm{rot}}\overrightarrow{H}^a = i\omega\overrightarrow{D}^a + \overrightarrow{J}^a \tag{B.2}
$$

$$
-\overrightarrow{\mathrm{rot}}\,\overrightarrow{E}^b = i\omega\overrightarrow{B}^b + \overrightarrow{K}^b \tag{B.3}
$$

avec bien entendu les relations constitutives du milieu, à savoir :

$$
\overrightarrow{D}^a = \overrightarrow{\overline{\varepsilon}} \overrightarrow{E}^a \tag{B.4}
$$

$$
\overrightarrow{B}^b = \overrightarrow{\overrightarrow{\mu}} \overrightarrow{H}^b \qquad (B.5)
$$

On en déduit tout simplement que :

$$
\operatorname{div}\left(\overrightarrow{H}^a \wedge \overrightarrow{E}^b\right) = \operatorname{i\omega}\left[\left(\overrightarrow{\overline{\overline{\epsilon}}}\overrightarrow{E}^a\right) \cdot \overrightarrow{E}^b\right] + \overrightarrow{J}^a \cdot \overrightarrow{E}^b
$$

$$
+ \operatorname{i\omega}\left[\overrightarrow{H}^a \cdot \left(\overrightarrow{\overline{\mu}}\overrightarrow{H}^b\right)\right] + \overrightarrow{H}^a \cdot \overrightarrow{K}^b
$$
(B.6)

La première hypothèse que nous ferons est que le milieu est Linéaire et Isotrope (= L.I.). Les tenseurs  $\bar{\bar{\varepsilon}}(r)$ et  $\bar{\bar{\mu}}(r)$  se résumant à de simples scalaires  $\varepsilon(r)$  et  $\mu(r)$ , on remarque alors que si l'on évalue la différence entre la divergence de  $\overrightarrow{H}^a \wedge \overrightarrow{E}^b$  et celle de son dual  $\overrightarrow{H}^b \wedge \overrightarrow{E}^a (= -\overrightarrow{E}^a \wedge \overrightarrow{H}^b)$ , l'expression se simplifie en :

$$
\operatorname{div}\left(\overrightarrow{H}^a \wedge \overrightarrow{E}^b + \overrightarrow{E}^a \wedge \overrightarrow{H}^b\right) = \overrightarrow{J}^a \cdot \overrightarrow{E}^b + \overrightarrow{H}^a \cdot \overrightarrow{K}^b
$$

$$
-\overrightarrow{E}^a \cdot \overrightarrow{J}^b - \overrightarrow{K}^a \cdot \overrightarrow{H}^b
$$
(B.7)

puisque, les permittivités  $\bar{\bar{\varepsilon}}$  et perméabilités  $\bar{\bar{\mu}}$  du milieu L.I. se résumant à des scalaires, les termes  $i\omega\varepsilon\left(\overrightarrow{E}^a\centerdot\overrightarrow{E}^b\right)$ et  $i\omega\mu\left(\overrightarrow{H}^a\centerdot\overrightarrow{H}^b\right)$  se simplifient, du fait que :

$$
\vec{E}^a \cdot (\varepsilon \vec{E}^b) = (\varepsilon \vec{E}^a) \cdot \vec{E}^b
$$
 (B.8)

$$
\vec{H}^a \cdot \left(\mu \vec{H}^b\right) = \left(\mu \vec{H}^a\right) \cdot \vec{H}^b \tag{B.9}
$$

Cette remarque est importante car pour un milieu ne possédant pas ces deux propriétés (Linéaire + Isotrope), l'égalité entre ces termes n'est généralement pas vérifiée :

$$
\overrightarrow{E}^a \cdot (\overrightarrow{\overline{\varepsilon}} \overrightarrow{E}^b) \neq (\overrightarrow{\overline{\varepsilon}} \overrightarrow{E}^a) \cdot \overrightarrow{E}^b \qquad \text{en général} \tag{B.10}
$$

$$
\vec{H}^a \cdot (\bar{\bar{\mu}} \vec{H}^b) \neq (\bar{\bar{\mu}} \vec{H}^a) \cdot \vec{H}^b \qquad \text{en général} \tag{B.11}
$$

Appliquons le théorème d'Ostrogradski sur le terme de gauche après intégration de la relation B.7 :

$$
\oint_{\partial \mathcal{V}_{\text{reci}}} \left[ \vec{H}^a \wedge \vec{E}^b + \vec{E}^a \wedge \vec{H}^b \right] \cdot \hat{n}_{\text{ext}} \, \text{dS} = \iiint_{\mathcal{V}_{\text{reci}}} \vec{J}^a \cdot \vec{E}^b + \vec{H}^a \cdot \vec{K}^b - \vec{E}^a \cdot \vec{J}^b - \vec{K}^a \cdot \vec{H}^b \, \text{dV} \qquad (B.12)
$$

Cette équation traduit le théorème de réciprocité dans le cas général des milieux LI.

Nous allons dans un premier temps évaluer le terme de gauche (l'intégrale surfacique) en appliquant la condition de rayonnement à l'infini. Dans un deuxième temps on évaluera le terme de droite (l'intégrale volumique des sources).

#### B.1.2 Terme de gauche / Intégrale surfacique / Utilisation de la condition de Sommerfeld

Pour le premier terme de l'Éq. B.12 (flux du vecteur de Poynting), nous pouvons établir la condition de rayonnement lorsque l'on considère une surface sphérique dont le rayon tend vers l'infini (voir Fig. B.1, à droite) :

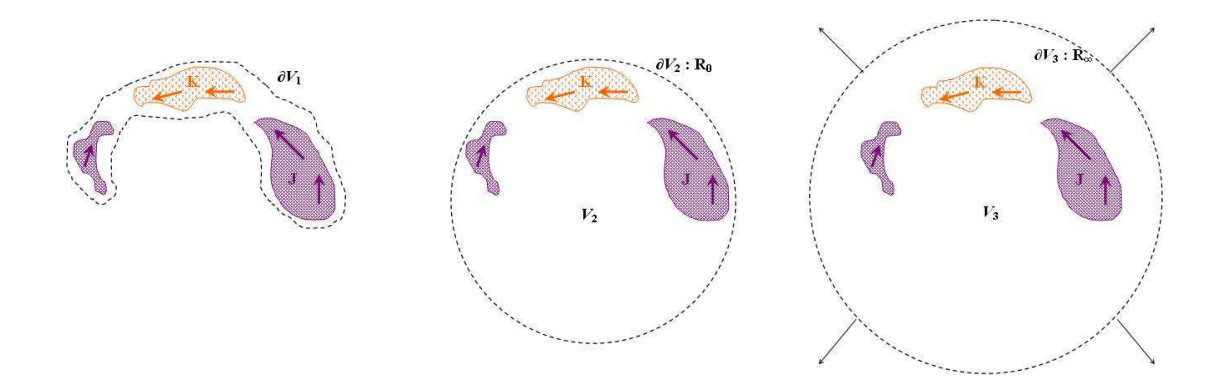

FIGURE B.1 – Parcours d'intégration fermé  $\partial V_1$ ,  $\partial V_2$  et  $\partial V_3$ , à l'intérieur desquels l'ensemble des sources du problème sont prises en compte.

$$
\overrightarrow{H}^b \xrightarrow{R \to \infty} \frac{\hat{n}_{\text{ext}} \wedge \overrightarrow{E}^b}{\zeta}
$$
 (B.13a)

$$
\oiint_{\partial \mathcal{V}_3:R} \left[ \vec{E}^a \wedge \vec{H}^b \right] \cdot \hat{n}_{\text{ext}} \quad \text{dS} \quad \stackrel{R \to \infty}{\longrightarrow} \quad \oiint_{\partial \mathcal{V}_3:R} \left[ \frac{\vec{E}^a \cdot \vec{E}^b}{\zeta} \right] \quad \text{dS} \quad = \Phi_3 \quad \text{(B.13b)}
$$

Or, si l'on effectue le même scénario avec le deuxième terme, on se rend compte que l'intégrale tend vers la même limite que le premier terme :

$$
\overrightarrow{H}^a \quad \xrightarrow{R \to \infty} \quad \frac{\hat{n}_{\text{ext}} \wedge \overrightarrow{E}^a}{\zeta} \tag{B.14a}
$$

$$
\oiint_{\partial \mathcal{V}_3:R} \left[ \vec{E}^b \wedge \vec{H}^a \right] \cdot \hat{n}_{\text{ext}} \quad \text{dS} \quad \stackrel{R \to \infty}{\longrightarrow} \quad \oiint_{\partial \mathcal{V}_3:R} \left[ \frac{\vec{E}^b \cdot \vec{E}^a}{\zeta} \right] \quad \text{dS} \quad = \Phi_3 \quad \text{(B.14b)}
$$

L'intégrale surfacique sur la sphère des termes  $\vec{H}^a \wedge \vec{E}^b$  et  $\vec{E}^a \wedge \vec{H}^b$  se compensent donc asymptotiquement lorsque le rayon tend vers l'infini :

$$
\oint_{\partial \mathcal{V}_3:R\to\infty} \left[ \vec{H}^a \wedge \vec{E}^b - \vec{E}^a \wedge \vec{H}^b \right] \cdot \hat{n}_{\text{ext}} \quad \text{dS} = \Phi_3 - \Phi_3 = 0 \tag{B.15}
$$

## B.1.3 Terme de droite / Intégrale volumique sur les sources / Intégration des sources sur le contour

Considérons la relation de réciprocité (éq. B.12); étant données des sources  $\vec{J}$ <sup>x</sup> et  $\vec{K}$ <sup>x</sup> données pour une certaine configuration χ, nous voyons que l'intégrale volumique du terme de droite reste identique quel que soit le volume  $V_i$  (cf. FigB.1) si ce volume englobe toutes les sources  $\vec{J}$ <sup>x</sup> et  $\vec{K}$ <sup>x</sup>. Nous noterons  $W_i$  la valeur de ces intégrales. Ainsi, nous pouvons alors remarquer que :

$$
\iiint_{\mathcal{V}_1} \vec{J}^a \cdot \vec{E}^b + \vec{H}^a \cdot \vec{K}^b - \vec{E}^a \cdot \vec{J}^b - \vec{K}^a \cdot \vec{H}^b \quad \text{dV} = W_1
$$
\n
$$
= \iiint_{\mathcal{V}_2:R=R_0} \vec{J}^a \cdot \vec{E}^b + \vec{H}^a \cdot \vec{K}^b - \vec{E}^a \cdot \vec{J}^b - \vec{K}^a \cdot \vec{H}^b \quad \text{dV} = W_2
$$
\n
$$
= \iiint_{\mathcal{V}_3:R\to\infty} \vec{J}^a \cdot \vec{E}^b + \vec{H}^a \cdot \vec{K}^b - \vec{E}^a \cdot \vec{J}^b - \vec{K}^a \cdot \vec{H}^b \quad \text{dV} = W_3 \tag{B.16a}
$$

## B.1.4 Identification des deux intégrales

La réciprocité se traduit par  $\Phi_i = W_i$  pour tout domaine  $V_i$  incluant *toutes les sources*, ou bien *aucune des sources*. Or, nous avons montré que quel que soit le contour du domaine, si l'on ne change pas la configuration des sources, on obtient :

$$
\boxed{W_1 \ = \ W_2 \ = \ W_3 \ = \ (W_i)_{\forall \{\mathcal{V}_i\}}}
$$
\n(B.17)

En identifiant les deux relations précédentes, on en conclut la relation suivante :

$$
\Phi_1 = \Phi_2 = \Phi_3 = (\Phi_i)_{\forall {\{\partial \mathcal{V}_i\}}}
$$
\n(B.18)

N'étant pourtant pas très intuitive au départ, la relation montre que le flux est conservé quel que soit le contour surfacique considéré !

Ainsi :

$$
\oint_{\partial \mathcal{V}_{\in}} \left[ \vec{\mathcal{J}}^a \cdot \vec{E}^b - \vec{E}^a \cdot \vec{\mathcal{J}}^b \right] \quad \mathrm{dS} \quad = \quad 0 \qquad \forall \mathcal{V}_{\in} \text{~incluant toutes les sources} \tag{B.19a}
$$

$$
\oint_{\partial \mathcal{V}_{\notin}} \left[ \vec{\mathcal{J}}^a \cdot \vec{E}^b - \vec{E}^a \cdot \vec{\mathcal{J}}^b \right] \quad \mathrm{dS} \quad = \quad 0 \qquad \forall \mathcal{V}_{\notin} \text{ dépourvu de source} \tag{B.19b}
$$

En conclusion, quel que soit le domaine  $V_{\text{réci}}$  avec ou sans sources, pour  $(a)$  et  $(b)$ :

$$
\oiint_{\partial V_{\text{reci}}} \left[ \begin{array}{cc} \overrightarrow{H}^a \wedge \overrightarrow{E}^b \\ - \overrightarrow{H}^b \wedge \overrightarrow{E}^a \end{array} \right] \cdot \hat{n}_{\text{ext}} \quad \text{dS} = \iiint_{V_{\text{reci}}} \left( \begin{array}{cc} \overrightarrow{J}^a \cdot \overrightarrow{E}^b + \overrightarrow{H}^a \cdot \overrightarrow{K}^b \\ - \overrightarrow{J}^b \cdot \overrightarrow{E}^a - \overrightarrow{H}^b \cdot \overrightarrow{K}^a \end{array} \right) \quad \text{dV} \tag{B.20}
$$

De plus, si on définit un domaine  $V^B$  tel qu'aucune source ne soit présente dans le cas  $(b)$ , soit  $\forall \vec{r}_B \in V^B$  on a  $\overrightarrow{J}^b = \overrightarrow{0}$  et  $\overrightarrow{K}^b = \overrightarrow{0}$ , l'expression se résume à :

$$
\oint_{\partial V^B} \left[ \vec{H}^a \wedge \vec{E}^b + \vec{E}^a \wedge \vec{H}^b \right] \cdot \hat{n}_{ext} \quad \text{dS} = \iint_{V^B} \left( \vec{J}^a \cdot \vec{E}^b - \vec{K}^a \cdot \vec{H}^b \right) \quad \text{dV}
$$
\n(B.21)

### B.1.5 Concept de "réaction" – Opérateur impédance

Le concept de "réaction" fut alors introduit par Rumsey [209], avec la définition suivante :

$$
\mathcal{R}_{a,b} \stackrel{\text{def.}}{=} \iiint_{\mathcal{V}_a} \overrightarrow{f}^a \cdot \overrightarrow{E}^b - \overrightarrow{K}^a \cdot \overrightarrow{H}^b \quad \text{dV}
$$
 (B.22)

Ce terme est la « *réaction de a sur b* », en notant que cette réaction  $\mathcal{R}_{a,b}$  s'exprime en  $\lceil W \rceil$  et correspond donc à une puissance.

L'expression de réciprocité Éq. B.12 s'écrit alors de la manière suivante avec la définition Éq. B.22 :

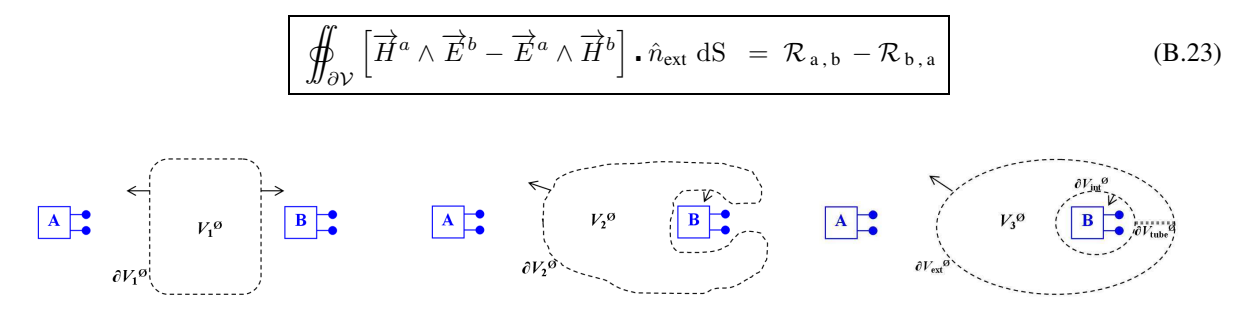

FIGURE B.2 – Parcours d'intégration fermé  $\partial V_1^{\emptyset}$ ,  $\partial V_2^{\emptyset}$  et  $\partial V_3^{\emptyset}$ , à l'intérieur desquels aucune source n'est présente.

Finalement, en faisant tendre la surface  $\partial V^A$  vers la surface du système  $S_A$  et  $\partial V^B$  vers celle de  $S_B$ , on voit que l'intégrale volumique reste nulle (car aucune source), ce qui conduit à affirmer :

$$
\mathcal{R}_{b,a} = \mathcal{R}_{a,b} \tag{B.24}
$$

Ceci conduit à introduire la notion d'*opérateur de couplage* R *b , a* (), agissant de *« la "cause"* a *vers "l'effet"* b », c.à.d. la mutuelle impédance  $R_{b,a}$ , à partir de *l'intégrale surfacique projetée sur la normale dirigée vers b* : on pointe donc toujours dans le sens de *« la "cause" vers "l'effet" »*.

## B.1.6 Cas particulier des structures électriquement petites – Théorie des circuits

Grandeurs électromagnétiques et grandeurs électriques Pour établir une relation entre les grandeurs électromagnétiques ( $\vec{E}$  et  $\vec{H}$ ) et les grandeurs électriques (V et I), nous allons considérer le cas d'un câble coaxial, où l'on notera le rayon interne A et le rayon extene B. Dans ce cas précis, nous pouvons poursuivre l'expression de l'intégrale surfacique du théorème de réciprocité :

$$
\iint_{S} \left[ \vec{E}_{1} \wedge \vec{H}_{2} \right] \cdot \hat{n} \, \, \mathrm{d}S = \iint_{S} [E_{r}]_{1} \times [H_{\phi}]_{2} \, \, \mathrm{d}S \tag{B.25a}
$$
\n
$$
= \int_{0}^{2\pi} \int_{A}^{B} [E_{r}]_{1}(R) \times [H_{\phi}]_{2}(R) \, \, \mathrm{R} \, \mathrm{d}R \, \, \mathrm{d}\phi
$$
\n
$$
= \int_{A}^{B} \frac{V_{1}}{R \log(B/A)} \times \frac{I_{2}}{2\pi R} \times 2\pi R \, \, \mathrm{d}R
$$
\n
$$
= \frac{V_{1} \times I_{2}}{\log(B/A)} \left[ \log R \right]_{R=A}^{R=B} \tag{B.25b}
$$

ce qui donne au final tout simplement :

$$
\iint_{S} \left[ \vec{E}_1 \wedge \vec{H}_2 \right] \cdot \hat{n} \quad \text{dS} = V_1 \times I_2 \tag{B.26}
$$

Généralisation à un système multi-ports. [174]

$$
\sum_{p=1}^{n_{ports}} \left[ V'_k I''_k - I'_k V''_k \right] = 0 \tag{B.27}
$$

## B.2 Conséquences démontrées par le théorème de réciprocité

Considérons un volume V constitué par d'éventuels milieux diélectriques  $V_{\text{Diel}}$  et magnétiques  $V_{\text{Magn}}$ , ainsi que par un milieu conducteur  $V_{Cond}$ . On supposera que les caractéristiques constitutives de tous ces milieux sont Linéaires et Isotropes (LI).

Définissons l'état  $(a)$  tel que les uniques sources du problème sont des courants électriques surfaciques  $\overrightarrow{J}^a(r')$ sur des conducteurs ( $r' \in V_{\text{Cond}}$ ). Ces sources  $\overrightarrow{J}^a(r')$  créent dans l'espace environnant un champ électromagnétique  $\overrightarrow{E}^a(r)$  et  $\overrightarrow{H}^a(r)$ ; on notera  $P(r)$  ce point d'observation.

Prenons pour le *volume de réciprocité* V<sub>réci</sub> le milieu conducteur V<sub>Cond</sub>. La frontière sur laquelle on appliquera la réciprocité sera donc la peau du conducteur, que l'on notera  $\partial \mathcal{V}_{\text{réci}}$ .

#### Évaluation de l'expression pour une composante magnétique

Définissons l'état (b) tel que une source de courant magnétique  $K^b$  placée au point  $P(r)$  rayonne sur la frontière de réciprocité  $\partial \mathcal{V}_{\text{réci}}$  des champs  $\vec{E}^b(r')$  et  $\vec{H}^b(r')$ .

Si le courant  $\vec{J}^a(r')$  rayonne effectivement un champ  $\{\vec{E}^a(r);\vec{H}^a(r)\}\$  au point  $P(r)$ , alors les courants et champs doivent vérifier la relation de réciprocité Éq. B.21. Or, la seule source du problème (b) qui appartient au *volume de réciprocité*  $\mathcal{V}_{\text{réci}}$  est le courant **magnétique**  $\overrightarrow{K}^b$ ; la relation se simplifie alors :

$$
\oiint_{\partial \mathcal{V}_{\text{reci}}} \left[ \vec{H}^a \wedge \vec{E}^b + \vec{E}^a \wedge \vec{H}^b \right] \cdot \hat{n}_{\text{ext}} \quad \text{dS} = \iiint_{\mathcal{V}_{\text{reci}}} \left( \vec{J}^a \cdot \vec{E}^b + \vec{H}^a \cdot \vec{K}^b \right) \quad \text{dV} \tag{B.28}
$$

Or, le champ  $\vec{E}^b$  est nul dans le métal  $V_{\text{Cond}}$ , ce qui signifie que le terme  $\vec{J}^a$ .  $\vec{E}^b$  s'annule à droite :

$$
\oiint_{\partial \mathcal{V}_{\text{reci}}} \left( \vec{H}^a \cdot \left[ \vec{E}^b \wedge \hat{n}_{\text{ext}} \right] + \left[ \hat{n}_{\text{ext}} \wedge \vec{E}^a \right] \cdot \vec{H}^b \right) \quad \text{dS} = \iiint_{\mathcal{V}_{\text{reci}}} \left( \vec{H}^a \cdot \vec{K}^b \right) \quad \text{dV} \tag{B.29}
$$

La composante tangentielle de  $\overrightarrow{E}$  est également nulle à la frontière du métal ; on en déduit donc que les termes  $[\hat{n}_{ext} \wedge \overrightarrow{E}^{a}](r')$  et  $[\overrightarrow{E}^b \wedge \hat{n}_{ext}](r')$  s'annulent, ce qui signifie que l'équation se réduit tout simplement à :

$$
0 = \iiint_{\mathcal{V}_{\text{reci}}} \left( \vec{H}^a \cdot \vec{K}^b \right) \quad \text{dV}
$$
 (B.30)

$$
= \overrightarrow{H}^{a}(r) \cdot \overrightarrow{K}^{b}(r) \tag{B.31}
$$

Comme nous avons considéré un cas avec  $\overrightarrow{K}^b(r) \neq \overrightarrow{0}$ , on a nécessairement :

$$
\overrightarrow{H}^a(r) = \vec{0}
$$
 (B.32)

#### B.2. CONSÉQUENCES DÉMONTRÉES PAR LE THÉORÈME DE RÉCIPROCITÉ 177

#### Évaluation de l'expression pour une composante électrique

Définissons cette fois-ci l'état (b) tel que une source de courant électrique  $J^b$  placée au point  $P(r)$  rayonne sur la frontière de réciprocité  $\partial \mathcal{V}_{\text{réci}}$  des champs  $\overrightarrow{E}^b(r')$  et  $\overrightarrow{H}^b(r')$ .

La seule source du problème (b) qui appartient au *volume de réciprocité* V<sub>réci</sub> est cette fois-ci le courant élec**trique**  $\overrightarrow{J}^b$ ; la relation se simplifie en :

$$
\oiint_{\partial \mathcal{V}_{\text{reci}}} \left[ \vec{H}^a \wedge \vec{E}^b + \vec{E}^a \wedge \vec{H}^b \right] \cdot \hat{n}_{\text{ext}} \quad \text{dS} = \iiint_{\mathcal{V}_{\text{reci}}} \left( \vec{\mathcal{J}}^a \cdot \vec{E}^b + \vec{E}^a \cdot \vec{\mathcal{J}}^b \right) \quad \text{dV} \tag{B.33}
$$

Le champ  $\vec{E}^b$  étant nul dans le métal  $\mathcal{V}_{\text{Cond}}$ , le terme  $\vec{J}^a$  .  $\vec{E}^b$  s'annule à droite :

$$
\oiint_{\partial \mathcal{V}_{\text{reci}}} \left( \vec{H}^a \cdot \left[ \vec{E}^b \wedge \hat{n}_{\text{ext}} \right] + \left[ \hat{n}_{\text{ext}} \wedge \vec{E}^a \right] \cdot \vec{H}^b \right) \quad \text{dS} = \iiint_{\mathcal{V}_{\text{reci}}} \left( \vec{E}^a \cdot \vec{J}^b \right) \quad \text{dV} \tag{B.34}
$$

Avec l'annulation des termes  $[\hat{n}_{ext} \wedge \overrightarrow{E}^a](r')$  et  $[\overrightarrow{E}^b \wedge \hat{n}_{ext}](r')$  dues à la composante tangentielle de  $\overrightarrow{E}$  nulle à la frontière du métal, l'équation se réduit une nouvelle fois à :

$$
0 = \iiint_{\mathcal{V}_{\text{reci}}} \left( \overrightarrow{H}^a \cdot \overrightarrow{K}^b \right) \quad \text{dV}
$$
 (B.35)

$$
= \overrightarrow{E}^{a}(r) \cdot \overrightarrow{J}^{b}(r) \tag{B.36}
$$

Comme nous avons considéré cette fois-ci un cas avec  $\vec{J}^b(r) \neq \vec{0}$ , nous avons ici :

$$
\overrightarrow{E}^a(r) = \vec{0}
$$
 (B.37)

#### Conclusion sur les relations démontrées

Nous voyons donc que des courants électriques  $\overrightarrow{J}$  sur un objet conducteur ne produise aucun rayonnement dans l'espace environnant, puisque les champs  $\{\overrightarrow{E}^a;\overrightarrow{H}^a\}$  considéré dans la problématique  $(a)$  sont nécessairement nuls, à cause de la relation de réciprocité, qui rappelons-le traduit le principe de conservation de l'énergie en électromagnétisme.

## B.3 Théorème d'induction

Considérons le problème où l'on place dans le vide  $(\varepsilon(r) = \varepsilon_0, \mu(r) = \mu_0, \sigma(r) = 0)$  un objet quelconque comportant des éléments métalliques et éventuellement diélectriques [104] :

$$
\forall r' \in \mathcal{V}_{\text{object}}, \qquad \varepsilon(r') = \varepsilon_{\text{object}} \tag{B.38}
$$

$$
\mu(r') = \mu_{\text{object}} \tag{B.39}
$$

$$
\sigma(r') = \sigma_{\text{object}} \tag{B.40}
$$

L'inconnue que l'on recherche est le champ  $\overrightarrow{\psi}$ <sup>t</sup> ( $\overrightarrow{E}$  ou  $\overrightarrow{H}$ ) en tout point de l'espace. La *théorie de l'induction*, ou encore *théorie de la diffraction*, consiste à choisir un premier champ  $\vec{\psi}^p$ , appelé « champ *primaire* », dans un problème où l'on supprime de manière arbitraire une partie des objets diffractants. Il faut alors déterminer un champ *secondaire*  $\overrightarrow{\psi}$ <sup>s</sup>(p) « associé au problème *primaire* ». La somme de ces deux champs doit alors correspondre au champ total  $\overrightarrow{\psi}^t$  de départ :

$$
\overrightarrow{\psi}^t = \overrightarrow{\psi}^p + \overrightarrow{\psi}^s \tag{B.41}
$$

Remarque importante entre Induction et Superposition. On insistera sur le fait que l'on ne fait en aucun cas de la superposition, puisque la structure du problème primaire est différente de la structure de départ. En conséquence, le terme source qui excitera le problème secondaire sera d'ailleurs différent du simple complément de la partie primaire !

On parlera de *Diffractions* POSITIVES lorsque la *Structure de* RÉFÉRENCE est obtenue par un *ajout* de la *Structure* COMPLÉMENTAIRE à la *Structure* CONVENTIONNELLE.

On parlera de *Diffractions* NÉGATIVES lorsque la *Structure de* RÉFÉRENCE est obtenue par un *retranchement* de la *Structure* COMPLÉMENTAIRE à la *Structure* CONVENTIONNELLE.

## B.3.1 Diffractions "positives"

On considère ici que le champ secondaire a une influence constructive sur le champ primaire. Nous avons dans ce cas :

$$
\left| \left| \overrightarrow{\psi}^{t} \right| \right| \sim \left| \left| \overrightarrow{\psi}^{p} \right| \right| + \left| \left| \overrightarrow{\psi}^{s} \right| \right| \tag{B.42}
$$

Ceci correspond aux problématiques de rétro-diffusion d'un objet par exemple (sphères métalliques, sphères diélectriques, réflecteurs, . . .), où l'on va s'intéresser au champ extérieur à cet objet. On préfèrera dans ce cas la dénomination « incident »  $(\overrightarrow{\psi}^i)$  pour le champ primaire et « diffracté »  $(\overrightarrow{\psi}^d)$  pour le champ secondaire. Le problème que l'on décompose s'exprime par un premier problème, le problème "primaire", où une partie du support est supprimée, comme l'illustre la figure B.3. On a généralement     $\left| \overrightarrow{\psi}$  d    ≪  $\left| \overrightarrow{\psi}^{i} \right|$    dès que la distance d'observa-

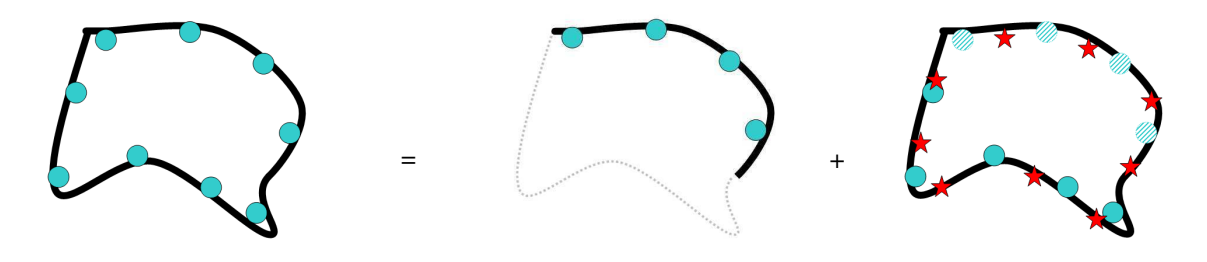

FIGURE B.3 – Résolution d'un problème *complet* par la solution d'un problème *primaire*, à laquelle on ajoute la solution du problème *secondaire* associé. La configuration *secondaire* complète la configuration *primaire* « en ajoutant » un diffractant ; d'où le nom proposé de *diffraction « positive »*.

tion augmente (typiquement  $d_{\mathrm{Obs}} \ll D_{\mathrm{object}}^2/\lambda$ ), d'où :

$$
\frac{\left\|\overrightarrow{\psi}\right\|}{\left\|\overrightarrow{\psi}\right\|} \sim 1
$$
\n(B.43)

On construit alors le problème secondaire tel que sur tout l'espace on ait :

$$
\vec{\psi}^{\,d} = \vec{\psi}^{\,t} - \vec{\psi}^{\,i}
$$
 (B.44)

avec  $\vec{\psi}^{\text{d}}$  qui dépend de  $\vec{\psi}^{\text{i}}$  où la somme  $\vec{\psi}^{\text{i}} + \vec{\psi}^{\text{d}}$  satisfait aux conditions aux limites du problème de départ. Le champ primaire est généralement pris pour être sous la forme la plus simple possible, analytique généralement du fait de l'espace libre (ondes planes, ondes sphériques, . . .). Dans le cas simple de l'onde plane, on aura classiquement  $\overrightarrow{E}^{\text{p}} = \overrightarrow{E}_0 e^{i[\omega t - i\vec{k} \cdot \vec{r}]}$ .

CAL du problème primaire. Le problème primaire dans le cas d'une diffraction correspond au champ incident (Figure B.4). Si l'on prend par exemple le cas particulier des conducteurs parfaits, les CAL que l'on doit appliquer sont les suivantes :

$$
\hat{n} \wedge \overrightarrow{E}^{\text{p}} = \overrightarrow{0} \qquad \text{sur } \mathcal{S}_{\text{emetteur}} \tag{B.45}
$$

$$
\hat{n} \wedge \overrightarrow{E}^{p} = \hat{n} \wedge \overrightarrow{E}^{i} \qquad \text{sur } \mathcal{S}_{\text{diffraction}} \tag{B.46}
$$

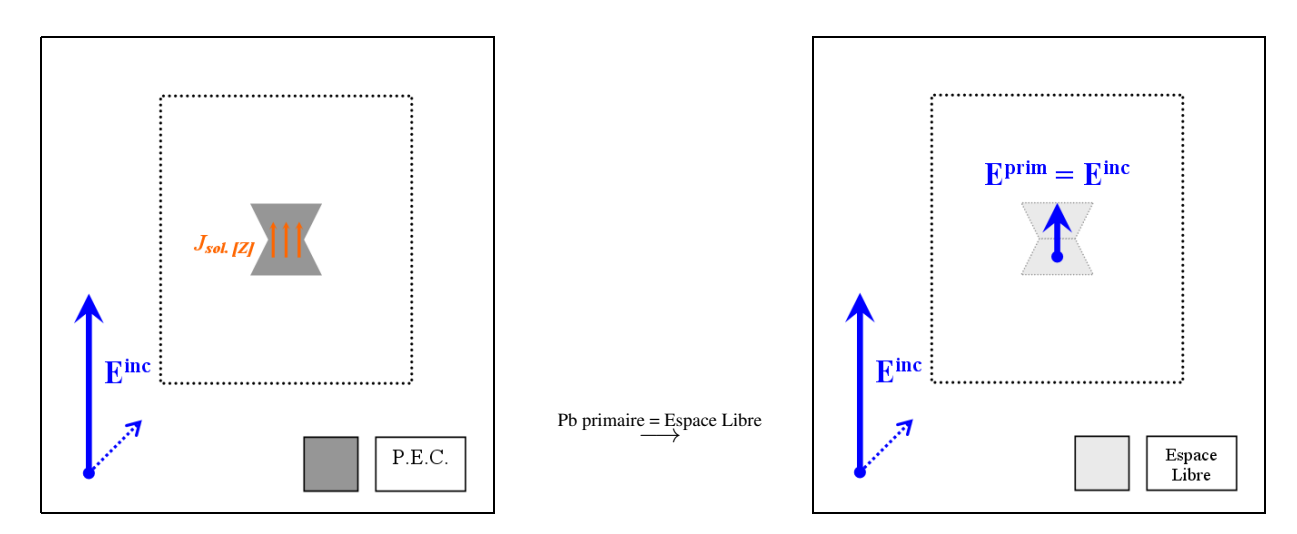

FIGURE B.4 – Problème électromagnétique d'un diffractant métallique placé en espace libre (à gauche). Problème primaire le plus naturel liée au diffractant en espace libre : l'espace libre sans objet (à droite).

CAL du problème réel. Pour des conducteurs parfaits toujours, les CAL que l'on doit appliquer sont :

$$
\hat{n} \wedge \overrightarrow{E}^{t} = \overrightarrow{0} \qquad \text{sur } \mathcal{S}_{\text{émetteur}} \tag{B.47}
$$

$$
\hat{n} \wedge \overrightarrow{E}^{t} = \overrightarrow{0} \qquad \text{sur } \mathcal{S}_{\text{diffraction}} \tag{B.48}
$$

CAL du problème secondaire. On construit le champ secondaire tel que la somme des problèmes *primaire* et *secondaire* satisfasse au problème réel. Ici, nous avons donc :

$$
\hat{n} \wedge \overrightarrow{E}^s = \hat{n} \wedge \overrightarrow{E}^t - \hat{n} \wedge \overrightarrow{E}^p
$$
 (B.49)

d'où :

$$
\hat{n} \wedge \overrightarrow{E}^{s} = \overrightarrow{0} \qquad \text{sur } \mathcal{S}_{\text{émetteur}} \tag{B.50}
$$

$$
\hat{n} \wedge \overrightarrow{E}^s = -\hat{n} \wedge \overrightarrow{E}^i \qquad \text{sur } \mathcal{S}_{\text{diffraction}} \tag{B.51}
$$

On peut alors remarquer que le champ  $\overrightarrow{E}^s$  est une source à circulation **non conservative**, puisque c'est un champ électromoteur, par opposition au champ électrique total qui lui dérive d'un potentiel.

### B.3.2 Diffractions "négatives"

On considère ici que le champ secondaire a une influence destructive sur le champ primaire, par opposition au cas précédent. Nous avons cette fois-ci :

$$
\left| \left| \overrightarrow{\psi}^{t} \right| \right| \sim \left| \left| \overrightarrow{\psi}^{p} \right| \right| - \left| \left| \overrightarrow{\psi}^{s} \right| \right| \tag{B.52}
$$

Ceci correspond aux problématiques de « blindage », où l'on va par exemple s'intéresser au champ extérieur à l'intérieur de l'enceinte faisant office de cage de Faraday. On prendra la dénomination de « champ de court-circuit »  $(\overrightarrow{\psi}^{cc})$  pour le champ *primaire* et « champ diffracté » ( $\overrightarrow{\psi}^d$ ) pour le champ *secondaire*, mais au sens d'une diffraction « négative », puisque la contribution se retranche au problème *primaire*, par analogie aux « négatifs » optiques.

Contrairement au cas précédent, on choisit ici de considérer un problème primaire où un support fictif est ajouté (cf. Figure B.6). On a là encore  $\vert$  $\left| \overrightarrow{\psi }\right|$    ≪  $\left|\overrightarrow{\psi}^{\text{cc}}\right|$    dès que la distance d'observation vaut quelques longueurs

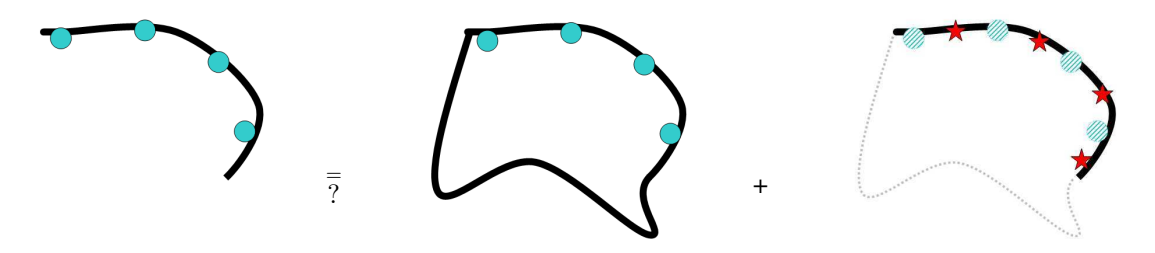

FIGURE B.5 – Résolution d'un problème *complet* par la solution d'un problème *primaire*, à laquelle on ajoute la solution du problème *secondaire* associé. La configuration *secondaire* proposée ne permet pas d'obtenir une solution finale telle que la somme redonne la solution *complète*. Cela justifie de nouveau l'importance du problème *secondaire* qui est construit pour assurer une somme rigoureusement identique du problème *complet*.

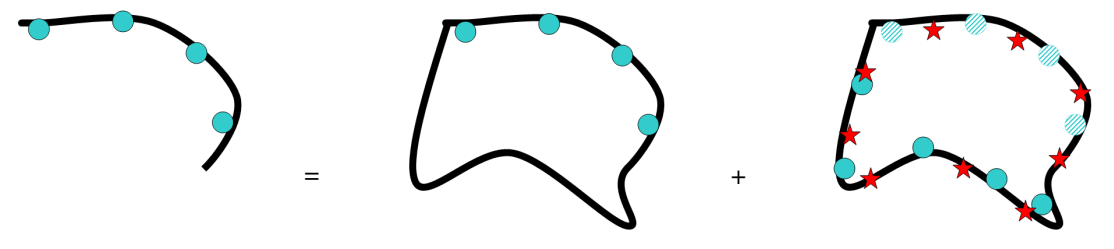

FIGURE B.6 – Résolution d'un problème *complet* par la solution d'un problème *primaire*, à laquelle on ajoute la solution du problème *secondaire* associé. La configuration *secondaire* complète la configuration *primaire* « en retirant » un diffractant ; d'où le nom proposé de *diffraction « négative »*.

caractéristiques de l'ouverture. Il en découle que :

$$
\frac{\left|\left|\overrightarrow{\psi}\right|}{\left|\left|\overrightarrow{\psi}^c\right|\right|} \ll 1
$$
\n(B.53)

Comme précédemment, on construit alors le problème secondaire tel que sur tout l'espace on ait :

$$
\overrightarrow{\psi}^d = \overrightarrow{\psi}^t - \overrightarrow{\psi}^{cc}
$$
 (B.54)

avec  $\vec{\psi}^{\text{d}}$  qui dépend de  $\vec{\psi}^{\text{cc}}$  tel que la somme  $\vec{\psi}^{\text{cc}} + \vec{\psi}^{\text{d}}$  satisfasse aux conditions aux limites du problème de départ. Le champ primaire n'est ici pas forcément analytique (hormis le cas du conducteur plan infini), mais reste une nouvelle fois la configuration la plus "naturelle" par le prolongement des parties conductrices. Les CAL que l'on devra appliquer au problème seront en tout cas  $\overrightarrow{E}^{cc} = \overrightarrow{0}$  sur  $\mathcal{S}_{\text{Country}} = \mathcal{S}_{\text{binding}} \cup \mathcal{S}_{\text{overview}}$ .

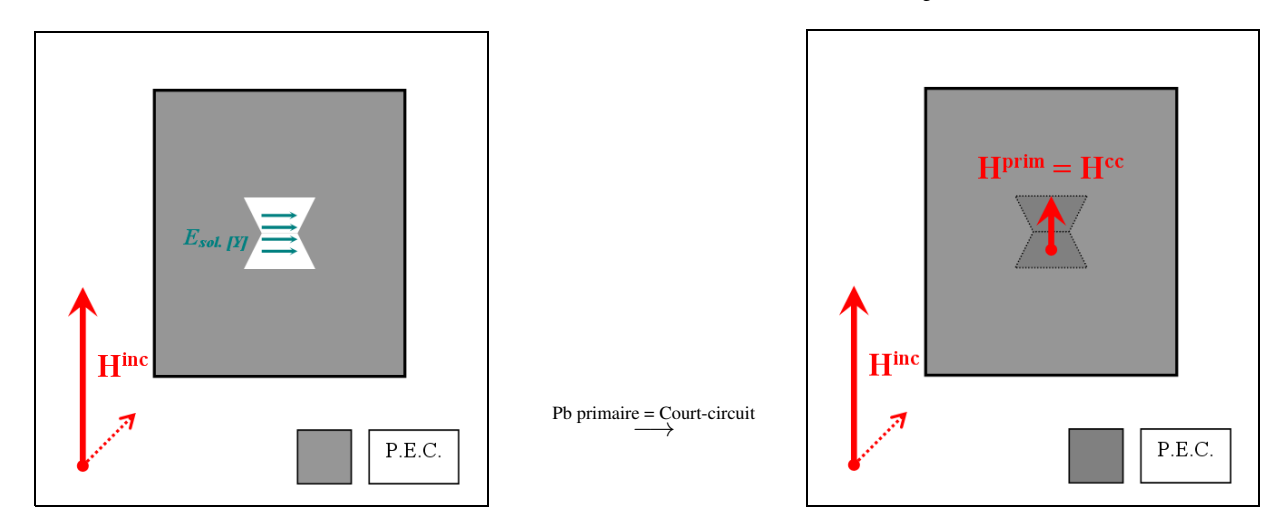

FIGURE B.7 – Problème électromagnétique d'un plan métallique possédant une ouverture (à gauche). Problème primaire le plus naturel liée au plan métallique avec ouverture : le plan métallique sans ouverture (à droite).

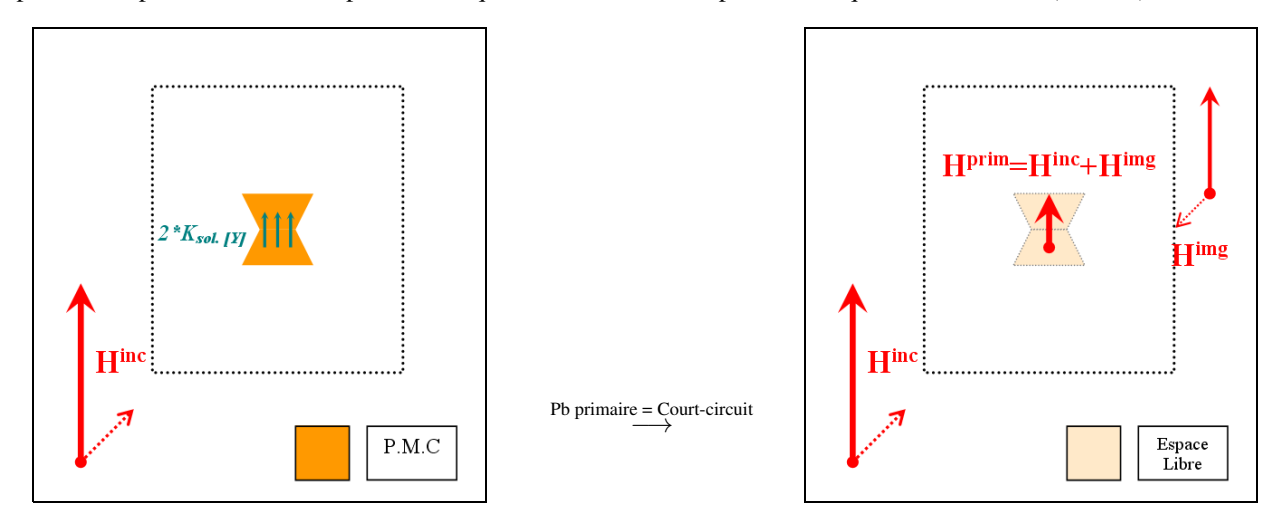

FIGURE B.8 – Problème électromagnétique d'un diffractant magnétique (PMC, par dualité) placé en espace libre (à gauche). Problème primaire le plus naturel liée au PMC en espace libre : l'espace libre sans objet (à droite).

CAL du problème primaire. Dans le cas de conducteurs parfaits, les CAL que l'on doit appliquer sont les suivantes (voir Figure B.7) :

$$
\hat{n} \wedge \overrightarrow{E}^{\text{p}} = \overrightarrow{0} \qquad \text{sur } \mathcal{S}_{\text{émetteur}} \tag{B.55}
$$

$$
\hat{n} \wedge \overrightarrow{E}^{p} = \overrightarrow{0} \qquad \text{sur } \mathcal{S}_{\text{bindage}} \tag{B.56}
$$

$$
\hat{n} \wedge \overrightarrow{E}^{p} = \overrightarrow{0} \qquad \text{sur } \mathcal{S}_{\text{ouverture}} \tag{B.57}
$$

## CAL du problème réel. Les CAL à appliquer sont :

$$
\hat{n} \wedge \overrightarrow{E}^{t} = \overrightarrow{0} \qquad \text{sur } \mathcal{S}_{\text{émetteur}} \tag{B.58}
$$

$$
\hat{n} \wedge \overrightarrow{E}^{t} = \overrightarrow{0} \quad \text{sur } \mathcal{S}_{\text{blindage}}
$$
\n
$$
\hat{n} \wedge \overrightarrow{E}^{t} = -\overrightarrow{K}^{eq} \quad \text{sur } \mathcal{S}_{\text{ouvature}}
$$
\n(B.60)

$$
\hat{n} \wedge \overrightarrow{E}^{t} = -\overrightarrow{K}^{eq} \qquad \text{sur } \mathcal{S}_{\text{ouverture}} \tag{B.60}
$$

## CAL du problème secondaire.

$$
\hat{n} \wedge \overrightarrow{E}^s = \hat{n} \wedge \overrightarrow{E}^t - \hat{n} \wedge \overrightarrow{E}^p \tag{B.61}
$$

d'où :

$$
\hat{n} \wedge \overrightarrow{E}^s = \overrightarrow{0} \qquad \text{sur } \mathcal{S}_{\text{émetteur}} \tag{B.62}
$$

$$
\hat{n} \wedge \overrightarrow{E}^{s} = \overrightarrow{0} \qquad \text{sur } \mathcal{S}_{\text{bindage}}
$$
\n
$$
\hat{n} \wedge \overrightarrow{E}^{s} = -\overrightarrow{K}^{eq} \qquad \text{sur } \mathcal{S}_{\text{ouverture}}
$$
\n(B.63)

## B.3.3 Synthèse sur les diffractions

La théorie de la diffraction, bien qu'étant majoritairement utilisée dans le cas de l'évaluation des champs rétrodiffusés par des objets, sera utilisée sous la forme de « diffraction négative » pour les problèmes possédant des ouvertures et en particulier dans cette thèse.

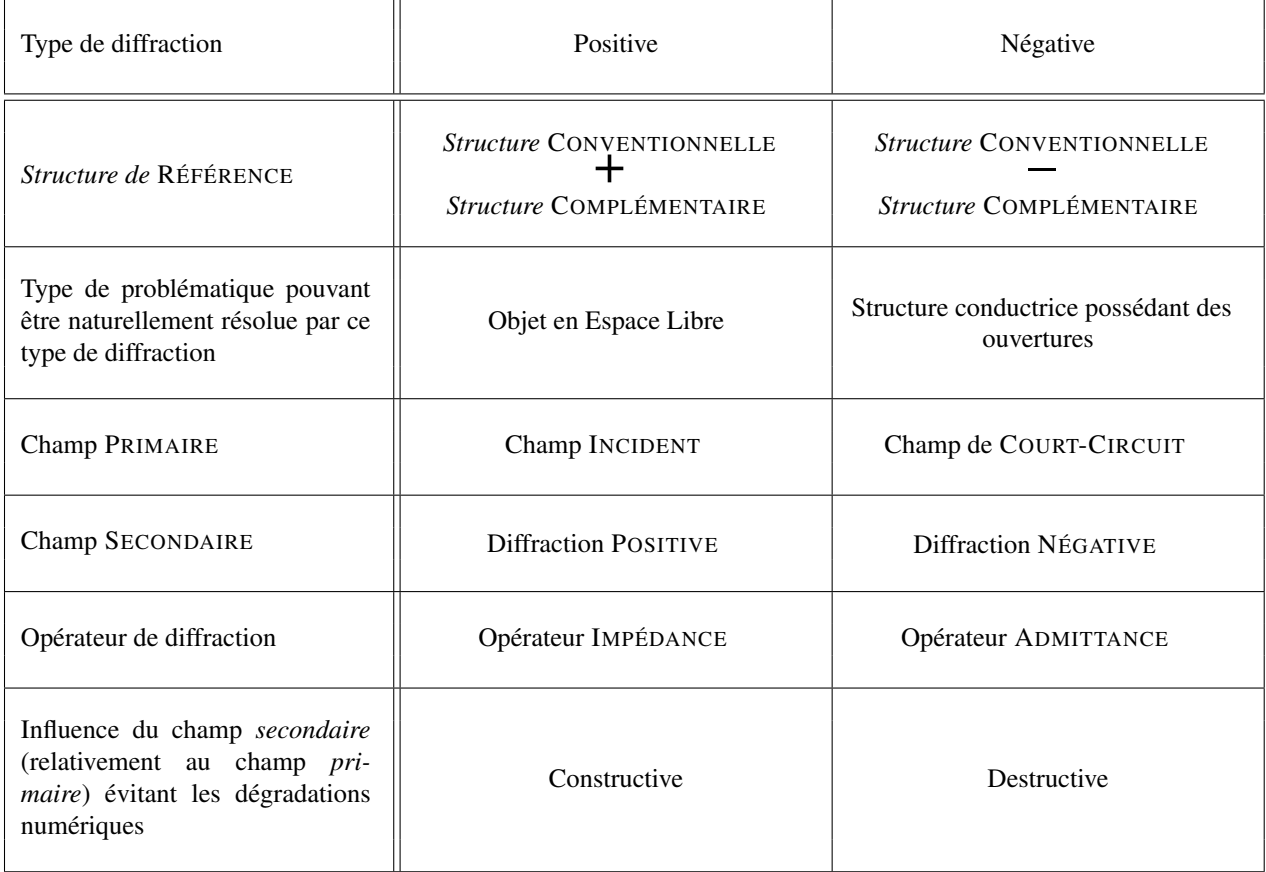

TABLE B.1 – Tableau de synthèse sur les diffractions en fonction de la structure considérée.

ANNEXE B. RAPPEL DE QUELQUES GRANDS PRINCIPES EN ÉLECTROMAGNÉTISME

# Annexe C

# Formalisme intégral

## C.1 Représentation fonctionnelle intégrale

Rappelons tout d'abord l'expression des *équations de Maxwell en rotationnel* (respectivement Éq. de Maxwell-Ampère et Éq. de Maxwell-Faraday) :

$$
+\overrightarrow{\mathrm{rot}}\overrightarrow{H} = i\omega\overrightarrow{D} + \overrightarrow{J}
$$
 (C.1a)

$$
-\overrightarrow{rot}\overrightarrow{E} = i\omega\overrightarrow{B}
$$
 (C.1b)

auxquelles il faut ajouter les *relations constitutives* du milieu, c'est à dire sa *permittivité diélectrique* ε(r), sa *perméabilité magnétique*  $\mu(r)$  et sa *conductivité électrique*  $\sigma(r)$  :

$$
\vec{D} = \varepsilon \vec{E} \tag{C.2a}
$$

$$
\vec{B} = \mu \vec{H} \qquad (C.2b)
$$

$$
\vec{J} = \sigma \vec{E} \qquad (C.2c)
$$

et bien évidemment la *loi de conservation de la charge* :

$$
\operatorname{div} \vec{J} = -\partial_t \varrho \tag{C.3}
$$

dont on déduit immédiatement les *équations en divergence* (respectivement Éq. de Maxwell-Gauss et Éq. de Maxwell-Thomson) :

$$
\operatorname{div} \overrightarrow{D} = \varrho \tag{C.4a}
$$

$$
\operatorname{div} \overrightarrow{B} = 0 \tag{C.4b}
$$

On notera que l'on peut, de manière équivalente, considérer que ce sont les équations C.2 qui sont une conséquence de C.4.

Pour la première équation C.1a, en appliquant l'opérateur *rotationnel* et en utilisant la relation duale C.1b, on en déduit :

$$
\frac{\text{+rot}\left[\text{rot}\,\vec{H}\right]}{\text{grad}\left[\text{div}\,\vec{H}\right] - \overrightarrow{\Delta H}} = \text{+rot}\,\vec{J} + i\omega\varepsilon\left[-\overrightarrow{K} - i\omega\mu\overrightarrow{H}\right]
$$
(C.5)

d'où :

$$
\underbrace{-\frac{1}{i\omega\mu}\overrightarrow{\text{grad}}\operatorname{div}\vec{J} - \overrightarrow{\text{rot}}\vec{J} + i\omega\varepsilon\overrightarrow{K}}_{\vec{S}_{H}\vec{J}} = k^{2}\overrightarrow{H} + \overrightarrow{\Delta H}
$$
 (C.6)

où l'on pourra poser  $\vec{S}_H$  comme le terme source intégral *magnétique*. En appliquant l'identité de Green [33], on trouve :

$$
\vec{H}(\vec{r}) = \vec{S}_H \left[ \vec{J} \star \vec{G} \right] (\vec{r}) = \vec{S}_H \left\{ \iiint_{\mathcal{V}_{\rm src}} \vec{J}(\vec{r}') \cdot \frac{e^{-i \vec{k} \cdot (\vec{r} - \vec{r}')}}{4\pi ||\vec{r} - \vec{r}'||} d\tilde{r}' \right\}
$$
(C.7)

où  $\overleftrightarrow{G}$  est la fonction dyadique de Green.

Pour la deuxième équation C.1b (et en utilisant l'autre relation C.1a) on en déduit de manière analogue :

$$
\frac{-\overrightarrow{\text{rot}}\left[\overrightarrow{\text{rot}}\overrightarrow{E}\right]}{\text{grad}\left[\text{div}\overrightarrow{E}\right] - \overrightarrow{\Delta E}} = -\overrightarrow{\text{rot}}\overrightarrow{K} - i\omega\mu\left[+\overrightarrow{J} + i\omega\varepsilon\overrightarrow{E}\right]
$$
(C.8)

d'où :

$$
\underbrace{-\frac{1}{i\omega\varepsilon}\overrightarrow{\text{grad}}\operatorname{div}\overrightarrow{K} + \overrightarrow{\text{rot}}\overrightarrow{K} + i\omega\mu\overrightarrow{J}}_{\overrightarrow{S}_{E}} = k^{2}\overrightarrow{E} + \overrightarrow{\Delta E}
$$
 (C.9)

où, là encore, on pourra poser  $\vec{S}_E$  comme le terme source intégral *électrique*. En appliquant là encore l'identité de Green, on trouve :

$$
\vec{E}(\vec{r}) = \vec{S}_E \left[ \vec{J} \star \vec{G} \right] (\vec{r}) = \vec{S}_E \left\{ \iiint_{\mathcal{V}_{\rm src}} \vec{J}(\vec{r}') \cdot \frac{e^{-i \vec{k} \cdot (\vec{r} - \vec{r}')}}{4\pi ||\vec{r} - \vec{r}'||} d\tilde{r}' \right\}
$$
(C.10)

## C.2 Relations duales

On peut exprimer les champs  $\overrightarrow{E}$  et  $\overrightarrow{H}$  en fonction du potentiel vecteur électrique  $\overrightarrow{A}$  :

$$
+\overrightarrow{H} = \frac{1}{\mu} \left[ \overrightarrow{\text{rot}} \overrightarrow{A} \right]
$$
 (C.11)

$$
-\overrightarrow{E} = \overrightarrow{\text{grad}}V + i\omega \overrightarrow{A}
$$
 (C.12)

$$
\overrightarrow{A} = \iiint_{\mathcal{S}_{\rm src}} \mu \overrightarrow{J} \cdot \widetilde{\mathcal{G}} \, \mathrm{d} \mathbf{r}' \tag{C.13}
$$

$$
V \stackrel{\text{Jauge Lorentz}}{=} \frac{-1}{i\omega\mu\varepsilon} \text{div } \vec{A} = \iiint_{\mathcal{S}_{\text{src}}} \frac{\varrho}{\varepsilon} \cdot \widetilde{\mathcal{G}} \text{dr}' \qquad (C.14)
$$

$$
-\overrightarrow{E} \stackrel{\text{Jauge Lorentz}}{=} \overrightarrow{i\omega\mu\varepsilon} \left[ \overrightarrow{\text{grad div }} A + k^2 \overrightarrow{A} \right]
$$
 (C.15)

On peut définir de la même façon le potentiel vecteur magnétique  $\overrightarrow{\mathcal{A}}_m$  :

$$
-\overrightarrow{E} = \frac{1}{\varepsilon} \left[ \overrightarrow{\text{rot}} \, \overrightarrow{\mathcal{A}}_m \right]
$$
 (C.16)

$$
+\overrightarrow{H} = \overrightarrow{\text{grad}}\mathcal{V}_m + i\omega\overrightarrow{A}_m \qquad (C.17)
$$

$$
\vec{\mathcal{A}}_m = \iiint_{\mathcal{S}_{\rm src}} \varepsilon \vec{K} \cdot \tilde{\mathcal{G}} \, \mathrm{d} \mathbf{r}' \tag{C.18}
$$

$$
\mathcal{V}_m \quad \stackrel{\text{Jauge Lorentz}}{=} \frac{-1}{i\omega\mu\varepsilon} \text{div} \, \overrightarrow{\mathcal{A}}_m \ = \ \iiint_{\mathcal{S}_{\text{src}}} \frac{\tau}{\mu} \cdot \widetilde{\mathcal{G}} \quad \text{dr}' \tag{C.19}
$$

$$
+\overrightarrow{H} \quad \stackrel{\text{Jauge Lorentz}}{=} \frac{-1}{i\omega\mu\varepsilon} \left[ \overrightarrow{\text{grad}} \operatorname{div} \overrightarrow{\mathcal{A}}_m + k^2 \overrightarrow{\mathcal{A}}_m \right] \tag{C.20}
$$

ANNEXE C. FORMALISME INTÉGRAL

# Annexe D

# Compléments d'information sur la DDM

## D.1 Quelques définitions dans la DDM

– CODE de sélection :

argument que l'on affecte à une structure géométrique, dans le but de pouvoir l'identifier par la suite, notamment lors de la définition de ses caractéristiques électriques.

– maillage NEUTRE :

maillage de l'interface, sans aucune autre association. Son repère peut être quelconque, puisqu'il n'est utile que pour calculer les FdB propres à l'interface. Ce maillage n'a donc pas la nécessité d'être orienté.

– maillage TRACE :

maillage de l'interface, associé au repère de la structure, c'est à dire au repère du domaine concerné. Ce maillage a donc la nécessité d'être orienté suivant la convention fixée (nous avons par exemple choisi de toujours orienter les normales vers l'intérieur du domaine).

– phase d'IMPORTATION :

étape de prétraitement du calcul 3D d'un domaine, où l'on fait le lien entre les FdB de l'interface et les FdB du domaine. Mis à part l'ordre les FdB du domaine dicté par la numérotation dans le graphe, cette phase peut consister à interpoler les FdB de l'interface sur le maillage du domaine, si ces deux maillages (*neutre* et *trace*) ne coïncident pas. Dans le cas où ces maillages coïncident, les inconnues doivent néanmoins être mises en correspondance puisque le maillage trace ne représente qu'un sous-ensemble du maillage total du domaine.

## D.2 Évaluation analytique de la fonction de couplage totale d'un réseau

Évaluation au premier ordre d'un couplage par cavités. Dans le cas de problématiques à couplage « directif » dans le graphe, i.e. la perturbation a tendance à se propager du domaine où est présente une source vers un domaine exempt de sources, on peut montrer qu'au prix de quelques approximations très peu restrictives, la fonction de transfert d'un enchaînement de cavités s'écrit :

$$
\left| \left( T_V \right)^{\text{total}} \approx \prod_{d=1}^{N_{\text{dom}}} \left( -\frac{\left[ Y^d \right]_{e,s}}{\left[ Y^d \right]_{s,s}} \right) \right| \tag{D.1}
$$

Par exemple, pour une configuration des trois cavites  $C_1$ ,  $C_2$  et  $C_3$  du problème des caissons, le couplage final correspond à :

$$
\frac{V_{\text{charge}}}{V_{\text{géné}}} \approx (-1)^3 \times \left(\frac{\left[Y^{C_1}\right]_{a,b}}{\left[Y^{C_1}\right]_{b,b}}\right) \times \left(\frac{\left[Y^{C_2}\right]_{b,c}}{\left[Y^{C_2}\right]_{c,c}}\right) \times \left(\frac{\left[Y^{C_3}\right]_{c,d}}{\left[Y^{C_3}\right]_{d,d}}\right)
$$
\n(D.2)

où a, b et c représentent respectivement les interfaces entre les domaines  $P_{gene}$ ,  $C_1$ ,  $C_2$ ,  $C_3$  et  $P_{charge}$ .

 $begin{equation} \emph{b}$  igurecenteringincludegraphics[height = 0.40textheight]DossImagimgsolveursAnalyticEstim/SolveurPgC1C2

L'avantage de cette formulation est que le réseau fait intervenir *un seul terme* à chaque fois ! Ainsi, on peut vérifier directement si le couplage auquel on pense est effectivement le terme prépondérant, car dans ce cas la valeur finale (obtenue par inversion du graphe complet) est proche de la valeur estimée par le rapport précédemment cité. Dans le cas d'une prédicion aussi fidèle que la Figure D.1, on peut estimer que le couplage est parfaitement maîtrisé, sans ambiguïté.

Il faut néanmoins garder à l'esprit que la totalité du couplage est, d'une manière générale, la résultante de plusieurs couplages mutuels. Ainsi, comme le montre la Fig. D.2, l'estimation peut être satisfaisante pour la tendance (résonances aux bons endroits), mais avec des courbes sensiblement différentes : le couplage ne s'explique alors pas suivant un seul terme propre de couplage (soit un scalaire), mais bien une matrice de couplage incluant termes propres et/ou mutuels.

Par ailleurs, les termes propres  $Y^{C_i}_{\beta,\beta}$  pourraient presque être évalués analytiquement, comme on peut remarquer qu'ils sont généralement simples à exprimer (en  $1/i\omega\mu$ ). Nous avons en effet remarqué qu'ils étaient extrêmement peu influencés par les résonances de la cavité, du fait essentiel que  $S_{\text{ouv}} \ll S_{\text{domain}}$ .

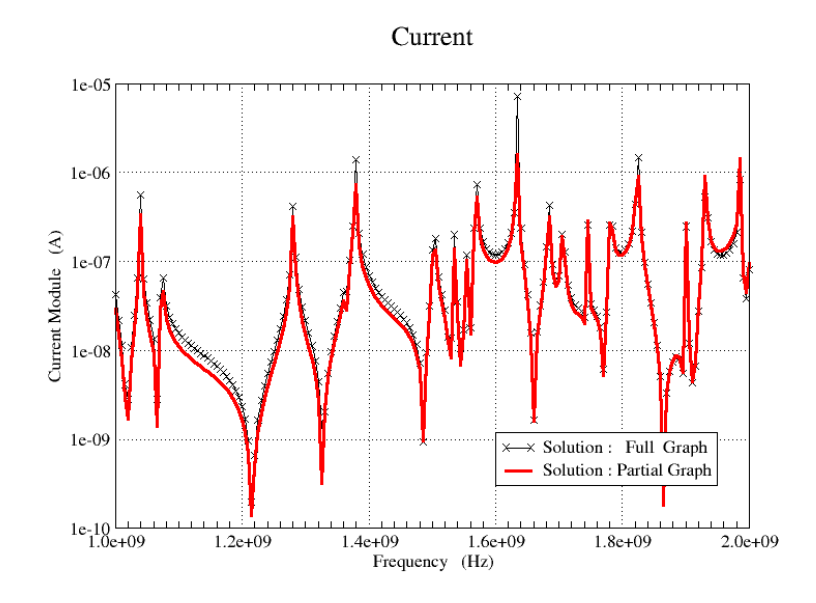

FIGURE D.1 – Estimation semi-analytique du couplage total dans le réseau, avec référence (résolution complète du graphe) et prédiction analytique (résolution du terme prépondérant du graphe), pour le cas test Box 12.

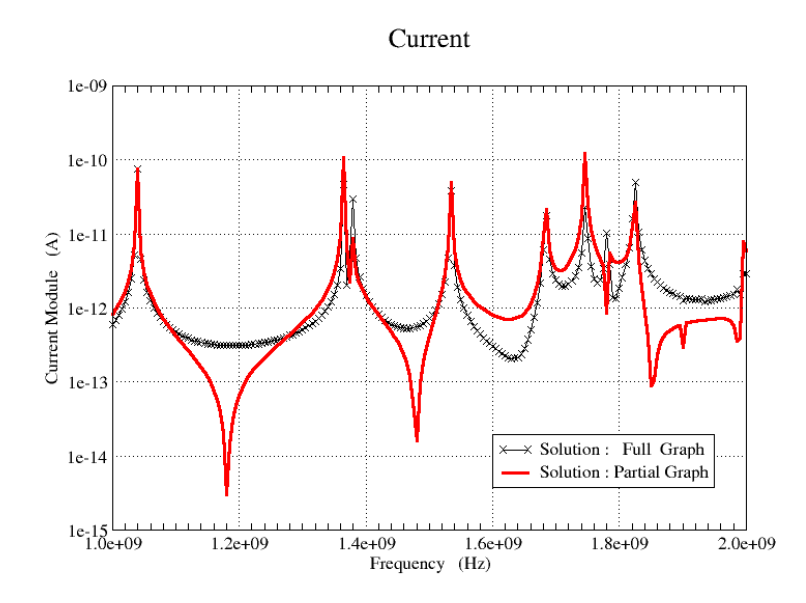

FIGURE D.2 – Estimation semi-analytique du couplage total dans le réseau, avec référence et prédiction analytique, pour le cas test Box 13.

D.2. ÉVALUATION ANALYTIQUE DE LA FONCTION DE COUPLAGE TOTALE D'UN RÉSEAU 193

## D.3 Gain numérique de la DDM en fonction du découpage

### D.3.1 Gain en temps apporté par un découpage en 2 domaines

Choisissons d'évaluer le *gain en temps de calcul*  $(T_{\text{calc}})^{\text{DDM}}/ (T_{\text{calc}})^{\text{direct}}$  de la Méthode par Décomposition de Domaines. Sur un domaine possédant  $N_{tot}$  inconnues, on choisit de découper en  $N_1$  (=  $x \cdot N_{tot}$ ) et  $N_2$  (=  $[1 - x] \cdot N_{tot}$ ) inconnues, avec un "surplus" d'inconnues  $\Delta N_{12} (= \delta \cdot N_{tot})$  engendré par le découpage.

On peut alors facilement calculer le gain de la DDM vis-à-vis de la méthode directe :

$$
\frac{(T_{\text{calc}})^{\text{DDM}}}{(T_{\text{calc}})^{\text{direct}}} = \frac{K_{\text{tps}}^{\text{IE}} \cdot [N_1 + \Delta N_{12}]^3 + K_{\text{tps}}^{\text{IE}} \cdot [N_2 + \Delta N_{12}]^3}{K_{\text{tps}}^{\text{IE}} \cdot [N_1 + N_2]^3}
$$
(D.3)

$$
= \left[3\left(x-\frac{1}{2}\right)^2 + \frac{1}{4}\right] + 6\delta\left[\left(x-\frac{1}{2}\right)^2 + \frac{1}{4}\right] + 4\delta^2 + \delta^3 \tag{D.4}
$$

Nous voyons immédiatement et de manière assez intuitive, que le gain maximum de la méthode est atteint pour  $x = 1/2$ , ce qui signifie que la méthode est d'autant plus rentable que l'on répartit bien les calculs au niveau des inconnues : il est donc intéressant d'effectuer un *découpage "homogène" des inconnues*.

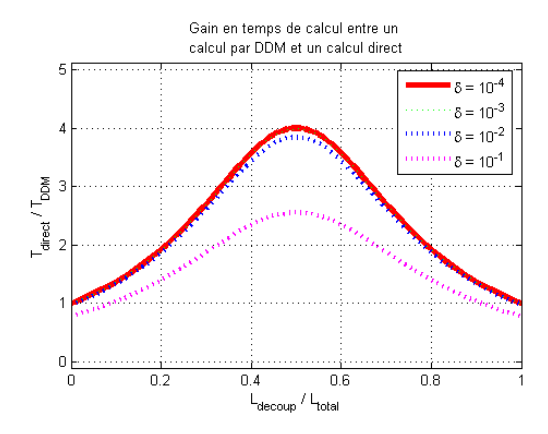

#### D.3.2 Gain en temps apporté par un découpage en un nombre quelconque de domaines

Nous savons que le temps de calcul associé à une méthode est un élément très important des simulations. Évaluons donc l'influence d'un découpage homogène en fonction de la méthode utilisée.

Dans les schémas explicites (FDTD par exemple), le *temps de calcul* (T<sub>calc</sub>)<sup>FDTD</sup> dépend du *nombre d'inconnues* Ninc de manière linéaire :

$$
(T_{\text{calc}})^{\text{FDD}} \propto N_{\text{inc}} \tag{D.5}
$$

On voit dans ce cas qu'il n'est pas intéressant d'envisager un découpage dans l'optique de diminuer le coût numérique total, puisque le temps de calcul pour  $D$  domaines est, en supposant qu'il n'y ait pas d'inconnues supplémentaires liées au découpage :

$$
D \times (T_{\text{calc}})^{\text{FDD}}(N_{\text{inc}}/D) = (T_{\text{calc}})^{\text{FDD}}(N_{\text{inc}})
$$
(D.6)

Cela signifie que l'on ne gagne rien, sur le plan du *temps de calcul*, à découper un problème électromagnétique pour une formulation explicite.

Si l'on refait l'estimation pour une formulation implicite (IE par exemple), le *temps de calcul* ne dépend plus du *nombre d'inconnues* de manière linéaire. Par exemple, pour un solveur LU, on a :

$$
(T_{\text{calc}})^{\text{IE,LU}} \propto N_{\text{inc}}^3 \tag{D.7}
$$

En supposant toujours qu'il n'y ait pas d'inconnues supplémentaires liées au découpage :

$$
D \times (T_{\text{calc}})^{\text{H,LU}}(N_{\text{inc}}/D) = D \times \frac{1}{D^3} \times (T_{\text{calc}})^{\text{H,LU}}(N_{\text{inc}}) = \frac{1}{D^2} \times (T_{\text{calc}})^{\text{H,LU}}(N_{\text{inc}})
$$
(D.8)

D'une façon générale, pour une méthode avec un *temps de calcul* en  $(T_{\text{calc}})^{\text{méth}} \propto N_{\text{inc}}^{\alpha}$ :

$$
D \times (T_{\text{calc}})^{\text{IELU}}(N_{\text{inc}}/D) = \frac{1}{D^{\alpha - 1}} \times (T_{\text{calc}})^{\text{IELU}}(N_{\text{inc}})
$$
 (D.9)

Remarque : Pour une méthode IE résolue avec un solveur FMM, le gain sur le temps de calcul ne s'évalue pas du fait de la non-linéarité de la fonction coût :

$$
(T_{calc})^{IEFMM} \propto N_{inc}^2 \ln N_{inc}
$$
 (D.10)

de ce fait, on sait que le coût  $\alpha_{\text{IEFMM}}$  en FMM est de toute façon plus faible que le coût  $\alpha_{\text{IELU}}$  classique (du fait que  $\ln x < x$ ).

Nous voyons maintenant qu'il devient intéressant de découper le problème en plusieurs sous-problèmes dès que le *coût* α *de la méthode suivant le nombre d'inconnues* dépasse 1, mais l'intérêt est d'autant plus important que ce terme  $\alpha$  est élevé ! On comprend que, même en ajoutant quelques inconnues pour fermer un domaine par exemple, il devient intéressant de découper le problème de départ en plusieurs sous-domaines !

## D.4 Gain numérique de la DDM en fonction du découpage

## D.4.1 Découpage optimal d'une structure guidée

Pour évaluer le gain en temps de calcul de la méthode DDM sur un calcul direct,

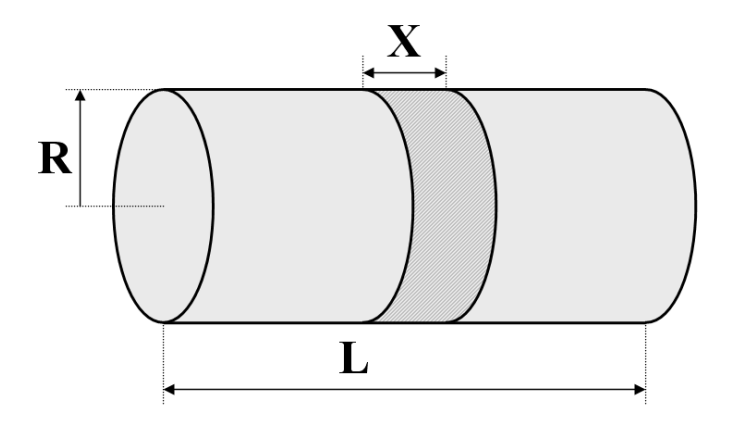

FIGURE D.3 – Notations utilisées pour le découpage d'une structure cylindrique.

### Calcul par une méthode "directe"

## Méthodes implicites (surfaciques), solveur LU.

$$
(T_{\text{calc}})^{\text{LU}} = K_{\text{tps}}^{\text{LU}} \cdot (N_{\text{inc}})^3 \tag{D.11}
$$

$$
= K_{\text{tps}}^{\text{LU}} \cdot (D_{inc}^{surf})^3 \cdot (\mathcal{S}_{MaillageDirect})^3 \tag{D.12}
$$

$$
= K_{\text{tps}}^{\text{LU}} \cdot (D_{inc}^{surf})^3 \cdot \left[\pi R^2 \cdot 2 + L \cdot 2\pi R\right]^3 \tag{D.13}
$$

$$
= K_{\text{ups}}^{\text{LU}} \cdot (D_{inc}^{surf} \cdot 2\pi RL)^3 \cdot \left[\frac{R}{L} + 1\right]^3 \tag{D.14}
$$

où  $D_{inc}^{surf}$  est la densité moyenne d'inconnues par unité de surface du maillage. On pose alors, dans le but d'alléger les notations et obtenir une relation plus générale :

$$
K^{LU} = K_{\text{tps}}^{\text{LU}} \cdot (D_{inc}^{surf} \cdot 2\pi RL)^3 \tag{D.15}
$$

$$
r = \frac{R}{L} \tag{D.16}
$$

d'où simplement :

$$
(T_{\text{calc}})^{\text{LU}} = K^{LU} \cdot [r+1]^3 \tag{D.17}
$$

#### Méthodes implicites (surfaciques), solveur itératif.

$$
(T_{\text{calc}})^{\text{iter}} = K_{\text{tps}}^{\text{iter}} \cdot N_{iter} \cdot (N_{\text{inc}})^2
$$
 (D.18)

contrairement à une méthode implicite résolue par Pivots de Gauss pour qui le temps de calcul varie en  $[N_{\text{inc}}]^3$ . L'expression se résume donc à :

$$
(T_{\text{calc}})^{\text{iter}} = K^{iter} \cdot [r+1]^2 \tag{D.19}
$$

où :

$$
K^{iter} = K_{\text{tps}}^{\text{iter}} \cdot (D_{inc}^{surf} \cdot 2\pi RL)^2 \tag{D.20}
$$

Méthodes explicites (volumiques).

$$
(T_{\text{calc}})^{\text{expl}} = K_{\text{ups}}^{\text{expl}} \cdot N_{iter} \cdot N_{\text{inc}}
$$
\n(D.21)

$$
= K_{\text{tps}}^{\text{expl}} \cdot N_{iter} \cdot D_{inc}^{vol} \cdot \pi R^2 L \tag{D.22}
$$

$$
= K_{\text{tps}}^{\text{expl}} \cdot N_{iter} \cdot D_{inc}^{vol} \cdot \mathcal{V}_{MaillageDirect}
$$
 (D.23)

On pose :

$$
K^{expl} = K_{\text{tps}}^{\text{expl}} \cdot N_{iter} \cdot D_{inc}^{vol} \cdot \pi R^2 L \tag{D.24}
$$

où :

$$
(T_{\text{calc}})^{\text{expl}} = K^{expl} \tag{D.25}
$$

On remarque alors que le temps de calcul référence par une méthode "directe" ne dépend plus du facteur de forme  $r (= R/L)$ . Cela s'explique par le fait que le temps de calcul de la méthode dépend du volume et non de la surface du maillage, contrairement aux cas précédents. La constante de temps de référence est donc constante, quel que soit le rapport Longueur/Section du cylindre.

#### Expression des temps de calcul par la DDM

### Méthodes implicites (surfaciques), solveur LU.

$$
(T_{\text{calc}}^{\text{DDM}} = N_{\text{dom}} \cdot K_{\text{tps}}^{\text{LU}} \cdot (N_{\text{inc}})^3 \tag{D.26}
$$

$$
= K_{\text{tps}}^{\text{LU}} \cdot (D_{inc}^{surf})^3 \cdot (\mathcal{S}_{MaillageDDM})^3 \tag{D.27}
$$

$$
= N_{\text{dom}} \cdot K_{\text{tps}}^{\text{LU}} \cdot (D_{inc}^{surf})^3 \cdot \left[\pi R^2 \cdot 2 + X \cdot 2\pi R\right]^3 \tag{D.28}
$$

$$
= N_{\text{dom}} \cdot K_{\text{tps}}^{\text{LU}} \cdot (D_{inc}^{surf} \cdot 2\pi RL)^3 \cdot \left[\frac{R}{L} + \frac{X}{L}\right]^3 \tag{D.29}
$$

On pose alors les constantes  $K^{LU}$  et r comme précédemment, ainsi que la variable x telle que :

$$
x = \frac{X}{L}
$$
 (D.30)

où la longueur  $L$  du cylindre est composée de  $N_{\text{dom}}$  tronçons :

$$
L = N_{\text{dom}} \cdot X \tag{D.31}
$$

soit, en considérant tout d'abord que  $x$  prend des valeurs continues :

$$
N_{\text{dom}} = \frac{L}{X} = \frac{1}{x} \tag{D.32}
$$

Nous obtenons donc :

$$
(T_{\text{calc}}^{\text{DDM})^{\text{LU}}} = K^{LU} \cdot \frac{1}{x} \left[ r + x \right]^3 \tag{D.33}
$$

Méthodes implicites (surfaciques), solveur itératif. Par analogie, on en déduit :

$$
(T_{\text{calc}}^{\text{DDM})^{\text{iter}}} = K^{iter} \cdot \frac{1}{x} [r+x]^2
$$
 (D.34)

Méthodes explicites (volumiques).

$$
(T_{\text{calc}}^{\text{DDM})^{\text{expl}}} = N_{\text{dom}} \cdot N_{\text{fdb}} \cdot K_{\text{tps}}^{\text{expl}} \cdot N_{iter} \cdot N_{\text{inc}}
$$
(D.35)

$$
= N_{\text{dom}} \cdot N_{\text{fdb}} \cdot K_{\text{tps}}^{\text{expl}} \cdot N_{iter} \cdot D_{inc}^{vol} \cdot (\pi R^2 X) \tag{D.36}
$$

$$
= N_{\text{dom}} \cdot N_{\text{fdb}} \cdot K^{expl} \cdot \frac{X}{L}
$$
 (D.37)

avec  $N_{\text{dom}} = L/X = 1/x$ , soit :

$$
(T_{\text{calc}}^{\text{DDM})^{\text{expl}}} = N_{\text{fdb}} \cdot K^{expl} \tag{D.38}
$$

### D.4.2 Gain théorique sur le temps de calcul de la DDM

Méthodes implicites (surfaciques), solveur LU.

$$
\frac{\left(T_{\text{calc}}^{\text{DDM}}\right)^{\text{LU}}}{\left(T_{\text{calc}}^{\text{direct}}\right)^{\text{LU}}} = \frac{1}{x} \left[\frac{r+x}{r+1}\right]^3 \tag{D.39}
$$

Pour rechercher le découpage optimum  $X (= xL)$  pour la DDM pour une longueur fixée  $L$  du cylindre, il suffit de calculer le minimum de la fonction "temps de calcul relatif"  $(T_{\text{calc}}^{\text{DDM}}/(T_{\text{calc}}^{\text{direct}})$ , qui est définit lorsque :

$$
dx\left((T_{\text{calc}}^{\text{DDM}})(T_{\text{calc}}^{\text{direct}})^{\text{LU}}\right) = 0
$$
\n(D.40)

c'est à dire, en explicitant :

$$
dx\left(\frac{(T_{\text{calc}}^{\text{DDM})^{\text{LU}}}}{(T_{\text{calc}}^{\text{direct})^{\text{LU}}}\right) = \frac{-1}{x^2}\left(\frac{r+x}{r+1}\right)^3 + \frac{3}{x}\cdot\left(\frac{r+x}{r+1}\right)^2 \times \frac{1}{r+1}
$$
(D.41)

$$
= \frac{1}{x^2[r+1]} \left(\frac{r+x}{r+1}\right)^2 \cdot [-(r+x)+3x] \tag{D.42}
$$

On trouve au final :

$$
dx\left(\frac{(T_{\text{calc}}^{\text{DDM})^{\text{LU}}}}{(T_{\text{calc}}^{\text{direct})^{\text{LU}}}\right) = 0 \quad \Leftrightarrow \quad (r+x)^2 \cdot [2x-r] = 0 \qquad \text{avec x>0}
$$
 (D.43)

$$
\Leftrightarrow \quad 2x - r = 0 \tag{D.44}
$$

$$
\Leftrightarrow \quad x = \frac{7}{2} \tag{D.45}
$$

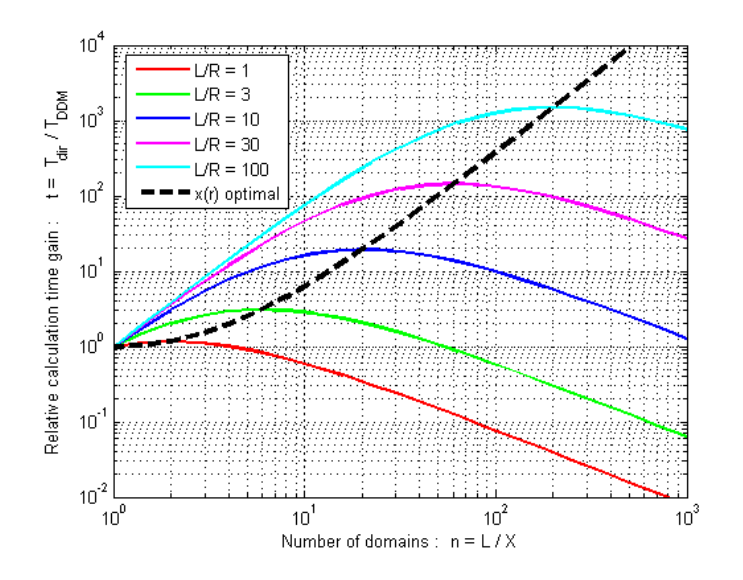

FIGURE D.4 – Gain sur le temps de calcul de la Méthode par Décomposition de Domaines en fonction du découpage longitudinal.

Le découpage optimal d'un objet cylindrique à section circulaire de rayon R (où l'on suppose que les inconnues sont uniformément réparties suivant une densité surfacique moyenne  $D_{inc}^{surf} = \langle \frac{N_{inc}}{S_{Mailuage}} \rangle$ , vaut :

$$
(X_{optimal})^{LU} = \frac{R}{2}
$$
 (D.46)

Pour un ordre de grandeur, les gros porteurs sont de l'ordre de 50 m de longueur pour un fuselage d'environ 5 m de diamètre. Avec un rapport L/R de 20, nous voyons que le gain espéré peut être de l'ordre de .

#### Méthodes implicites (surfaciques), solveur itératif.

$$
\frac{(T_{\text{calc}}^{\text{DDM})^{\text{iter}}}}{(T_{\text{calc}}^{\text{direct})^{\text{iter}}} = \frac{1}{x} \left[ \frac{r+x}{r+1} \right]^2
$$
\n(D.47)

d'où :

$$
dx\left(\frac{(T_{\text{calc}}^{\text{DDM})^{\text{iter}}}}{(T_{\text{calc}}^{\text{direct}})}\right) = \frac{-1}{x^2}\left(\frac{r+x}{r+1}\right)^2 + \frac{2}{x}\cdot\left(\frac{r+x}{r+1}\right)^2 \times \frac{1}{r+1}
$$
(D.48)

$$
= \frac{1}{x^2[r+1]} \left(\frac{r+x}{r+1}\right)^2 \cdot [-(r+x)+2x] \tag{D.49}
$$

On en déduit comme précédemment :

$$
dx\left(\frac{(T_{\text{calc}}^{\text{DDM})^{\text{iter}}}}{(T_{\text{calc}}^{\text{direct})^{\text{iter}}}\right) = 0 \quad \Leftrightarrow \quad (r+x)\cdot[x-r] = 0 \qquad \text{avec x>0}
$$
 (D.50)

$$
\Leftrightarrow \quad x = r \tag{D.51}
$$

soit :

$$
(X_{optimal})^{iter} = R \tag{D.52}
$$

On remarque donc que contrairement à une méthode implicite résolue par Pivots de Gauss, la méthode itérative a une condition optimale différente, puisque l'expression du temps de calcul est légèrement différente de la précédente. Comme le coût en temps de calcul dépend moins des inconnues (puissance 2 au lieu de 3), on voit qu'il faut découper suivant des portions plus « allongées » que pour le solveur L.U. classique.

#### Méthodes explicites (volumiques).

$$
\frac{(T_{\text{calc}}^{\text{DDM})^{\text{expl}}}}{(T_{\text{calc}}^{\text{direct})^{\text{expl}}}} = N_{\text{fdb}}
$$
\n(D.53)

ce qui signifie que pour un découpage  $X = xL$ , on aura tout le temps :

$$
dx \left( \frac{(T_{\text{calc}}^{\text{DDM}})^{\text{expl}}}{(T_{\text{calc}}^{\text{direct})^{\text{expl}}}\right) = 0
$$
 (D.54)

Pour une méthode explicite, on peut donc conclure que le découpage par la DDM n'influence pas le temps de calcul. La méthode reste cependante constamment défavorable. En effet le temps de calcul augmente inconditionnellement d'un facteur multiplicatif  $N_{\text{fidb}}$ , ce qui peut dévenir extrêmement pénalisant. Cette influence néfaste sera l'une des motivations les plus importantes pour diminuer le nombre de fonctions de bases d'un modèle d'interfaces pour la Méthode de Décomposition de Domaines.

#### D.4.3 Gain réel sur le temps du calcul de la DDM

Méthodes implicites (surfaciques), solveur LU.

$$
(GTps \text{ddm/direct})^{\text{LU}} \stackrel{\text{def.}}{=} \frac{(T_{\text{calc}}^{\text{direct}})^{\text{LU}}}{(T_{\text{calc}}^{\text{DDM}})^{\text{LU}}}
$$
(D.55)

lum m

$$
= \frac{\frac{K}{L^3} \cdot [R+L]^3}{\frac{K}{L^3} \cdot \frac{L}{X_T} \cdot [R+X_T]^3}
$$
(D.56)

$$
= \frac{X_T}{L} \cdot \left[\frac{R+L}{R+X_T}\right]^3 \tag{D.57}
$$

où  $\mathcal{X}_T$  est la longueur tronquée du domaine, telle que la valeur de  $L/\mathcal{X}_T$  forme un entier.

De ce fait, même si l'on peut estimer précisément la valeur du gain optimal (confer Fig. D.5), celle-ci ne peut être obtenue que pour des longueurs de cylindre discrètes, dépendant de la valeur de son rayon.

On posera donc  $X_T = k \cdot R/2$  (au lieu de  $X_T = R/2$ ), avec k valant  $\frac{L/R}{\mathbb{E}_{inf}(L/R)}$  ou  $\frac{\mathbb{E}_{sup}(L/R)}{L/R}$ . Ce terme k est donc nécessairement supérieur à 1 ( $k = 1$  signifiant que l'on obtient la condition de gain maximal). On peut alors poursuivre les calculs :

$$
(GTps ddm/direct)LU =  $\frac{kR/2}{L} \cdot \left[ \frac{R+L}{R+kR/2} \right]^3$  (D.58)
$$

$$
= \frac{k}{2l} \cdot \left[\frac{2}{3k}(1+l)\right]^3 \tag{D.59}
$$

$$
= \frac{1}{k^2} \cdot \frac{4}{27} \cdot l(1+l)^3 \tag{D.60}
$$

$$
\approx \frac{0.148}{k^2} \cdot l(1+l)^3 \tag{D.61}
$$

Si ce rapport L/R ne correspond pas, le gain diminue et cette diminution est d'autant plus prononcée que le terme  $L/R$  est petit.

## D.4.4 Influence de la forme de la section

Dans cette partie, nous avons considéré jusqu'ici que la section était circulaire pour obtenir un résultat *quantitatif* sur le coût numérique de la DDM. Or en pratique, les objets cylindriques que l'on considère, comme les guides HF, les gaines de câbles ou encore les Riceways, ne possèdent évidemment pas forcément une section cylindrique. Nous allons donc évaluer l'influence de la forme de la section sur les temps de calcul précédemment obtenus.

On peut en effet réécrire les expressions précédentes sous la forme suivante :

$$
T_{direct} = k_T (D_{inc}^{surf})^3 \cdot [2S + PL]^3
$$
 (D.62)

$$
= k_T (D_{inc}^{surf} \cdot PL)^3 \cdot \left[\frac{2S}{PL} + 1\right]^3 \tag{D.63}
$$

avec, dans le cas précédent  $r = 2S/PL$ . Il nous suffit donc de définir un rayon équivalent  $R_{eq}$  tel qu'il satisfasse cette relation ; soit directement :

$$
r_{eq} = \frac{2S}{PL} \tag{D.64}
$$

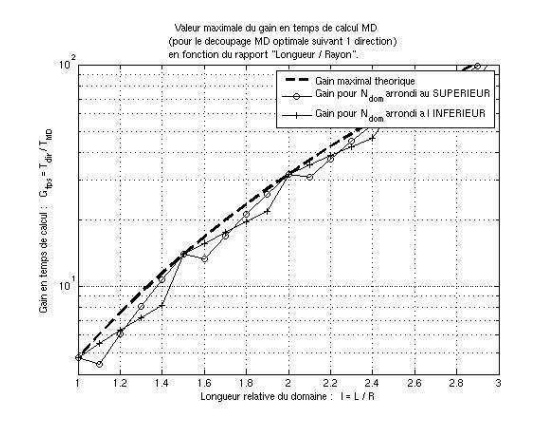

FIGURE D.5 – Gain réel sur le temps de calcul pour la méthode DDM.

ou encore :

$$
R_{eq} = \frac{2S}{P} \tag{D.65}
$$

On peut alors remarquer que pour un périmètre constant, déformer la section revient à diminuer sa surface, ce qui diminue proportionnellement le rayon équivalent. De même, pour une surface constante, déformer la section revient à augmenter son périmètre, ce qui diminue de manière inversement proportionnelle le rayon équivalent.

On peut pour s'en persuader calculer la valeur de  $R_{eq}$  pour différentes formes simples. Pour un cercle, on trouve  $(R = 2S/P = 1$ ; pour un carré, on trouve  $2S/P = 1/2$ ; pour un rectangle avec  $B = 2A$ , on trouve  $2S/P = 1/4!$ 

Ainsi, quelle que soit la section que l'on ait à traiter, on peut évaluer les zones de découpage à partir des abaques en figures D.4 et D.5. On a de plus la possibilité d'évaluer le gain de temps obtenu en effectuant ce découpage, ce qui permet un jugement rapide de l'utilité de la démarche, avant de devoir effectuer le calcul.

## Annexe E

# Modèles matriciels d'une ouverture dans un conducteur plan infini

## E.1 Système linéaire en admittances pour une ouverture

### E.1.1 Formulation proposée par P.E. Huc

P.E. Huc a proposé une convention de matrice admittance proche de la notre également [126]. L'équation formulée par Huc diffère de la notre par son signe, du fait de la convention  $(I) = +[Y]_{Huc}(V)$ , contrairement à la notre où  $(I) = + [Y]_{\text{ouv}}(V)$ . Nous avons donc  $[Y]_{\text{ouv}} \equiv -[Y]_{Huc}$ . Il trouve quant à lui :

$$
\[Y^{(a)} + Y^{(b)}\]_{\text{out}} \stackrel{\downarrow}{=} \begin{bmatrix} +1 & 0 & 0 \\ \frac{i\omega\mu\alpha_{mx}}{0} & +1 & 0 \\ 0 & \frac{i}{i\omega\mu\alpha_{my}} & 0 \\ 0 & 0 & \frac{-i\omega\varepsilon}{4\alpha_{ez}} \end{bmatrix} \tag{E.1}
$$

## E.1.2 Formulation proposée par R.F. Harrington

Dans le cas de la convention de matrice [Y ] de R.F. Harrington [107], il définit l'admittance comme l'opérateur qui engendre le champ magnétique  $\overrightarrow{H}$  à partir des courants magnétiques  $\overrightarrow{K}$  :

$$
- \hat{n} \wedge \mathcal{Y}(\cdot)_{\text{Harr}} : \qquad \overrightarrow{K} \mapsto \overrightarrow{H}
$$
 (E.2)

qui est une convention différente de la notre, mais néanmoins analogue, puisque notre inconnue s'interprète comme  $-\hat{n} \wedge \overrightarrow{K}$  et notre réponse comme  $-\hat{n} \wedge \overrightarrow{H}$ .

La conséquence est que les FdB de Harrington décomposent *les courants magnétiques* et non *le champ élec-*
*trique* :

$$
\overrightarrow{K} = \sum_{n} V_n \overrightarrow{f}_n \tag{E.3}
$$

Pour la normalisation de ces FdB, Harrington a choisi de poser comme terme source, tout comme nous l'avons fait, la valeur des champs de court-circuit au centre de l'ouverture :

$$
((I))_{\text{Harr}} = \begin{vmatrix} H_x^{\text{i}} \\ H_y^{\text{i}} \\ E_z^{\text{i}} / i \end{vmatrix}
$$
 (E.4)

Un point obscure de la méthode est qu'il ne spécifie pas les FdB qui décomposent l'inconnue  $\overrightarrow{K}$ , comme on le fait classiquement en MoM. Il pose en effet que la solution s'exprime suivant le résultat de H.A. Bethe dans le cas de l'ouverture circulaire ; cela revient à considérer :

$$
(V)_{\text{Harr}} = \begin{vmatrix} \int \overrightarrow{K} \cdot \hat{u}_x & \text{dS} & \text{pian} \\ \int \overrightarrow{K} \cdot \hat{u}_y & \text{dS} & \frac{1}{\epsilon} \\ \int \frac{\overrightarrow{K} \wedge \overrightarrow{r}'}{2} & \text{dS} & \frac{1}{\epsilon} \end{vmatrix} - \begin{vmatrix} -i\omega\mu\alpha_{mx}H_x^1 \\ -i\omega\mu\alpha_{my}H_y^1 \\ + \omega\varepsilon\alpha_{ez}E_z^1 \end{vmatrix}
$$
(E.5)

Ainsi, il détermine l'expression de [Y] analytiquement (termes de rayonnement sont ici négligés), pour un conducteur plan séparant deux domaines *en espace libre*, possédant une ouverture petite devant λ :

$$
\left[Y^{(a)} + Y^{(b)}\right]_{\text{Harr}} \stackrel{\downarrow}{=} \begin{bmatrix} +1 & 0 & 0 \\ i\omega\mu\alpha_{mx} & +1 & 0 \\ 0 & i\omega\mu\alpha_{my} & 0 \\ 0 & 0 & \frac{-1}{i\omega\varepsilon\alpha_{ez}} \end{bmatrix}
$$
(E.6)

Comme les deux domaines sont des demi-espaces libres, ils doivent nécessairement avoir la même fonction de couplage  $[Y^{(a)}]$  et  $[Y^{(b)}]$ , soit :

$$
\left[Y^{(a)}\right] = \left[Y^{(b)}\right]
$$
\n(E.7)

Il peut alors en déduire l'expression analytique de la matrice (hfs pour demi-espace infini : *half free space*) :

$$
\[Y^{(a)}\] = \[Y^{(b)}\] = \begin{bmatrix} Y^{\text{hfs}} \end{bmatrix} = \begin{bmatrix} \frac{+1/2}{i\omega\mu\alpha_{mx}} & 0 & 0\\ 0 & \frac{+1/2}{i\omega\mu\alpha_{my}} & 0\\ 0 & 0 & \frac{-1/2}{i\omega\varepsilon\alpha_{ez}} \end{bmatrix} \tag{E.8}
$$

De la même façon que dans la section 4.3.3 (page 124), il introduit des termes résistifs pour prendre en compte les pertes à l'infini :

$$
\left[Y_{11}^{\text{hfs}}\right]_{\text{Harr}} = \frac{1}{\eta} \cdot \frac{4\pi}{3\lambda^2} + \frac{1/2}{i\omega\mu\alpha_{mx}}\tag{E.9}
$$

$$
\left[Y_{22}^{\text{hfs}}\right]_{\text{Harr}} = \frac{1}{\eta} \cdot \frac{4\pi}{3\lambda^2} + \frac{1/2}{i\omega\mu\alpha_{my}}\tag{E.10}
$$

$$
\left[Y_{33}^{\text{hfs}}\right]_{\text{Harr}} = \eta \cdot \frac{4\pi}{3\lambda^2} - \frac{1/2}{i\omega\varepsilon\alpha_{ez}}\tag{E.11}
$$

### 204 E.1. SYSTÈME LINÉAIRE EN ADMITTANCES POUR UNE OUVERTURE

### E.2 Interprétation physique des termes matriciels d'une ouverture

### E.2.1 Termes inductifs

Pour les termes inductifs, on a [189] :

$$
\frac{+1/2}{i\omega\mu\alpha_{mx}} + \frac{4\pi/3}{\zeta\lambda^2} \quad \equiv \quad \frac{1}{i\omega L^{ouv}} + \frac{1}{R^{\text{hfs}}} \tag{E.12}
$$

qui, par identification, fait apparaître les caractéristiques électriques équivalentes de l'ouverture :

$$
L_{eq}^{ouv} = +\mu \left(\frac{2\alpha_m}{S_{\text{ouv}}}\right) \equiv L_0 \tag{E.13}
$$

$$
R_{eq}^{\text{hfs}} = \zeta \left( \frac{3}{4\pi} \times \frac{\lambda^2}{\mathcal{S}_{\text{ouv}}} \right) \equiv R_0 \left( \frac{\omega}{\omega_c} \right)^2 \tag{E.14}
$$

Le schéma équivalent est illustré Fig. E.1.

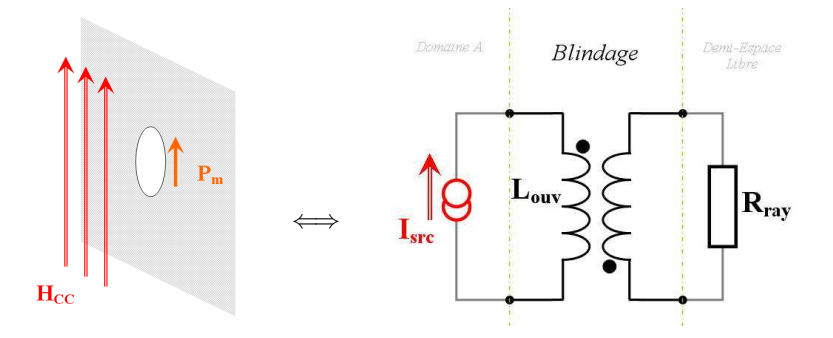

FIGURE E.1 – Équivalent électrique du terme matriciel magnétique, pour une ouverture dans un demi-espace libre.

On pourra choisir  $\omega_c$  pour que l'on ait à la pulsation de coupure les parties réelle et imaginaire égales, c.à.d. $R_{eq}^{ouv} = \omega_c L_{eq}^{ouv}$  pour  $\omega_c$  = Pour une ouverture circulaire là encore, on trouve :

$$
L_0 = +\mu \left(\frac{8}{3\pi} \times \rho_0\right) \tag{E.15}
$$

$$
R_0 = \zeta \left( \frac{3}{4\pi} \times \frac{\lambda^2}{\mathcal{S}_{\text{ouv}}} \right) \tag{E.16}
$$

$$
\omega_{\rm c} = c \times \sqrt[3]{\frac{3\pi}{2\alpha_m}} \tag{E.17}
$$

### E.2.2 Terme capacitif

Pour le terme capacitif, on a cette fois-ci :

$$
\frac{-1/2}{i\omega\varepsilon\alpha_e} + \frac{4\pi/3}{\zeta\lambda^2} \quad \equiv \quad \frac{1}{i\omega C^{ouv}} + \frac{1}{G^{hfs}} \tag{E.18}
$$

#### E.2. INTERPRÉTATION PHYSIQUE DES TERMES MATRICIELS D'UNE OUVERTURE 205

qui, par identification, fait apparaître les caractéristiques électriques équivalentes de l'ouverture :

$$
C_{eq}^{ouv} = -\varepsilon \left(\frac{2\alpha_e}{\mathcal{S}_{\text{ouv}}}\right) \equiv C_0 \tag{E.19}
$$

$$
G_{eq}^{\text{hfs}} = \frac{1}{\zeta} \left( \frac{3}{4\pi} \frac{\lambda^2}{\mathcal{S}_{\text{ouv}}} \right) \equiv G_0 \left( \frac{\omega}{\omega_c} \right)^2 \tag{E.20}
$$

Le schéma équivalent est illustré Fig. E.2.

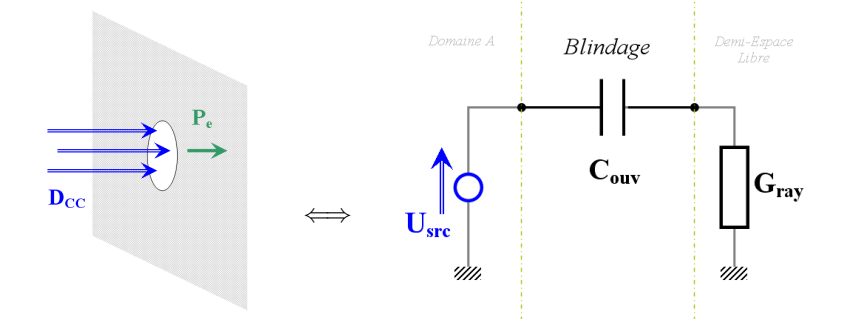

FIGURE E.2 – Équivalent électrique du terme matriciel électrique, pour une ouverture dans un demi-espace libre.

On pourra choisir  $\omega_c$  pour que l'on ait à la pulsation de coupure les parties réelle et imaginaire égales, c.à.d. $R_{eq}^{ouv} = \omega_c L_{eq}^{ouv}$  pour  $\omega_c$  =. Pour une ouverture circulaire là encore, on trouve :

$$
C_0 = -\varepsilon \left(\frac{8}{3\pi} \times \rho_0\right) \tag{E.21}
$$

$$
G_0 = \frac{1}{\zeta} \left( \frac{3}{4\pi} \times \frac{\lambda^2}{\mathcal{S}_{\text{ouv}}} \right) \tag{E.22}
$$

$$
\omega_{\rm c} = c \times \sqrt[3]{\frac{3\pi}{2\alpha_e}} \tag{E.23}
$$

## Annexe F

# Compléments sur la technique de calcul en 2 étapes

### F.1 Définition des termes dans la technique d'induction ou calcul en deux étapes

– Structure COMPLÈTE :

structure électromagnétique de référence, qui possède, dans nos applications notamment, des parties parfaitement conductrices ( $\sigma = \infty$ ).

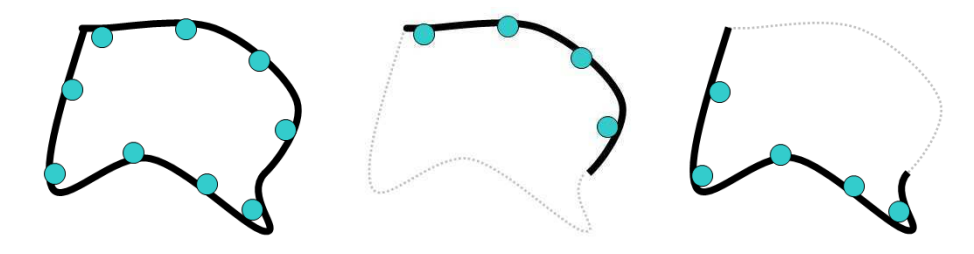

FIGURE F.1 – Exemple de structure « COMPLÈTE » (à gauche), « PARTIELLE » (au centre) et « COMPLÉMEN-TAIRE » (à droite).

– Structure PARTIELLE :

partie arbitraire de la Structure COMPLÈTE, dont on estime qu'un avantage peut être tiré pour traduire le comportement de cette partie de structure.

– Structure COMPLÉMENTAIRE : partie complémentaire de la structure, c'est-à-dire qui associée à la Structure PARTIELLE corresponde exactement à la Structure COMPLÈTE :

$$
\mathcal{D}^{\text{Totale}} = \mathcal{D}^{\text{Particle}} \bigoplus \mathcal{D}^{\text{Complémentaire}} \tag{F.1}
$$

– maillage INITIAL :

maillage associé à la Structure COMPLÈTE, qui a priori est maillé de manière fine en particulier près des arêtes vives, dans un soucis de précision malgré les phénomènes de diffraction.

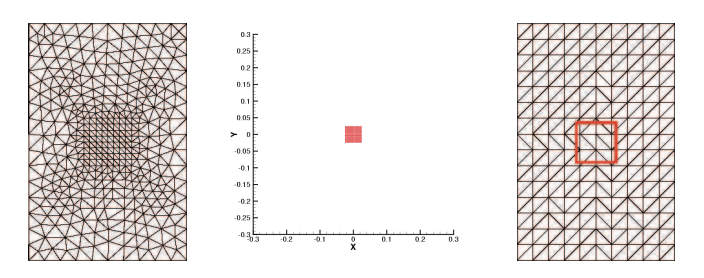

FIGURE F.2 – Exemple de maillage « DISCRÉTISÉ » (à gauche), « PRIMAIRE » (au centre) et « SECONDAIRE » (à droite).

– maillage PRIMAIRE :

maillage associé à la Structure PARTIELLE, qui pour nos applications peut se traduire par le maillage des sources magnétiques (ouvertures), en omettant le support plan conducteur, par application de la méthode des images.

– maillage SECONDAIRE :

maillage associé à la Structure COMPLÈTE, mais dont le raffinement spatial est adapté aux Fonctions de Base qui décrivent le champ aux interfaces ; lorsque les caractéristiques électriques de ces interfaces sont strictement identiques aux caractéristiques électriques des parois du domaine, si aucune excitation n'est appliquée au niveau de l'interface considérée (dans le Calcul SECONDAIRE notamment), on peut relâcher la contrainte de discrétisation et mailler de manière homogène sur toute la zone électriquement conductrice.

– Calcul COMPLET :

calcul de référence que l'on considère et qui sera, avec cette méthode, décomposé en deux calculs.

– Calcul PRIMAIRE :

calcul préliminaire, qui contient une partie arbitraire du support des courants électriques  $\overrightarrow{J}$  et/ou magnétiques  $\overrightarrow{K}$ .

– Calcul SECONDAIRE :

calcul qui vise à compléter le calcul primaire arbitrairement défini, tel que leur somme redonne le résultat du Calcul COMPLET.

– FdB DISCRÉTISÉE :

Fonction de Base définie de manière classique dans le formalisme DDM ; elle est associée à une interface locale à un domaine.

– FdB PONCTUELLE :

Fonction de Base utilisée dans le Calcul SECONDAIRE, dont les caractéristiques ont été intégrées (au sens d'une intégrale spatiale), telle que la projection effectuée dans les produits scalaires se résument à des prélèvement des composantes (projection sur des axes unitaires).

### F.2 Intégration de la méthode par induction avec le Principe d'Équivalence

### F.2.1 Algorithme de calcul en 2 étapes pour le PE, pour 1 ouverture

On considère dans cette partie une stucture possédant une seule ouverture ; on verra par la suite que la considération d'un problème à plusieurs ouverture nécessite une attention toute particulière.

L'algorithme à appliquer pour un calcul basé sur le principe de Huygens par la méthode d'induction est le suivant  $\frac{1}{1}$ :

- 0. Calcul préliminaire :
	- maillage fin de la géométrie de l'ouverture, placée dans le repère de la structure  $\{G_{\bf ouv},\hat{u}_{\bf ouv}^1,\hat{u}_{\bf ouv}^2\}$
	- DÉFINITION des coordonnées géométriques de l'ouverture (pour la déplacer dans le repère fixe)  $\{O; \hat{u}_x; \hat{u}_y\}$
	- création d'un maillage dual de l'ouverture, placée dans le repère fixe  $\{O; \hat{u}_x; \hat{u}_y\}$
	- calcul des sources équivalentes pour des excitations unitaires
- 0. bis. Pré-traitement du Maillage COMPLET :
	- maillage complet de la structure, sans raffinement particulier dans la zone de l'ouverture
	- LECTURE des coordonnées géométriques de l'ouverture (pour la localiser et l'orienter dans le repère de la structure)
	- détermination des éléments du maillage pouvant être inclus dans la structure PARTIELLE du support de l'ouverture (éléments du maillage PRIMAIRE)
	- modification du code de sélection de ces éléments "PRIMAIRES" (possibilité de les sélectionner via ce paramètre "*primaire*")
	- détermination de l'élément du maillage incluant le centre de gravité de l'ouverture
	- modification du code de sélection de cet élément "OUVERTURE" (possibilité de les sélectionner via ce paramètre "*ouverture*")
	- sauvegarde du maillage
	- export de la liste des "codes PRIMAIRES"
	- export du "code ouverture"

<sup>1.</sup> Les étapes ont été mises « en couleur » pour pouvoir facilement identifier les données qui sont ainsi générées. En utilisant l'induction, on remarque en effet que, comme pour le mécanisme de la DDM, beaucoup de données sont réutilisées pour d'autres étapes. Il peut alors être intéressant de mettre en évidence au sein des étapes les données qui sont générées, par rapport aux données qui ne sont que copiées et lues.

### ANNEXE F. COMPLÉMENTS SUR LA TECHNIQUE DE CALCUL EN 2 ÉTAPES

#### 1. Calcul PRIMAIRE :

- récupération des courants magnétiques élémentaires
- lien vers le maillage de l'ouverture, placée dans le repère de la structure  $\{G_{\bf ouv},\hat{u}_{\bf ouv}^1,\hat{u}_{\bf ouv}^2\}$
- rayonnement de ces sources équivalentes en présence de la structure PARTIELLE avec une résolution par la méthode des images (support non maillé, sources  $\overline{K}$  doublées)
- stockage des sources induites par le "*rayonnement primaire*" sur l'ensemble du maillage COM-PLÉMENTAIRE
- déclaration (éventuelle) du stockage des données de sortie : pour une donnée de sortie *hors de la structure* (champ dans la cavité, ...)

### 2. Calcul SECONDAIRE :

- calcul de la réponse aux sources induites en présence de la structure COMPLÈTE
- déclaration (éventuelle) du stockage des données de sortie : pour une donnée de sortie *hors de la structure*

(le stockage est classique pour une donnée de sortie *placée sur la structure*)

### 3. Calcul final :

combinaison linéaire des solutions précédemment calculées :

- 
- somme sur les données des problèmes PRIMAIRE et SECONDAIRE  $(\widetilde{\psi}_p = \widetilde{\psi}^{\dagger}_p + \widetilde{\psi}^{\dagger}_p)$ <br>– pondération de cette somme par les champs de court-circuit de l'ouv. ( $\overrightarrow{\psi}_p = I^{\text{ce}}_p\widetilde{\psi}_p, p\in [\![\,1\,;\,3\,]\!]$ )
- contribution de toutes les composantes dipolaires ( $\overrightarrow{\psi} = \sum_{p=1}^{3} \overrightarrow{\psi}_p$ )

### F.2.2 Algorithme de calcul en 2 étapes pour le PE, pour plusieurs ouvertures

On considère cette fois-ci que la stucture possède plusieurs ouvertures.

L'algorithme à appliquer pour un calcul multi-ouvertures est cette fois-ci le suivant<sup>2</sup> :

| 0. Calcul préliminaire :                                                                                                    |
|----------------------------------------------------------------------------------------------------|
| $-$ début boucle POUR * chaque ouverture *                                                                                                   |
| - maillage fin de <b>toutes les ouvertures</b> , repère de la structure $\{G_{\text{ouv}}; \hat{u}_{\text{ouv}}^1; \hat{u}_{\text{ouv}}^2\}$ |
| - DÉFINITION des coordonnées géométriques de <b>toutes les ouvertures</b> $\{O; \hat{u}_x; \hat{u}_y\}$                                      |
| - création d'un maillage dual pour <b>toutes les ouvertures</b> , repère fixe $\{O; \hat{u}_x; \hat{u}_y\}$                                  |
| - calcul des sources équivalentes unitaires, pour toutes les ouvertures                                                                      |
| $-$ fin boucle POUR * chaque ouverture *                                                                                                    |

<sup>2.</sup> Pour plus de lisibilité là encore, les étapes misens en « en gras » permettent d'isoler les changements vis-à-vis d'un scénario à une seule ouverture.

- 0. bis. Pré-traitement du Maillage COMPLET :
	- maillage complet de la structure, sans raffinement particulier près des ouvertures
	- $-$  début boucle POUR  $*$ chaque ouverture $*$ 
		- LECTURE des coordonnées géométriques de l'ouverture courante
		- détermination de la structure PARTIELLE (éléments du maillage PRIMAIRE)
		- modification du code de sélection de ces éléments "PRIMAIRES"
		- détermination de l'élément du maillage incluant l'ouverture courante
		- modification du code de sélection de cet élément "OUVERTURE"
		- sauvegarde du maillage
		- export de la liste des "codes PRIMAIRES"
		- export du "code ouverture"
	- $-$  fin boucle POUR  $*$ chaque ouverture<sup> $*$ </sup>
	- extraction du maillage trace de l'ouverture (l'élément portant l'ouverture)

### 1. Calculs PRIMAIRES :

- $-$  début boucle POUR \* chaque ouverture\*
	- récupération des courants magnétiques élémentaires pour l'ouverture courante
	- lien vers le maillage de l'ouverture, repère de la structure  $\{G_{\text{ouv}}; \hat{u}_{\text{ouv}}^1; \hat{u}_{\text{ouv}}^2\}$
	- rayonnement de ces sources équivalentes en présence de la structure PARTIELLE avec résolution par méthode des images (support non maillé, sources  $\overrightarrow{K}$  doublées)
	- stockage des sources induites par le "*rayonnement primaire*" sur l'ensemble du maillage COMPLÉ-MENTAIRE
	- déclaration (éventuelle) du stockage des données de sortie : pour une donnée de sortie *hors de la structure* (champ dans la cavité, . . .)
- $-$  fin boucle POUR  $*$ chaque ouverture<sup> $*$ </sup>

#### 2. Calculs SECONDAIRES :

- $-$  début boucle POUR  $*$ chaque ouverture $*$ 
	- calcul des courants réponses aux sources induites par l'ouverture courante dans la structure COM-PLÈTE
	- déclaration (éventuelle) du stockage des données de sortie : pour une donnée de sortie *hors de la structure* (stockage classique pour une donnée *sur la structure*)
- $-$  fin boucle POUR  $*$ chaque ouverture<sup> $*$ </sup>

### 3. Calcul final :

- combinaison linéaire des solutions précédemment calculées :
- somme sur les données des problèmes PRIMAIRE et SECONDAIRE **pour toutes les ouvertures** ( $\widetilde{\psi}^i_p =$  $\widetilde{\psi}_p^{\dagger i} + \widetilde{\psi}_p^{\ddagger i}, i \in \llbracket 1; N_{\text{ouv}} \rrbracket$
- pondération de la somme par les champs de court-circuit de l'ouv. ( $\overrightarrow{\psi}_p^i = I_p^{\text{cc}}(i)\widetilde{\psi}_p^i$ ,  $i \in [\![1; N_{\text{ouv}}]\!]$ ,  $p \in [1; 3]$
- 
- $\overrightarrow{p} = \frac{p}{q}, \overrightarrow{q}$  de toutes les composantes dipolaires **pour toutes les ouvertures**  $\overrightarrow{\psi}$  =  $\sum_{i=1}^{N_{\text{out}}} \sum_{p=1}^{3} \overrightarrow{\psi}_{p}^{i}$

### F.3 Intégration de la méthode par induction dans l'approche DDM

On considère maintenant que la stucture étudiée possède des ouvertures, que l'on va caractériser de manière matricielle, par le formalisme de la Méthode des Moments, pour l'inclure dans le processus de l'approche<sup>3</sup>.

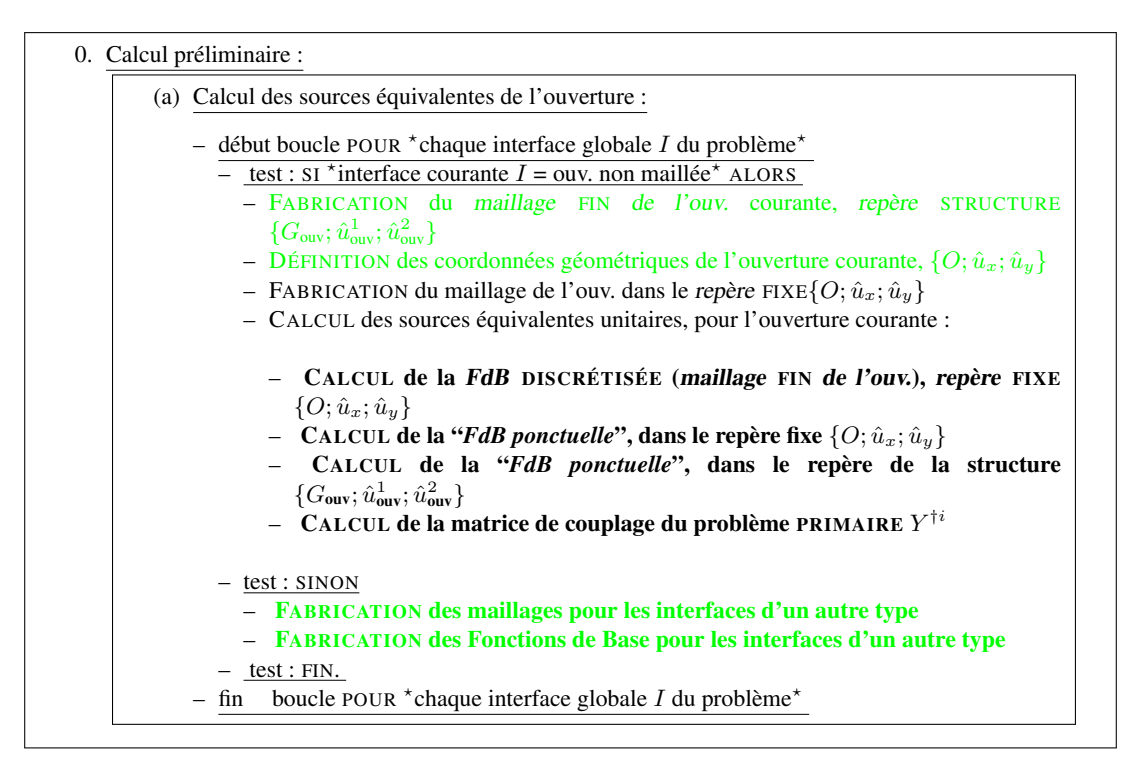

<sup>3.</sup> Les étapes « en gras » indiquent les différences entre le PE et la DDM.

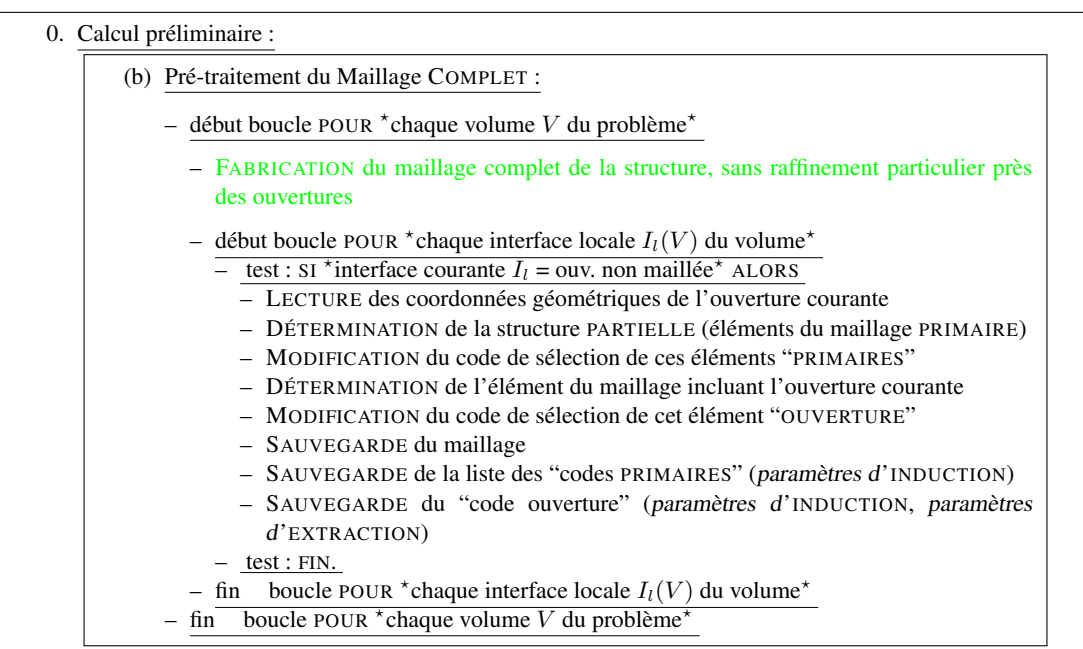

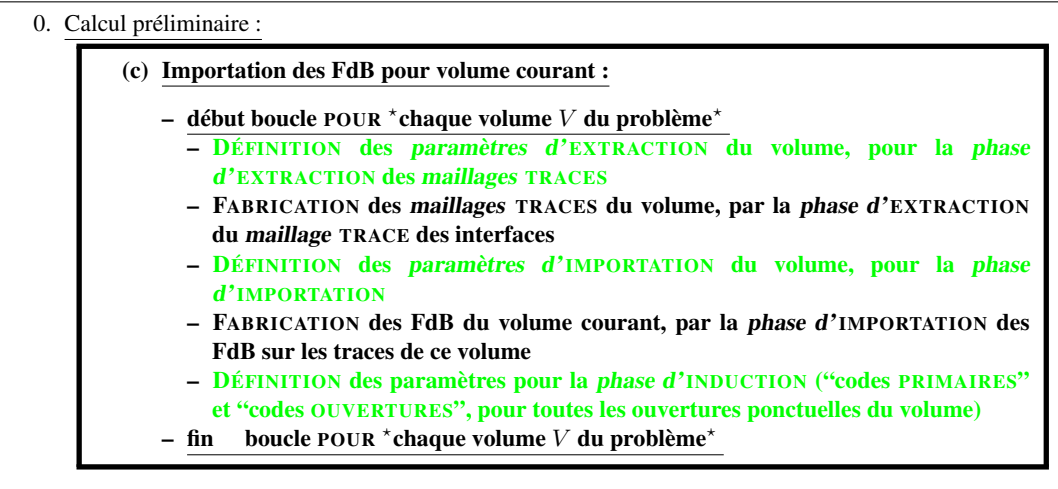

- 1. Calculs PRIMAIRES :
	- $-$  début boucle POUR \* chaque volume V du problème\*
		- $\overline{\phantom{a}}$  début boucle POUR \* chaque interface locale  $I_l(V)$  du volume\*
			- $\overline{\phantom{a}}$  test : SI \*interface courante  $I_l$  = ouv. non maillée \* ALORS
				- LECTURE des FdB de l'ouverture courante
				- ASSOCIATION de la FdB DISCRÉTISÉE au maillage de l'ouverture, repère de la structure  $\{G_{\mathbf{ouv}}; \hat{u}^1_{\mathbf{ouv}}; \hat{u}^2_{\mathbf{ouv}}\}$

– CALCUL du rayonnement de ces FdB en présence de la structure PARTIELLE avec résolution par méthode des images (support non maillé, sources  $f_p$  doublées)

- SAUVEGARDE des sources induites sur le maillage COMPLÉMENTAIRE
- DÉFINITION (éventuelle) des données de sortie à stocker : pour une donnée de sortie *hors de la structure* (champ dans la cavité, . . .)
- $-$  test : FIN.
- fin boucle POUR \*chaque interface locale  $I_l(V)$  du volume\*
- $-$  fin boucle POUR \* chaque volume V du problème \*

2. Calculs SECONDAIRES :

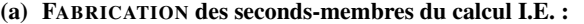

- début boucle <code>POUR</code>  $\star$  chaque volume  $V$  du problème $^{\star}$ 
	- début boucle POUR \*chaque interface locale  $I_l(V)$  du volume\*
		- $\overline{\phantom{a}}$  test : SI \* interface courante  $I_l =$  ouv. non maillée \* ALORS
			- LECTURE des sources induites sur le maillage COMPLÉMENTAIRE pour l'ouverture courante
			- ASSOCIATION des sources induites sur le maillage COMPLÉMENTAIRE aux second-membres du volume
		- test : SINON
			- FABRICATION des seconds-membres à partir du champ incident prélevé sur le maillage TRACE
		- test : FIN.
	- fin boucle POUR \* chaque interface locale  $I_l(V)$  du volume\*
- $-$  fin boucle POUR  $\star$ chaque volume V du problème $\star$

### 2. Calculs SECONDAIRES :

(b) Stockage (éventuel) des données de sortie :  $-$  début boucle POUR \* chaque volume V du problème\* - début boucle POUR \*chaque interface locale  $I_l(V)$  du volume\*  $\overline{\phantom{a}}$  test : SI \*interface courante  $I_l$  = ouv. non maillée \* ALORS – DÉFINITION (éventuelle) des données de sortie à stocker : pour des données HORS de la structure (stockage classique pour des données SUR la structure) – test : FIN. - fin boucle POUR \* chaque interface locale  $I_l(V)$  du volume\*  $-$  fin boucle POUR \*chaque volume V du problème\*

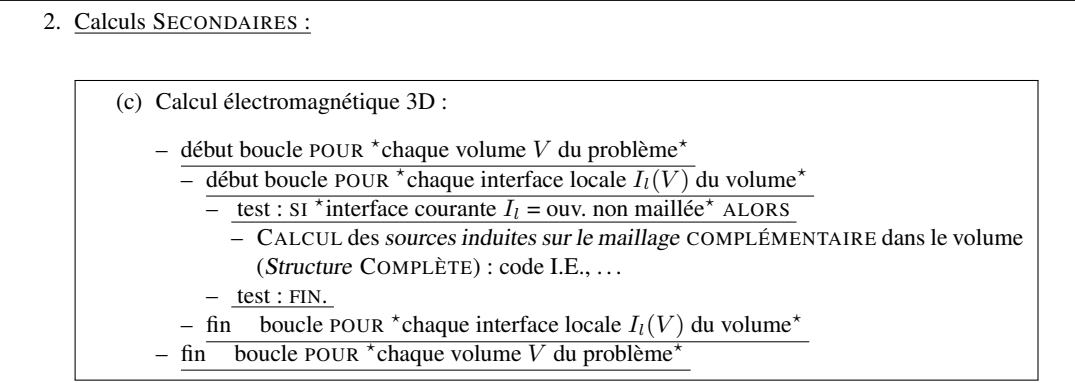

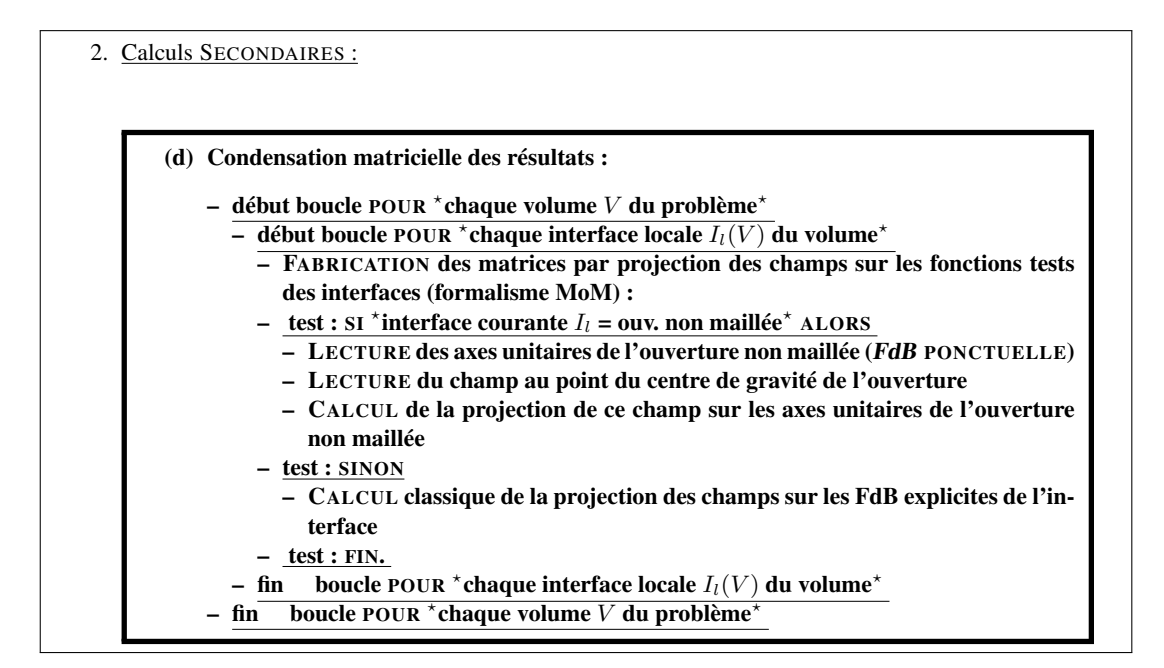

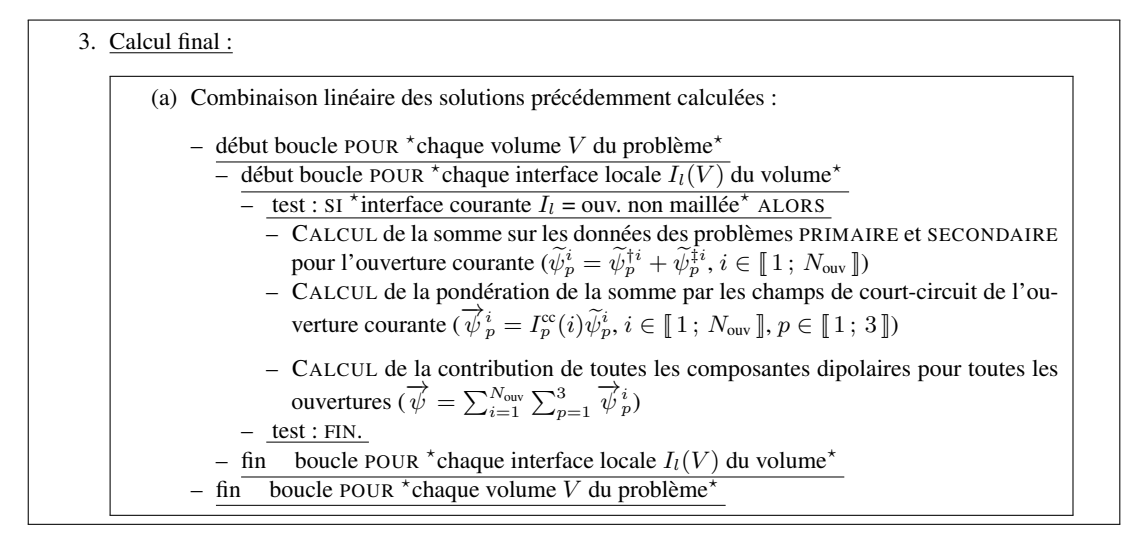

### ANNEXE F. COMPLÉMENTS SUR LA TECHNIQUE DE CALCUL EN 2 ÉTAPES

3. Calcul final :

(b) CAL du graphe :

– CALCUL classique de inversion de l'hypermatrice

# **TABLES**

# Table des figures

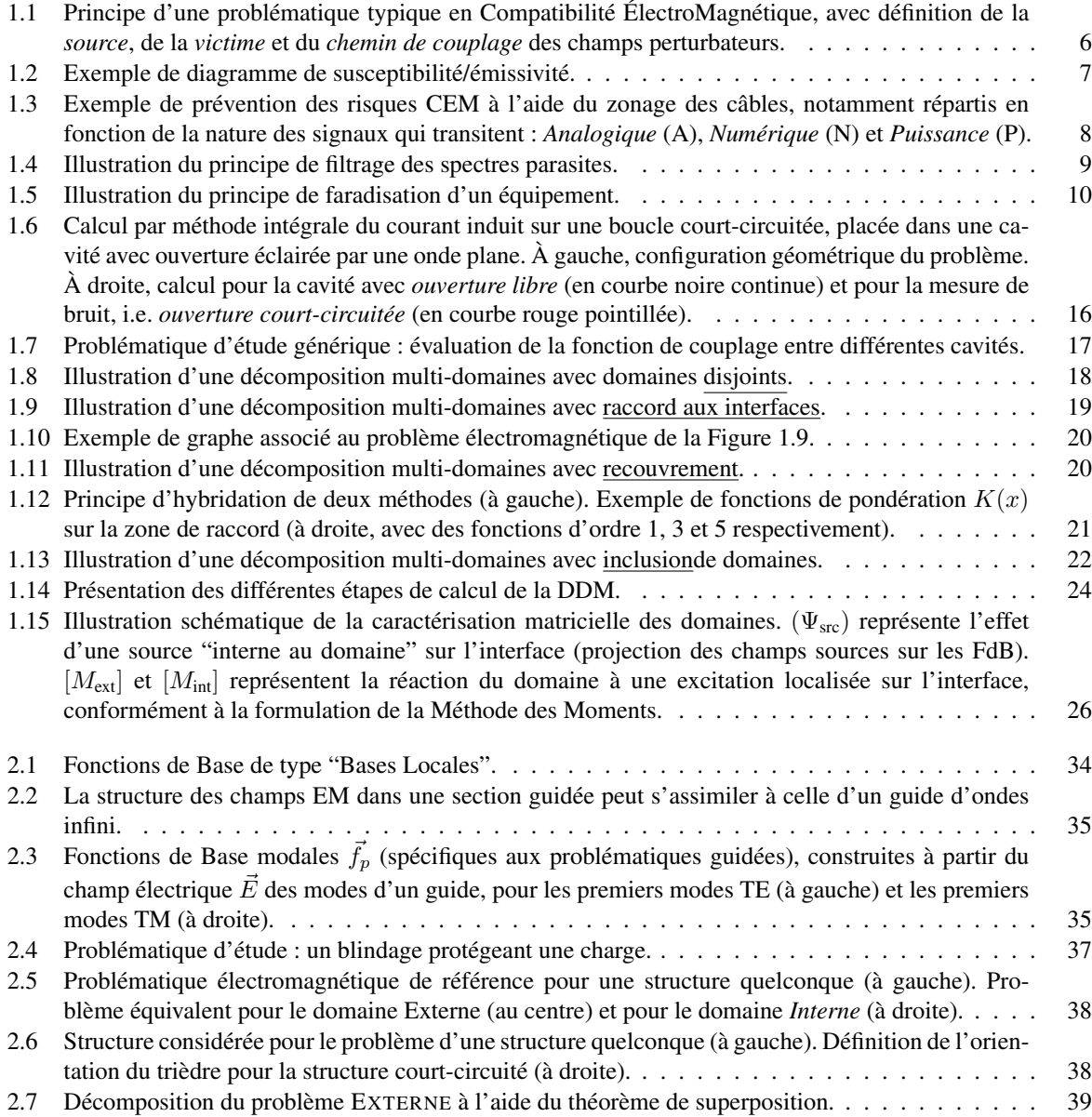

### TABLE DES FIGURES

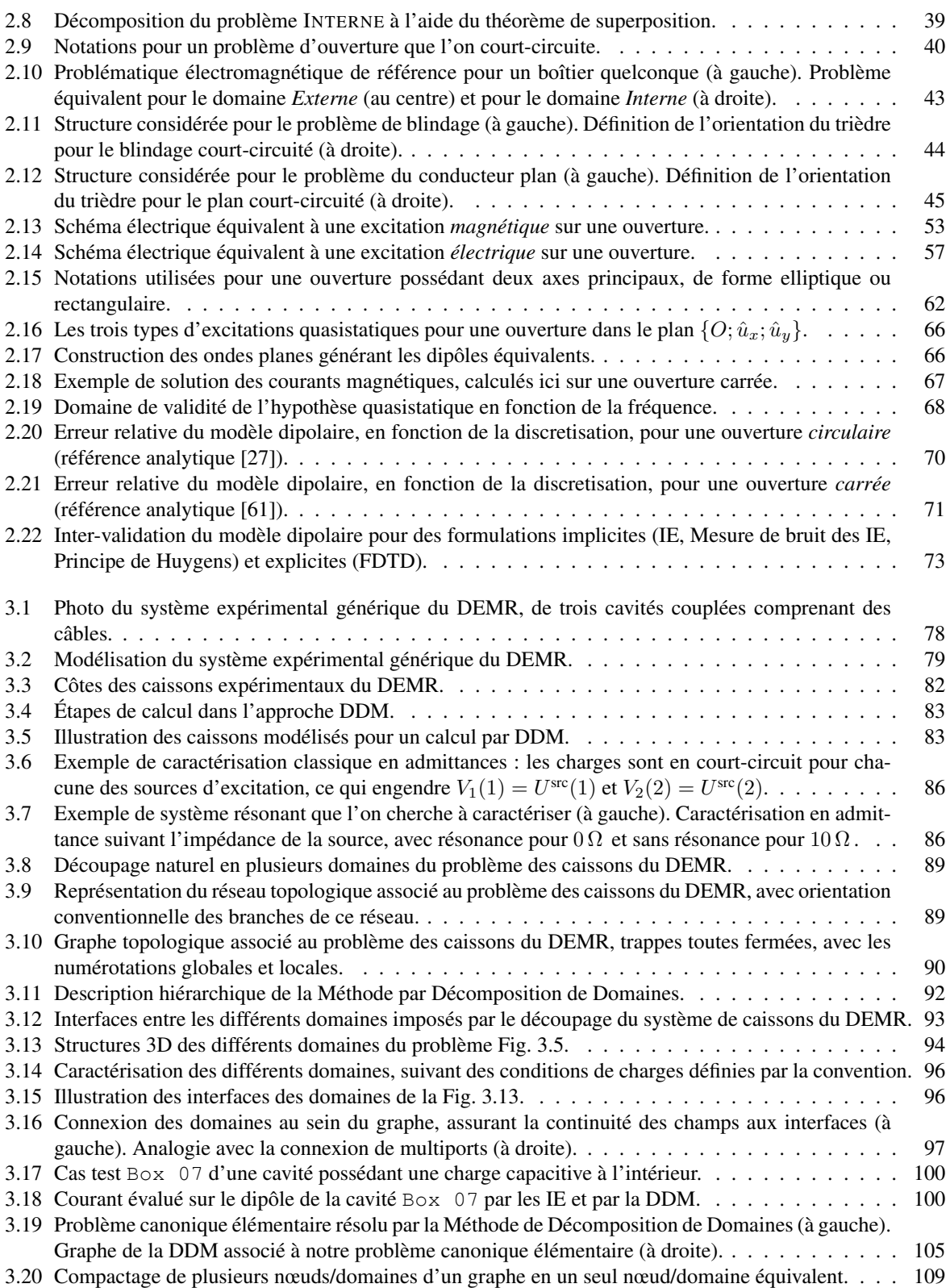

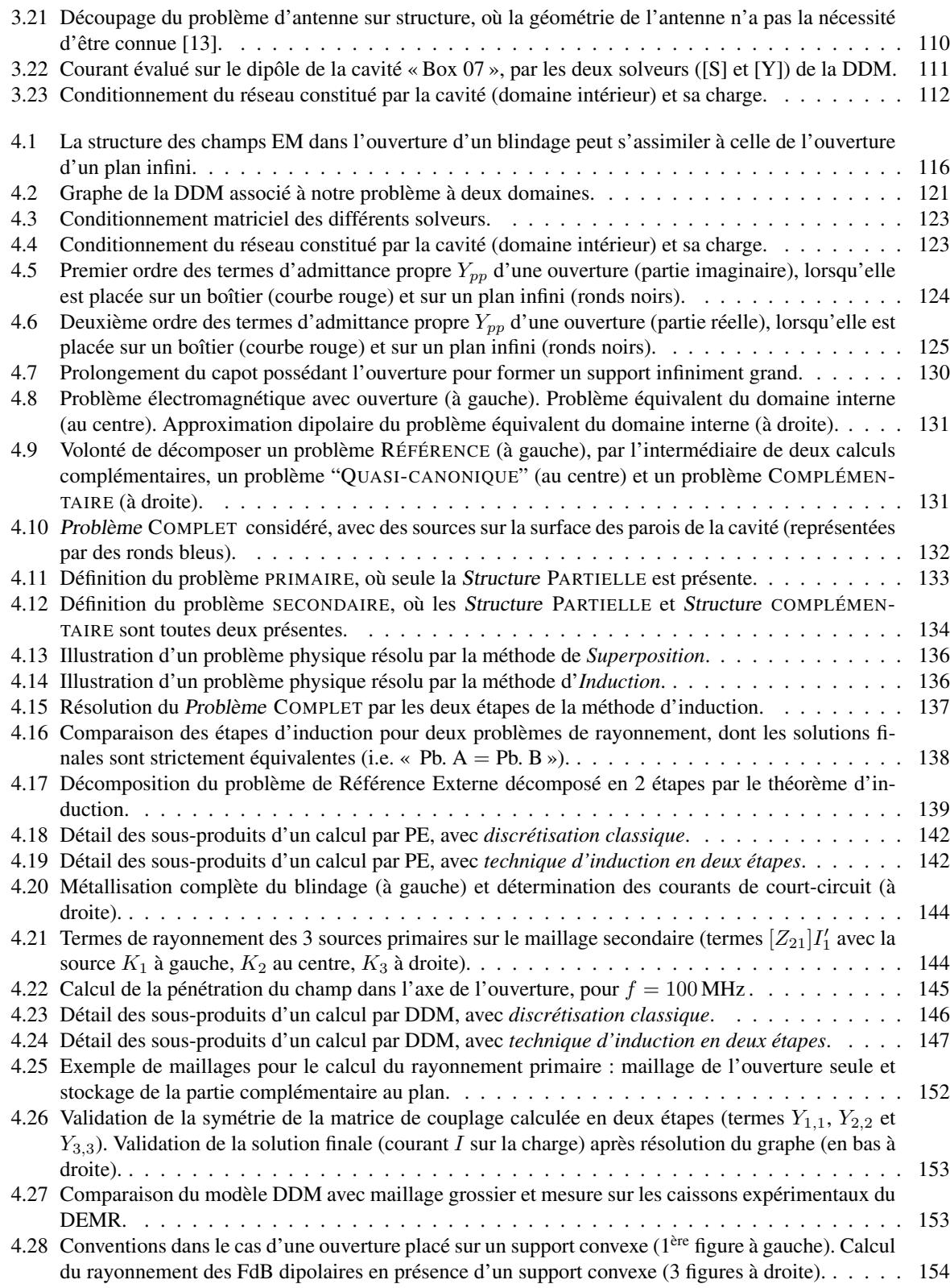

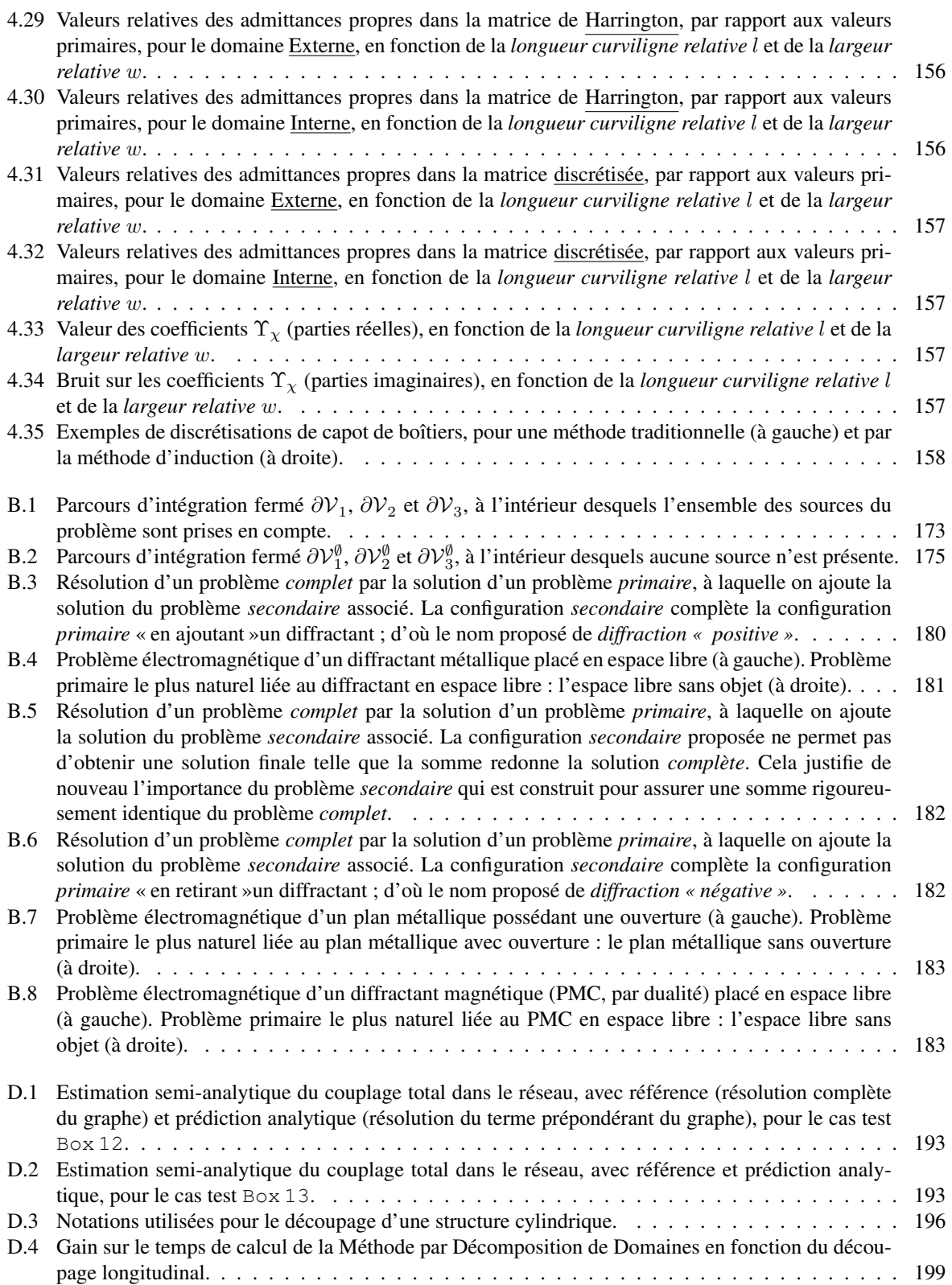

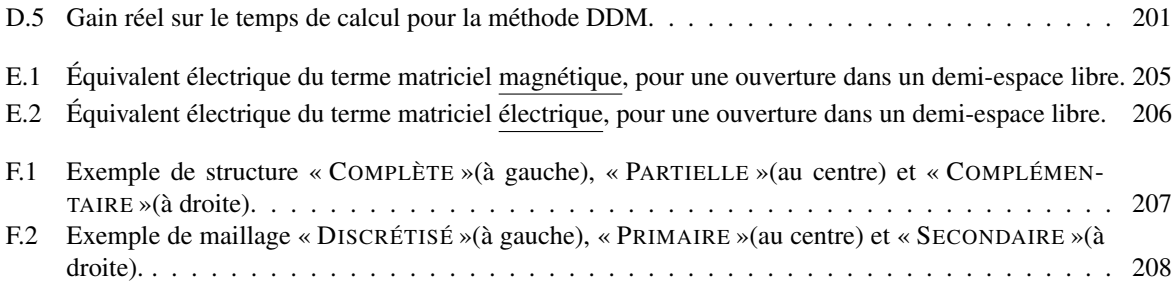

# Liste des tableaux

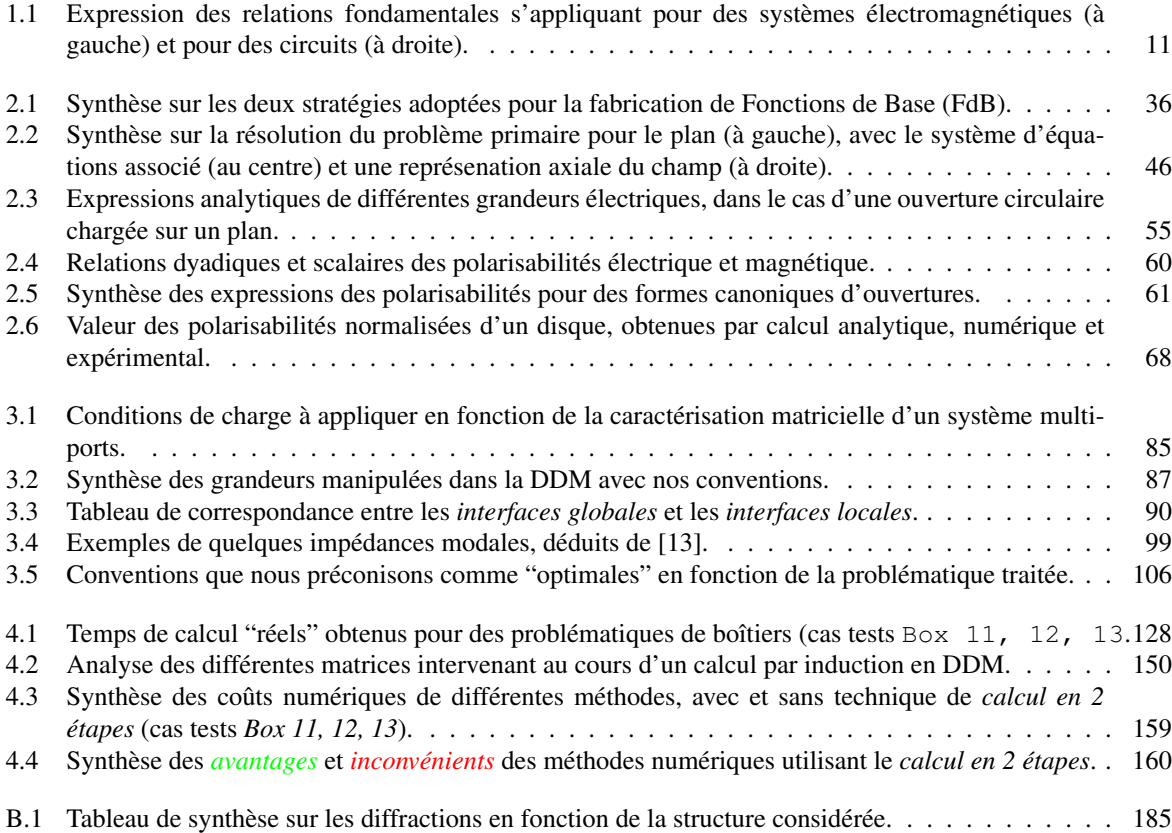

# Notations utilisées

Notations des constantes physiques

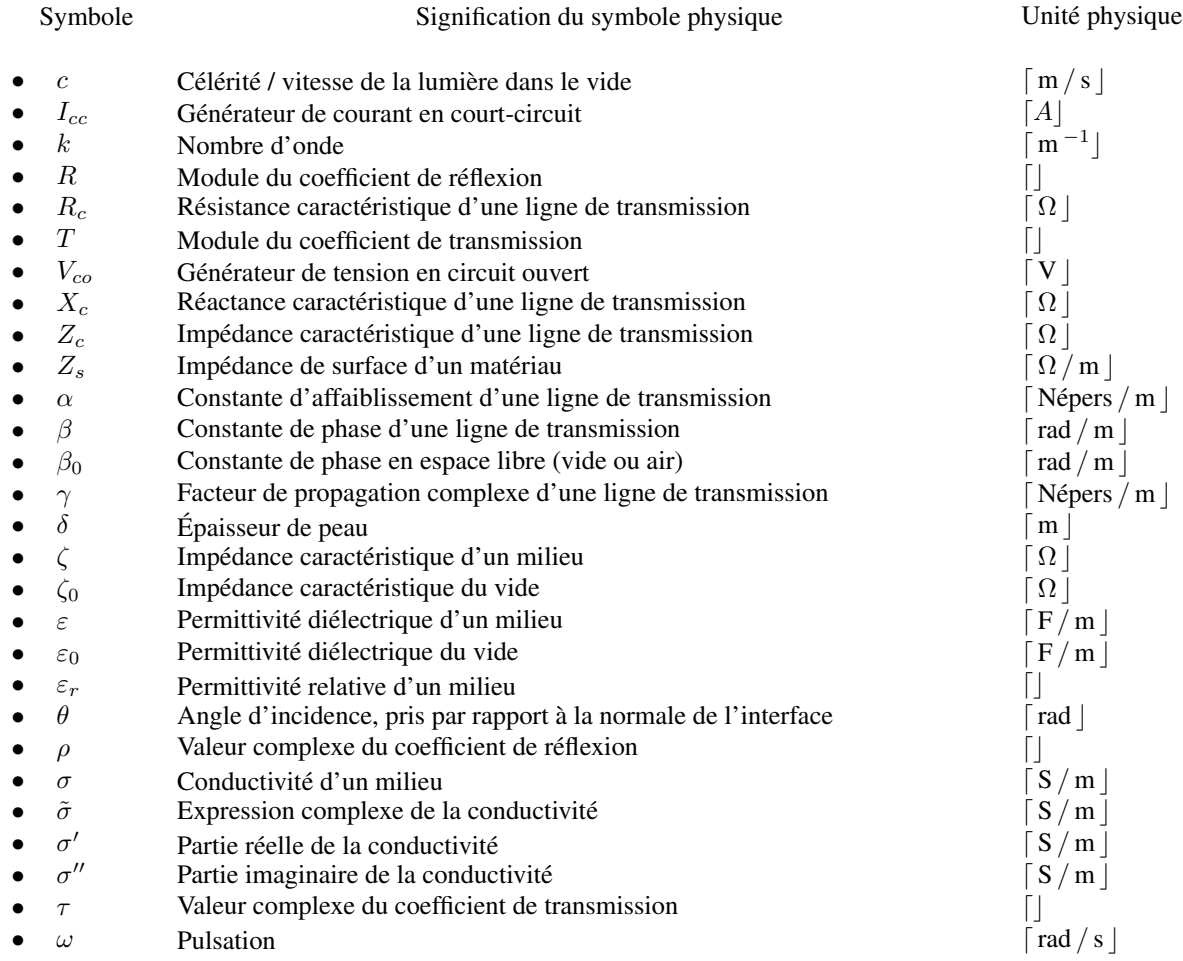

### Notations introduites pour les grandeurs physiques

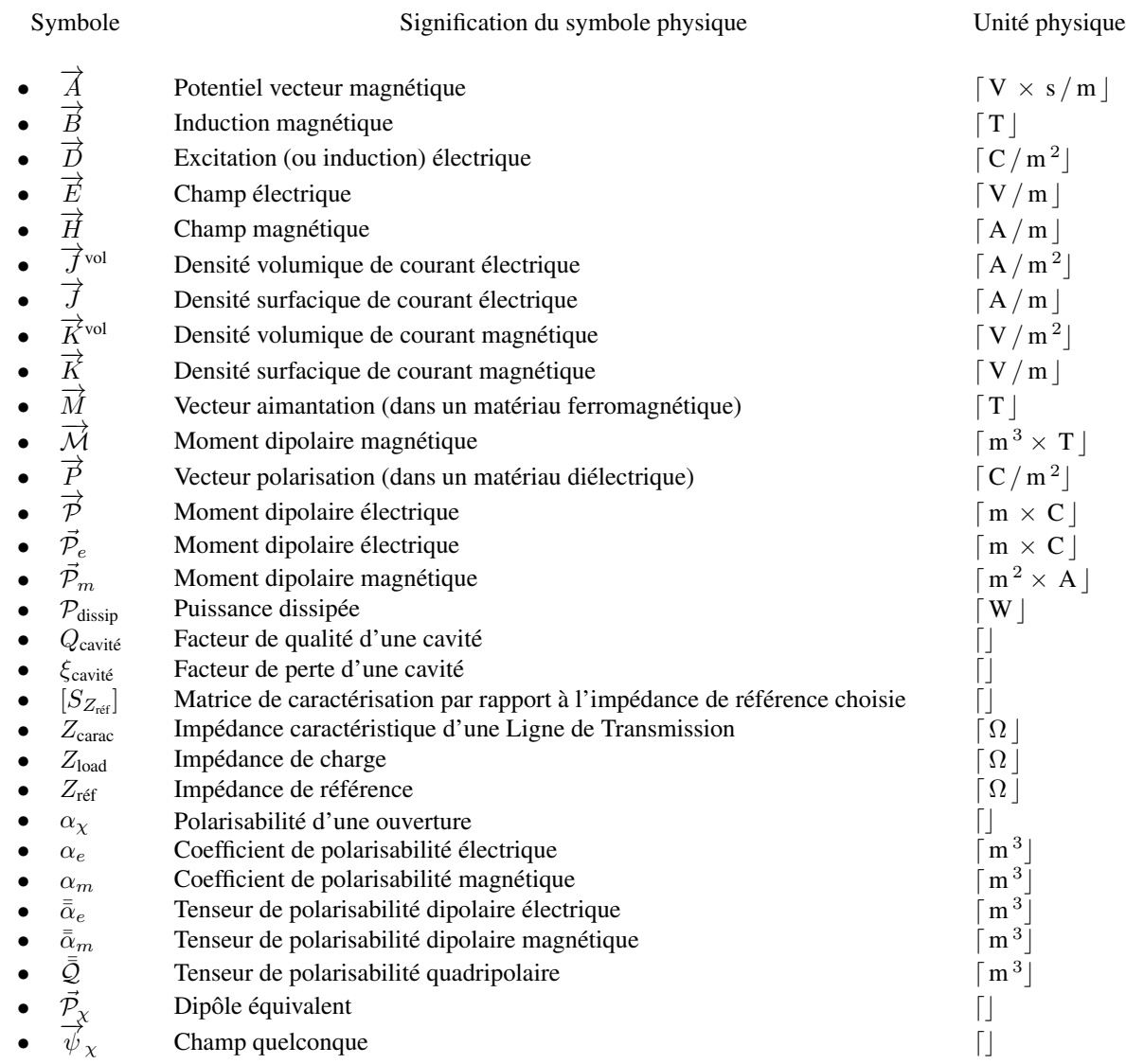

### Notation des opérandes

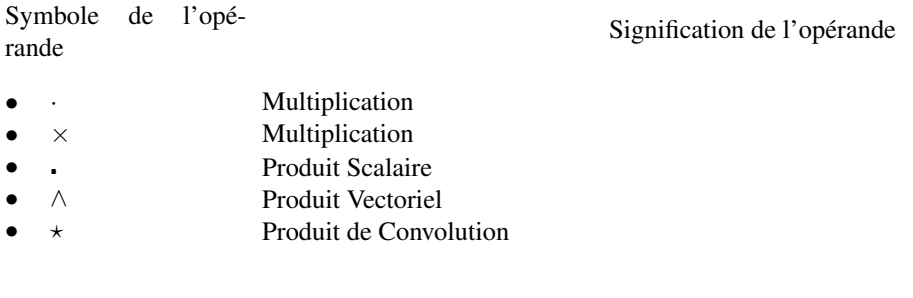

#### Notation pour les exposants et des indices

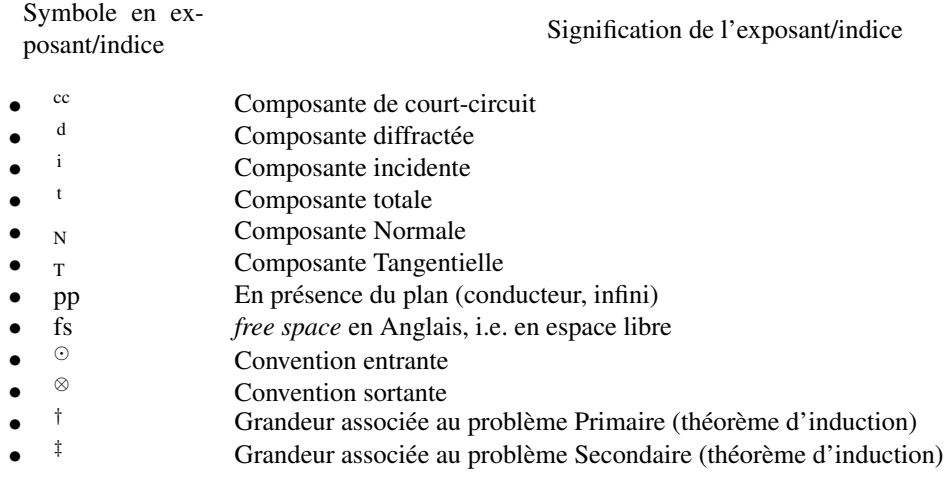

#### Notation pour les grandeurs numériques

•

•

Grandeur numérique Significations de l'indice

- $\mathcal{L}$  **C** Opérateur linéaire quelconque Grandeur vectorielle fonctionnelle, représentant *l'inconnue* du système linéaire
- Grandeur vectorielle fonctionnelle, représentant la grandeur de sortie du système linéaire
- Grandeur vectorielle fonctionnelle, représentant le terme d'excitation du système linéaire
- $\vec{v}$ <br>  $\vec{\psi}$ <sub>src</sub><br>  $\vec{\xi}_p$ <br>  $\vec{f}_p$  $\vec{\xi}_p$  Fonctions de Base décomposant l'inconnue  $\vec{\tau}_p$  dans le formalisme IE
- $\vec{f}_p$  Fonctions de Base décomposant l'inconnue  $\vec{E}$  dans le formalisme DDM
- $\vec{g}_p$  Fonctions de Base décomposant l'inconnue  $\vec{H}$  dans le formalisme DDM
- 
- $D$  Nombre de domaines d'un calcul par DDM<br>•  $N_{\text{fr\'en}}$  Nombre de fréquences du problème électron •  $N_{\text{fr\'{e}q}}$  Nombre de fréquences du problème électromagnétique<br>•  $N_{\text{modes}}$  Nombre de modes, solution du problème physique
- $N_{\text{modes}}$  Nombre de modes, solution du problème physique<br>•  $N_{\text{itfer}}$  Nombre d'itérations du schéma récursif
	- $N_{\text{it}}$ <br>
	 Nombre d'itérations du schéma récursif<br>
	Nombre d'éléments du maillage
- 
- $N_{\text{elt}}$  Nombre d'éléments du maillage<br>•  $N_{\text{inc}}$  Nombre d'inconnues du problèn •  $N_{\text{inc}}$  Nombre d'inconnues du problème numérique  $N_{\text{interf(i)}}$  Nombre d'inconnues de l'interface 'i'
- $\bullet$   $N_{\text{inc}}^{\text{interf(i)}}$
- $N_{\text{inc}}^{\text{inter}}$ <br>
Nombre d'inconnues de l'interface 'i'<br>
Nombre total d'inconnues du problèm
- $N_{inc\,Tot}$  Nombre total d'inconnues du problème numérique<br>
  $\Delta N_{inc}$  Nombre d'inconnues supplémentaires, dues à la fer •  $\Delta N_{\text{inc}}$  Mombre d'inconnues supplémentaires, dues à la fermeture d'un domaine<br>•  $N_{\text{inc Dom}}$  Mombre d'inconnues du domaine
- $N_{\text{inc Dom}}$  Mombre d'inconnues du domaine<br>
Nombre de configurations traitées
- $N_{\text{cfg}}$  Nombre de configurations traitées<br>
Coût de la méthode en fonction du
- Coût de la méthode en fonction du nombre d'inconnues

### Notation des indices

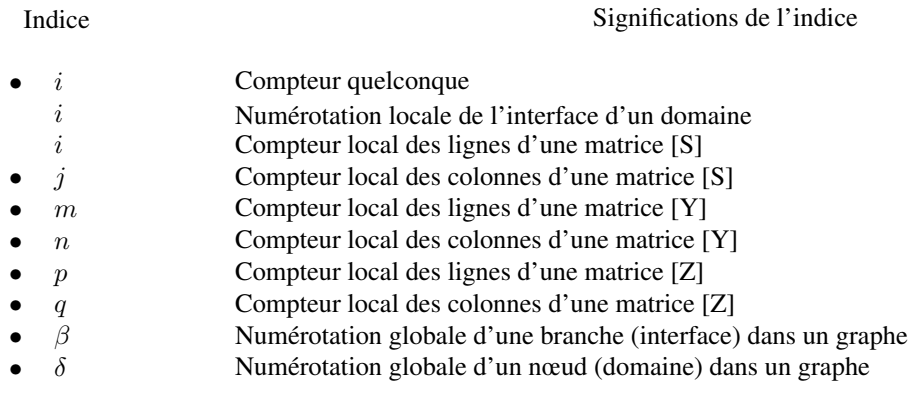

# Abréviations utilisées

### Abréviations en physique

Accronyme Signification française

- CEM Compatiblilité ÉlectroMagnétique<br>• EM ÉlectroMagnétique
- EM ÉlectroMagnétique<br>• LHI Linéaire, Homogèn
- LHI Linéaire, Homogène et Isotrope (milieu)<br>• PE Principe d'Équivalence
- 
- PE Principe d'Équivalence<br>• SER Surface Équivalente Ra
- SER Surface Équivalente Radar<br>• TE Transverse Électrique (mod
- TE Transverse Électrique (mode)<br>• TM Transverse Magnétique (mode
- TM Transverse Magnétique (mode)<br>• TLT Théorie des Lignes de Transmis Théorie des Lignes de Transmission

### Abréviations anglaises en physique

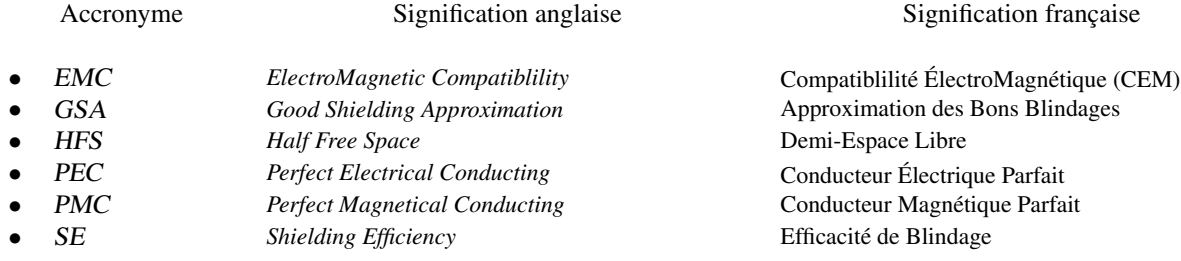

### Abréviations anglaises en méthodes numériques

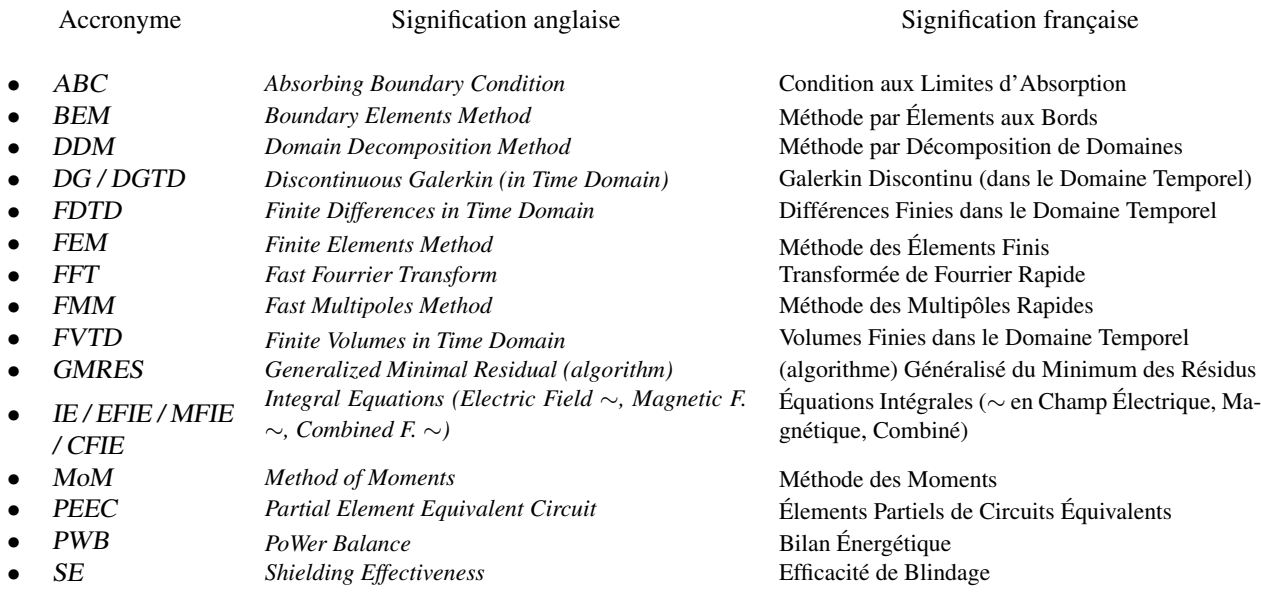

### Abréviations des codes de calcul

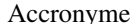

### Accromotive Signification

- ELSEM3D Code d'ÉLéments finis pour la Simulation ÉlectroMagnétique 3D
- FAC TOPO Code de FACtorisation TOPOlogique<br>• FdB Fonction de Base
- Fonction de Base

# BIBLIOGRAPHIE

## Bibliographie

- [1] M. ABRAMOWITZ et I.A. STEGUN : *Handbook of Mathematical Functions*. Applied Mathematical Series, 1972.
- [2] V.P. AKIMOV : Field and input admittance of a vertical magnetic dipole placed above a plane grid screen. *Technical Physics Letters*, 26(8):682–685, 2000.
- [3] T. ANDERSSON : Moment-method calculations on apertures using basis singular functions. *IEEE transactions on Antennas and Propagation*, 41(12):1709–1716, december 1993.
- [4] T. ANDERSSON : Moment-method calculations on multiple apertures using singular basis functions. Rapport technique, —, february 1993.
- [5] M.G. ANDREASEN : Scattering from bodies of revolution. *IEEE transactions on Antennas and Propagation*, pages 303–310, september 1965.
- [6] A. ANGOT : *Compléments de Mathématiques*. Masson, Paris, 1982.
- [7] F. BADAUT-GARDY : Cours, mécanique du solide, 2004. Université Blaise Pascal de Clermont-Ferrand.
- [8] M.C. BAILEY : The impedance properties of dielectric-covered narrow radiating slots in the broad face of rectangular waveguide. *IEEE transactions on Antennas and Propagation*, AP-18(5):596–603, september 1970.
- [9] N. BALIN : *Étude de méthodes de couplage pour la résolution des équations de Maxwell Application au calcul de la signature radar d'aéronefs par hybridation de méthodes exactes et asymptotiques*. Thèse de doctorat, Université Paul Sabatier, 2005.
- [10] S. BALLANTINE : Reciprocity in electromagnetic, mechanical, acoustical, and interconnected systems. *Proceedings of the Institute of Radio Engineers*, 17(6):929–951, june 1929.
- [11] A. BARKA : Document d'architecture du logiciel factopo. Rapport technique pame/factopo/dal/0001, edition 1.0, Office National d'Études et de Recherches Aérospatiales, Avril 2000.
- [12] A. BARKA : Document d'architecture du logiciel factopo. Rapport technique, Office National d'Études et de Recherches Aérospatiales, Apr 2000. Rapport technique PAME/FACTOPO/DAL/0001, Edition 1.0.
- [13] A. BARKA : *Modélisation électromagnétique par Décomposition de Domaines appliquée à la conception d'Antennes et à la SER*. Thèse de doctorat, Université de Toulouse, 2008.
- [14] A. BARKA et P. CAUDRILLIER : Domain decomposition method based on generalized scattering matrix for installed performance of antennas on aircraft. *IEEE transactions on Antennas and Propagation*, 55(6):1833– 1842, june 2007.
- [15] A. BARKA et P. CAUDRILLIER : Domain decomposition method based on generalized scattering matrix for installed performance of antennas on aircraft. *IEEE transactions on Antennas and Propagation*, 55(6):1833 – 1842, jun 2007.
- [16] A. BARKA, C. MARTEL et H. JEULAND : Implantation optimale d'antennes sur des véhicules à l'aide de calculs multidomaines. *Revue d'Électricité et d'Électronique*, —(178):438–448, march 2008.
- [17] A. BARKA et C. PICARD : Implementation of spectral basis functions in bem/fem/gsm domain decomposition method devoted to scattering and radiation applications. *Science Direct – Computer Physics Communications*, —(178):438–448, november 2007.
- [18] A. BARKA et C. PICARD : Implementation of spectral basis functions in bem/fem/gsm domain decomposition methods devoted to scattering and radiation applications. *—*, nov 2007.
- [19] A. BARKA, P. SOUDAIS et D. VOLPERT : Scattering from 3-d cavities with a plug and play numerical scheme combining ie, pde, and modal techniques. *IEEE transactions on Antennas and Propagation*, 48(5): 704 – 712, may 2000.
- [20] A. BARKA, P. SOUDAIS et D. VOLPERT : Scattering from 3-d cavities with a plug and play numerical scheme combining ie, pde, and modal techniques. *IEEE transactions on Antennas and Propagation*, 48(5): 704–712, 2000.
- [21] C.E. BAUM : Singularity expansion of electromagnetic fields and potentials radiated from antennas or scattered from objects in free space. Sensor and Simulation Notes Note 179, Air Force Weapons Laboratory, 1973.
- [22] C.E. BAUM : From the electromagnetic pulse to high-power electromagnetics. *Proceedings of the IEEE*, 80(6):789–817, 1992.
- [23] C.E. BAUM : The forward-scattering theorem applied to the scattering dyadic. Interaction Notes Note 594, Air Force Research Laboratory, 2004.
- [24] C.E. BAUM : Coupling ports in waveguide cavities for multiplying fields in puse-compression schemes. Circuit and Electromagnetic System Design Notes Note 52, University of New Mexico, 2006.
- [25] C.E. BAUM, E.L. BREEN, F.L. PITTS, G.D. SOWER et M.E. THOMAS : The measurement of lightning environmental parameters related to interaction with electronic systems. *IEEE transactions on Electromagnetic Compatibility*, EMC-24(2):123–137, May 1982.
- [26] C.E. BAUM, T.K. LIU et F.M. TESCHE : On the analysis of general multiconductor transmission-line networks. Interaction Notes 350, —, november 1978.
- [27] H.A. BETHE : Theory of diffraction by small holes. *Physical Review*, 66(7 & 8):163–182, october 1944.
- [28] J. Van BLADEL : Some remarks on green's dyadic for infinite space. *IEEE transactions on Antennas and Propagation*, pages 563–566, november 1961.
- [29] J. Van BLADEL : The matrix formulation of scattering problems. *IEEE transactions on Microwaves Theory and Techniques*, MTT-14(3):130–135, march 1966.
- [30] J. Van BLADEL : Field penetration through small apertures : The first order correction. *Radio Science*, 14(2):319–331, march-april 1979.
- [31] J. Van BLADEL : *Singular Electromagnetic Fields and Sources*. Clarendon Press, Oxford, 1991.
- [32] J. Van BLADEL : A discussion of helmholtz' theorem. *Electromagnetics*, pages 95–110, 1993.
- [33] J.G. Van BLADEL : *Electromagnetic Fields*. New York : McGraw-Hill, 1964.
- [34] A. BLAJKIN : *Électrotechnique Générale*. Mir, Moscou, 1977.
- [35] W.M. BOERNER et O.A. ABOUL-ATTA : On the concept of electromagnetic inverse boundary conditions. *Antennas and Propagation Society International Symposium*, 13:130 – 133, Jun 1975.
- [36] J.C. BOLOMEY, D. LESSELIER, C. PICHOT et W. TABBARA : Spectral and time domain approaches to some inverse scattering problems. *IEEE transactions on Antennas and Propagation*, AP-29(2), march 1981.
- [37] P. BONNET : —. Rapport technique, Université Blaise Pascal (Clermont-Ferrand), 1994. Rapport de stage de Diplôme d'études Approfondies.
- [38] P. BONNET : Cours, méthodes numériques, 2004. Université Blaise Pascal de Clermont-Ferrand.
- [39] C.J. BOUWKAMP : A note of singularities occurring at sharp edges in electromagnetic diffraction theory. *Physica*, XII(7):467–474, october 1946.
- [40] C.J. BOUWKAMP : Diffraction theory. Rapport technique, Philips Research Laboratories, Eindhoven, Netherlands, 1954.
- [41] C.J. BOUWKAMP : Theorical and numerical treatment of diffraction through a circular aperture. *IEEE transactions on Antennas and Propagation*, AP-18(2):132–176, october 1970.
- [42] C.J. BOUWKAMP et H.B.G. CASIMIR : On multipole expansions in the theory of electromagnetic radiation. *Physica*, XX:539–554, 1954.
- [43] C.F. BUNTING et S.P. YU : Statistical shielding effctiveness an examination of the field penetration in a rectangular box using modal mom. *Proc. IEEE Int. Symp. Electromagnetic Compatibility*, 2002.
- [44] C.M. BUTLER et A.Q. MARTIN : Analysis of a cylindrical antenna in a circular aperture in a screen. *Journal of Electromagnetic Waves and Applications*, 8(2):149–173, february 1994.
- [45] C.M. BUTLER, Y. RAHMAT-SAMII et R. MITTRA : A review of electromagnetic penetration through apertures in conducting surfaces for emp applications. Interaction Notes 308, Univ. of Mississippi and Univ. of Illinois Urbana, august 1976.
- [46] C.M. BUTLER, Y. RAHMAT-SAMII et R. MITTRA : Electromagnetic penetration through apertures in conducting surfaces. *IEEE transactions on Electromagnetic Compatibility*, EMC-20(1):82 – 93, Feb 1978.
- [47] K.F. CASEY : On the effective transfer impedance of thin coaxial cable shields. *IEEE transactions on Electromagnetic Compatibility*, EMC-18(3):110–117, august 1976.
- [48] K.F. CASEY : Electromagnetic shielding by advanced composite materials. Interaction Notes 341, Kansas State University, Manhattan, june 1977.
- [49] K.F. CASEY : Quasistatic electromagnetic penetration of a mesh-loaded circular aperture. Interaction Notes 387, University Research Park, Albuquerque, New Mexico, march 1980.
- [50] K.F. CASEY : Low-frequency electromagnetic penetration of loaded apertures. *IEEE transactions on Electromagnetic Compatibility*, 23(4):367–377, november 1981.
- [51] K.F. CASEY : Electromagnetic shielding behavior of wire-mesh screens. *IEEE transactions on Electromagnetic Compatibility*, 30(3):298–306, august 1988.
- [52] K.F. CASEY et E.F. VANCE : Emp coupling through cable shields. *IEEE transactions on Antennas and Propagation*, 26(1):100–106, january 1978.
- [53] J.P. CATANI : Cours, compatibilité électromagnétique et réseaux de masse, 2007. Université Blaise Pascal de Clermont-Ferrand.
- [54] D.C. CHANG : Theory on small radiating apertures in the outer sheath of a coaxial cable. *IEEE transactions on Antennas and Propagation*, AP-26(5):674–682, september 1978.
- [55] Y. CHANG et R.F. HARRINGTON : A surface formulation for characteristic modes of material bodies. *IEEE transactions on Antennas and Propagation*, AP-25(6):789–795, november 1977.
- [56] C.C. CHEN : Transmission through a conducting screen perforated periodically with apertures. *IEEE transactions on Microwaves Theory and Techniques*, MTT-18(9):627–632, september 1970.
- [57] C.C. CHEN : Diffraction of electromagnetic waves by a conducting screen perforated periodically with circular holes. *IEEE transactions on Microwaves Theory and Techniques*, MTT-19(5):475–481, may 1971.
- [58] C.C. CHEN : Transmission of microwave through perforated flat plates of finite thickness. *IEEE transactions on Microwaves Theory and Techniques*, MTT-21(1):1–6, january 1973.
- [59] N. CINOSI, S.P. WALKER et M.J. BLUCK : Integral equation transient analysis of experiments on electromagnetic scattering from sub-wavelength apertures. *Proceedings of the IEEE*, pages 537–540, 2009.
- [60] A.G. CLAVIER : Reciprocity between generalized mutual impedances for closed or open circuits. *Proceedings of the Institute of Radio Engineers*, pages 69–74, january 1950.
- [61] S.B. COHN : Determination of aperture parameters by electrolytic-tank measurements. *Proceedings of the Institute of Radio Engineers*, pages 1416–1421, november 1951.
- [62] S.B. COHN : The electric polarizability of apertures of arbritrary shape. *Proceedings of the Institute of Radio Engineers*, pages 1069–1071, 1952.
- [63] S.B. COHN : Microwave coupling by large apertures. *Proceedings of the Institute of Radio Engineers*, pages 696–699, june 1952.
- [64] R.E. COLLIN : *Field Theory of Guided Waves*. McGraw-Hill, 1960.
- [65] P.F. COMBES : *Étude de la zone de Rayleigh des ouvertures circulaires par les formules de Kottler et la théorie géométrique de la diffraction*. Thèse de doctorat, Université Paul Sabatier de Toulouse, 1978.
- [66] R. COURANT, K. FRIEDRICHS et H. LEWY : Über die partiellen Differenzengleichungen der mathematischen Physik. *Mathematische Annalen*, 100(1):32–74, 1928.
- [67] W. CULSHAW : Reflectors for a microwave fabry-pérot interferometer. *International Review of Microwaves Techniques TransactionsI.R.E. transactions on Microwave Theory and Techniques*, pages 221–228, april 1959.
- [68] O. DARRIGOL : *Les équations de Maxwell, de MacCullagh à Lorentz*. Berlin, Paris, 2005.
- [69] A.T. de HOOP : A reciprocity relation between the transmitting and the receiving properties of an antenna. *Appl. Sci. Res.*, X(19):90–96, june 1968.
- [70] A.T. de HOOP : The n-port receiving antenna and its equivalent electrical network. *Philips Res. Repts*, 30(R 908):302–315, 1975.
- [71] A. de LA BOURDONNAYE, C. FARHAT, A. MACEDO, F. MAGOULÈS et F.-X. ROUX : A non overlapping domain decomposition method for the exterior helmholtz problem. Rapport technique, INRIA, Octobre 1997.
- [72] P. de MEULENAERE et J. Van BLADEL : Polarizability of some small apertures. *IEEE transactions on Antennas and Propagation*, AP-25(2):198–205, march 1977.
- [73] R. de SMEDT : Electric singularity near the tip of a sharp cone. *IEEE transactions on Antennas and Propagation*, 36(1):152–155, january 1988.
- [74] R. de SMEDT et J. Van BLADEL : Magnetic polarizability of some small apertures. *IEEE transactions on Antennas and Propagation*, AP-28(5):703–707, september 1980.
- [75] R. de SMEDT et J.G. Van BLADEL : Field singularities at the tip of a metallic cone of arbitray cross section. *IEEE transactions on Antennas and Propagation*, AP-34(7):865–870, july 1986.
- [76] R. de SMEDT et J.G. Van BLADEL : Field singularities near aperture corners. *In Proceedings of the IEEE, vol.134, num.8*, pages 694–698, september 1987.
- [77] P. DEGAUQUE et A. ZEDDAM : *Compatibilité électromagnétique : des concepts de base aux applications*. Éd. Hermès : Collection technique et scientifique des télécommunications, 2007.
- [78] D.G. DUDLEY et K.F. CASEY : A measure of coupling efficiency for antenna penetrations. *IEEE transactions on Electromagnetic Compatibility*, 33(1):1–9, 1991.
- [79] W.H. EGGIMANN : Higher-order evaluation of electromagnetic diffraction by circular disks. *IEEE transactions on Microwaves Theory and Techniques*, pages 408–418, september 1961.
- [80] W.H. EGGIMANN et R.E. COLLIN : Electromagnetic diffraction by a planar array of circular disks. *International Review of Microwaves Techniques TransactionsI.R.E. transactions on Microwave Theory and Techniques*, pages 528–535, november 1962.
- [81] K. EL-FELLOUS, A. REINEIX, O. MAURICE, G. ANDRIEU et P. HOFFMANN : étude de la pénétration du champ dans une cavité : du développement modal vers la modélisation circuit – méthode de kron. *In CEM-08 – 14ièmeColloque International et exposition sur la Compatibilité ÉlectroMagnétique, Journée Scientifique URSI-France JS08*, pages 176 – 178, Mai 2008.
- [82] C. FIACHETTI et J.M.E. LOPEZ : Atelier « les besoins de simulations pour la cem », 2008. Centres de Compétence Technique du CNES.
- [83] G. FLEURY : Cours, méthodes numériques, 2005. Université Blaise Pascal de Clermont-Ferrand.
- [84] C.L. GARDNER et G.I. COSTACHE : The penetration of em waves through loaded apertures. *Private Note*, pages 188–191, 1993.
- [85] C.L. GARDNER et G.I. COSTACHE : The penetration of em waves through loaded apertures. *IEEE transactions on Electromagnetic Compatibility*, 37(3):358–366, august 1995.
- [86] C.L. GARDNER et P.A. HRUBIK : An experimental and analtical study of the use of bounds to estimate the couplingto a monopole inside a cavity with an aperture. *IEEE transactions on Electromagnetic Compatibility*, 41(1):64–74, february 1999.
- [87] Edith GIMONET : Guide d'utilisation des stations de travail du dermo : Unix. Rapport technique, Office National d'Études et de Recherches Aérospatiales, november 1995. Guide d'utilisateur.
- [88] R.L. GLUCKSTERN et R.K. COOPER : Coupling impedance of a single hole in a thick-wall beam pipe. *Physical Review*, 46(2):1106–1109, july 1992.
- [89] R.L. GLUCKSTERN et J.A. DIAMOND : Penetration of fields through a circular hole in a wall of finite thickness. *IEEE transactions on Microwaves Theory and Techniques*, 39(2):274–279, february 1991.
- [90] R.L. GLUCKSTERN, R. LI et R.K. COOPER : Electric polarizability and magnetic susceptibility of small holes in a thin screen. *IEEE transactions on Microwaves Theory and Techniques*, 38(2):186–192, february 1990.
- [91] V. GOBIN : *Diffraction par des ouvertures et par des objets tridimensionnels. Application à la mesure des impédances de surface des matériaux bons conducteurs*. Thèse de doctorat, Université des Sciences et Techniques de Lille Flandres Artois, 1989.
- [92] V. GOBIN : Couplage à travers une ouverture dans une boite métallique. Rapport technique, —, 1990. Étude interne, 12 pages.
- [93] V. GOBIN : Généralisation du principe de la topolgie électromagnétique à des problèmes 3d par décomposition de domaine. Rapports Techniques 1 - 5, Office National d'Études et de Recherches Aérospatiales, Février - Décembre 2000.
- [94] V. GOBIN : Généralisation du principe de la topologie électromagnétique à des problèmes 3d par décomposition de domaine. Rapport technique, Office National d'Études et de Recherches Aérospatiales, 2000. Rapport intermédiaire ONERA/PHYSIQUE, R.I.1/1959.00/DEMR. Feb. 2000 (29 p.), Apr. 2000 (26 p.), Jul. 2000 (14 p.), Dec. 2000 (28 p.), Dec. 2000 (20 p.).
- [95] V. GOBIN : Documentation de spécification détaillée du logiciel factopo. Rapport technique, Office National d'Études et de Recherches Aérospatiales, Oct 2007. Document PAME/FACTOPO/SP/0001, édition 1.0.
- [96] V. GOBIN : Documentation de spécification détaillée du logiciel factopo. Documentation Technique 1.0, Office National d'Études et de Recherches Aérospatiales, Octobre 2007.
- [97] V. GOBIN : Documentation de spécification détaillée du logiciel factopo document pame/factopo/sp/0001, edition 1.0. Rapport technique, Office National d'Études et de Recherches Aérospatiales, Octobre 2007.
- [98] J.J. GOEDBLOED : Reciprocity and emc measurements. *–*, pages 1–12, 2006.
- [99] G. GÉRARD : *Méthodes des polynômes utrasphériques pour les calculs et transformations de champs en zone proche ou lointaine des grandes ouvertures rayonnantes*. Thèse de doctorat, Université Paul Sabatier, Toulouse, 1986.
- [100] A. GREENBAUM, L. GREENGARD et G.B. MCFADDEN : Laplace's equation antd the dirichlet-neumann map in multiply connected domains. *Journal of Computational Physics*, pages 267 – 278, 1993.
- [101] M. GUILLAUME : *Analyse et syntyhèse de champs sonores*. Thèse de doctorat, École doctorale d'informatique, télécommunications et électronique de Paris, 2006.
- [102] H.F. HARMUTH : On the effect of absorbing materials on electromagnetic waves with large relative bandwidth. *IEEE transactions on Electromagnetic Compatibility*, EMC-25(1):32–39, february 1983.
- [103] R. HARRINGTON et J. MAUTZ : Characteristic modes for aperture problems. *IEEE transactions on Microwaves Theory and Techniques*, MTT-33(6):500 – 505, Jun 1985.
- [104] R.F. HARRINGTON : *Time-Harmonic Electromagnetic Fields*. New York : McGraw-Hill, 1961.
- [105] R.F. HARRINGTON : Matrix method for field problems. *Proceedings of the IEEE*, 55(2):136–149, february 1967.
- [106] R.F. HARRINGTON : *Field Computation by Moment Methods*. New York : Macmillan, 1968.
- [107] R.F. HARRINGTON : Resonant behavior of a small aperture backed by a conducting body. *IEEE transactions on Antennas and Propagation*, AP-30(2):205–212, march 1982.
- [108] R.F. HARRINGTON et J. MAUTZ : Computation of characteristic modes for conducting bodies. *IEEE transactions on Antennas and Propagation*, AP-19(5):629–639, september 1971.
- [109] R.F. HARRINGTON et J. MAUTZ : Radiation and scattering from loaded bodies of revolution. *Appl. Sci. Res.*, —(26):209–217, june 1971.
- [110] R.F. HARRINGTON et J. MAUTZ : Theory of characteristic modes for conducting bodies. *—*, AP-19(5):622– 628, september 1971.
- [111] R.F. HARRINGTON et J. MAUTZ : Control of radar scattering by reactive loading. *IEEE transactions on Antennas and Propagation*, AP-20(4):446–454, july 1972.
- [112] R.F. HARRINGTON et J. MAUTZ : Pattern synthesis for loaded n-port scatterers. *IEEE transactions on Antennas and Propagation*, AP-22(2):184–190, march 1974.
- [113] R.F. HARRINGTON et J. MAUTZ : A generalized network formulation for aperture problems. *IEEE transactions on Antennas and Propagation*, Succint Papers:870–873, november 1976.
- [114] R.F. HARRINGTON, J. MAUTZ et D.T. AUCKLAND : Electromagnetic coupling through apertures. *IEEE transactions on Antennas and Propagation*, —(Report RADC-TR-81-380):—, january 1982.
- [115] R.F. HARRINGTON, J. MAUTZ et Y. CHANG : Characteristic modes for dielectric and magnetic bodies. *IEEE transactions on Antennas and Propagation*, AP-20(2):194–198, march 1972.
- [116] R.F. HARRINGTON et J.R. MAUTZ : Radiation and scattering from bodies of revolution. Interaction Notes 188, Syracuse University, New-York, U.S., july 1969.
- [117] R.F. HARRINGTON et J.R. MAUTZ : Theory and computation of characteristic modes for conducting bodies. Interaction Notes 195, Syracuse University, New-York, U.S., december 1970.
- [118] R.F. HARRINGTON et J.R. MAUTZ : Radiation and scattering from loaded bodies of revolution. *In Appl. Sci. Res. 26*, pages 1–19, 1971.
- [119] R.F. HARRINGTON et J.R. MAUTZ : Electromagnetic transmission through a rectangular aperture in a perfectly conducting plane. Interaction Notes TR-76-1, Syracuse University, New-York, U.S., february 1976.
- [120] D.A. HILL : Electromagnetic wave propagation along a pair of rectangular bonded wire meshes. Sensor and Simulation Notes 250, University of Colorado/NOAA, november 1977.
- [121] D.A. HILL et J.R. WAIT : Electromagnetic surface wave propagation over a bonded wire mesh. *IEEE transactions on Electromagnetic Compatibility*, EMC-19(1):2–7, february 1977.
- [122] D.A. HILL et J.R. WAIT : Electromagnetic surface wave propagation over a rectangular bonded wire mesh. Sensor and Simulation Notes 249, University of Colorado/NOAA, october 1977.
- [123] D.A. HILL et J.R. WAIT : Theoretical and numerical studies of wire mesh structures. Interaction Notes 231, Institute for Telecommunication Sciences, june 1977.
- [124] B. HOFFMANN : Kron's non-riemannian electrodynamics. *Review of Modern Physics*, 21(3), july 1949.
- [125] G.C. HSIAO et R.E. KLEINMAN : Mathematical foundations for error estimation in numeriacal solutions of integral equations in electromagnetics. *IEEE transactions on Antennas and Propagation*, 45(3):316 – 328, march 1997.
- [126] P.E. HUC : *Modélisation probabiliste du couplage d'un champ électromagnétique stochastique sur un équipement électronique dans un système multi-cavités*. Thèse de doctorat, Université Toulouse III, 2004.
- [127] J. JAMIN : Cours de physique, 1866. École Polytechnique.
- [128] I.C. JAN, R.F. HARRINGTON et J. MAUTZ : Aperture admittance of a rectangular aperture and its use. *IEEE transactions on Antennas and Propagation*, 39(3):423–425, march 1991.
- [129] R.P. JEDLICKA, S.P. CASTILLO et L.K. WARNE : Coupling through torturous path narrow slot apertures into complex cavities. *IEEE transactions on Electromagnetic Compatibility*, 48(3):456–466, march 2000.
- [130] K.S. Kunz J.H. BEGGS, R.J. Luebbers : Rapport technique, —.
- [131] I. JUNQUA, J.P. PARMANTIER et F. ISSAC : A network formulation of the power balance method for high frequency electromagnetic coupling applications. Interaction Notes 576, Office National d'Études et de Recherches Aérospatiales, 2002.
- [132] M.K. KÄRKKÄINEN et S.A. TRETYAKOV : Finite-difference time-domain model of interfaces with metals and semiconductors based on a highter order surface impedance boundary condition. *IEEE transactions on Antennas and Propagation*, 51(9):2448 – 2455, sep 2003.
- [133] S. KIENER et A. NISHIKATA : Analysis of finite aperture effect in the modified mil-std 285 shielding material's test method. *IEEE*, TUMP(2-4):25–28, 1994.
- [134] R.E. KLEINMAN : Low frequency solution of electromagnetic scattering problems. *Proceedings of a Symposium held at Delft (the Netherlands)*, pages 891–905, september 1965.
- [135] R.E. KLEINMAN : The rayleigh region. *Proceedings of the Institute of Radio Engineers*, pages 848–856, august 1965.
- [136] R.E. KLEINMAN : The rayleigh region. *Proceedings of the IEEE*, pages 848–856, august 1965.
- [137] R.E. KLEINMAN : Low frequency solution of electromagnetic scattering problems. *Proceedings of a Symposium held at Delft (Netherlands)*, pages 891–905, September 1965b.
- [138] J.W. KO, J. YEO, J.E. PARK et Y.K. CHO : Resonant transmission of a class of sub-wavelength apertures in thin conducting screen. *—*, pages 1–4, —.
- [139] M.I. KONTOROVICH : Avergaged boundary conditions at the surface of a grating with square mesh. *—*, pages 1446–1453, 1963.
- [140] G. KRON : *A short course of Tensor Analysis*. John Wiley and Sons, New-York, 1942.
- [141] D. LACOUR et V. GOBIN : Application du principe de réciprocité au calcul du couplage par une ouverture. *In –*, pages 316 – 321, 19xx.
- [142] B.A. LAIL et S.P. CASTILLO : Coupling through narrow slot apertures to thin-wire structures. *IEEE transactions on Electromagnetic Compatibility*, 42(3):276–283, august 2000.
- [143] S. LALLÉCHÈRE : *Modélisations Numériques Temporelles des CRBM en Compatibilité Électromagnétique. Contribution aux schémas Volumes Finis.* Thèse de doctorat, École Doctorale des Sciences pour l'Ingénieur, 2006.
- [144] J.T. LAPRESTÉ : Cours, calcul scientifique et modélisation, 2009. Université Blaise Pascal de Clermont-Ferrand.
- [145] R.W. LATHAM : Small holes in cable shields. Interaction Notes 118, Northrop Corporate Laboratories, Pasadena, California, september 1972.
- [146] R.W. LATHAM et K.S.H. LEE : Theory of inductive shielding. *Canadian Journal of Physics*, 46(16):1745 1752, aug 1968.
- [147] J.H. LEE et H.J. EOM : Electrostatic potential though a circular aperture in a thick conducting plane. *IEEE transactions on Microwaves Theory and Techniques*, 44(2):341–343, febrary 1996.
- [148] K.S.H. LEE : Maximum power penetration through an electrically small aperture. *IEEE transactions on Antennas and Propagation*, AP-31(3):518 –, May 1983.
- [149] K.S.H. LEE : *EMP Interaction : Principles, Techniques and Reference Data*. Hemisphere Publishing Corporation (revised printed), 1986.
- [150] K.S.H. LEE et C.E. BAUM : Application of modal analysis to braided-shield cables. *IEEE transactions on Electromagnetic Compatibility*, EMC-17(3):159–169, august 1975.
- [151] D. LEMOINE : Optimal cylindrical and spherical bessel transforms satisfying bound state boundary conditions. *In Computer Physics Communications 99*, pages 297–306, 1997.
- [152] Y. LEVITAN : Study of near-zone fields of a small aperture. *Journal Appl. Phys.*, 60(5):1577 1583, Sep 1986.
- [153] Y. LEVITAN : Electromagnetic transmission through apertures in a cavity in a thick conductor. *IEEE transactions on Antennas and Propagation*, AP-30(6):1153–1165, november 1988.
- [154] M. LI, J. NUEBEL, J.L. DREWNIAK, R.E. DUBROFF, T.H. HUBING et T.P. Van DOREN : Emi from airflow aperture arrays in shielding enclosures — experiments, fdtd and mom modeling. *IEEE transactions on Electromagnetic Compatibility*, 42(3):265–275, august 2000.
- [155] I.V. LINDELL, V.P. AKIMOV et E. ALANEN : Image theory of dipole excitation of fields above and below a wire grid with square cells. *IEEE transactions on Electromagnetic Compatibility*, EMC-287(2):107–110, may 1986.
- [156] A.C. LUDWIG : Near-field far-field transformations using spherical-wave expansions. *IEEE transactions on Antennas and Propagation*, AP-19(2):214–220, march 1971.
- [157] J.G. MALONEY : The use of surface impedance concepts in the finite-difference time-domain method. *IEEE transactions on Antennas and Propagation*, 40(1):38 – 48, Jan 1992.
- [158] T. MARTIN et M. BÄCKSTRÖM : Semi-empirical modeling of apertures by use of fdtd. *Proceedings of the IEEE*, pages 832–837, 1999.
- [159] T. MARTIN, M. BÄCKSTRÖM et J. LORÉN : Semi-empirical modeling of apertures for shielding effectiveness simulations. *IEEE transactions on Electromagnetic Compatibility*, 45(2):229–237, may 2003.
- [160] O. MAURICE : *La compatibilité électromagnétique des systèmes complexes*. Hermès sciences publications, Lavoisier, 2007.
- [161] O. MAURICE : Modified kron's method for electromagnetic compatibility mkme an abstract. Rapport technique, —, may 2007.
- [162] O. MAURICE : Theorical application of the tensorial analysis of network for emc at the system level. *In —*, pages 1–19, 2007.
- [163] J.R. MAUTZ et R.F. HARRINGTON : Generalized network parameters for bodies of revolution. Interaction Notes 187, Syracuse University, New-York, U.S., may 1968.
- [164] J.R. MAUTZ et R.F. HARRINGTON : Control of radar scattering by reactive loading. Scientific Report 13, Syracuse University, New-York, U.S., august 1971.
- [165] J.R. MAUTZ et R.F. HARRINGTON : Modal analysis of loaded n-port scatterers. *IEEE transactions on Antennas and Propagation*, AP-21(2):188–199, march 1973.
- [166] J.R. MAUTZ et R.F. HARRINGTON : An e-field solution for a conducting surface small or comparable to the wavelength. *IEEE transactions on Antennas and Propagation*, AP-32(4):330–339, april 1984.
- [167] J.C. MAXWELL : *A treatise on Electricity and Magnetism*. MacMillan and Co., London, 1873.
- [168] N.A. MCDONALD : Simple approximations for the longitudinal magnetic polarizabilities of some small apertures. *IEEE transactions on Microwaves Theory and Techniques*, 36(7):1141–1144, july 1988.
- [169] K.K. MEI et J.G. Van BLADEL : Scattering by perfectly-conducting rectangular cylinders. *IEEE transactions on Antennas and Propagation*, pages 185–192, 1963.
- [170] J. MEIXNER : The behavior of electromagnetic fields at edges. *IEEE transactions on Antennas and Propagation*, AP-20(4):442–446, july 1972.
- [171] M. METCALF et J. REID : *Fortran 90 : Les concepts fondamentaux*. —, afnor édition, 1985.
- [172] B.L. MICHIELSEN : Tenseurs de polarisabilité d'une ouverture recouverte (en Français). *In —*, pages 1–6, 1988.
- [173] H.A. MÉNDEZ : Shielding theory of enclosures with apertures. *IEEE transactions on Electromagnetic Compatibility*, EMC-20(2):296–305, may 1978.
- [174] G.D. MONTEATH : *Applications of the Electromagnetic Reciprocity Principle*. Pergamon Press, 1973.
- [175] V. MORENAS : Cours, relativité restreinte et électromagnétisme relativiste, 2004. Université Blaise Pascal de Clermont-Ferrand.
- [176] P.M. MORSE et H. FESHBACH : *Methods of Theoretical Physics*. Mc Graw-Hill Book Company, New-York & London, 1953.
- [177] V. MOUYSSET : *Une méthode de sous-domaines pour la résolution des équations de Maxwell instationnaires en présence d'un ensemble non-connexe d'objets diffractant*. Thèse de doctorat, Université Paul Sabatier Toulouse III, 2006.
- [178] B.K.J.C. NAUWELAERS et A.R. Van De CAPELLE : Integrals for the mutual coupling between dipoles or between slots : With or without complex conjugate ? *IEEE transactions on Antennas and Propagation*, 36(10):1375–1381, october 1988.
- [179] K.S. OH et J.E. SCHUTT-AINE : An efficient implementation of surface impedance boundary conditions for the finite-difference time-domain method. *IEEE transactions on Antennas and Propagation*, 43(7):660 – 666, Jul 1995.
- [180] E.E. OKON et R.F. HARRINGTON : The polarizabilities of electrically small apertures of arbitrary shape. *IEEE transactions on Electromagnetic Compatibility*, EMC-23(4):359–366, november 1981.
- [181] A.A. OLINER : The impedance properties of narrow radiating slots in the broad face of rectangular waveguide — part ii - comparison with measurement. *IEEE transactions on Antennas and Propagation*, pages 12–20, january 1957.
- [182] M. OLIVAS : Transport : Tester les réseaux câblés des voitures, may 2008. http ://www.larecherche.fr/content/actualite/article ?id=23398.
- [183] F. OLYSLAGER, E. LAERMANS, D. de ZUTTER, S. CRIEL, R. de SMEDT, N. LIETAERT et A. de CLERCQ : Numerical and experminatal study of the shielding effectiveness of a metallic enclosure. *IEEE transactions on Electromagnetic Compatibility*, 41(3):202–213, august 1999.
- [184] F. PALADIAN : Cours, lignes de transmission et propagation par des multi-conducteurs, 2007. Université Blaise Pascal de Clermont-Ferrand.
- [185] Y.B. PARK : Electric polarizability of multiple annular apertures in a thick conducting plane. *Taylor & Francis*, X(27):321–329, 2007.
- [186] Y.B. PARK et H.J. EOM : Electromagnetic scattering from multiple rectangular apertures in a thick conducting screen. *IEEE transactions on Antennas and Propagation*, 47(6):1056–1060, june 1999.
- [187] Y.B. PARK et H.J. EOM : Electric polarizability for two circular apertures in parallel conducting planes. *Journal of Electromagnetic Waves and Applications*, 16(4):481–492, 2002.
- [188] J.P. PARMANTIER : *Approche Topologique pour l'étude des Couplages électromagnétiques*. Thèse de doctorat, Université des Sciences et Techniques de Lille Flandres Artois, 1992.
- [189] L. PATIER, V. GOBIN, P. BONNET et F. PALADIAN : Détermination de la matrice admittance d'une ouverture sur un système faradisé. *In NUM ELEC 2008*, pages 94–95, Liège (Belgique), décembre 2008. 6eConférence Européenne sur les Méthodes Numériques en Électromagnétisme (en Français).
- [190] L. PATIER, V. GOBIN, P. BONNET et F. PALADIAN : Aperture models in domain decomposition method for coupled-cavity systems. *In ICEAA 2008*, Turin (Italie), september 2009.
- [191] L. PATIER, V. GOBIN, P. BONNET et F. PALADIAN : A new local model for small apertures in a multidomain approach. *In APS 2009*, Charleston (South Carolina, U.S.), june 2009. Antennas and Propagation Society International Symposium.
- [192] L. PATIER, V. GOBIN, P. BONNET et F. PALADIAN : Overlapping method for emc applications applied to aperture models in domain decomposition method. *In APS 2010*, Toronto (Canada), july 2010. Antennas and Propagation Society International Symposium.
- [193] L. PATIER, V. GOBIN, F. PALADIAN et P. BONNET : Système expérimental de cavités couplées modélisé par une approche topologique (en Français). *In JSEDSPI 2009*, Clermont-Ferrand (France), juin 2009.
- [194] L. PATIER, V. GOBIN, F. PALADIAN et P. BONNET : Fonctions de base spécifiques pour un modèle d'ouverture dans une approche de décomposition de domaines (en Français). *Revue Internationale de Génie Électrique*, 2009 (submitted).
- [195] L. PATIER, V. GOBIN, F. PALADIAN et P. BONNET : Modèle original d'ouvertures non-discrétisées pour des systèmes multi-cavités étudiés par approche topologique (en Français). *In CEM 2010*, Limoges (France), avril 2010.
- [196] J. PEBREL, P. GOSSELET et C. REY : Approche multiéchelle par patchs pour les non-linéarités localisées en calcul de structures. *In 18 ème Congrès Français de Mécanique, Grenoble*, pages 1–6, 2007.
- [197] T. PENG, K. SERTEL et J.L. VOLAKIS : Fully overlapping domain decomposition method for modeling fine structures embedded in host media. *Proceedings of the IEEE*, —(—), 2009.
- [198] A.F. PETERSON : *« Electromagnetics » The "Interior Resonance" Problem Associated with Surface Integral Equations of Electromagnetics : Numerical Consequences and a Survey of Remedies*. Hemisphere Publishing Corporation, 1990.
- [199] : Pénétration de l'onde électromagnétique dans les petites ouvertures. Rapport technique, —, 1980. Annexe III-2, pages A-37 – A-51.
- [200] : Polarisabilités électrique et magnetique approche numérique. Rapport technique, —, 1980. Annexe III-3, pages A-53 – A-59.
- [201] : Polarisabilités électrique et magnetique d'une ouverture de forme elliptique approche analytique. Rapport technique, —, 1980. Annexe III-4, pages A-61 – A-71.
- [202] : Test de couplage aux ouvertures par réciprocité. Rapport technique, —, 1990. Validation numérique de la démarche par réciprocité.
- [203] M. PLANCHEREL : Sur l'unicité du développement d'une fonciton en série de polyômes de legendre et en série de fonctions de bessel. Annales scientifiques de l'É.N.S. 39, 1922.
- [204] M. PURCELL : *Électricité et magnétisme*. Armand Colin, Paris, 1973.
- [205] J.H. RICHMOND : On the variational aspects of the moment method. *IEEE transactions on Antennas and Propagation*, 39(4):473–479, april 1991.
- [206] M. RIDEL : *Étude et Caractérisation des joints électromagnétiques*. Thèse de doctorat, Université Paris VI, 2000.
- [207] M.P. ROBINSON, T.M. BENSON, C. CHRISTOPOULOS, M.D. GANLEY, A.C. MARVIN, S.J. PORTER et D.W.P. THOMAS : Analytical formulation for the shielding effectiveness of enclosures with apertures. *IEEE transactions on Electromagnetic Compatibility*, 40(3):240–248, august 1998.
- [208] M. ROMIER : *Simulation électromagnétique des antennes actives en régime non linéaire*. Thèse de doctorat, GEET, 2009.
- [209] V.H. RUMSEY : Reaction concept in electromagnetic theory. *Physical Review*, 94(6):1483–1491, june 1954.
- [210] M.N.O. SADIKU : *Elements of Electromagnetics*. Saunders College Publishing, Holt-Rinehart-Winston Inc., 1989.
- [211] T.K. SARKAR, M.F. COSTA, C.L. I et R.F. HARRINGTON : Electromagnetic transmission through mesh covered apertures and arrays of apertures in a conducting screen. *IEEE transactions on Antennas and Propagation*, AP-32(9):908–913, september 1984.
- [212] S.A. SCHELKUNOFF : Modified sommerfeld's integral and its applications. *Proceedings of the Institute of Radio Engineers*, 24(10):1388–1398, october 1936.
- [213] S.A. SCHELKUNOFF : Transmission theory of plane electromagnetic waves. *Proceedings of the Institute of Radio Engineers*, 25(11):1457–1492, november 1937.
- [214] S.A. SCHELKUNOFF : A general radiation formula. *Proceedings of the Institute of Radio Engineers*, pages 660–666, october 1939.
- [215] S.A. SCHELKUNOFF : Correction : Theory of antennas of arbitrary size and shape. *Proceedings of the Institute of Radio Engineers*, page 38, 1942.
- [216] S.A. SCHELKUNOFF : Theory of antennas of arbitrary size and shape. *Proceedings of the Institute of Radio Engineers*, pages 493–521, september 1942.
- [217] S.A. SCHELKUNOFF : Representation of impedance functions in terms of resonant frequencies. *Proceedings of the Institute of Radio Engineers*, pages 83–90, february 1944.
- [218] S.A. SCHELKUNOFF : Concerning hallén's integral equation for cylindrical antennas. *Proceedings of the Institute of Radio Engineers*, pages 872–878, december 1945.
- [219] S.A. SCHELKUNOFF : Forty years ago : Maxwell's theory invades engineering and grows with it. *IEEE transactions on Antennas and Propagation*, AP-18(3):309–322, march 1970.
- [220] S.A. SCHELKUNOFF : On teaching the undergraduate electromagnetic theory. *IEEE transactions on Education*, E-15(1):15–25, february 1972.
- [221] S.A. SCHELKUNOFF et C.B. FELDMAN : On radiation from antennas. *Proceedings of the Institute of Radio Engineers*, pages 511–516, november 1942.
- [222] H. A. SCHWARZ : Über einen grenzübergang durch alternierendes verfahren. *In Vierteljahrsschrift der Naturforschenden Gesellschaft in Zürich, 15*, pages 272 – 286, 1870.
- [223] L. SCORRANO, F. BILOTTI et L. VEGNI : Design of complex surfaces for power transmission enhancement through electrically small apertures. *Proceedings of the IEEE*, pages 439–442, 2009.
- [224] W.R. SMYTHE : *Static and Dynamic Electricity*. Mc Graw-Hill Book Company, New-York & London, 1939.
- [225] A. SOMMERFELD : *Optics*, volume 4. Academic Press, lectures on theoretical physics édition, 1967.
- [226] A. SOMMERFELD : *Optics, Lectures on Theoretical Physics, Vol. 4*. Academic Press, 1967.

BIBLIOGRAPHIE 245

- [227] P. SOUDAIS et A. BARKA : Sub-domain methods for collaborative electromagnetic computations. *Science Direct – Comptes Rendus de Physique*, —(7):486–493, june 2006.
- [228] J.C.E. STEN : Concerning the electrical interaction of circular holes in a plane conducting screen. *Journal of Electromagnetic Waves and Applications*, 13(X):847–857, 1999.
- [229] J.C.E. STEN : Ellipsoidal harmonics and their application in electrostatics. *Journal of Electrostatics*, (64): 647–654, 2006.
- [230] G.J. STERN et R.S. ELLIOTT : Resoanant length of longitudianl slots and validity of circuit representation : Theory and experiment. *IEEE transactions on Antennas and Propagation*, AP-33(11):1264–1271, november 1985.
- [231] M. STERNBERG : *Diffraction électromagnétique à travers des ouvertures chargées par des panneaux dotés d'une impédance de contact non nulle*. Thèse de doctorat, Université des Sciences et Techniques de Lille Flandres-Artois, 1993.
- [232] A.F. STEVENSON : Theory of slots in rectangular wave-guides. *Journal Appl. Phys.*, pages 24–38, january 1948.
- [233] J.A. STRATTON : *Electromagnetic Theory*. Mc Graw-Hill Book Company, New-York & London, 1941.
- [234] J.A. STRATTON et L.J. CHU : Diffraction theory of electromagnetic waves. *Physical Review*, 56:99–107, july 1939.
- [235] W.L. STUTZMAN et G.A. THIELE : *Antenna Theory and Design*. John Wiley and Sons, 1981.
- [236] J.N. TIXIER : *Contribution à l'étude de la modélisation de la pénétration d'ondes électromagnétiques à travers les fentes et les joints*. Thèse de doctorat, Université de Limoges, 1995.
- [237] K.R. UMASHANKAR et J.R. WAIT : Electromagnetic coupling to an infinite cable placed behind a slot perforated screen. Interaction Notes 330, University of Colorado/NOAA, june 1977.
- [238] K.R. UMASHANKAR et J.R. WAIT : Electromagnetic coupling to an infinite cable placed behind a slot perforated screen. Interaction Notes 330, University of Colorado/NOAA, june 1977.
- [239] E.F. VANCE : Shielding effectiveness of braided wire shields. Interaction Notes 172, Standford Research Institute, Menlo Park, California, april 1974.
- [240] R. VERNET : *Approche mixte Théorie/Expérimentation pour la Modélisation Numérique de Chambres Réverbérantes à Brassage de Modes*. Thèse de doctorat, École Doctorale des Sciences pour l'Ingénieur, 2005.
- [241] J.R. WAIT : Electromagnetic field analysis for a coaxial cable with periodic slots. *IEEE transactions on Electromagnetic Compatibility*, EMC-19(1):7–13, february 1977.
- [242] T. WANG, R.F. HARRINGTON et J. MAUTZ : Electromagnetic scattering from and transmission through arbitrary apertures in conducting bodies. *IEEE transactions on Antennas and Propagation*, 38(11):1805– 1814, november 1990.
- [243] L.K. WARNE et K.C. CHEN : Slot apertures having depth and losses described by local transmission line theory. *IEEE transactions on Electromagnetic Compatibility*, 32(3):185–196, august 1990.
- [244] L.K. WARNE et K.C. CHEN : A simple transmission line model for narrow slot apertures having depth and losses. *IEEE transactions on Electromagnetic Compatibility*, 34(3):173–182, august 1992.
- [245] A. WICK : Cours, électromagnétisme et propagations guidées, 2005. Université Blaise Pascal de Clermont-Ferrand.
- [246] D.R. WILTON : A vector diagram of mawell's equations. *IEEE transactions on Antennas and Propagation*, 37(5):7–11, october 1995.
- [247] S. YUFEREV et N. IDA : Time domain surface impedance concept for low frequency electromagnetic problems – part i : Derivation of high order surface impedance boundary conditions in the time domain. *IEE Proc.-Sci. Meas. Technol., Vol. 152*, X(4):175 – 185, Jul 2005.
- [248] S.V. YUFEREV et N. IDA : Impedance boundary conditions of high order approximation for electromagnetic transient scattering problems. *IEE, 10th International Conference on Antennas and Propagation, No. 436*, pages 1306 – 1309, Apr 1997.
- [249] E. ZHENG, R.F. HARRINGTON et J. MAUTZ : Electromagnetic coupling through a wire-penetrated small aperture in an infinite conducting plane. *IEEE transactions on Electromagnetic Compatibility*, 35(2):295– 300, may 1993.

## RÉSUMÉ

Le contexte d'étude est celui de la Compatibilité ÉlectroMagnétique (CEM). L'objectif de la CEM est, comme son nom l'indique, d'assurer la compatibilité entre une source de perturbation électromagnétique et un système électronique victime. Or, la prédiction de ces niveaux de perturbation ne peut pas s'effectuer à l'aide d'un simple calcul analytique, en raison de la géométrie qui est généralement complexe pour le système que l'on étudie, tel que le champ à l'intérieur d'un cockpit d'avion par exemple. En conséquence, nous sommes contraints d'employer des méthodes numériques, dans le but de prédire ce niveau de couplage entre les sources et les victimes.

Parmi les nombreuses méthodes numériques existantes à ce jour, les méthodes Multi-Domaines (MD) sont très prisées. En effet, elles offrent la liberté aux utilisateurs de choisir la méthode numérique la plus adaptée, en fonction de la zone géométrique à calculer. Au sein de ces méthodes MD, la « Domain Decomposition Method » (DDM) présente l'avantage supplémentaire de découpler chacun de ces domaines. En conséquence, la DDM est particulièrement intéressante, vis-à-vis des méthodes concurrentes, en particulier sur l'aspect du coût numérique. Pour preuve, l'ONERA continue de développer cette méthode qui ne cesse de montrer son efficacité depuis plusieurs années, notamment pour le domaine des Surfaces Équivalentes Radar (SER) et des antennes.

L'objectif de l'étude est de tirer profit des avantages de cette méthode pour des problématiques de CEM. Jusqu'à maintenant, de nombreuses applications de CEM, traitées par le code DDM, fournissaient des résultats fortement bruités. Même pour des problématiques électromagnétiques très simples, des problèmes subsistaient, sans explication convainquante. Ceci justifie cette étude. Le but de cette thèse est de pouvoir appliquer ce formalisme DDM à des problématiques de CEM.

Dans cette optique, nous avons été amenés à redéfinir un certain nombre de conventions, qui interviennent au sein de la DDM. Par ailleurs, nous avons développé un modèle spécifique pour les ouvertures, qui sont des voies de couplage privilégiées par les ondes, à l'intérieur des cavités que représentent les blindages. Comme les ouvertures sont, en pratique, de petites dimensions devant la longueur d'onde, on s'est intéressé à un modèle quasi-statique. Nous proposons alors un modèle, qui a été implémenté, puis validé. Suite à ce modèle, nous avons développé une méthode originale, basée sur un calcul en deux étapes, permettant de ne plus discrétiser le support des ouvertures dans les calculs 3D.

## **ABSTRACT**

The context of the study is the ElectroMagnetic Compatibility (EMC). Principal aim of the EMC is to ensure the compatibility between an electromagnetic perturbance source and an electronic device victim. Unfortunately, the perturbation levels prediction can not be made using an analytic formula, because the geometry which is generally complex for the interesting system, for example the field inside an aircraft's cockpit. Therefore, we are contrained to use numerical methods, to be able to evaluate this coupling level between sources and victims.

Among several existing numerical methods, Multi-Domains (MD) methods are very interesting. They offer to users the freedom to choose the most powerfull numerical method, in terms of the geometrical zone evaluated. With the MD methods, « Domain Decomposition Method » (DDM) has the avantage of decoupling each of theses areas. Therefore, DDM is very interesting, compared to other methods, in particular on the numerical cost. ONERA keeps on developing this method, which has not stop showing his efficiency since several years, in particular in Radar Cross Section (RCS) and antennas.

The objective of this study is to take the benefits of this method for EMC problems. Up to now, several EMC applications treated by the DDM code provided results strongly noisy. Even for with very simple electromagnetic cases, some problems remained without convincing explanations. This justifies this study. The aim of this thesis is to can be able to apply DDM formalism to EMC problems.

Then, we have been induced to redefine a number of conventions which are involved in the DDM. Otherwise, we have developed a specific model for the apertures which are privilegied tracts of the coupling by the penetration of waves inside cavities (shieldings). As the apertures have in practice smaller dimensions compared to the wavelength, we have been interested to a quasistatic model which was developped, implemented and validated. Following this model, we have<br>developed an original method, based on a two step calculation, able

RÉSUMÉ

## MOT-CLEFS

Électromagnétisme / ondes, Compatibilité électromagnétique (CEM), Efficacité de Blindage, Cavités, Méthodes numériques / Équations Intégrales, Ouvertures non-discrétisées, Modèles de fentes / trous, Modèles quasi-statiques / petites ouvertures, Approche topologique / Méthode Multi-Domaines (MD), Méthode par Décomposition de Domaines, Principe d'Équivalence / Huygens, Théorème d'Induction / Théorie de la Diffraction, Électronique analogique / numérique / puissance

**TITLE** Étude de techniques de Calculs Multi-Domaines appliqués à la Compatibilité Électromagnétique

## **KEYWORDS**

Electromagnetism / Waves, ElectroMagnetic Compatibility (EMC), Shielding Efficiency (SE) / Cavities, Numerical Methods / Integral Equations (IE/EFIE), Overlapping Methods, Enclosure / Hole / Slot, Quasi-static Models / Small Apertures, Topological Approach / Multi-domain methods, Domain Decomposition Method (DDM), Equivalence / Huygens Principle, Induction Theorem / Diffraction Theory, Analog / Digital / Power Electronics

ADRR : 2 avenue Édouard Belin, 31400 Toulouse Cedex 4 ISBN : ⊔ ⊔ ⊔ ⊔ ⊔ ⊔ ⊔ ⊔ ⊔ ⊔ ⊔ ⊔ ⊔